# **PENGUJIAN KUALITAS APLIKASI AKUNTANSI BERBASIS WEB** *SMARTACCOUNTING.ME* **MENGGUNAKAN METODE MCCALL**

## **SKRIPSI**

Diajukan Kepada Fakultas Sain dan Teknologi Jurusan Teknik Informatika Untuk memenuhi sebagai persyaratan mencapai derajat Sarjana S-1

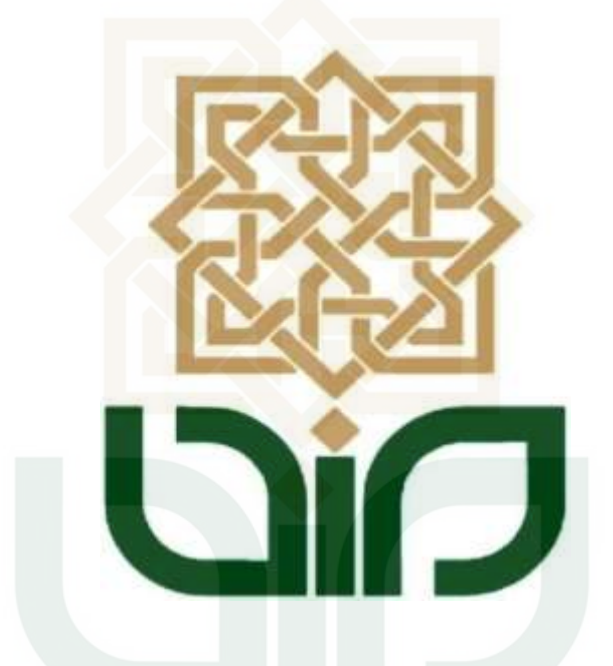

Disusun oleh:

**DIAN PURNAMA SYAIFUDDIN** 

**10650050** 

## **PROGRAM STUDI TEKNIK INFORMATIKA**

## **FAKULTAS SAINS DAN TEKNOLOGI**

## **UNIVERSITAS ISLAM NEGERI SUNAN KALIJAGA**

**YOGYAKARTA** 

**2017**

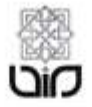

#### KEMENTERIAN AGAMA UNIVERSITAS ISLAM NEGERI SUNAN KALIJAGA FAKULTAS SAINS DAN TEKNOLOGI Jl. Marsda Adisucipto Telp. (0274) 540971 Fax. (0274) 519739 Yogyakarta 55281

#### PENGESAHAN TUGAS AKHIR

Nomor: B-1322/Un.02/DST/PP.00.9/08/2017

Tugas Akhir dengan judul

: Pengujian Kualitas Aplikasi Akuntansi Berbasis Web Smartaccounting.me Menggunakan Metode McCall

yang dipersiapkan dan disusun oleh:

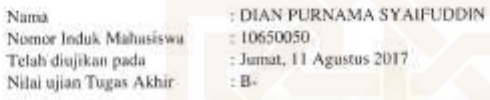

dinyatakan telah diterima oleh Fakultas Sains dan Teknologi UIN Sunan Kalijaga Yogyakarta

TIM UJIAN TUGAS AKHIR

Ketia Sidang

Muhammad Mustando, S.T. M.T. NIP. 19790331 200501 1 004

Penguji I  $\tilde{\mathcal{L}}$ Rahmat Hidayat, S. Kom., M.Cs<br>NIP. 19850514 201503 1 002

t

Penguji II

Agung Fatwanto, Ph.D.<br>NIP. 19770103 200501 1 003

Yogyakarta, 11 Agustus 2017 UIN Sunan Kalijaga Fakultas Sains dan Teknologi DEKAN

c

Multono, M.Si 6691212 200003 1 001

 $1/\mathrm{J}$ 25/08/2017

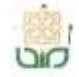

Universitas Islam Negeri Sunan Kalijaga

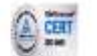

FM-UINSK-BM-05-03/R0

### **SURAT PERSETUJUAN SKRIPSI/TUGAS AKHIR**

Hal : Persetujuan Skripsi Lamp : 1 Bendel Laporan Skripsi

#### Kepada

Yth. Dekan Fakultas Sains dan Teknologi UIN Sunan Kalijaga Yogyakarta di Yogyakarta

Assalamu'alaikum wr. wb.

Setelah membaca, meneliti, memberikan petunjuk dan mengoreksi serta mengadakan perbaikan seperlunya, maka kami selaku pembimbing berpendapat bahwa skripsi Saudara:

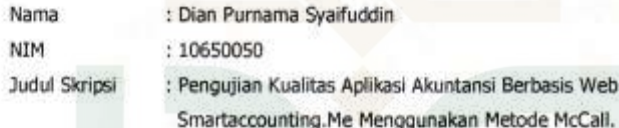

sudah dapat diajukan kembali kepada Program Studi Teknik Informatika Fakultas Sains dan Teknologi UIN Sunan Kalijaga Yogyakarta sebagai salah satu syarat untuk memperoleh gelar Sarjana Strata Satu dalam Teknik Informatika

Dengan ini kami mengharap agar skripsi/tugas akhir Saudara tersebut di atas dapat segera dimunaqsyahkan. Atas perhatiannya kami ucapkan terima kasih.

Wassalamu'alaikum wr. wb.

Yogyakarta, 23 Agustus 2017 Pembimbing

M. Musta S.T

NIP. 19790931 200501 1 004

#### **SURAT PERNYATAAN**

Yang bertanda tangan di bawah ini j

Nama Mahasiswa Nomor Induk Program Studi Konsentrasi

: Dian Purnama Syaifuddin 10650050 Teknik Informatika Sistem Informasi

Menyatakan dengan sesungguhnya bahwa skripsi dengan judul "Pengujian **Kualitas** Aplikasi Akuntansi Berbasis Web Smartaccounting.me Menggunakan Metode McCall" tidak terdapat pada karya yang pernah diajukan untuk memperoleh gelar kesarjanaan di suatu Perguruan Tinggi, dan sepengetahuan saya tidak terdapat karya atau pendapat yang pernah ditulis oleh orang lain, kecuali yang secara tertulis diacu dalam naskah ini dan disebutkan dalam daftar pustaka.

Demikian surat pernyataan ini saya buat dengan sesungguhnya agar dapat diketahui oleh dewan penguji.

ISI AMIO

YOGYAKA

SUN

Yogyakarta, 8 Agustus 2017 Penyusun იიი

Dian Purnama Syaifuddin<br>NIM, 10650050

### **KATA PENGANTAR**

Alhamdulillahi robbil 'alamin segala puji bagi Allah SWT, Tuhan semesta alam yang senantiasa melimpahkan rahmat, nikmat dan karuniaNya kepada kita semua, hingga penulis dapat menyelesaikan skripsi yang berjudul *"Pengujian Kualitas Aplikasi Akuntansi Berbasis Web Smartaccounting.me Menggunakan Metode Mccall"* dengan baik. Kemudian tak lupa sholawat serta salam senantiasa tercurahkan kepada junjungan kita Nabi Muhammad SAW yang telah menunjukkan jalan terang kepada kita semua.

Skripsi ini disusun untuk memenuhi persyaratan mendapatkan gelar kesarjanaan pada Program Studi Teknik Informatika Fakultas Sains dan Teknologi UIN Sunan kalijaga Yogyakarta.

Dalam kesempatan ini, penulis ingin mengucapkan banyak terimakasih dan penghargaan atas segala bantuanya kepada :

- 1. Bapak Prof. Drs. KH. Yudian Wahyudi, Ph.D., selaku Rektor UIN Sunan Kalijaga Yogyakarta.
- 2. Bapak Dr. Murtono, selaku Dekan Fakultas Sains dan teknologi UIN Sunan Kalijaga Yogyakarta.
- 3. Bapak Dr. Bambang Sugiantoro, MT., selaku Ketua Program Studi Teknik informatika UIN Sunan Kalijaga Yogyakarta, serta sebagai Dosen Pembimbing Akademik yang selalu memberikan dorongan dan arahan kepada penulis untuk selalu semangat dalam

menyelesaikan penulisan skripsi ini.

- 4. Bapak M. Mustakim, S.T., selaku Dosen Pembimbing yang telah memberikan dukungan dan bimbingan yang begitu luar biasa kepada penulis.
- 5. Seluruh Dosen Program Studi Teknik Informatika UIN Sunan Kalijaga Yogyakarta yang telah berkenan memberikan ilmunya dan pengalamanya kepada penulis.
- 6. Mr. Patrick, Mas Albert, Mas Deddy dan semua teman-teman PT.Sydeco yang telah membantu penulis dalam masa penelitian.
- 7. Kedua orang tua penulis tercinta Bapak, Ibu, kakak-kakak dan seluruh keluarga yang tak pernah menyerah untuk menyemangati serta selalu mendukung dan mendo'akan penulis.
- 8. Teman-teman Monster Informatic '10 yang menjadi sahabat selama ini dan memberikan begitu banyak cerita yang tidak akan terlupakan.
- 9. Teman-teman camp21 yang silih-berganti menjadi teman ngopi dianapun selama ini dan memberikan banyak pengalaman yang tak akan pernah telupakan.
- 10. Semua pihak yang membantu dari awal hingga penyusunan skripsi ini selesai yang tidak bisa penulis sebutkan satuper satu.

Semoga segala doa dan bantuan dapat dicatat sebagai amal kebaikan dan akan dibalas berlipat-ganda oleh Allah SWT. *Aamiin.*

Tak ada gading yang tak retak, penulis menyadari dalam penyusunan skripsi ini terdapat banyak kekurangan dan kelemahan karena keterbatasan kemampuan dan pengetahuan. Oleh karena itu, saran dan kritik yang bersifat membangun sangat diharapkan. Semoga Skripsi ini dapat memberikan manfaat dan sumbangsi bagi kemajuan dan perkembangan pengetahuan terutama dalam bidang Teknologi. Amin.

Yogyakarta, 8 Agustus 2017

Penulis,

**Dian Purnama Syaifuddin**  Nim. 11650031

**STATE ISLAMIC UNIVERSIT SUNAN KALIJAGA** YOGYAKARTA

### **Halaman Persembahan**

Halaman ini saya persembahkan khusus untuk semua pihak yang senantiasa membantu dan memberi semangat kepada penulis atas penyelesaian skripsi ini, diantaranya:

- 1. Bapak, Ibu, Mas dan Mbakku yang sangat getol, selalu memberi do'a dan semangat untuk menyelesaikan skripsi ini. Terima kasih untuk semua do'a dan semangatnya.
- 2. Terima kasih untuk Bapak Mustakim, S. T., selaku dosen pembimbing yang selalu membimbing saya guna menyelesaikan skripsi ini.
- 3. Terima kasih untuk Bapak Dr. Bambang Sugiantoro, MT., selaku dosen pembimbing akademik.
- 4. Terima kasih yang tak terkira untuk Bapak dan Ibu dosen Teknik Informatika UIN Sunan Kalijaga.
- 5. Sahabat dan kolega di Camp21 tempat penulis merajut asa, yang selalu support dan kepercayaan pada saya, mas Aan dan Mbak Mira, serta semua komplotan ngopi di Camp21 yang selalu bikin hari-hari saya menjadi lebih indah.
- 6. Teman-teman Monster Informatics '10 yang selalu menyemangati dalam segala hal.
- 7. Terima kasih pada semua responden yang membantu skripsi saya.

Terima kasih tak terhingga dan mohon maaf apabila saya ada kekeliruan dalam penulisan. Semoga kita semua sukses kedepannya.

### MOTTO

Memulai dengan penuh keyakinan Menjalankan degan penuh keikhlasan Menyelesaikan dengan penuh kebahagiaan Yakinlah, usaha dan kerjakeras tidak akan menghianati hasil.

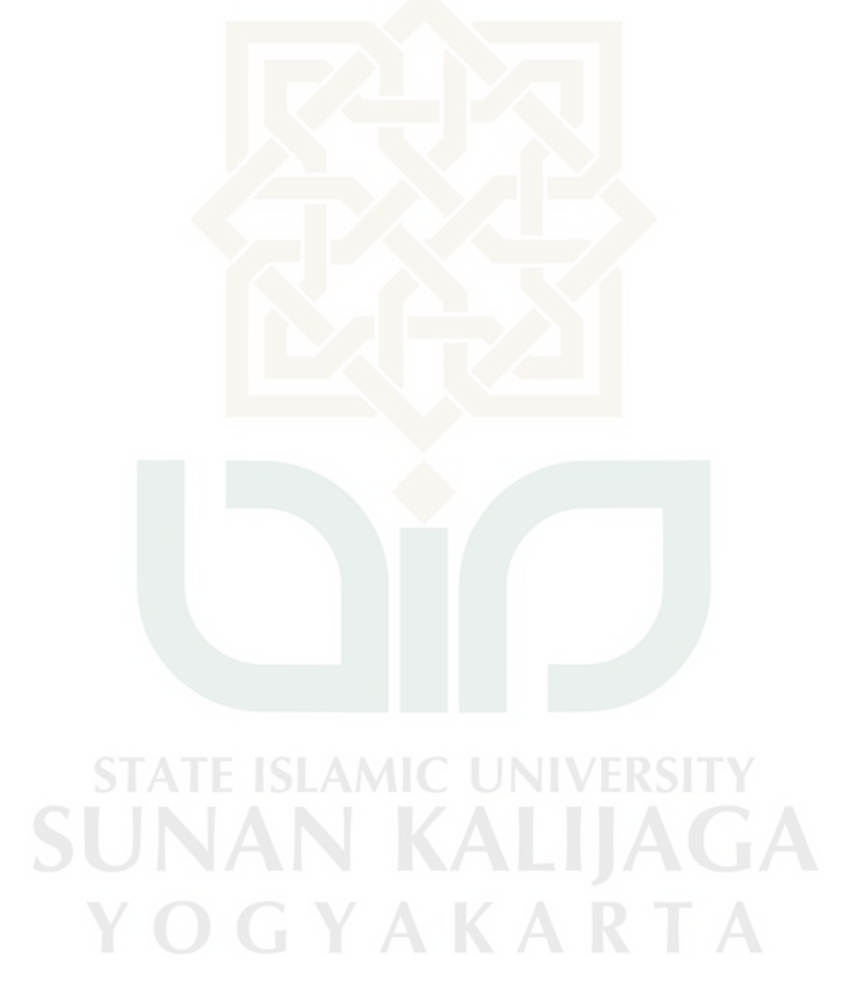

## **DAFTAR ISI**

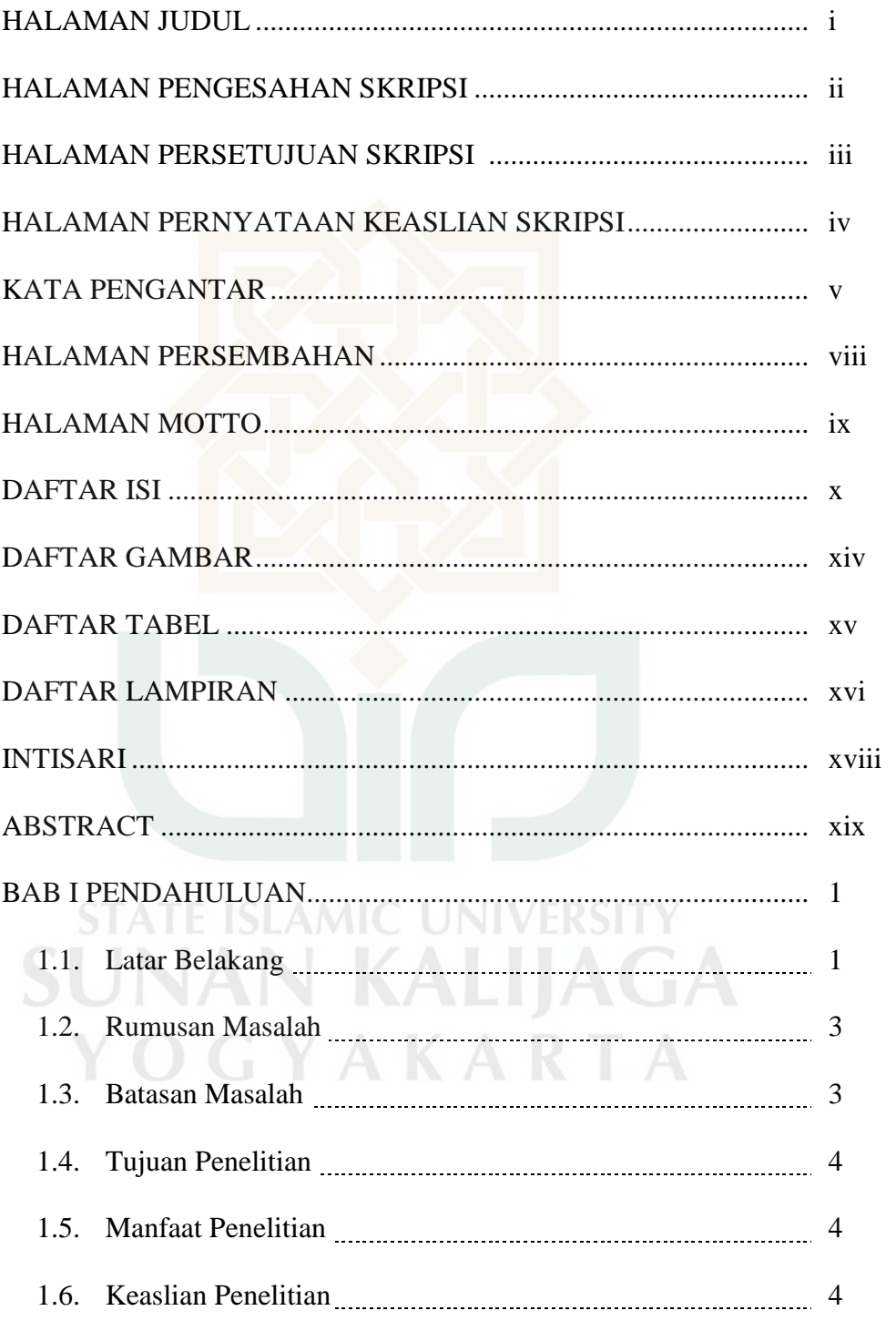

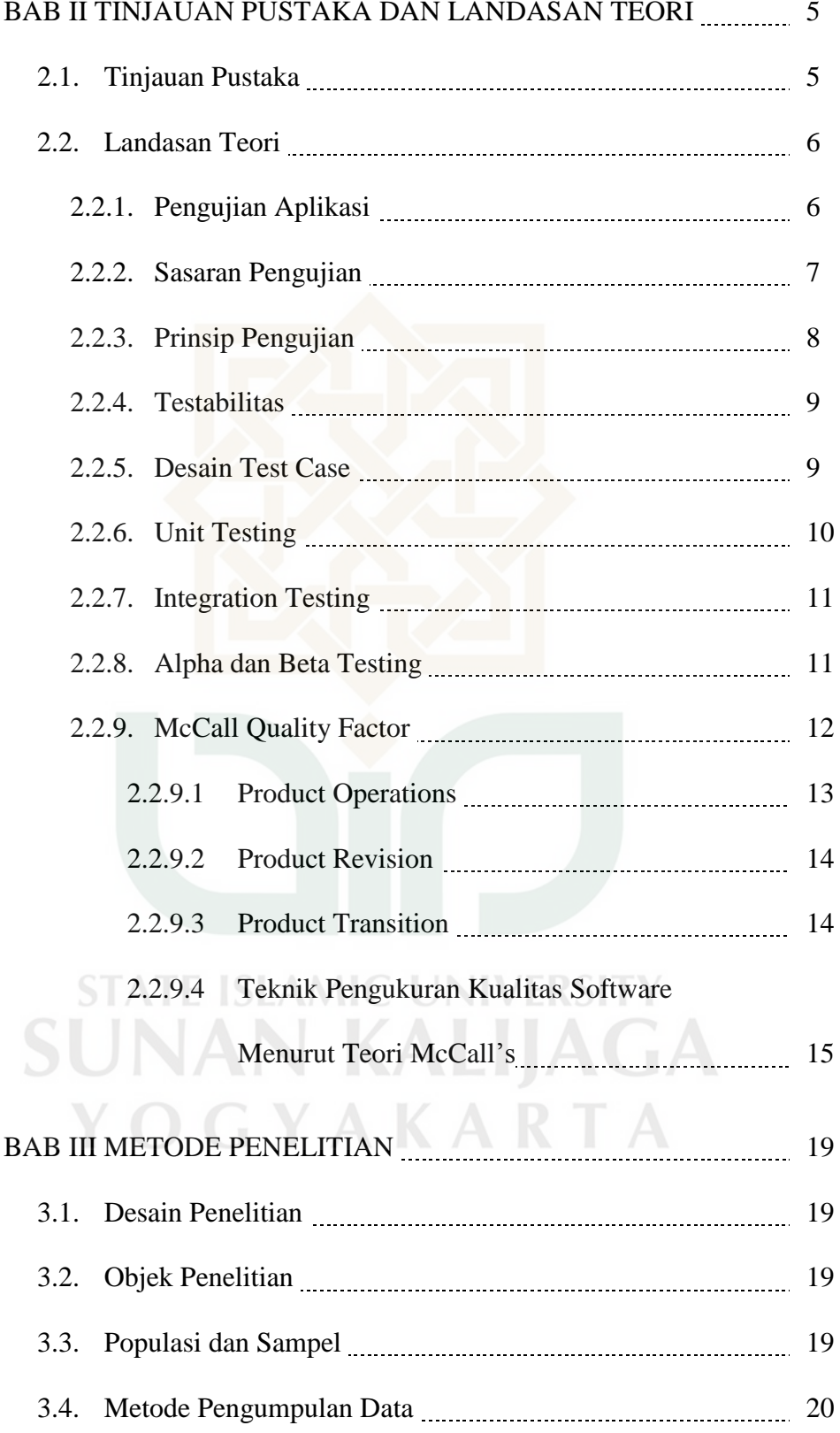

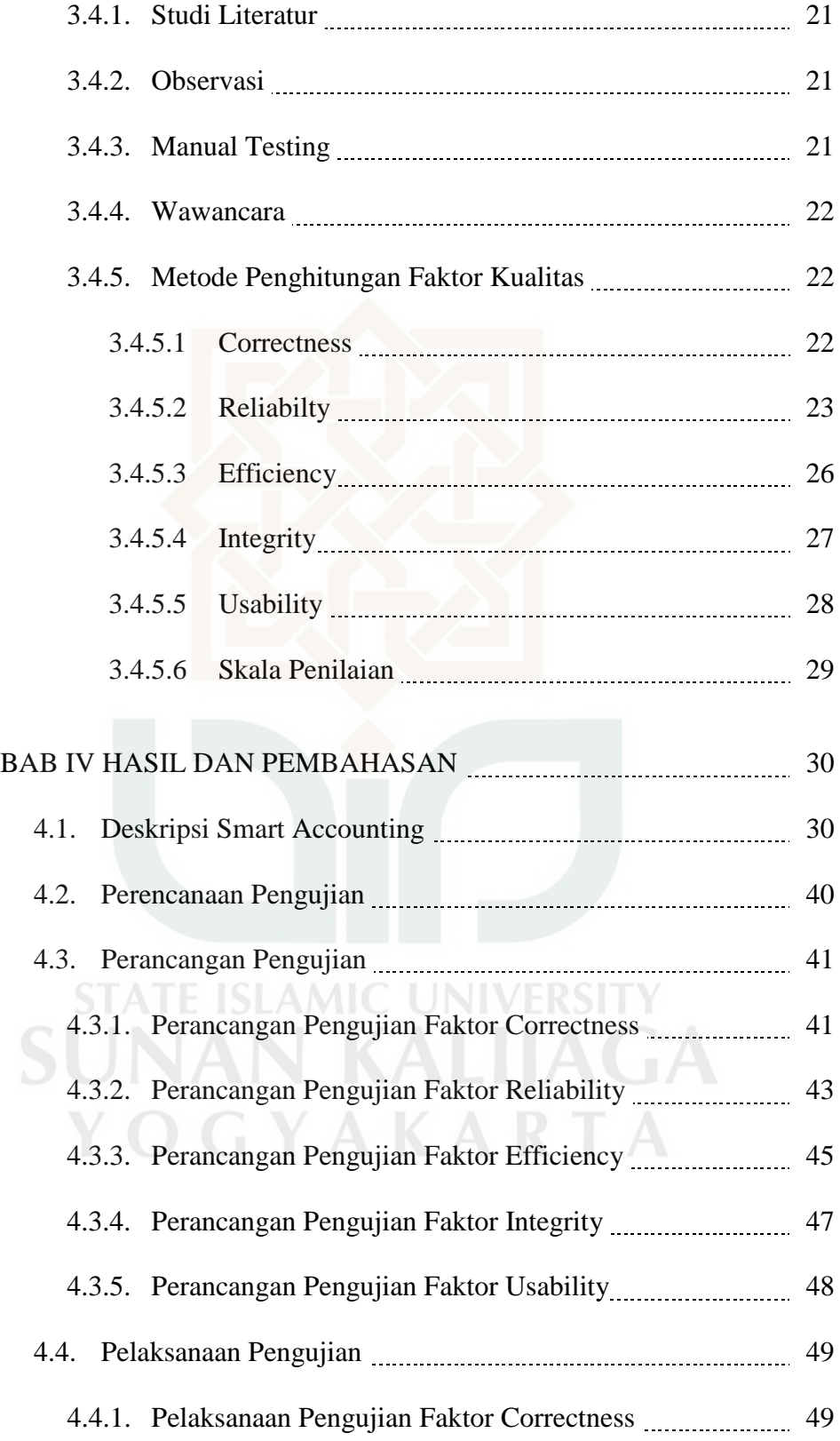

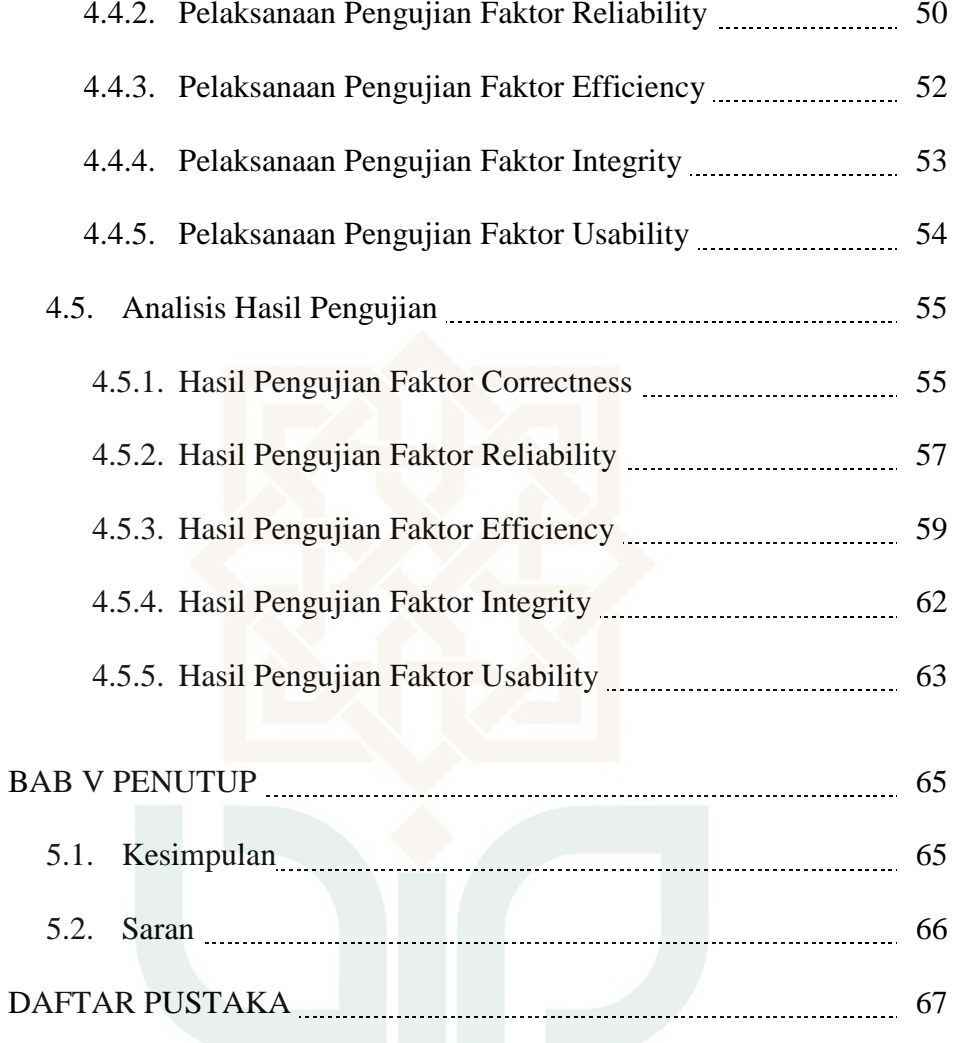

**STATE ISLAMIC UNIVERSITY SUNAN KALIJAGA** YOGYAKARTA

## DAFTAR GAMBAR

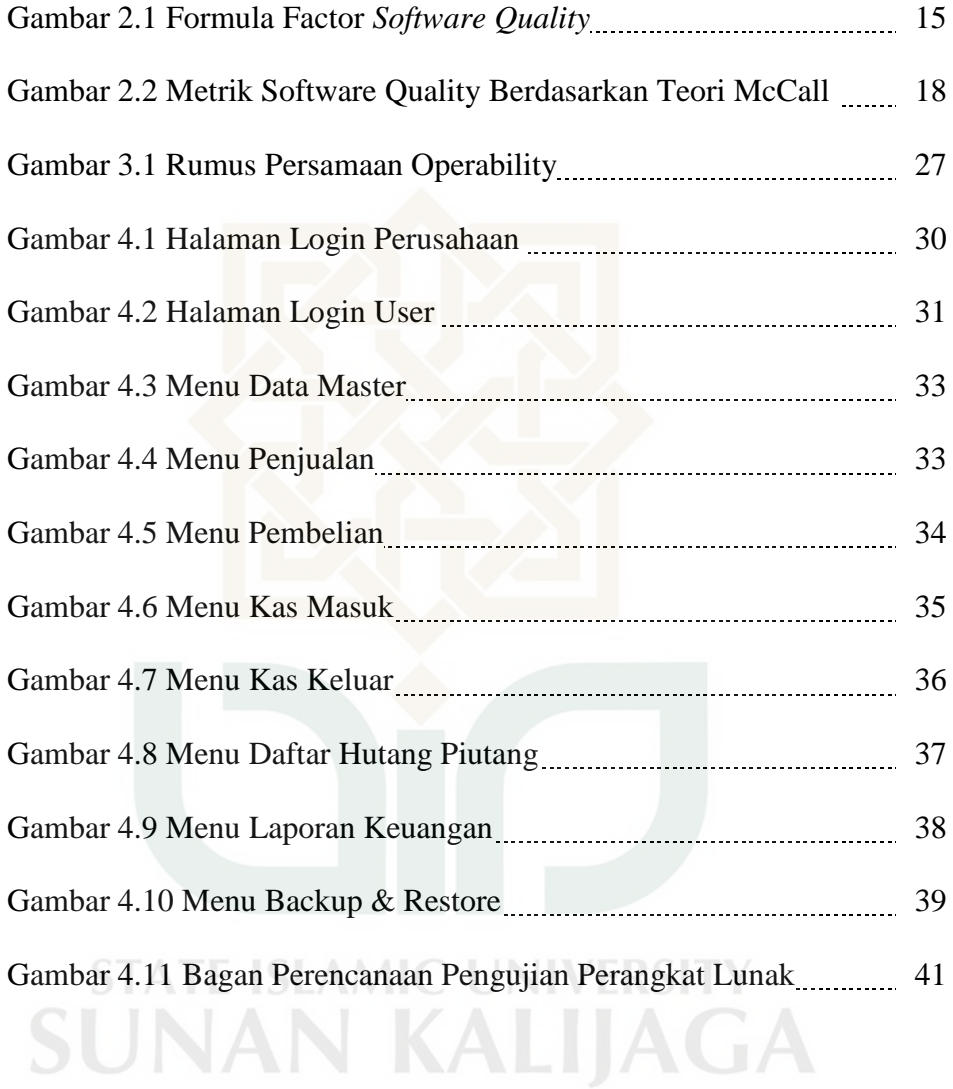

YOGYAKARTA

## DAFTAR TABEL

Tabel 4.1 Hasil Pengujian Aspek Product Operation Smartaccounting.me ........... 64

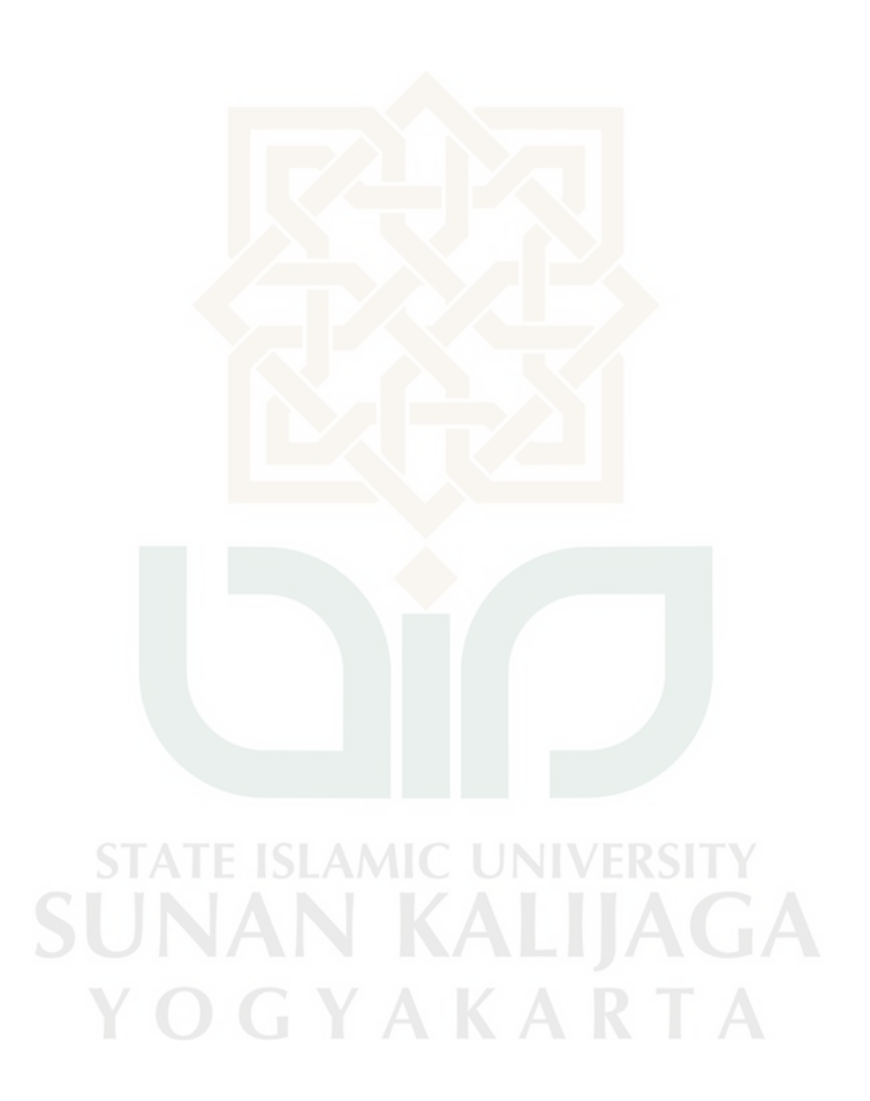

## DAFTAR LAMPIRAN

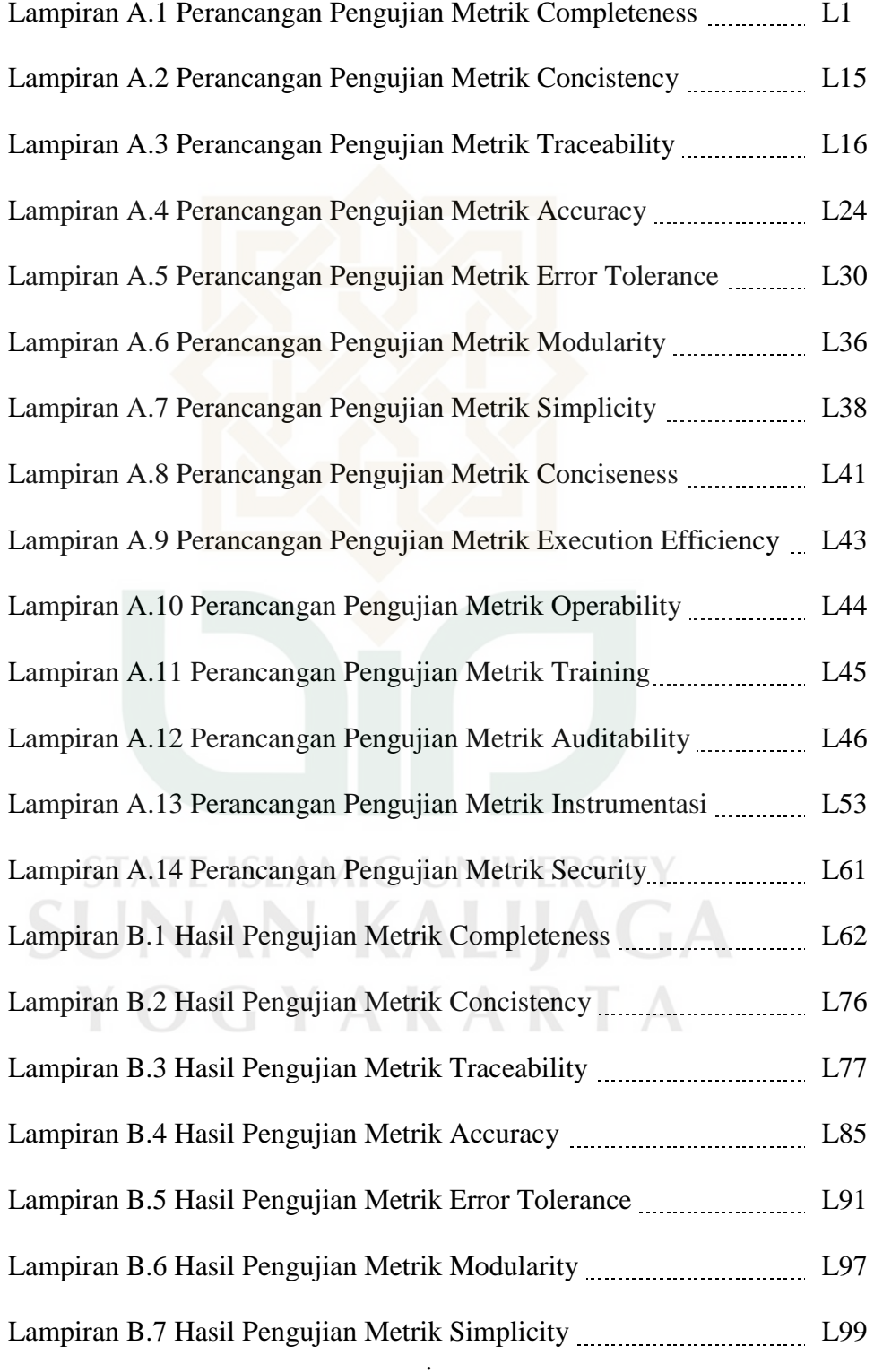

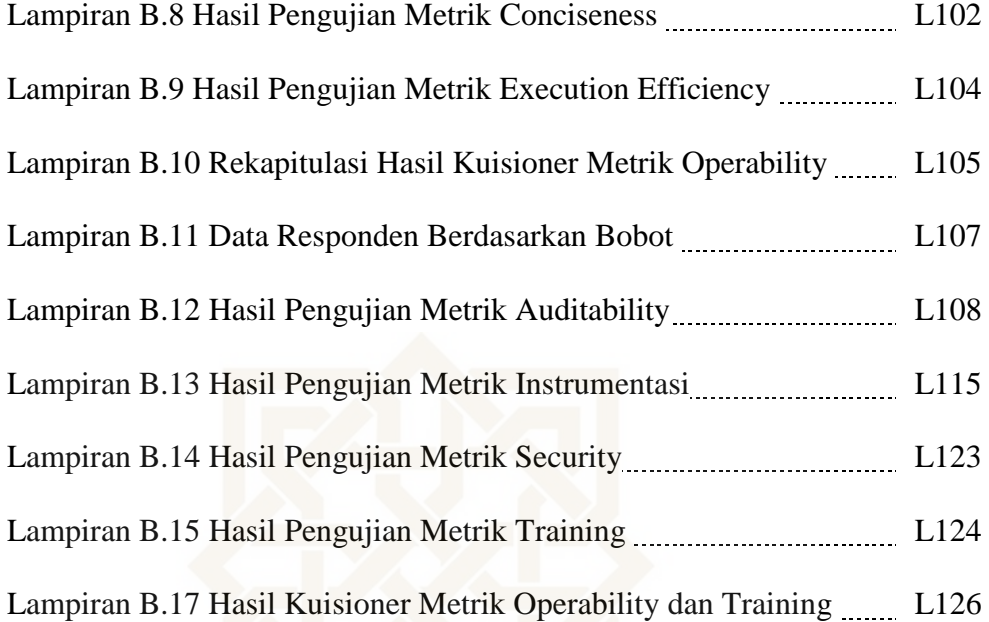

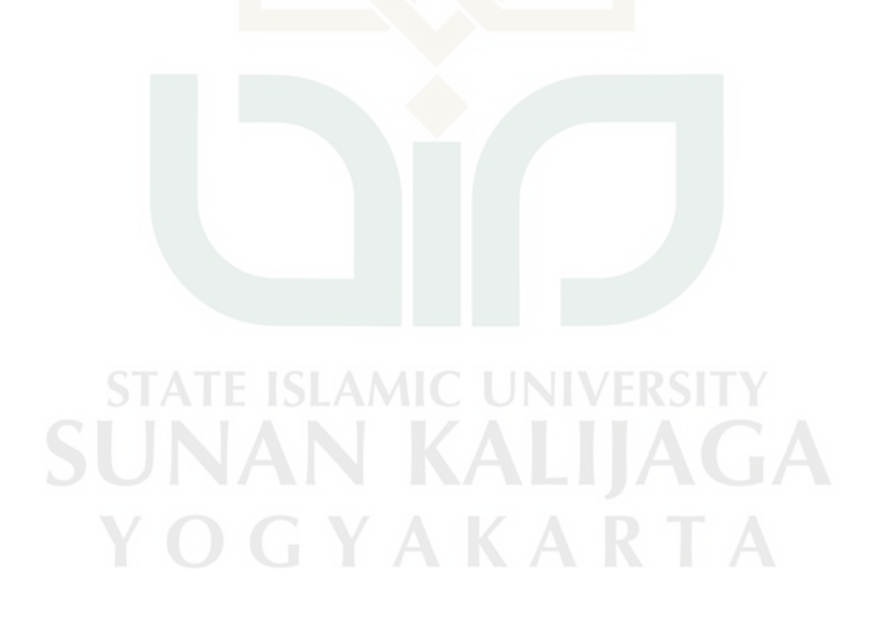

# **PENGUJIAN KUALITAS APLIKASI AKUNTANSI BERBASIS WEB** *SMARTACCOUNTING.ME* **MENGGUNAKAN METODE MCCALL**

## **Dian Purnama Syaifuddin 10650050**

### **INTISARI**

Penggunaan aplikasi-aplikasi penunjang untuk berbagai kegiatan di seluruh aspek kehidupan sudah merupakan kebutuhan, dan bukan lagi sebagai alat bantu yang dapat dikesampingkan penggunaanya. seperti sistem akuntansi *Smartaccounting.me* yang ingin membantu seorang akuntan dalam melakukan pencatatan akuntansinya dengan mudah lewat *website*. Akan tetapi dalam penggunaannya sistem tersebut masih terdapat beberapa kelemahan. Oleh karena itu perlu dilakukan pengujian untuk mengetahui kualitas aplikasi tersebut sehingga hasilnya diharapkan dapat digunakan pengembang untuk evaluasi serta meningkatkan kualitas aplikasi.

Penelitian ini menggunakan teori kualitas *McCall* yang merupakan metode yang paling tepat digunakan untuk pengujian karena metode ini memiliki beberapa kriteria lengkap dan mendalam. Penelitian pada *Smartaccounting.me* ini menitikberatkan pada aspek *Product Operation* atau sifat-sifat operasional sistem.

Berdasarkan penelitian yang telah dilakukan, diketahui bahwa hasil pengujian pada aplikasi akuntansi berbasis web *smartaccounting.me* menggunakan metode McCall adalah faktor *correctness* sebesar 95.83%, faktor *reliability* sebesar 81.52%, faktor *efficiency* sebesar 81.6%, faktor *integrity* sebesar 52.17%, dan faktor *usability* yang terdiri dari *operability* sebesar 71.89%, dan *training* yang bernilai 23,10 detik.

Kata Kunci: Pengujian Perangkat Lunak, Teori Kualitas McCall, *Product Operation*, Sistem Akuntansi, *Smartaccounting.me*.

# **QUALITY TESTING OF A WEB-BASED ACCOUNTING APPLICATION, SMARTACCOUNTING.ME USING MCCALL METHOD**

## **Dian Purnama Syaifuddin 10650050**

### **ABSTRACT**

The use of supporting applications for various activities in all aspects of life is a necessity, and no longer as a tool that can be ruled out. Such as Smartaccounting.me accounting system that wants to help an accountant in performing accounting records easily via the website. However, in the use of the system there are still some weaknesses. Therefore it is necessary to test to know the quality of the application so that the results are expected to be used developers to evaluate and improve application quality.

The research used McCall's Quality Factor. This Method is so right choosen to the software quality testing. It have more completed and so deep with other methods. This reseach focus on the Product Operation or testing of system operational.

Based on the research that has been done, the result of testing in web accounting application *smartaccounting.me* using the McCall method is the *correctness factor* is 95.83%, the *reliability factor* is 81.52%, the *efficiency factor* is 81.6%, the *integrity factor* is 52.17%, and the *usability factor consists* of *Operability* is 71.89%, and *training* worth 23.10 seconds.

Keywords: *Software Testing, McCall Quality Theory, Product Operation, Accounting System, Smartaccounting.me.*

### **BAB I**

### **PENDAHULUAN**

### **1.1. Latar Belakang**

Pengukuran kualitas perangkat lunak sangat diperlukan sebelum sebuah aplikasi akan dirilis atau diluncurkan, hal ini berfungsi untuk menguji maturitas dari sebuah perangkat lunak. Tujuan utama dari pengujian ini adalah untuk meyakinkan kepada pelanggan bahwa sistem tersebut layak dan siap untuk digunakan dan memenuhi kebutuhan kinerja persyaratannya. Agar perangkat lunak dapat terjamin kualitasnya, maka diperlukan pengendalian, pengujian dan pengelolaan yang mengacu pada kualitas perangkat lunak.

Jaminan kualitas perangkat lunak merupakan aktivitas mendasar dalam berbagai bidang perusahaan yang menghasilkan produk yang digunakan oleh penggunanya. Penelitian ini dilakukan pada PT. Sydeco Yogyakarta yang merupakan sebuah perusahaan software house dan penyedia hosting. Didirikan sejak tahun 2012 oleh praktisi berkebangsaan Belgia. Penulis mendapatkan kesempatan untuk melakukan penelitian di PT. Sydeco dengan melakuakan evaluasi salah satu produk aplikasi yang dibuat oleh PT. Sydeco yang berbasis website yaitu *Smartaccounting*.me

*Smartaccounting.me* ini adalah salah satu produk yang dikembangkan oleh PT.Sydeco, *Smartaccounting.me* ini adalah aplikasi yang berbasis website yang ditujukan untuk membantu pekerjaan seorang akuntan dalam melakukan pencatatan akuntansinya, sehingga diharapkan dengan menggunakan system ini seorang akuntan lebih mudah untuk melakukan proses pencatatan akuntansinya.

Dalam perkembangan penggunaannya, aplikasi *Smartaccounting* ini juga perlu diperhatikan, apakah sistem yang dibuat benar-benar dapat memenuhi kebutuhan penggunanya atau malah sebaliknya. Apabila dalam proses pengembangan sistem aplikasi tidak sesuai dengan kaidah yang ada, maka kualitas dari sistem aplikasi tersebut juga akan sulit bisa dikatakan baik. Agar dapat mengetahui kualitas sistem aplikasi yang dibuat tersebut maka diperlukan suatu nilai yang dapat diukur (Pressman, 2012). Sementara untuk dapat mengukur kualitas perangkat lunak perlu dilakukan analisis dengan metode-metode pengukuran perangkat lunak.

Salah satu metode pengukuran kualitas perangkat lunak yaitu menggunakan metode McCall. Metode ini telah banyak digunakan dan cukup baik untuk mengukur kualitas perangkat lunak. Menurut McCall terdapat 3 aspek penting dari suatu produk software, yaitu karakteristik operasional (Product Operation), kemampuan perubahan ketika software sudah berjalan (Product Revision), dan kemampuan beradaptasi terhadap lingkungan baru (Product Trastition). Dalam penelitian ini penulis hanya menggunakan salah satu aspek saja dalam pengujian untuk mengetahui kualitas sistem *SmartAccounting.me*, yaitu Karateristik Operasional (Product Opration). Didalam Product Operation terdapat 5 faktor yaitu *Correctness, Reliability, Efficiency, Integrity dan Usability*.

Aplikasi *SmartAccounting.me* ini masih tergolong baru dan belum memiliki standar nilai mutu yang jelas, maka penulis ingin meneliti kualitas perangkat lunak berdasarkan *McCall's Quality Factors*. Hasil penelitian ini diharapkan dapat menjadi sumber acuan serta pertimbangan dalam pengembangan sistem kedepannya.

### **1.2. Rumusan Masalah**

Berdasarkan permasalahan diatas, maka rumusan masalah dalam penelitian ini adalah bagaimana tingkat *correctness, reliability, efficiency, integrity, dan usability* pada aplikasi *SmartAccounting.me*?

### **1.3. Batasan Masalah**

Batasan penelitian yang dilakukan adalah sebagai berikut:

- a. Sistem yang diuji adalah Sistem *Smartaccounting.me* yang berbasis Website dari PT. Sydeco.
- b. Analisis sistem berdasarkan karakteristik operasional, yaitu *Correctness, Reliability, Efficiency, Integrity dan Usability* berdasarkan teori kualitas McCall.
- c. Pengujian dilakukan berdasarkan akses login sebagai administrator.
- d. Memfokuskan pada penilaian product operations yang telah jadi. Bukan dalam proses pengembangan aplikasi.

### **1.4. Tujuan Penelitian**

Sesuai dengan masalah yang telah dirumuskan sebelumnya, maka tujuan dari penelitian ini adalah untuk mengetahui kualitas aplikasi pada sistem Akuntansi *Smartaccounting*.me dalam menjalankan fungsinya berdasarkan metode McCall.

### **1.5. Manfaat Penelitian**

Hasil penelitian ini diharapkan dapat memberi manfaat berupa informasi untuk mengetahui kualitas aplikasi pada sistem Akuntansi *Smartaccounting.me* berdasarkan metode McCall dan dapat menjadi rujukan dalam pengembangan aplikasi kedepannya.

### **1.6. Keaslian Penelitian**

Penelitian tentang pengujian kualitas aplikasi akuntansi berbasis *website Smartaccounting.m*e menggunakan metode McCall sepengetahuan penulis khususnya di Uin Sunan Kalijaga belum pernah ada.

YOGYAKARTA

## **BAB V PENUTUP**

Pada bab ini penulis akan menjelaskan mengenai kesimpulan-kesimpulan yang penulis dapatkan dari hasil penelitian ataupun selama melakukan penelitian ini. Penulis juga mengemukakan saran-saran untuk penelitian selanjutnya serta tindak lanjut atas penggunaan sistem akuntansi *smartaccounting.me* ini.

### **5.1. Kesimpulan**

Berdasarkan penelitian yang dilakukan menggunakan metode McCall pada aplikasi berbasis web *smartaccounting.me*, maka dapat diambil kesimpulan dengan merujuk pada skala penilaian dari metode McCall, nilai untuk faktor *correctness* sebesar 95.83% yang termasuk dalam kategori sangat baik. Nilai untuk faktor *reliability* sebesar 81.52% dan termasuk kategori sangat baik. Nilai untuk faktor *efficiency* sebesar 81.6% dan dikategorikan sangat baik. Untuk nilai faktor *integrity* sebesar 52.17% dan masuk pada kategori cukup. Nilai faktor *usability* terdiri dari metrik *operability* sebesar 71.89% yang termasuk kategori baik dan metrik training yang bernilai 23.10 detik.

Berdasarkan dari hasil pengujian aplikasi akuntansi berbasis *website smartaccounting.me* menggunakan metode McCall ini yang memiliki kualitas terbaik adalah factor *Correctness* dengan hasil sebesar 95.83% dan yang terendah adalah factor *Integrity* dengan hasil 52.17%.

### **5.2. Saran**

Penulis menyadari sepenuhnya bahwa masih terdapat banyak kekurangan dalam penelitian ini baik dalam hal pengujian maupun penulisan. Oleh karena itu, penulis mengajukan beberapa saran untuk penelitian selanjutnya dan untuk memperbaiki sistem *msartaccounting.*me agar mendapatkan hasil yang lebih maksimal, antara lain adalah:

- 1. Berdasarkan hasil pengujian yang penulis lakukan, pihak *developer* diharapkan mampu untuk meningkatkan presentase nilai dari setiap parameter pengukuran, terutama pada factor *Integrity*. Pada metrik *error tolerance* dapat dilakukan dengan memberikan validasi pada setiap *field* isian guna meminimalisir kesalahan pada saat penginputan data.
- 2. Penelitian selanjutnya sebaiknya dilakukan menggunakan metode pengukuran kualitas selain McCall, sehingga dapat menjadi pembanding terhadap hasil yang didapatkan.

OGYAKARTA

### 66

### **DAFTAR PUSTAKA**

Abeles, F. B, C. L. Biles & L.J. Dunn. 1990. *Induction of Peroxidases as a Response to Environmental Stimuli. Monograph. British Soc*. Plant Growth Regulation. (Abstract).

Al Fatta, H. (2007). *Analisis dan Perancangan Sistem Informasi untuk Keunggulan Bersaing Perusahaan dan Organisasi Modern*. Yogyakarta: Andi Offset.

Barus, O. M. (2012, Juni 2). *PENGUJIAN PERANGKAT LUNAK (SOFTWARE TESTING).* Retrieved Agustus 07, 2017, from: http://oviramerary.blogspot.com/2012/06/pengujian-perangkatlunaksoftware.html

Faisol, Moh. (2015, January). *Desain Pengambilan Sampel*. Retrieved Agustus 07, 2017, from: http://semangadmu.blogspot.co.id/2015/01/desainpengambilan-sampel.html

Faliska, Ihda Ayu. 2016. *Pengujian Perangkat Lunak Menggunakan Metode McCall Pada Sistem Penerimaan Mahasiswa baru (AGEN PMB) Institut Pertanian STIPER Yogyakarta*. Yogyakarta: UIN Sunan Kalijaga.

Indrajit, R. 2012. *Kriteria Penjaminan Kualitas Perangkat Lunak*. Surabaya: Universitas Narotama

Istiqomah, Aulia Lutfi. 2016. *Pengujian Perangkat Lunak Sistem Informasi Akademik Institut Pertanian Stiper Yogyakarta Berdasarkan Teori Kualitas McCall*. Yogyakarta: UIN Sunan Kalijaga.

Iswari, Satvika. 2015. *Review Perangkat Lunak StarUML Berdasarkan Faktor Kualitas McCall*. Tangerang: UMN.

Millah, Nashirotul. 2015. *Pengujian Faktor Correctness Dan Usability Sistem Informasi Kepegawaian Uin Sunan Kalijaga Yogyakarta Menggunakan Metode Mccal.* Yogyakarta: UIN Sunan Kalijaga.

Nugrahani, Willy. 2016. *Pengujian Perangkat Lunak Menggunakan Metode Mccall Pada Sistem Informasi Akademik Sekolah Tinggi Teknologi Adisutjipto Yogyakarta.* Yogyakarta: UIN Sunan Kalijaga.

Nugroho, Edy P. dkk. 2009. *Rekayasa Perangkat Lunak*. Bandung: Telkom Polytechnic Bandung.

Nuryanto, Apriani., 2014, *Analisis Pengujian Faktor Reliability Sistem Informasi Akademik UIN Sunan Kalijaga Menggunakan Metode Mccall.* Yogyakarta: UIN Sunan Kalijaga.

Oktavia, Deta., 2014, *Analisis Perangkat Lunak Opengov Paperless Government Collaboration Suite pada Pemerintahan Daerah Purbalingga Berdasarkan Teori Kualitas Mccall's*. Yogyakarta: UIN Sunan Kalijaga.

P.B. Crosby. 1979. *Quality is Free: The Art of Making Quality Certain*. New York: McGraw-Hill.

Parwita, Wayan Gede Suka and Putri, Luh Arida Ayu Rahning. 2012. *Komponen Penilaian Kualitas Perangkat Lunak Berdasarkan Software Quality Models.* Semantik 2012. pp. 89-94. ISSN 979 - 26 - 0255 – 0.

Pressman, R. S. (2002). *Rekayasa Perangkat Lunak Pendekatan Praktisi (Buku Satu)*. Yogyakarta: Andi.

Pressman, R. S. 2012. *Rekayasa Perangkat Lunak: pendekatan praktisi Edisi 7 (Buku Satu)*. Yogyakarta: Andi.

Purnomo, Adi. 2012. *Software Testing Aplikasi Website PT Gramedia Menggunakan Metode Blackbox pada PT WGS Bandung*. Semarang: Udinus Semarang.

Rofi'ah, H. (2015). *Analisis Pengujian Faktor Reliability Sistem Informasi Akademik STMIK El Rahma Yogyakarta Menggunakan Metode McCall.* Yogyakarta: UIN Sunan Kalijaga.

Rouf, Abdul. 2010. *Pengujian Perangkat Lunak Dengan Menggunakan Metode White Box Dan Black Box*. Semarang: STMIK Himsya.

Sayekti, Imanaji Hari., 2013. *Analisis Pengembangan Sistem Aplikasi E-Training Karyawan Berbasis Web Pada Pt. Mutiara Solusindo*. Yogyakarta: Universitas Negeri Yogyakarta.

Sekaran, U. (2006). *Research Methods For Business Metodologi Penelitian Untuk Bisnis, Edisi 4, Buku 2*. Jakarta: Salemba Empat.

Septianti, Sita., 2015, *Analisis Usablity Sistem Perpustakaan Kota Yogyakarta Menggunakan Metode Mccall.* Yogyakarta: UIN Sunan Kalijaga.

Sugiyono. (2013). *Metode Penelitian Kuantitatif Kualitatif Dan R&D*. Bandung: Alfabeta.

Triyanto. 2010. *Pengujian Kualitas Website Universitas Sahid Surakarta Menggunakan Metode McCall*. Surakarta: Universitas Sahid Surakarta.

Vernon, D. 2009. *Modul 514: Software Engineering 2*. Khalifa University. Wahono, Romi. 2006. *TEKNIK PENGUKURAN KUALITAS PERANGKAT LUNAK.* Retrieved Agustus 07, 2017, from: http://romisatriawahono.net/2006/06/05/teknik-pengukuran-kualitas-perangkatlunak/

**STATE ISLAMIC UNIVERSITY SUNAN KALIJAGA** YOGYAKARTA

## Lampiran A.1

# Perancangan*Test Case* Faktor *Correctness*Metrik *Completeness*

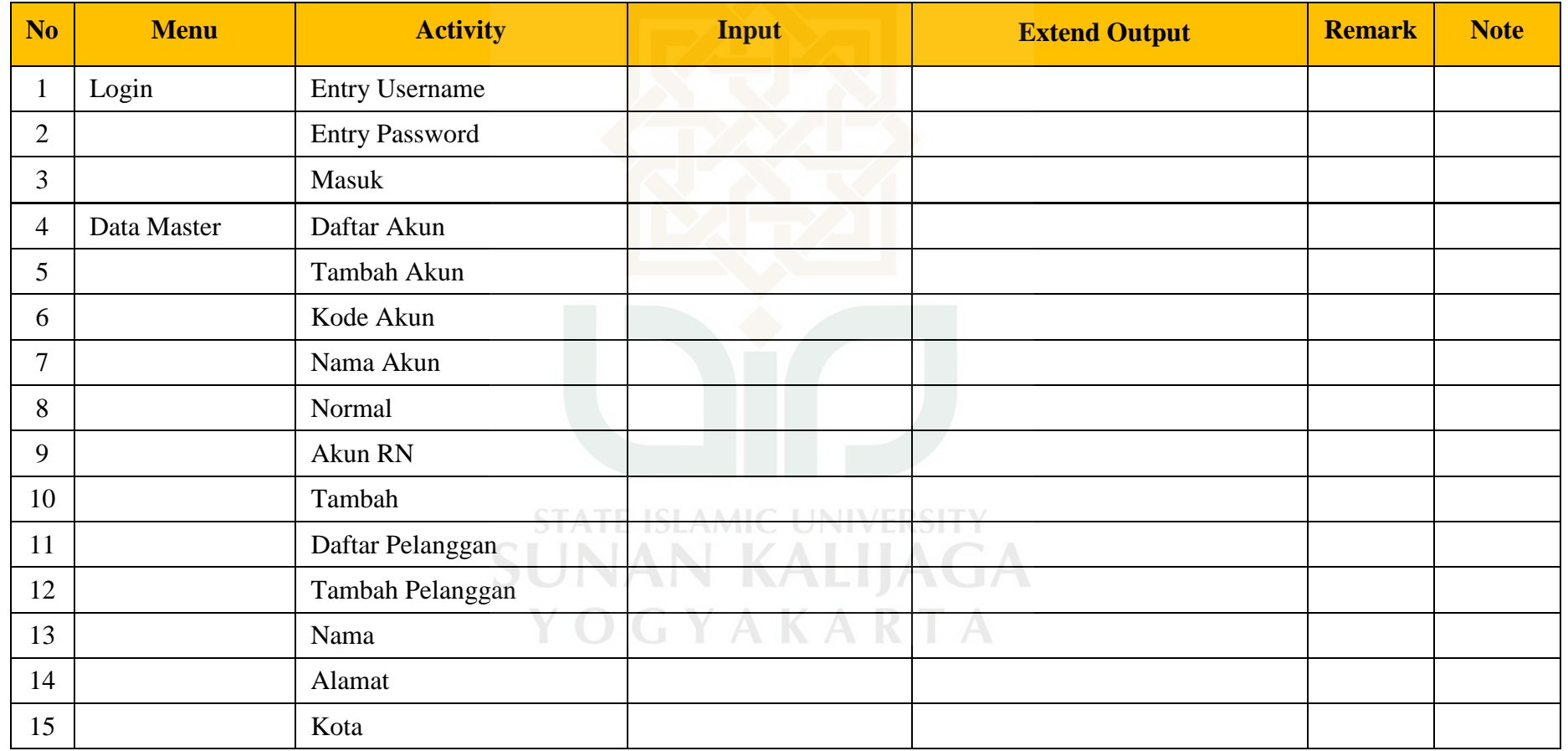

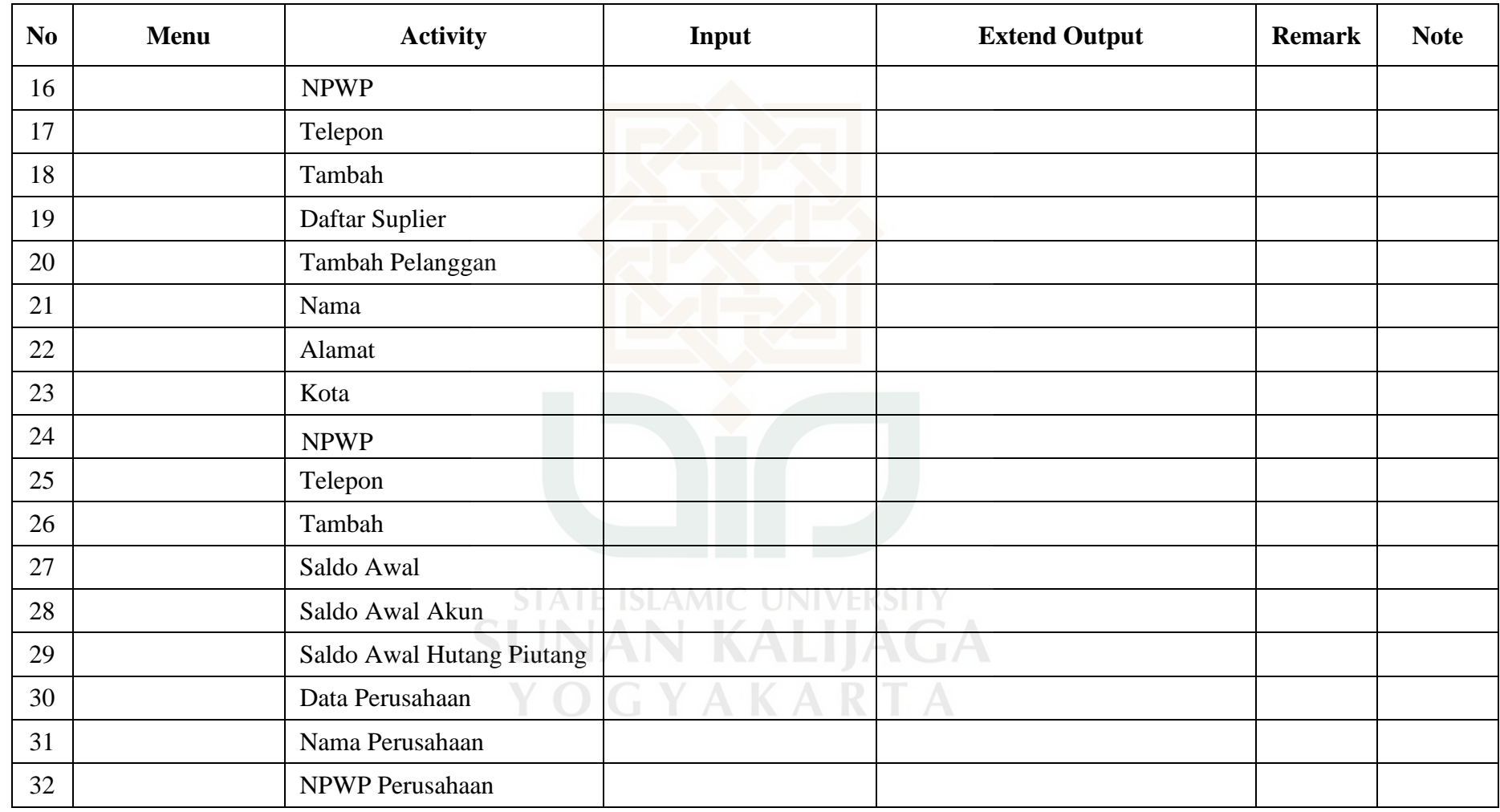

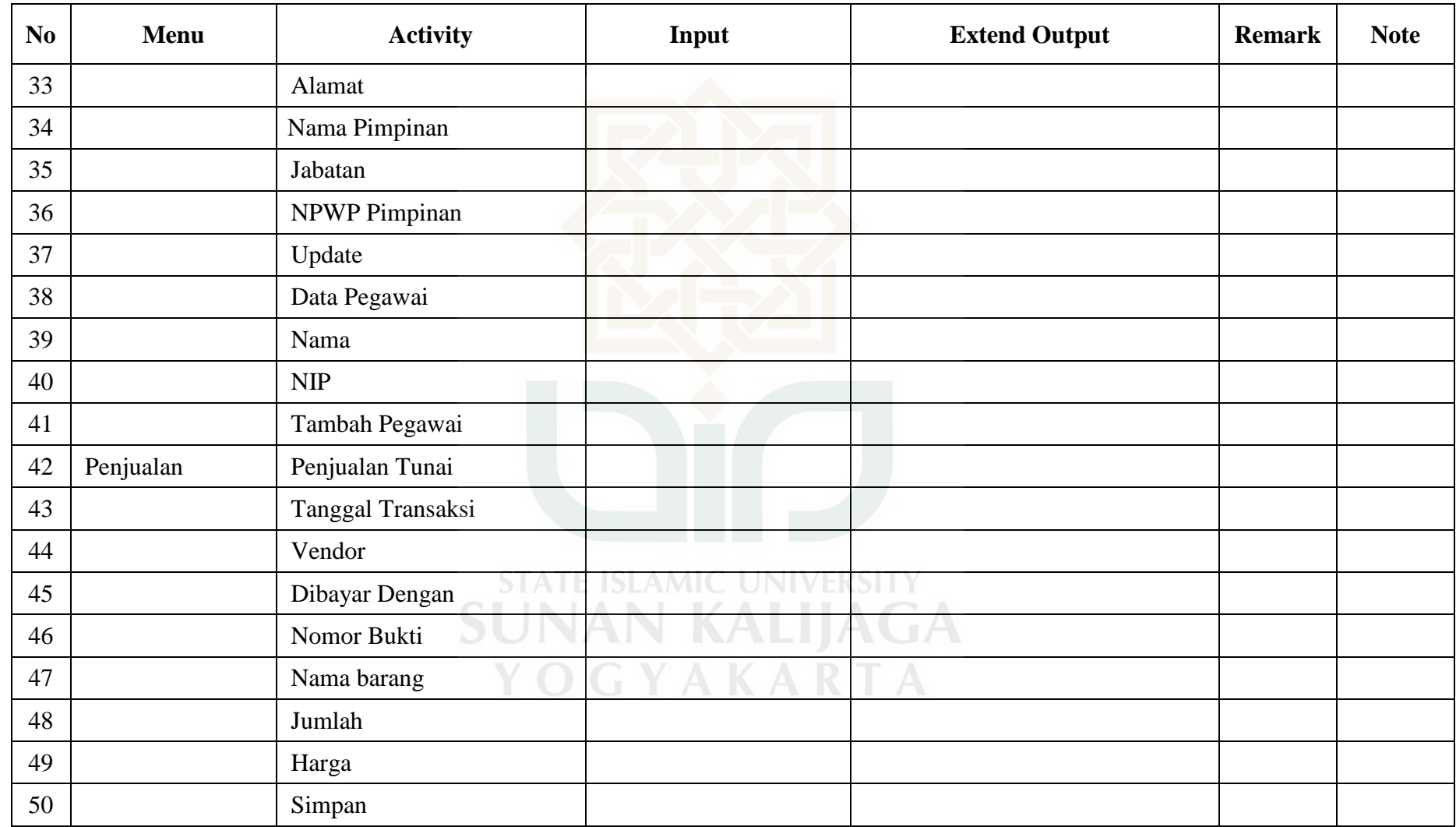

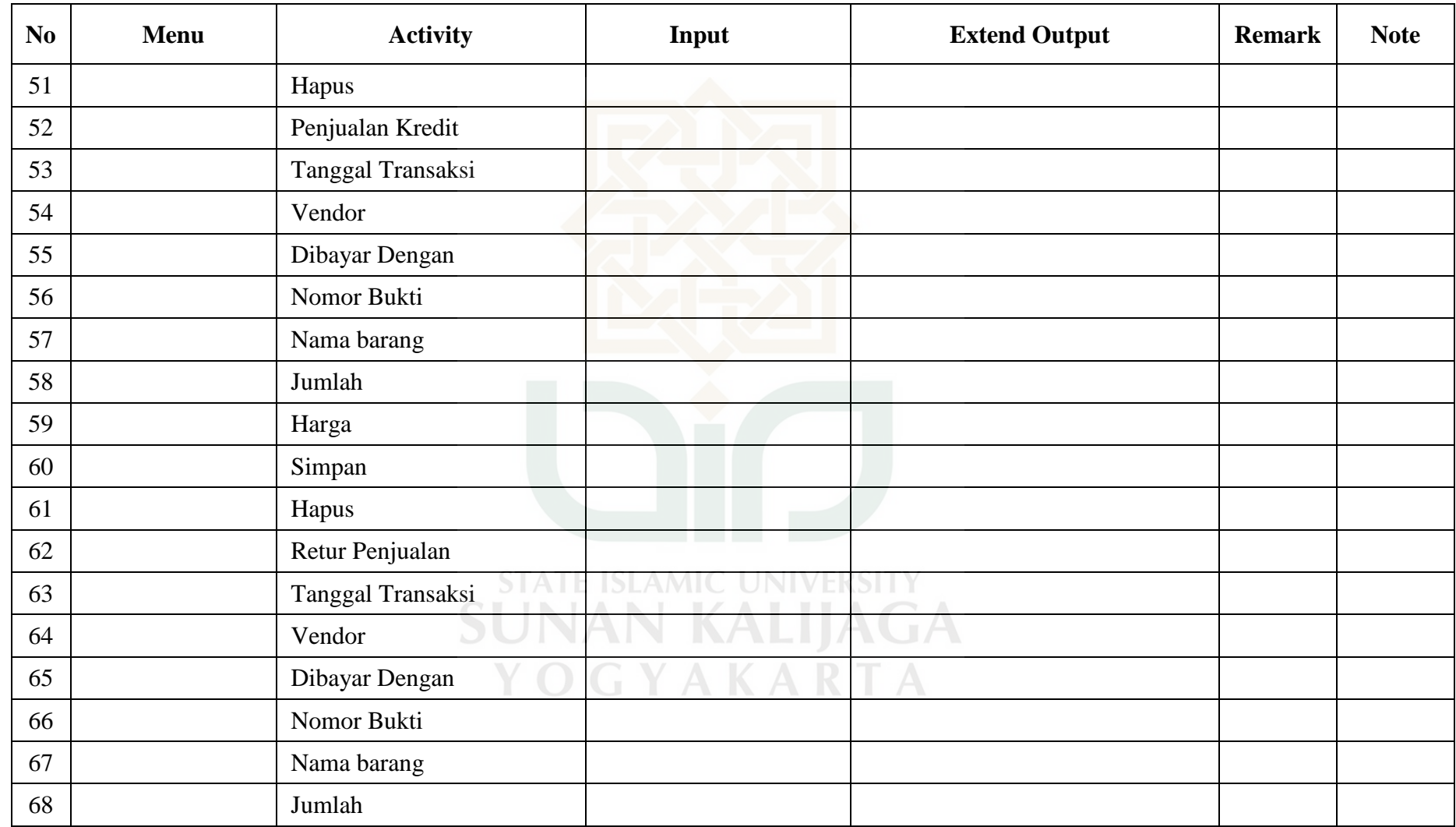

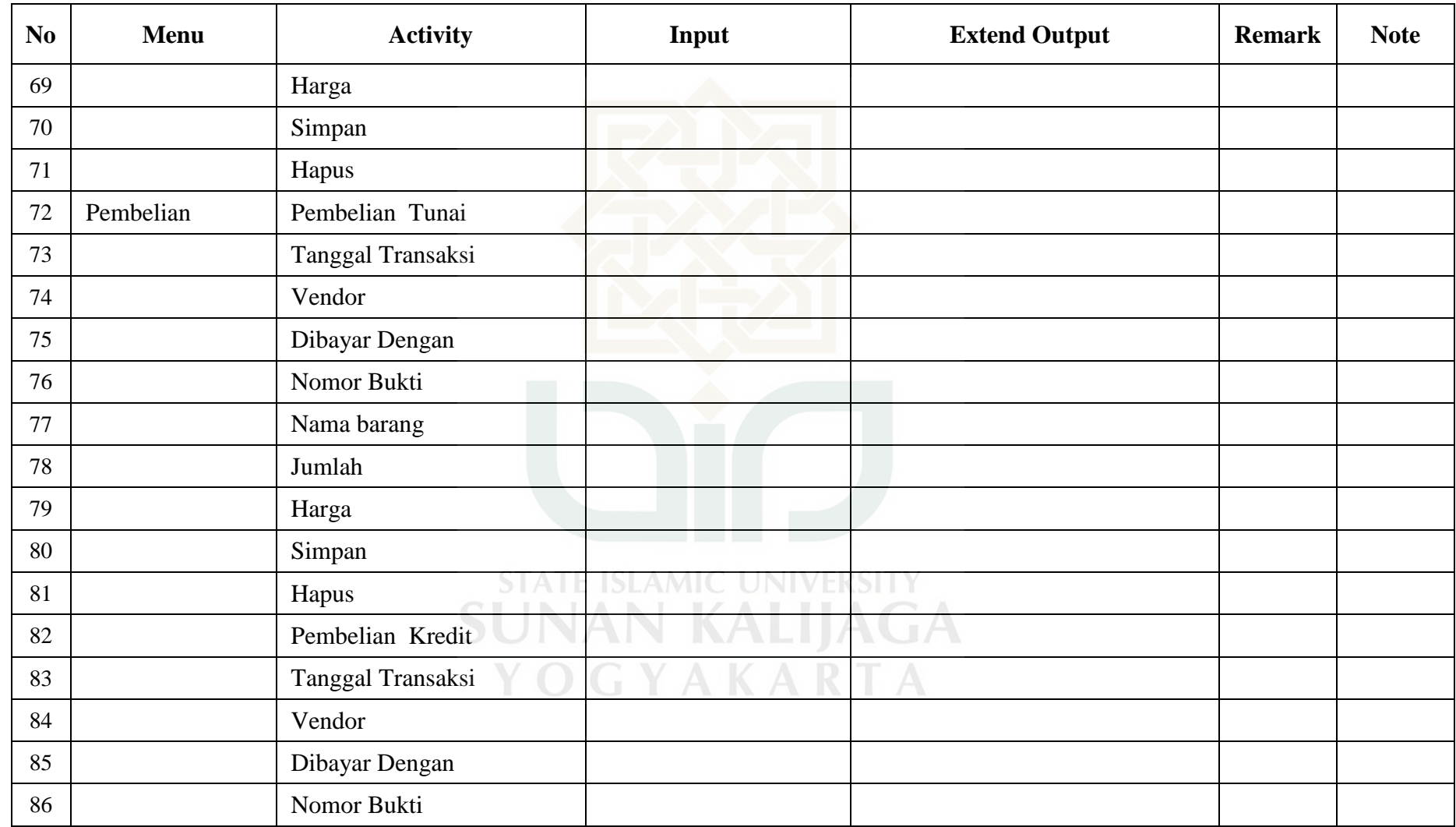

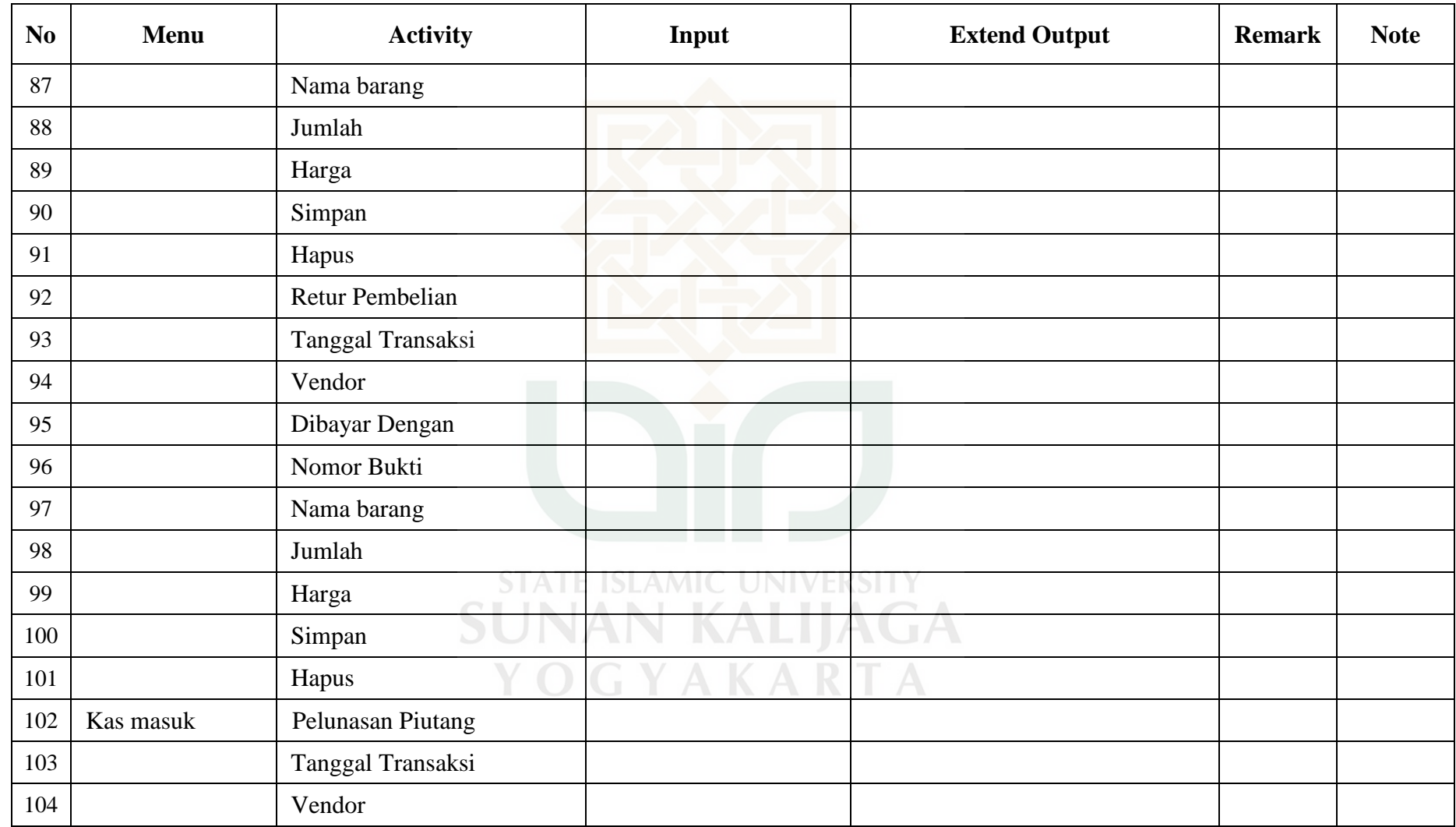

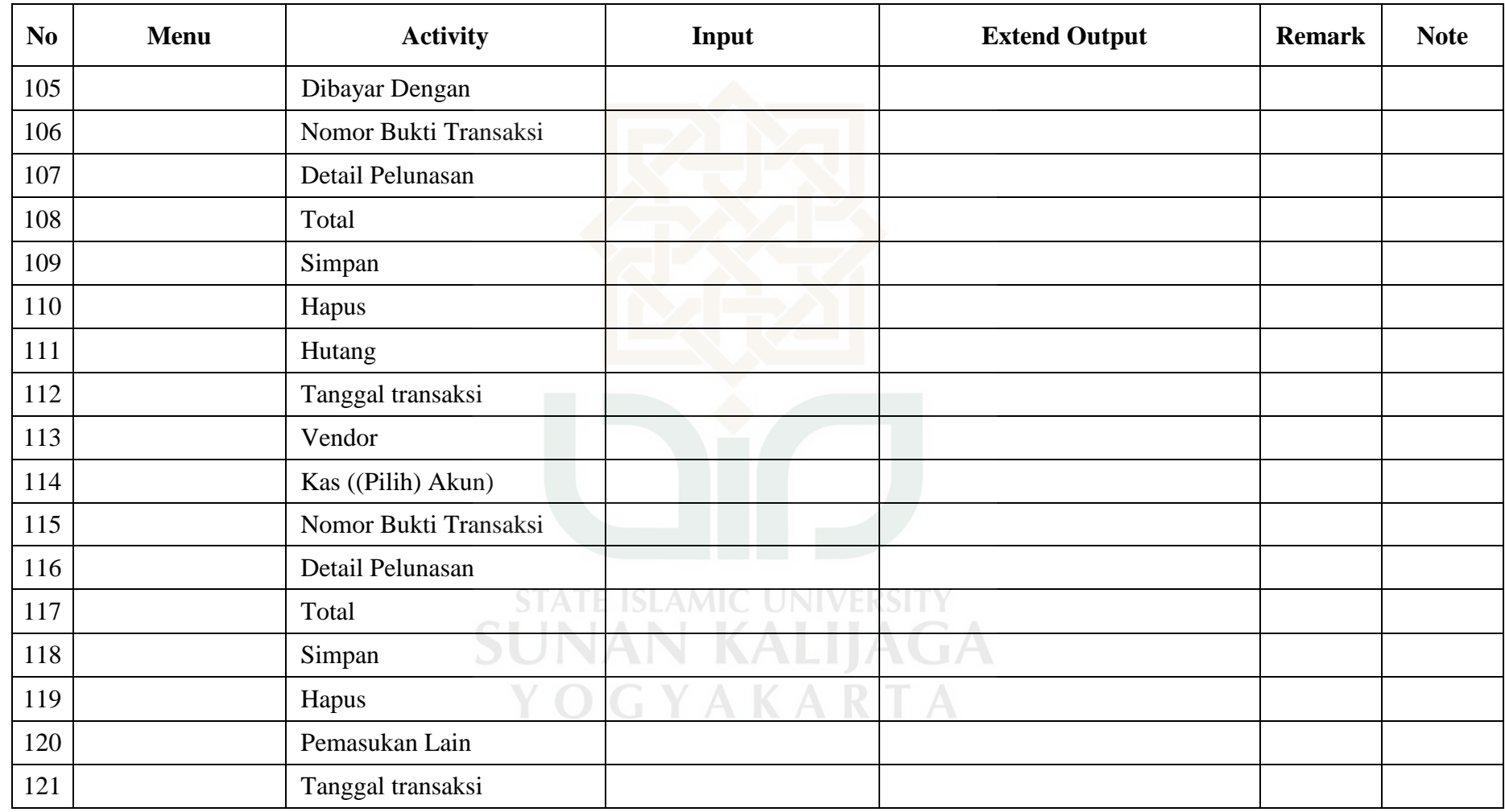

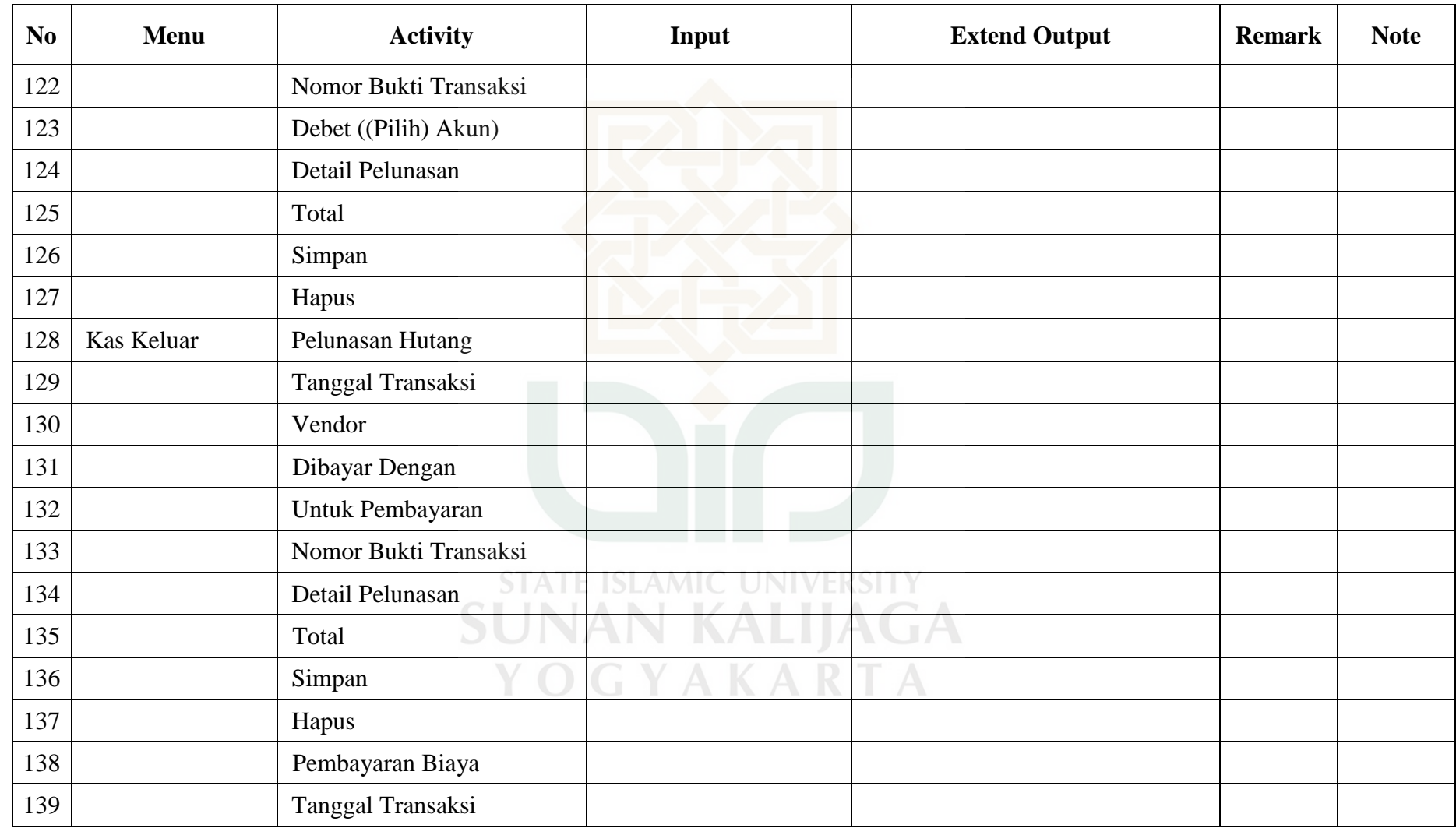
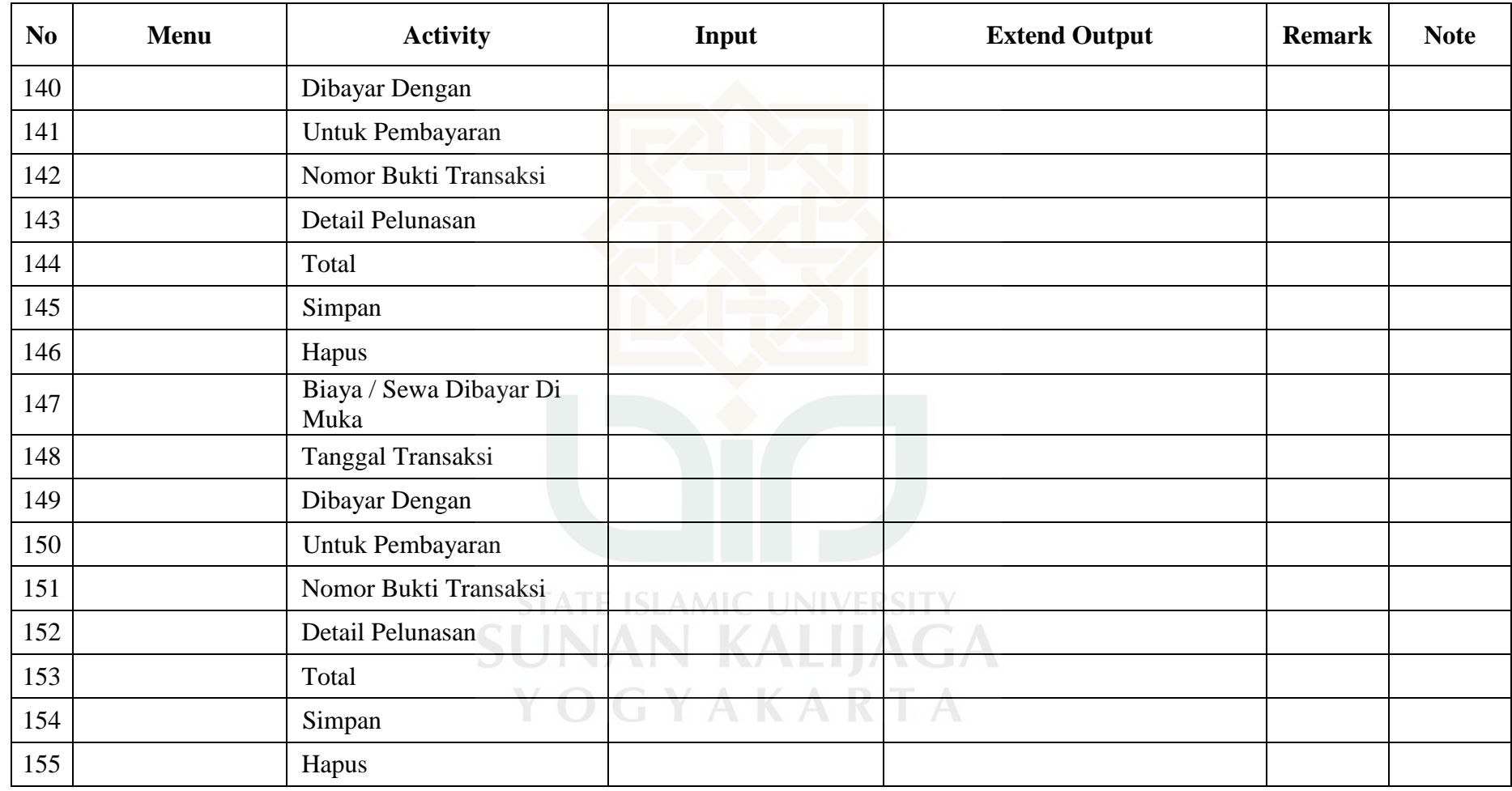

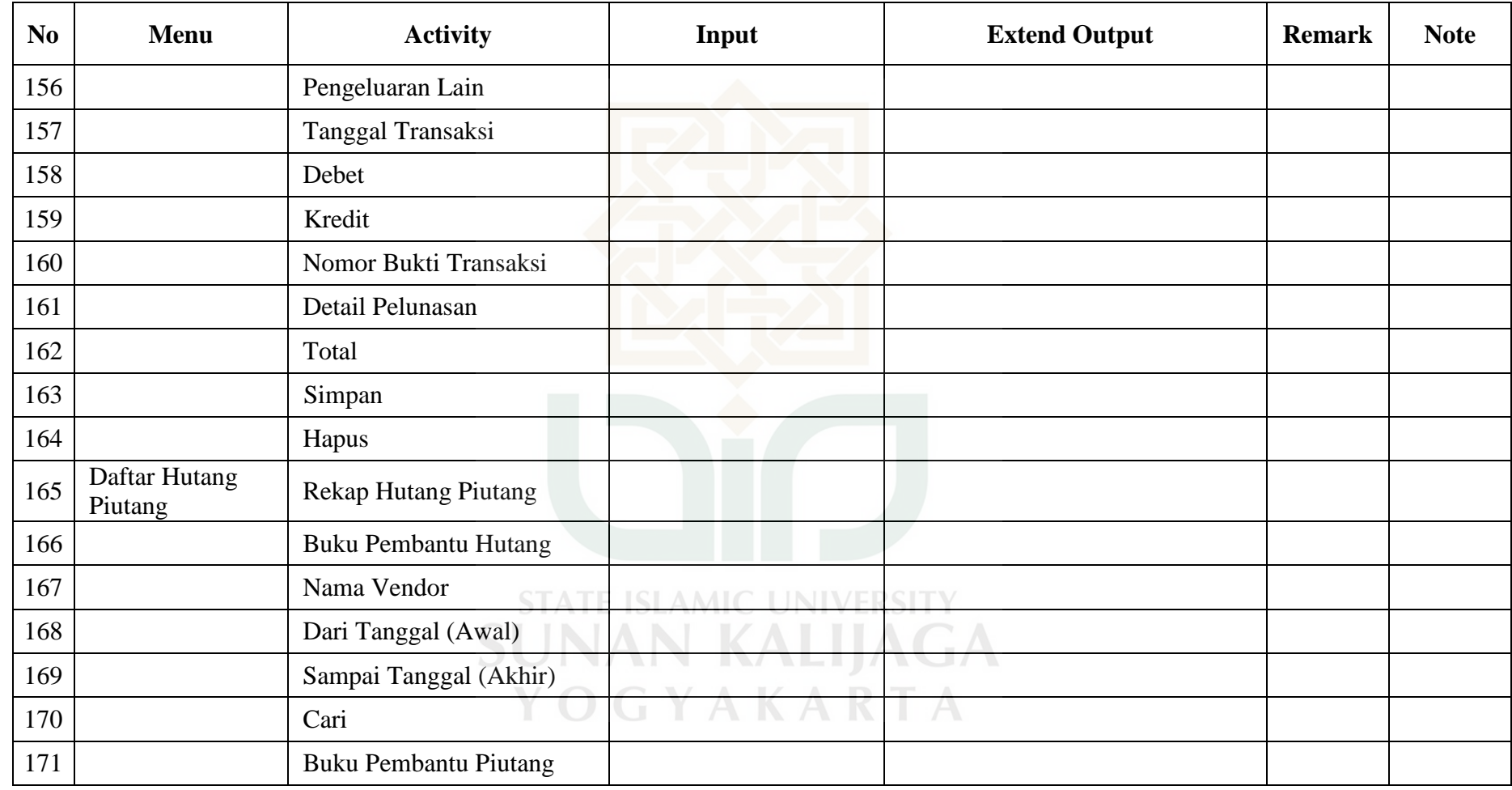

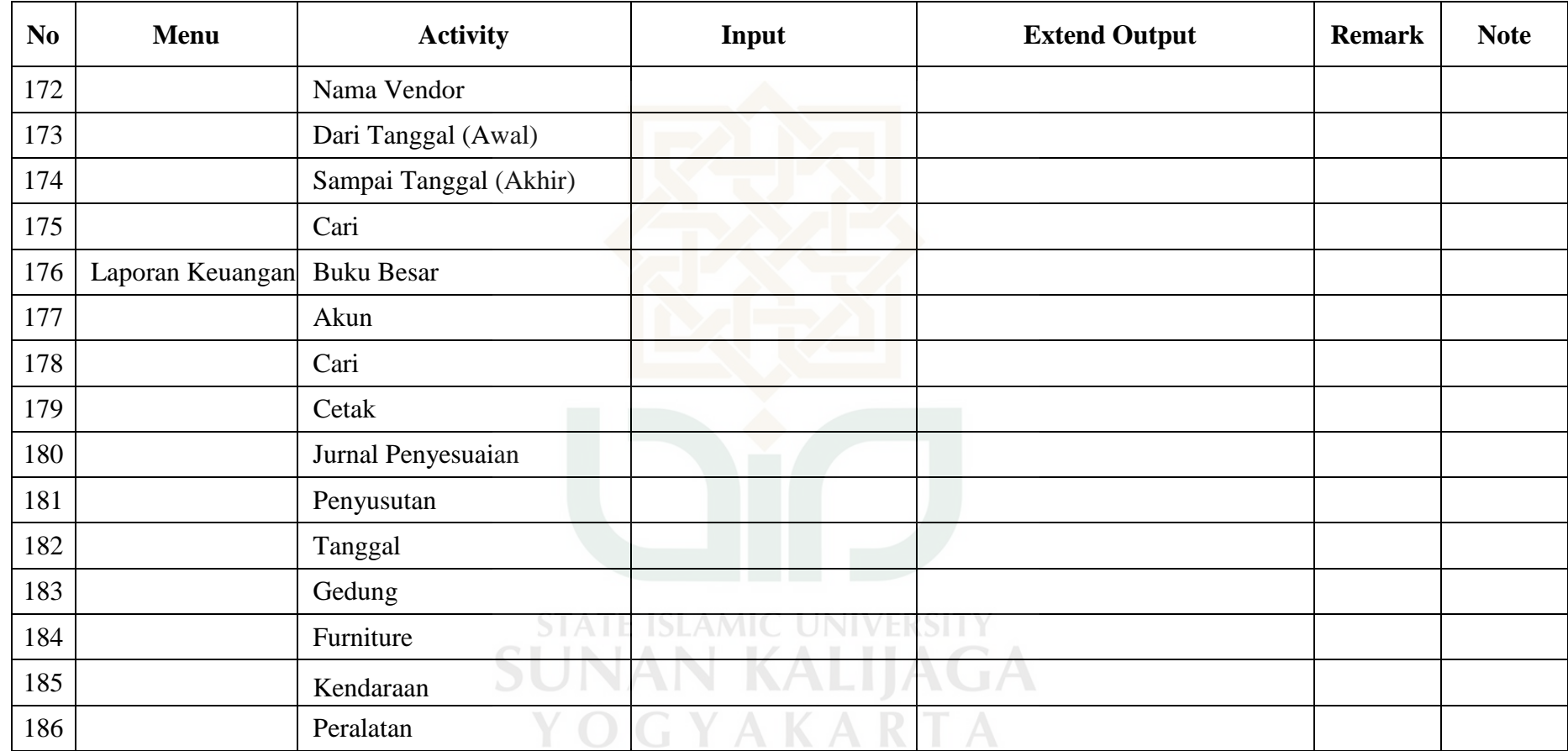

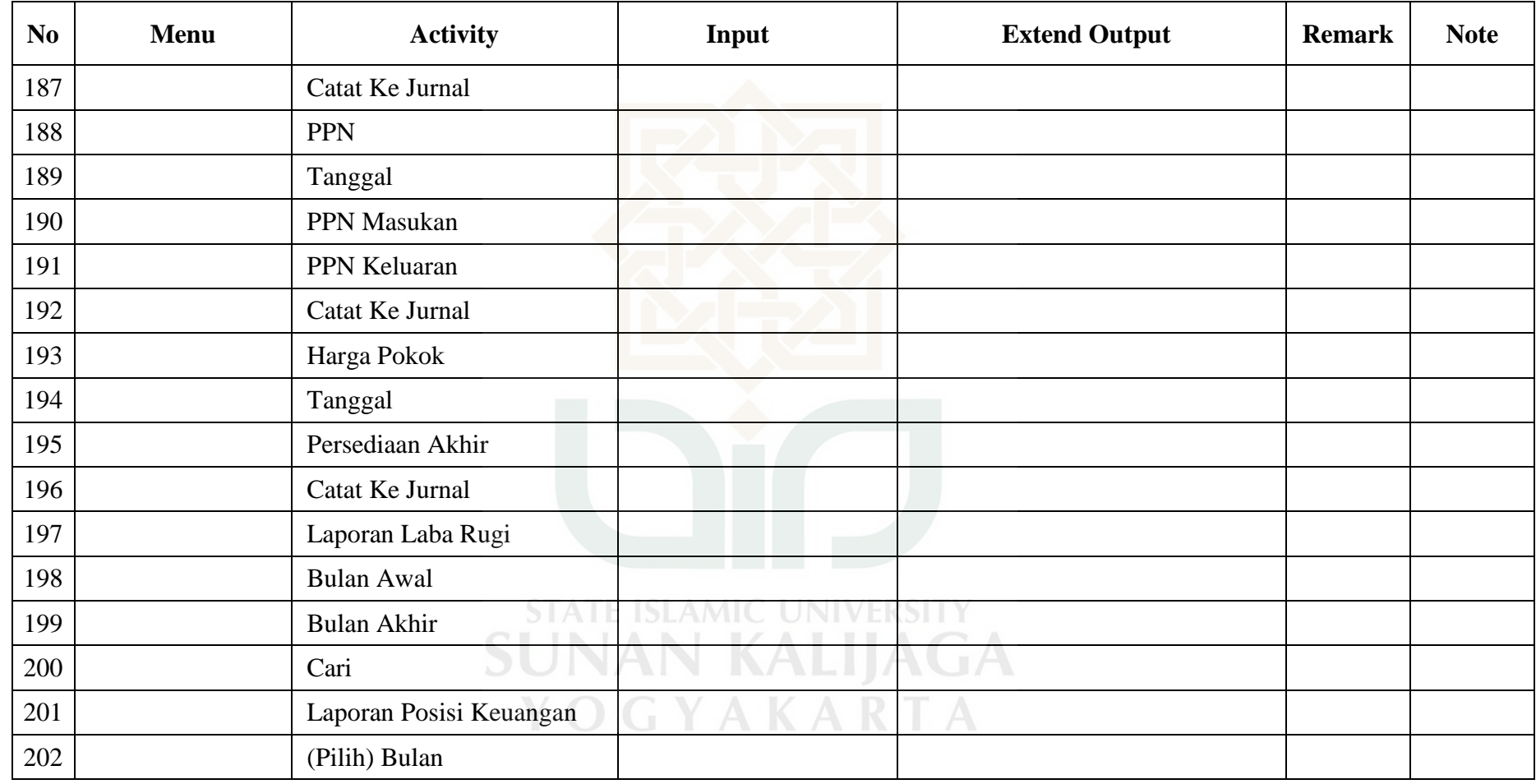

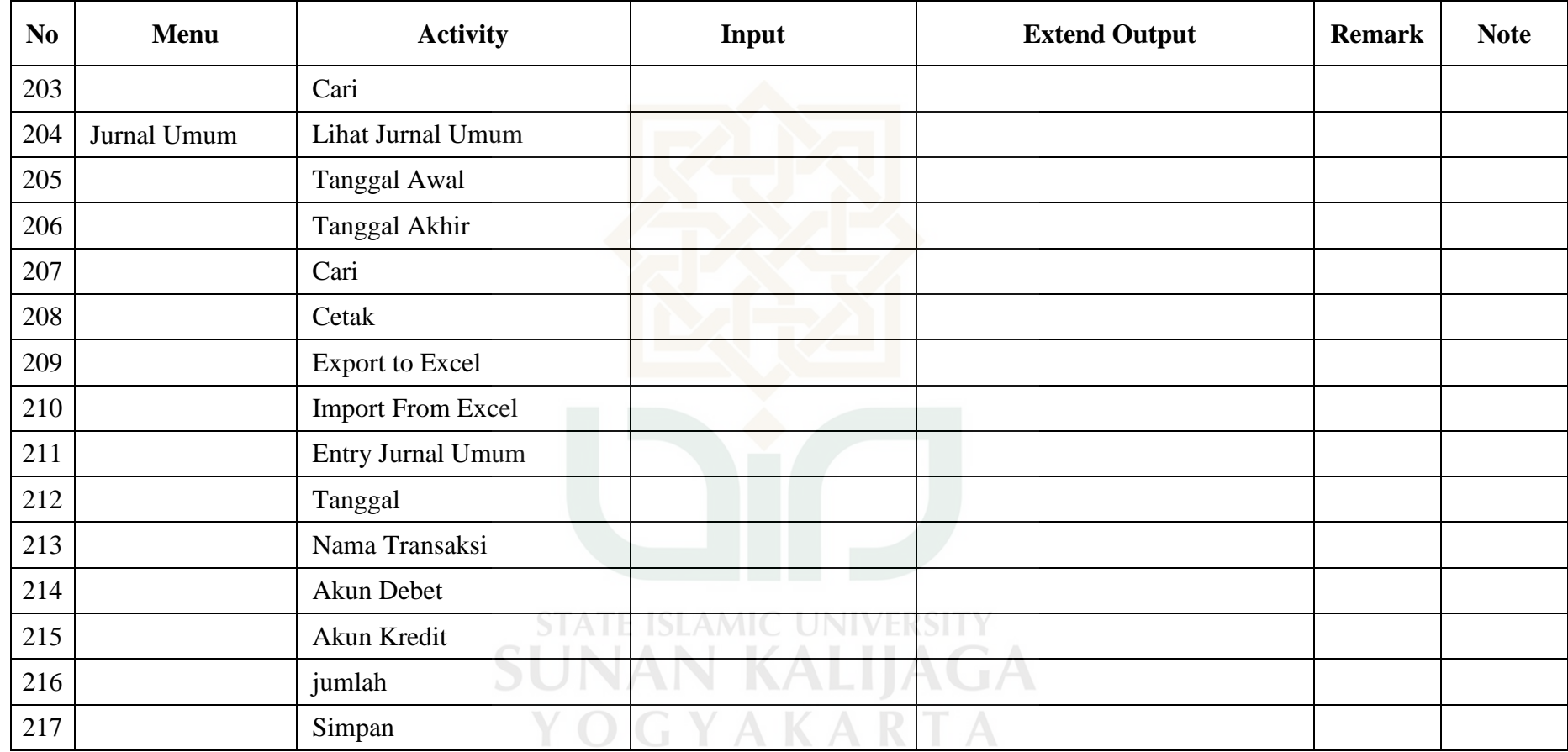

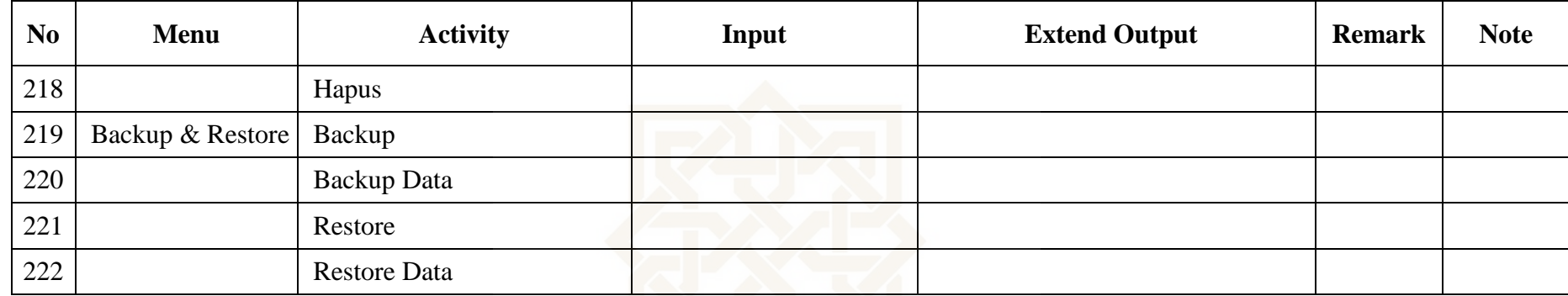

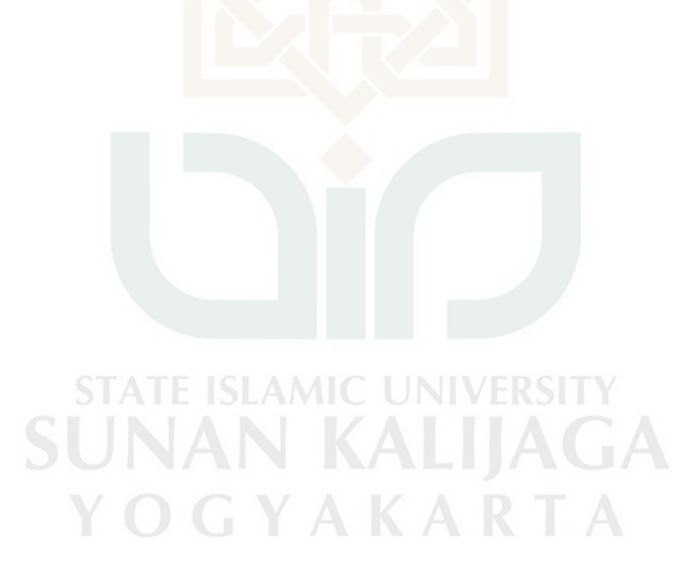

Perancangan *Test Case* Faktor *Correctness* Metrik Consistency

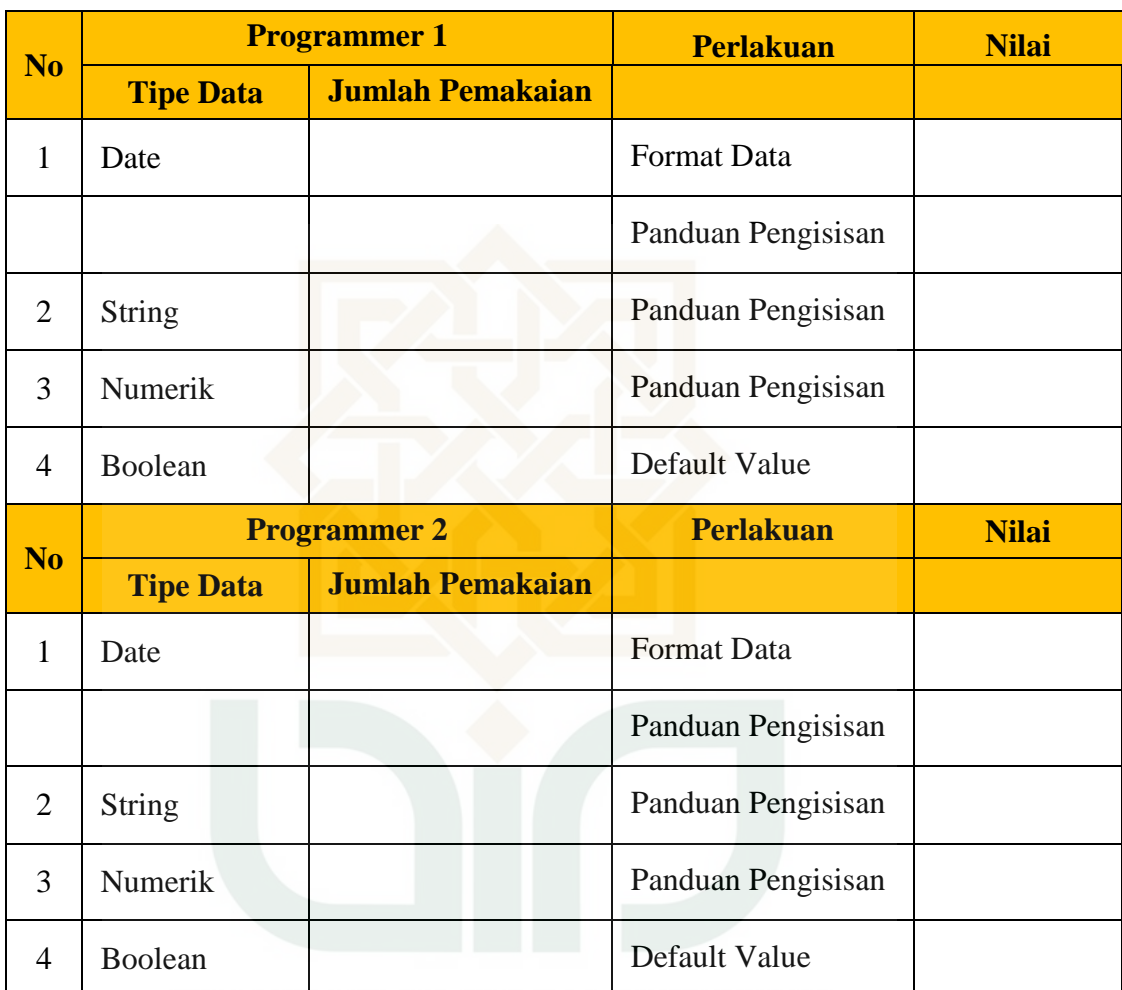

**STATE ISLAMIC UNIVERSITY SUNAN KALIJAGA** YOGYAKARTA

## Perancangan *Test Case* Faktor *Correctness* Metrik Traceability

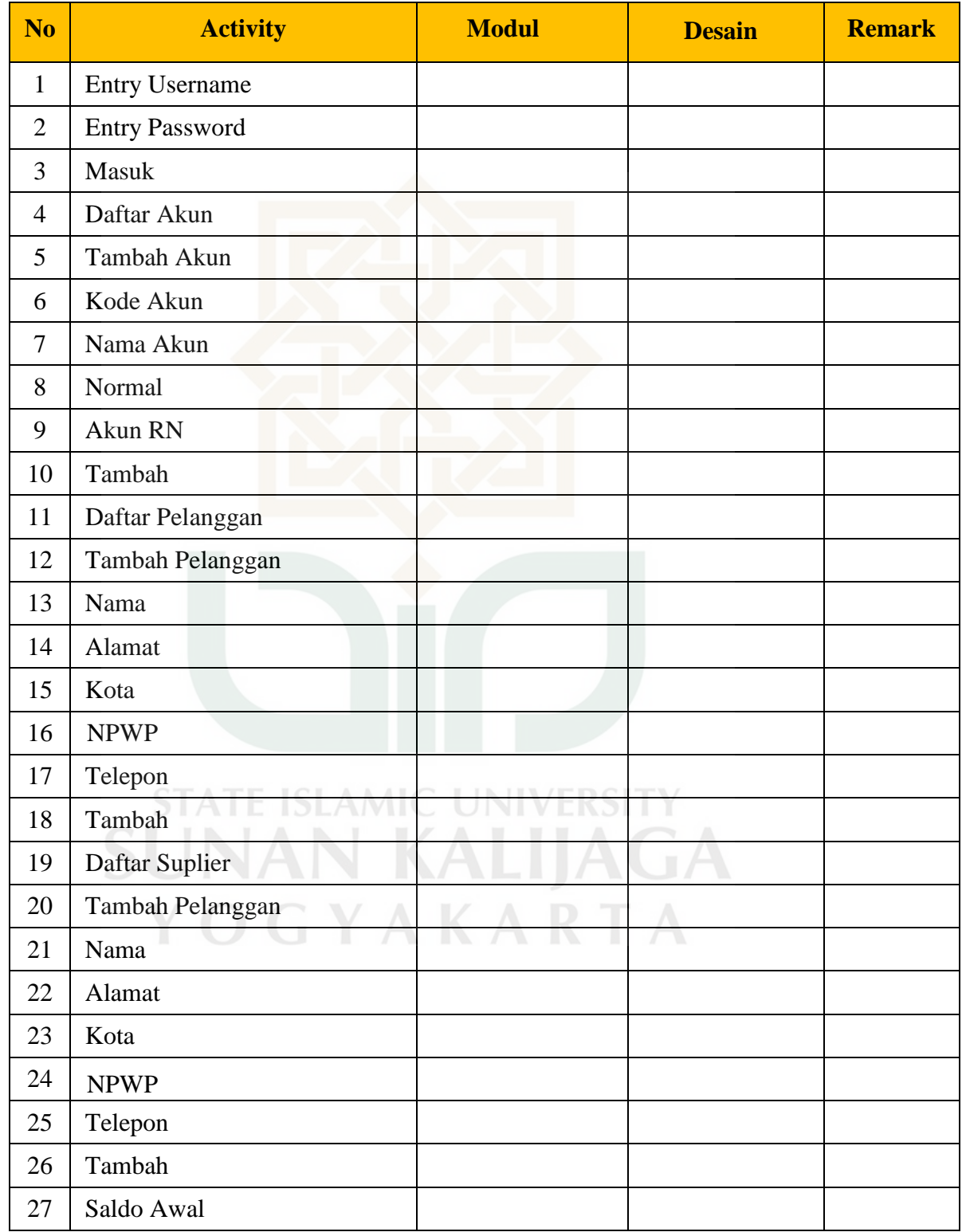

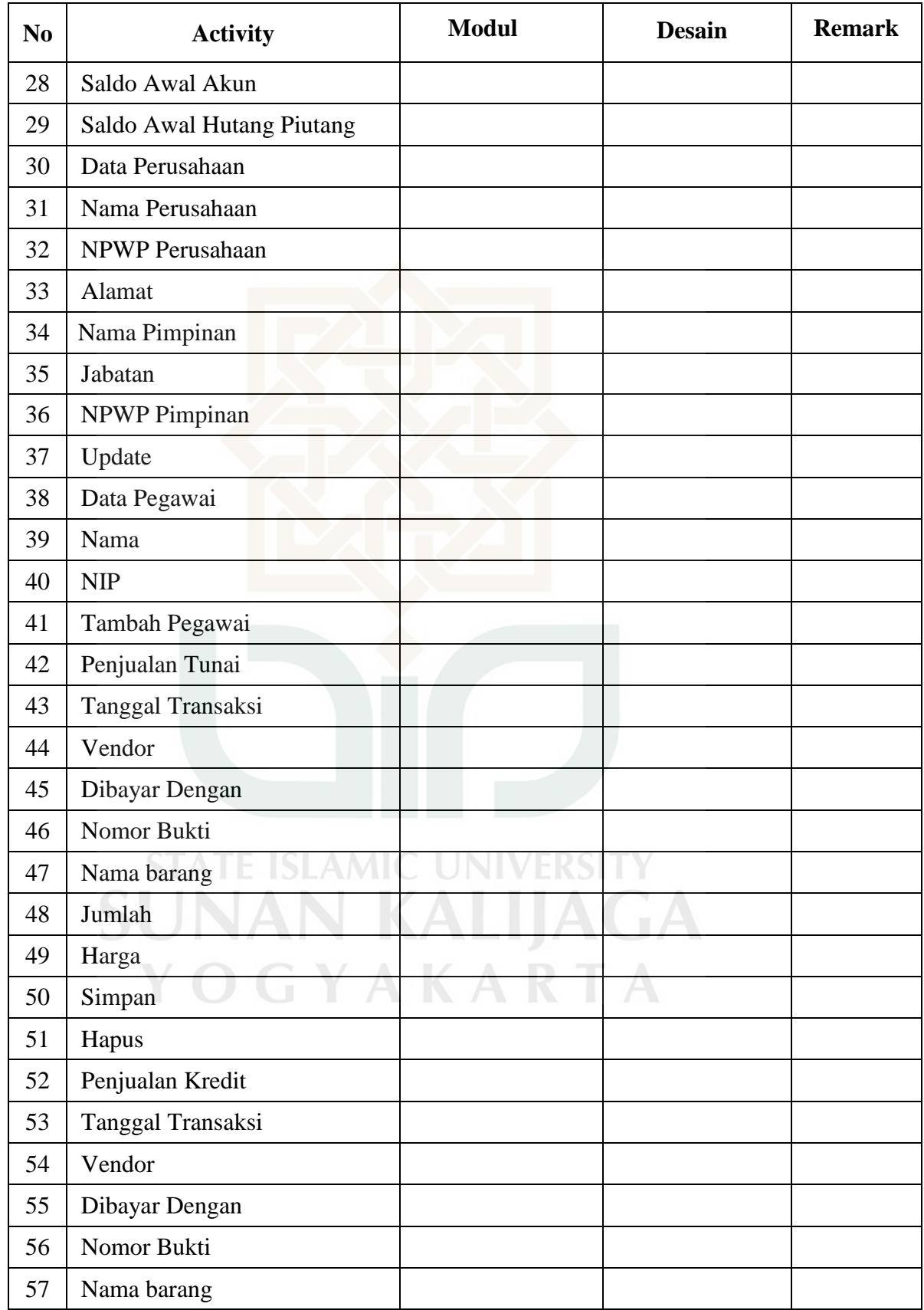

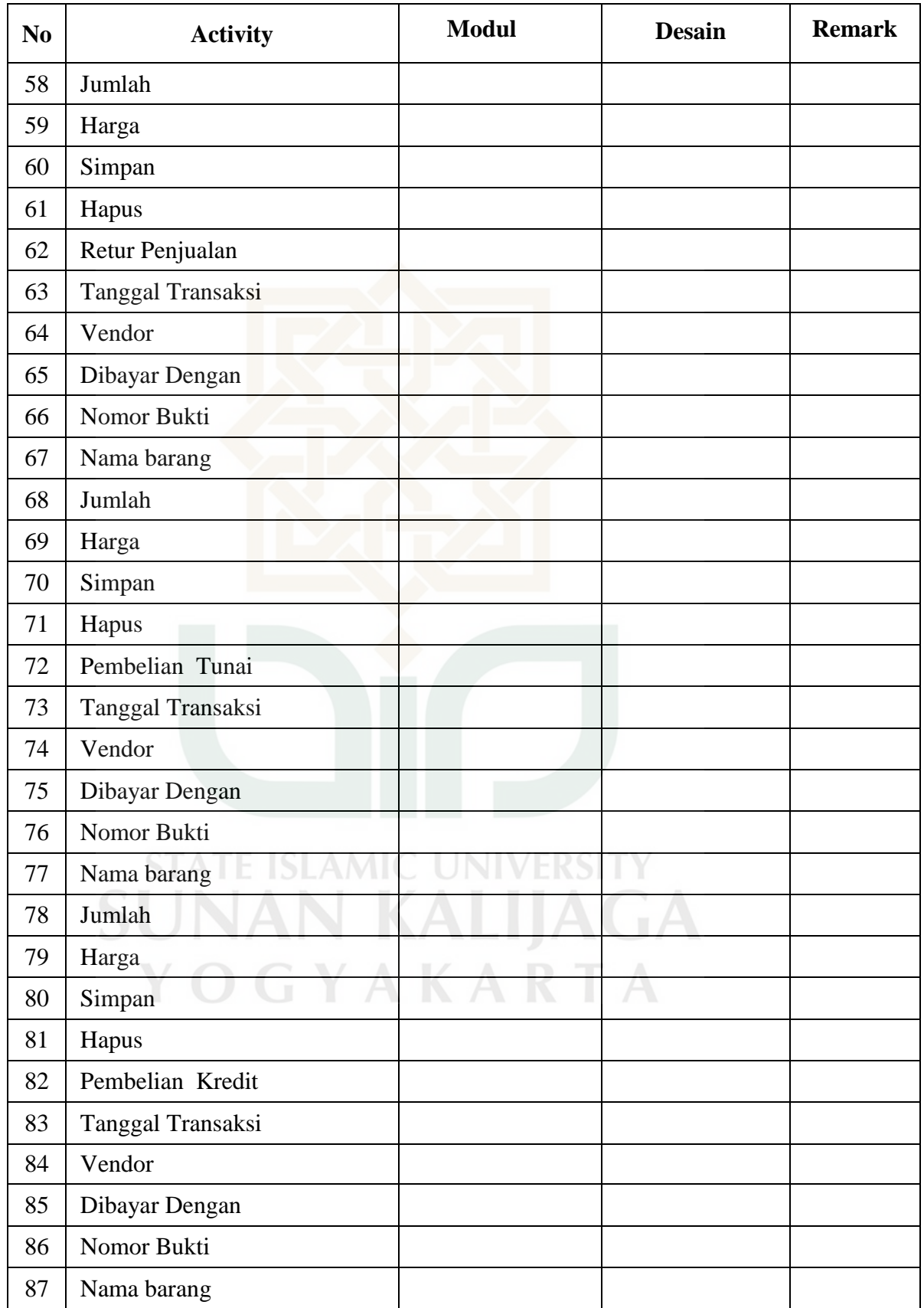

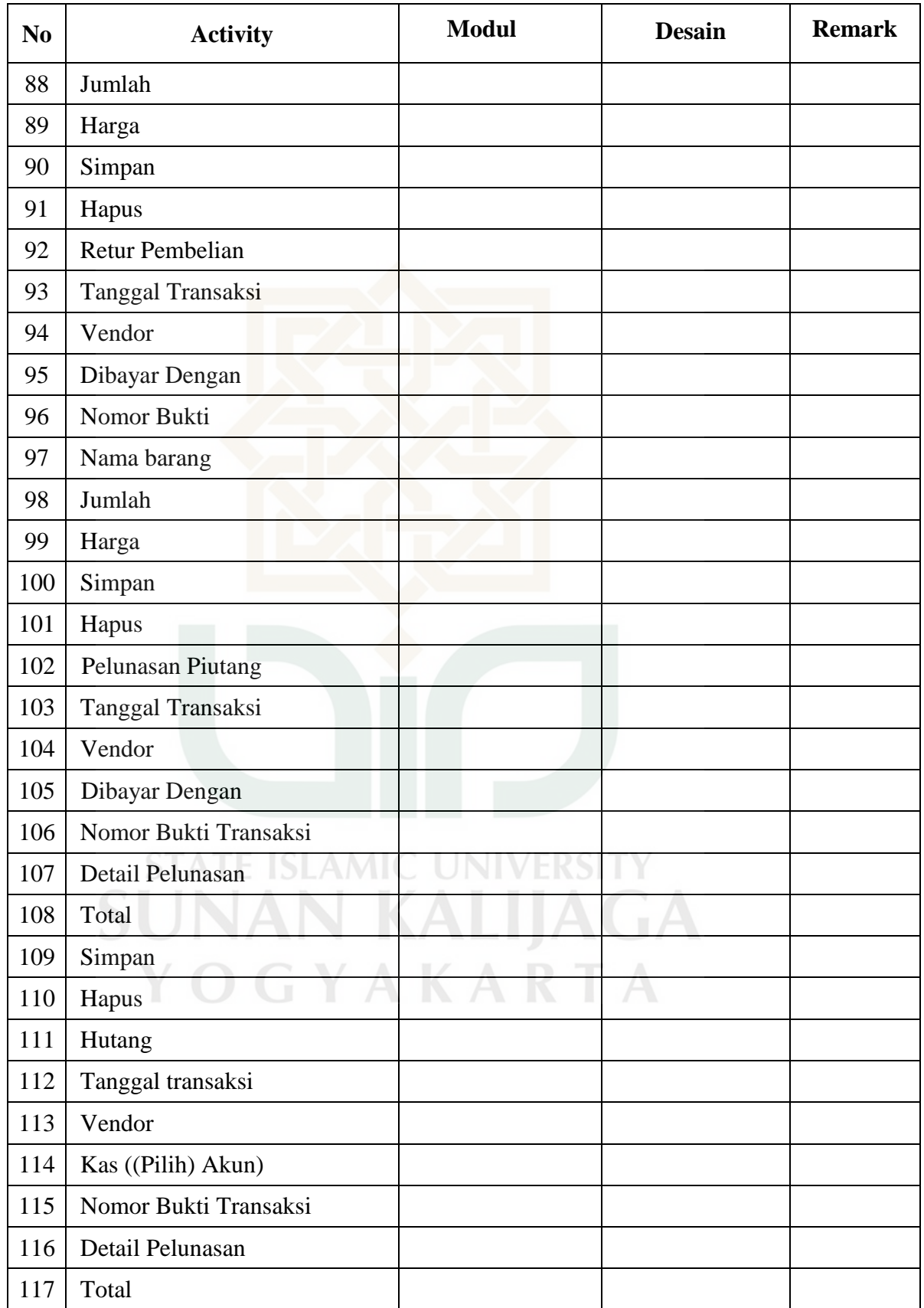

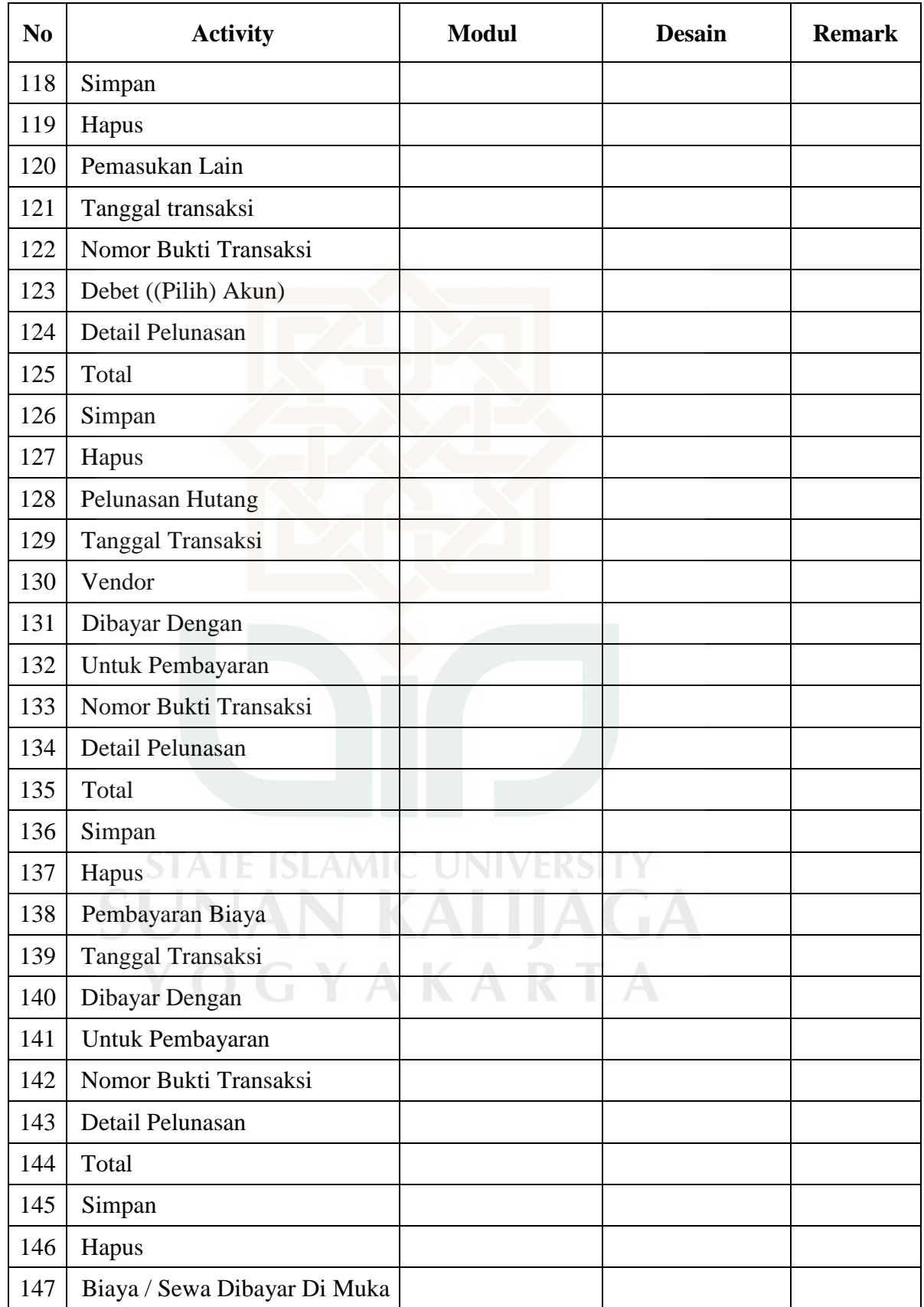

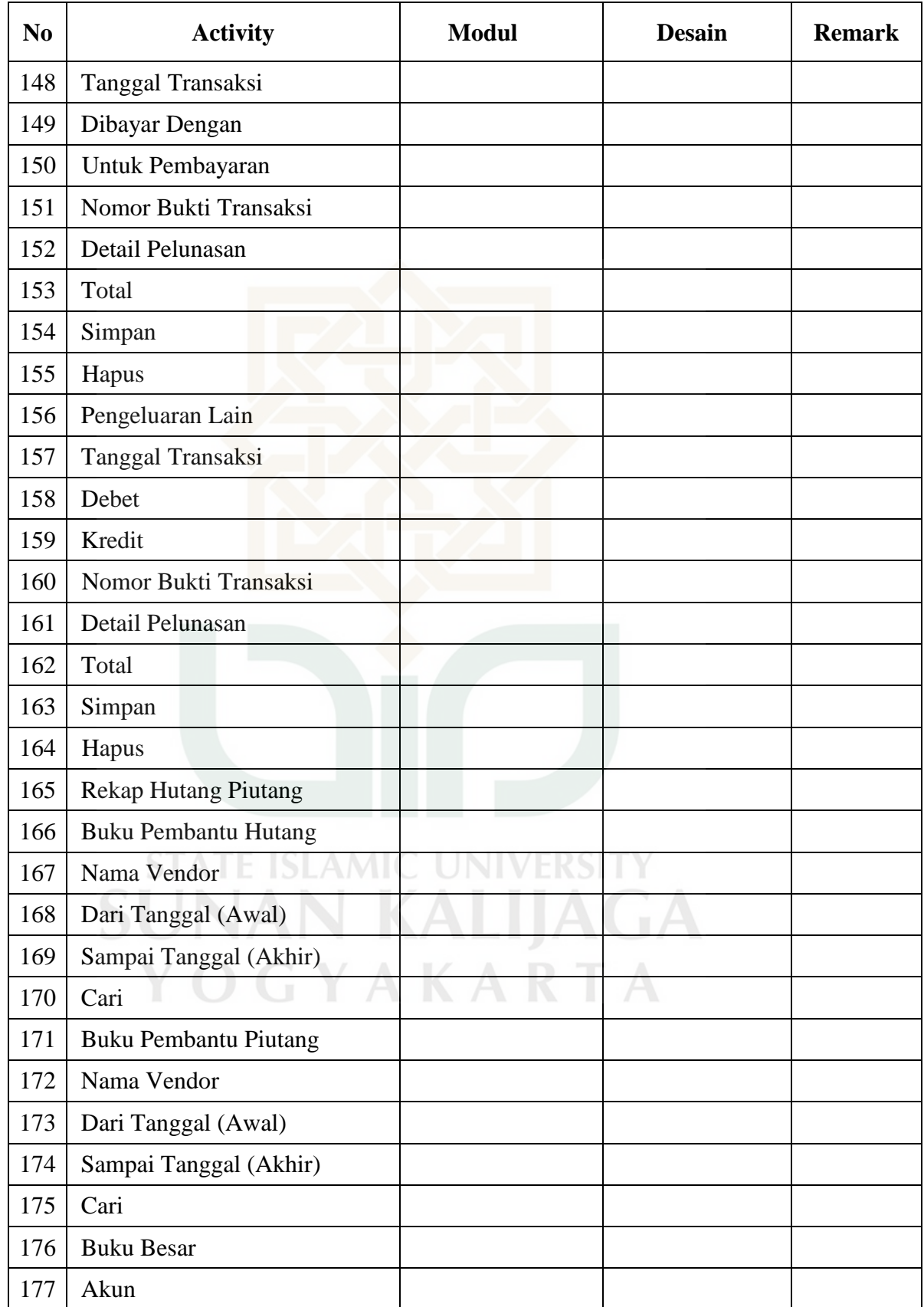

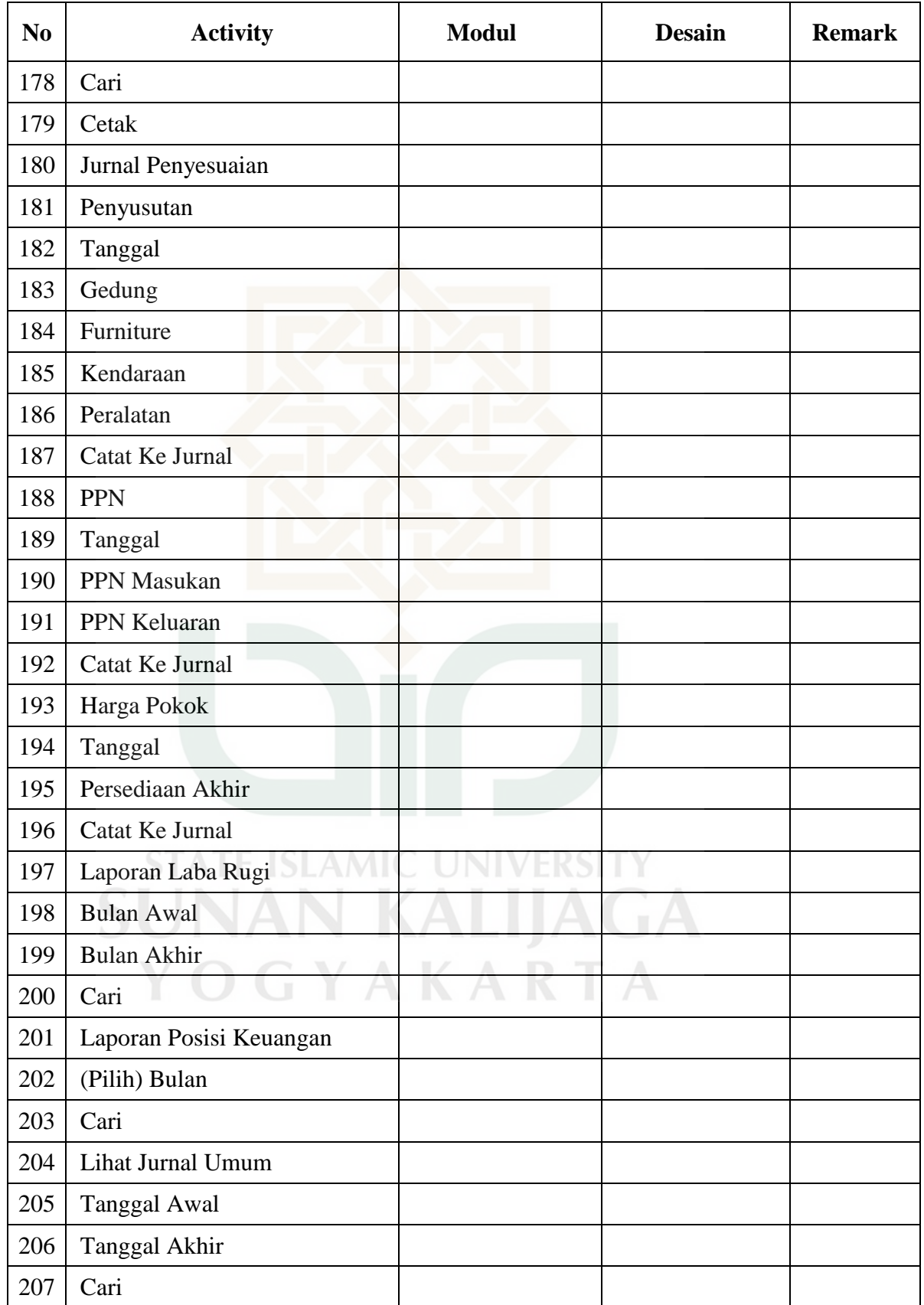

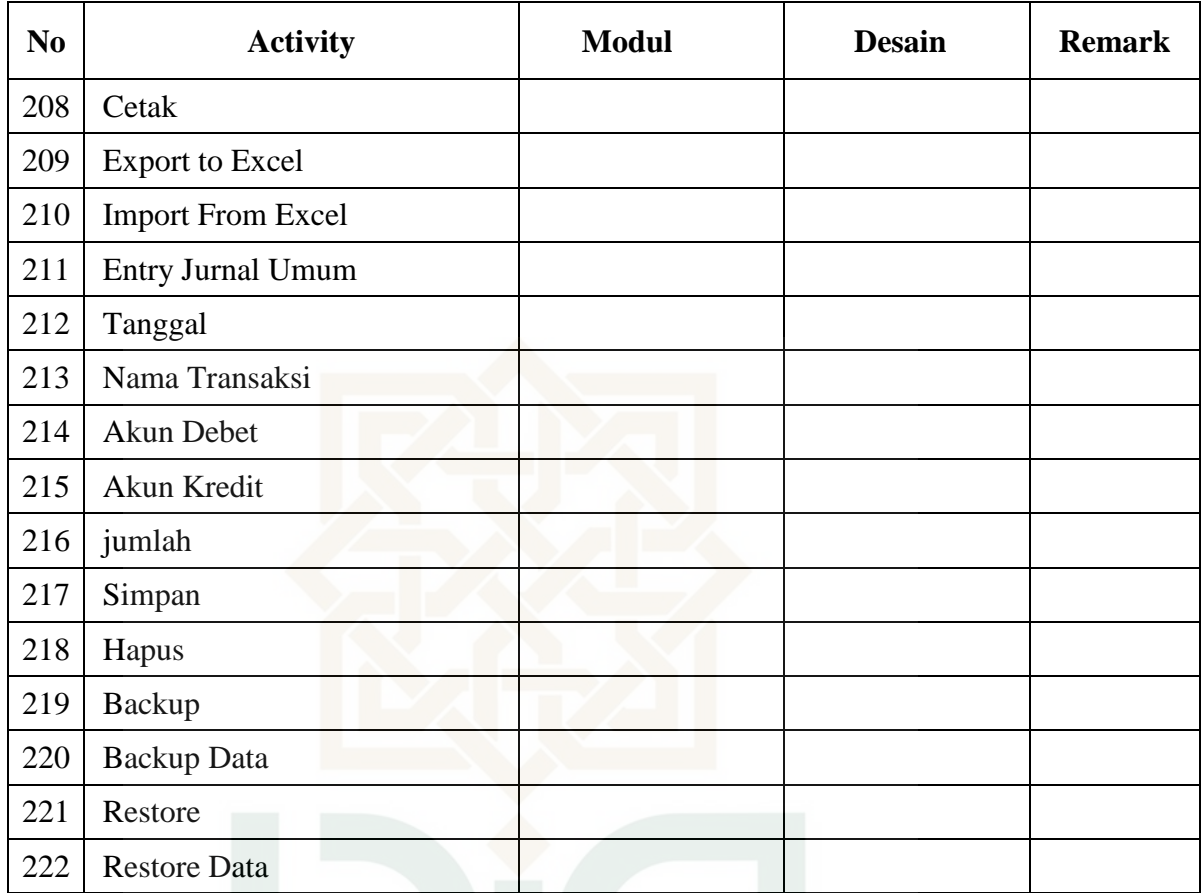

**STATE ISLAMIC UNIVERSITY SUNAN KALIJAGA** YOGYAKARTA

### Perancangan *Test Case* Faktor *Reliability* Metrik Accuracy

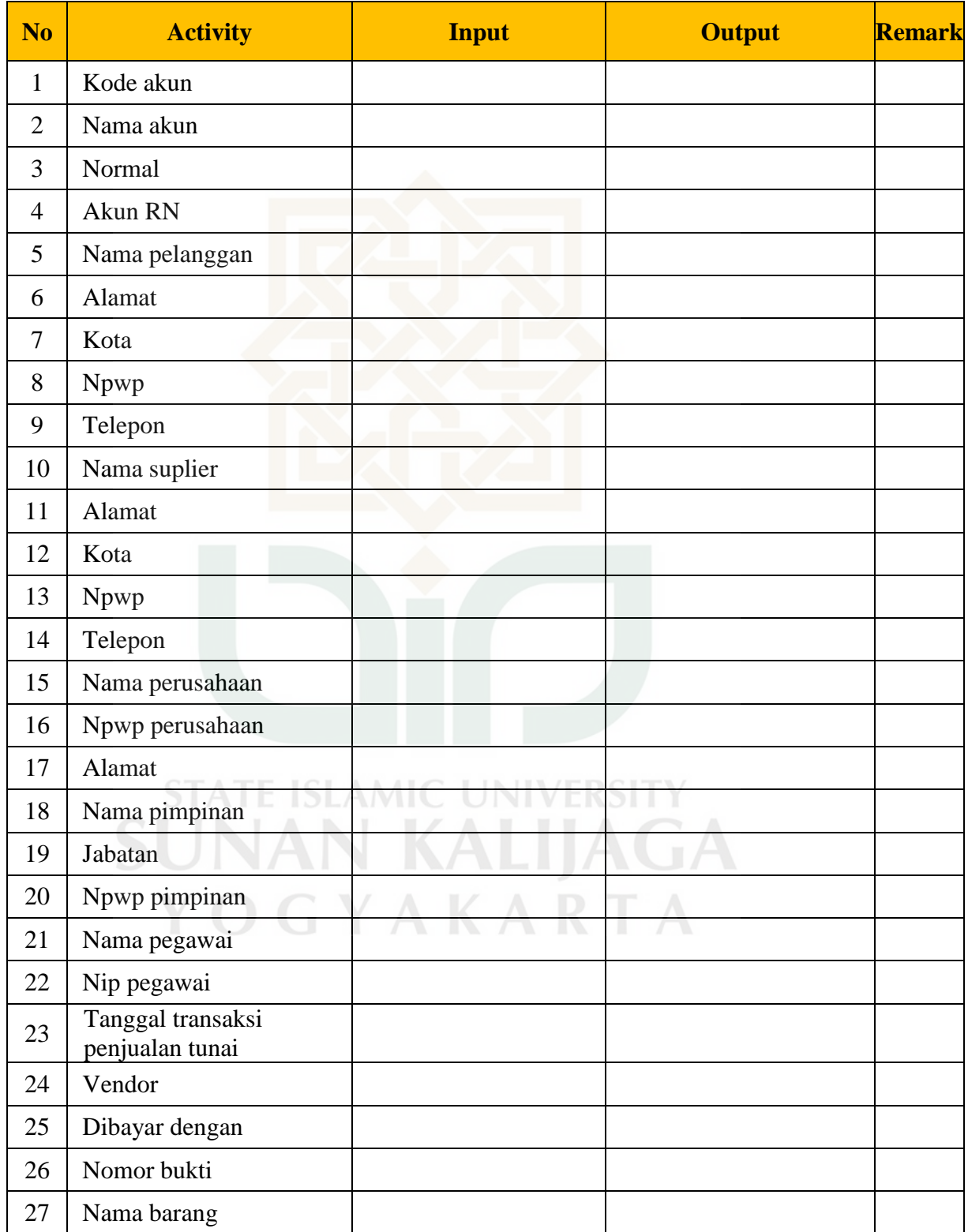

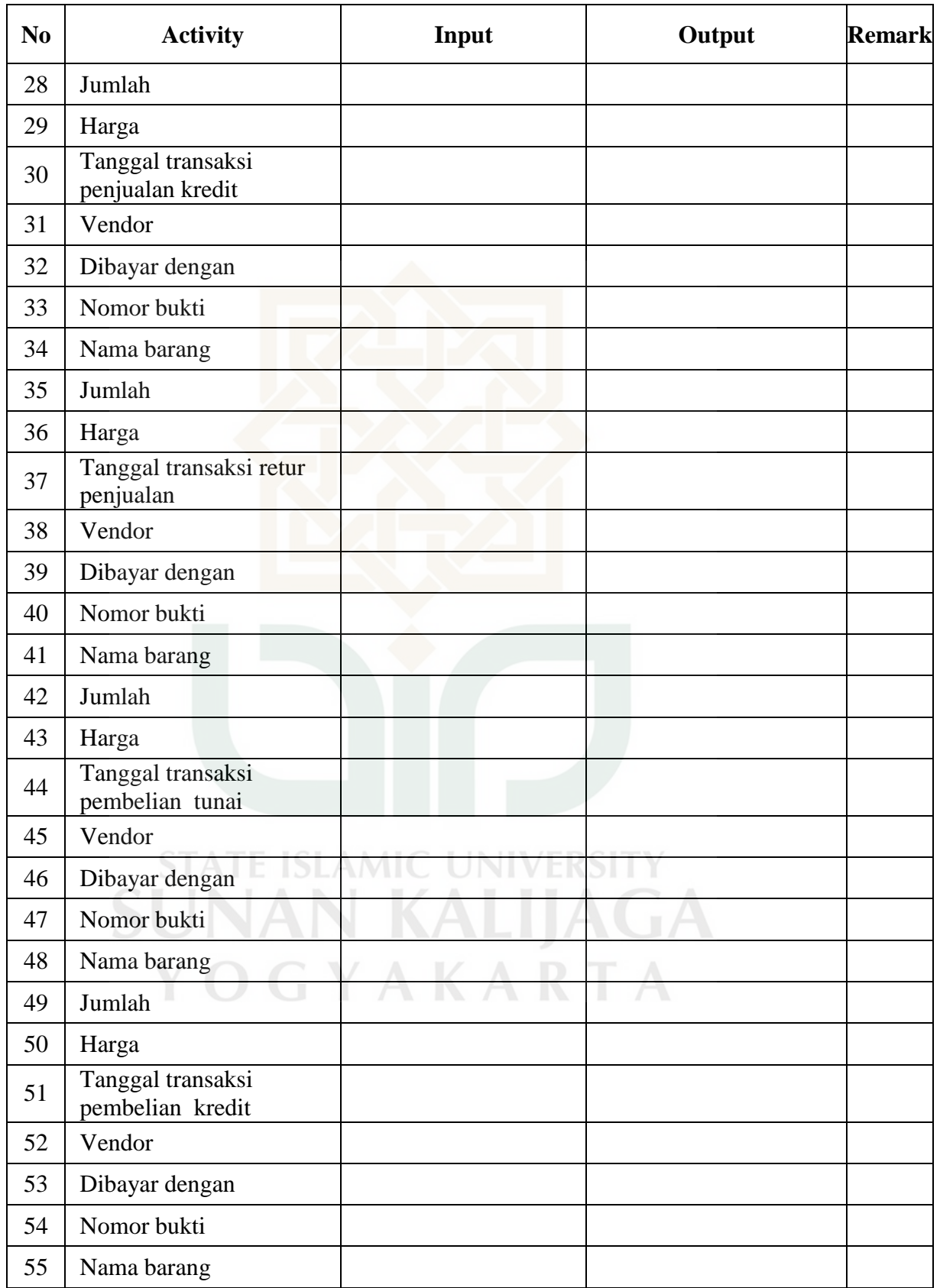

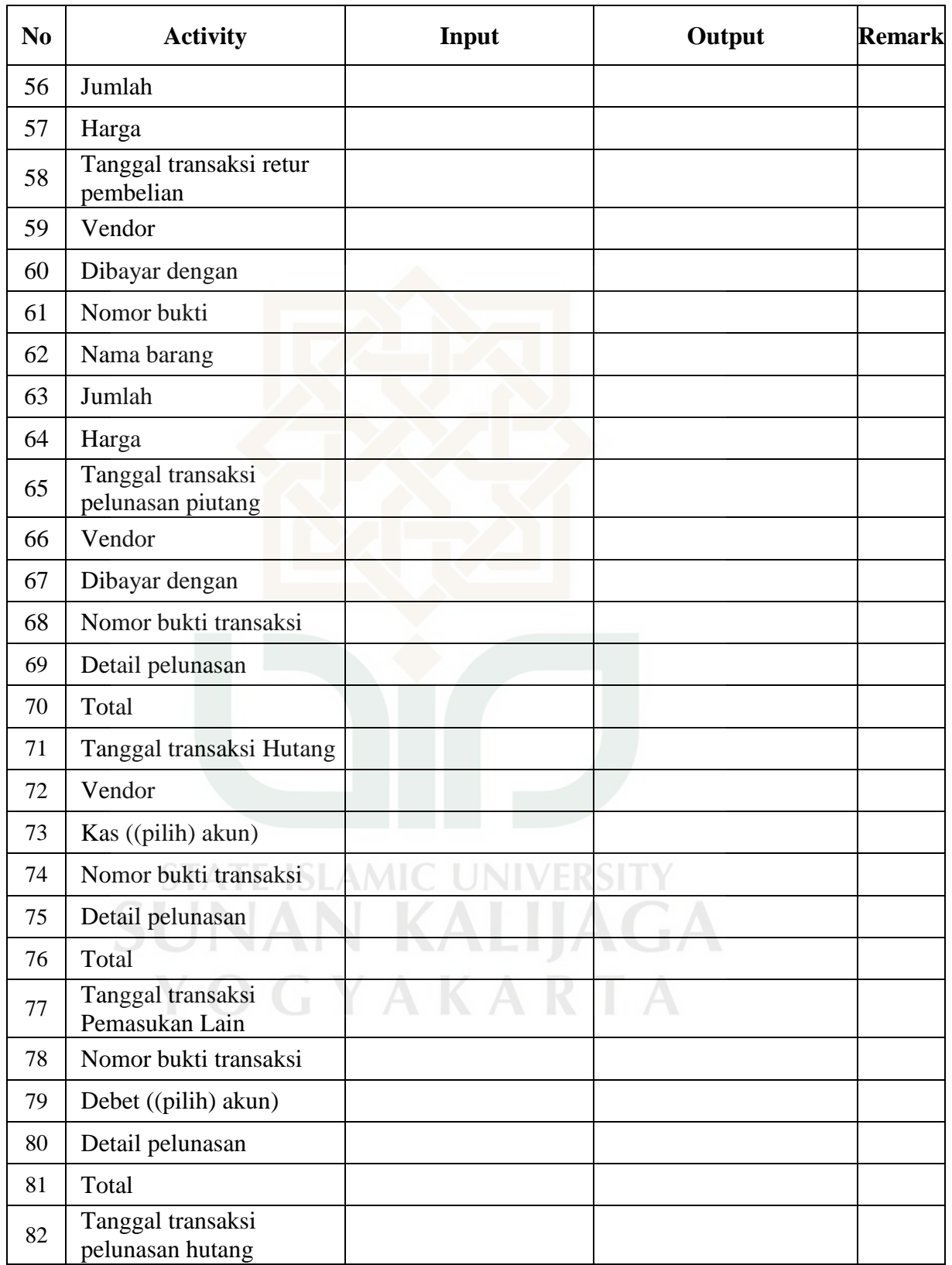

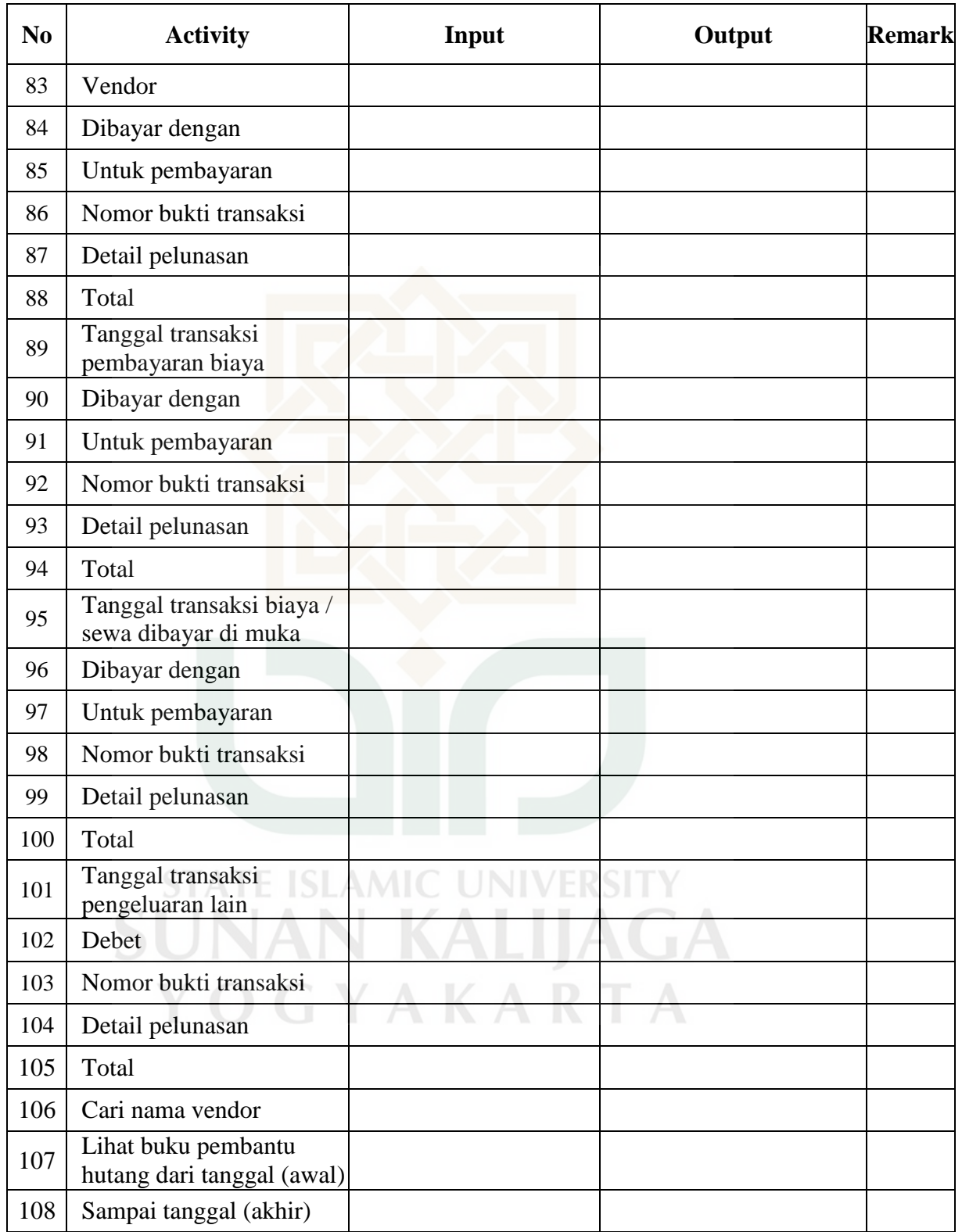

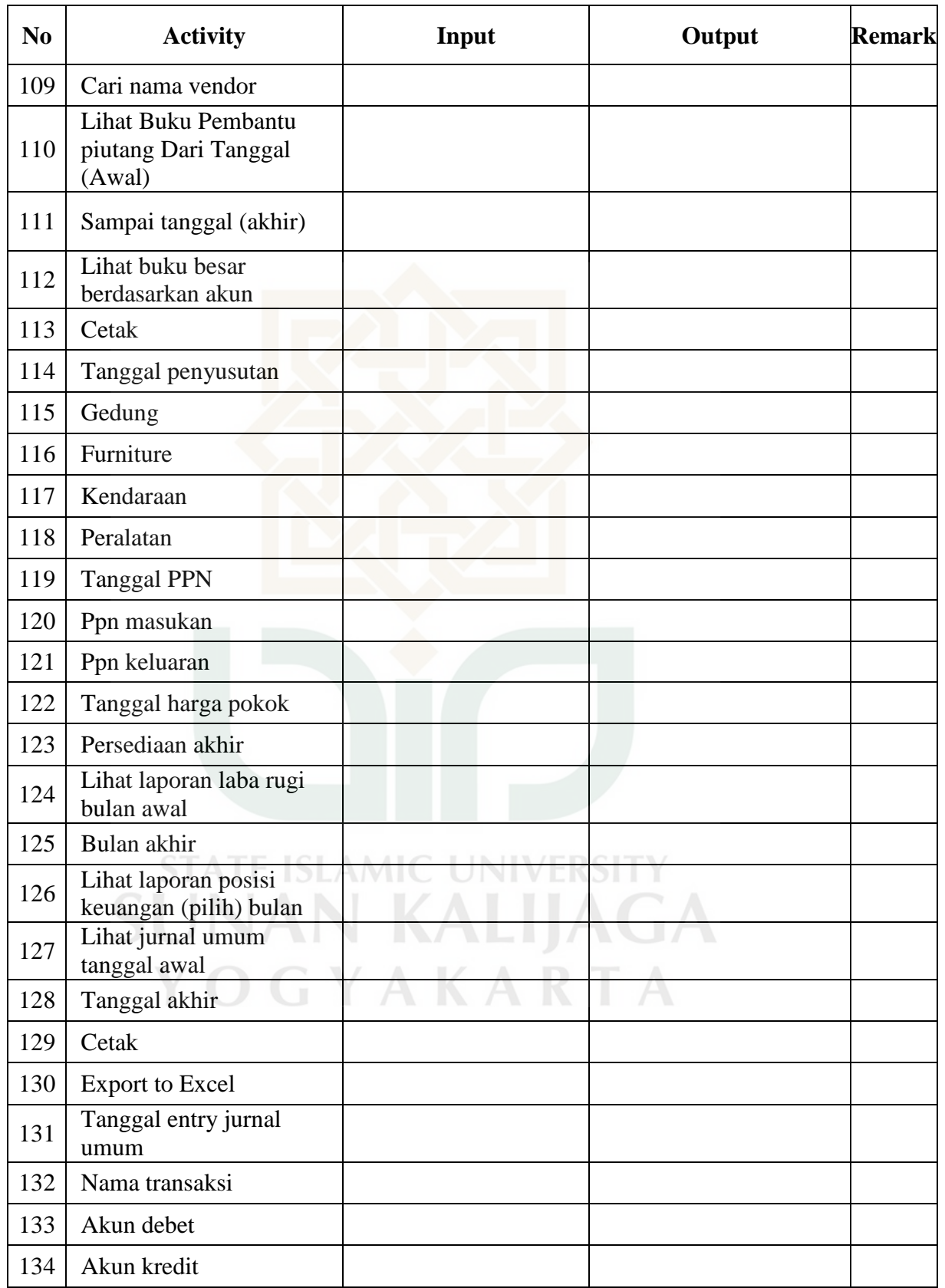

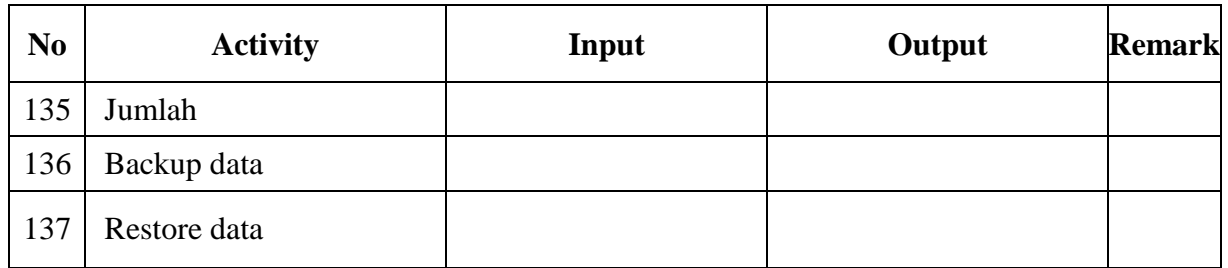

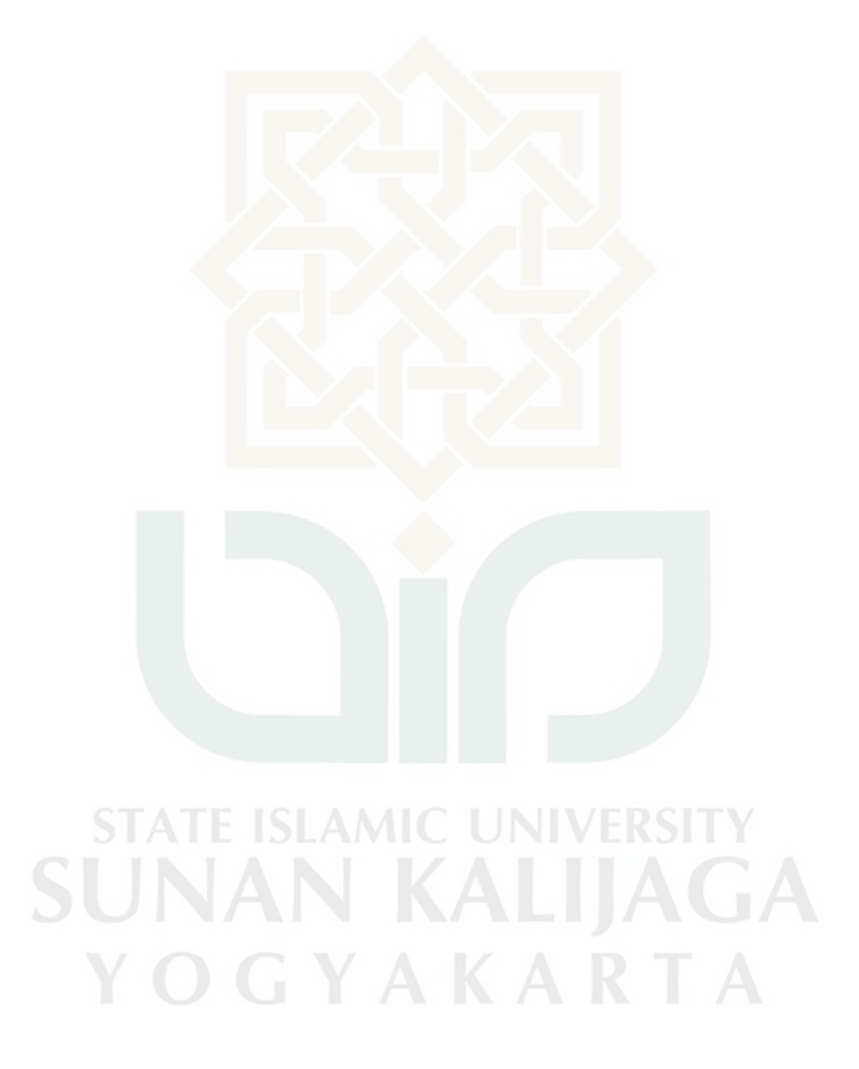

Perancangan *Test Case* Faktor *Reliability* Metrik Error Tolerance

| N <sub>o</sub> | <b>Activity</b>                      | <b>Input</b> | <b>Output</b> | <b>Remark</b> | <b>Note</b> |
|----------------|--------------------------------------|--------------|---------------|---------------|-------------|
| $\mathbf{1}$   | Kode akun                            |              |               |               |             |
| $\overline{2}$ | Nama akun                            |              |               |               |             |
| 3              | Normal                               |              |               |               |             |
| $\overline{4}$ | Akun RN                              |              |               |               |             |
| 5              | Nama pelanggan                       |              |               |               |             |
| 6              | Alamat                               |              |               |               |             |
| $\tau$         | Kota                                 |              |               |               |             |
| $8\,$          | Npwp                                 |              |               |               |             |
| 9              | Telepon                              |              |               |               |             |
| 10             | Nama suplier                         |              |               |               |             |
| 11             | Alamat                               |              |               |               |             |
| 12             | Kota                                 |              |               |               |             |
| 13             | Npwp                                 |              |               |               |             |
| 14             | Telepon                              |              |               |               |             |
| 15             | Nama perusahaan                      |              |               |               |             |
| 16             | Npwp perusahaan                      |              |               |               |             |
| 17             | Alamat                               |              |               |               |             |
| 18             | Nama pimpinan                        |              |               |               |             |
| 19             | Jabatan                              |              |               |               |             |
| 20             | Npwp pimpinan                        |              |               |               |             |
| 21             | Nama pegawai                         |              |               |               |             |
| 22             | Nip pegawai                          |              |               |               |             |
| 23             | Tanggal transaksi<br>penjualan tunai |              |               |               |             |
| 24             | Vendor                               |              |               |               |             |

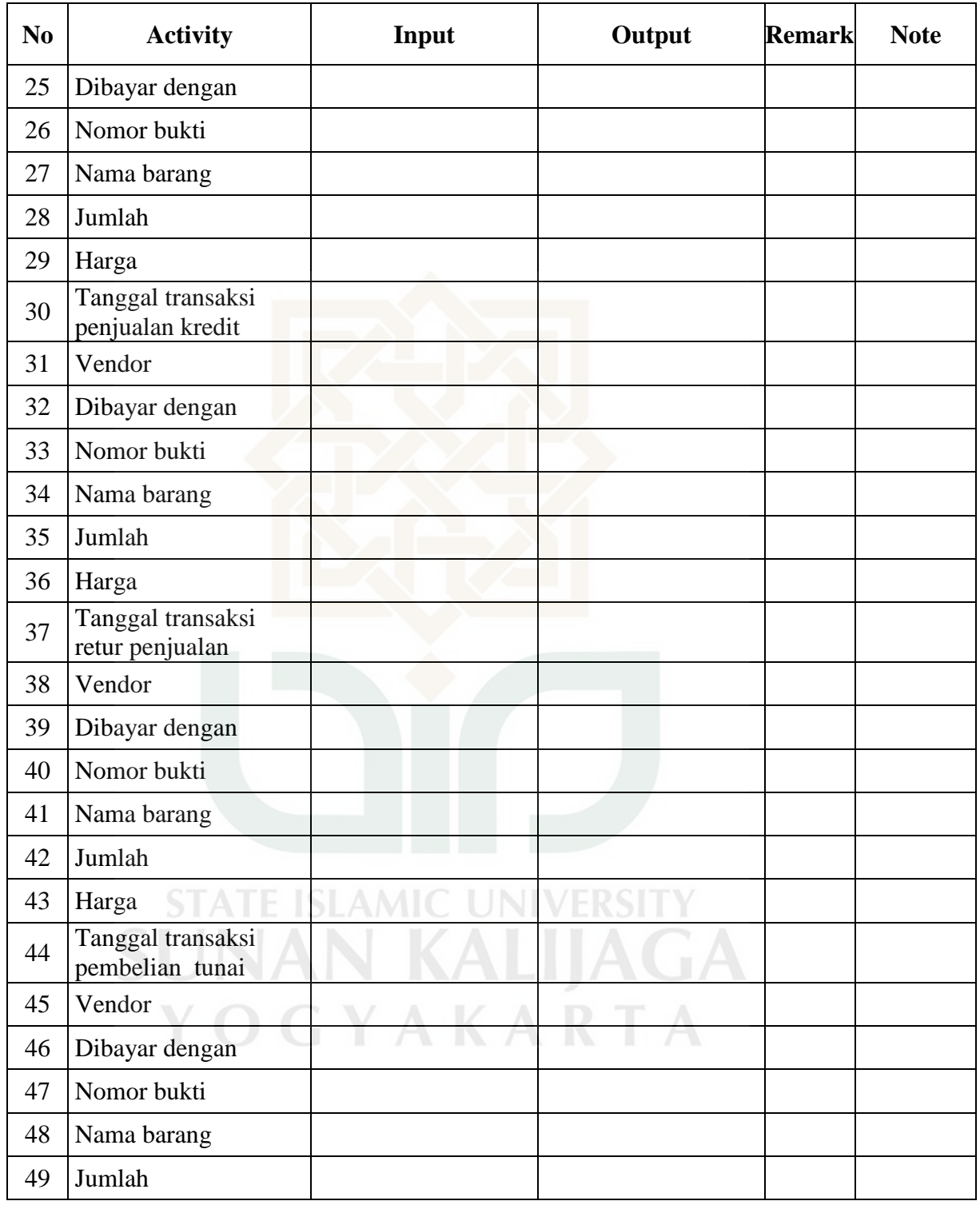

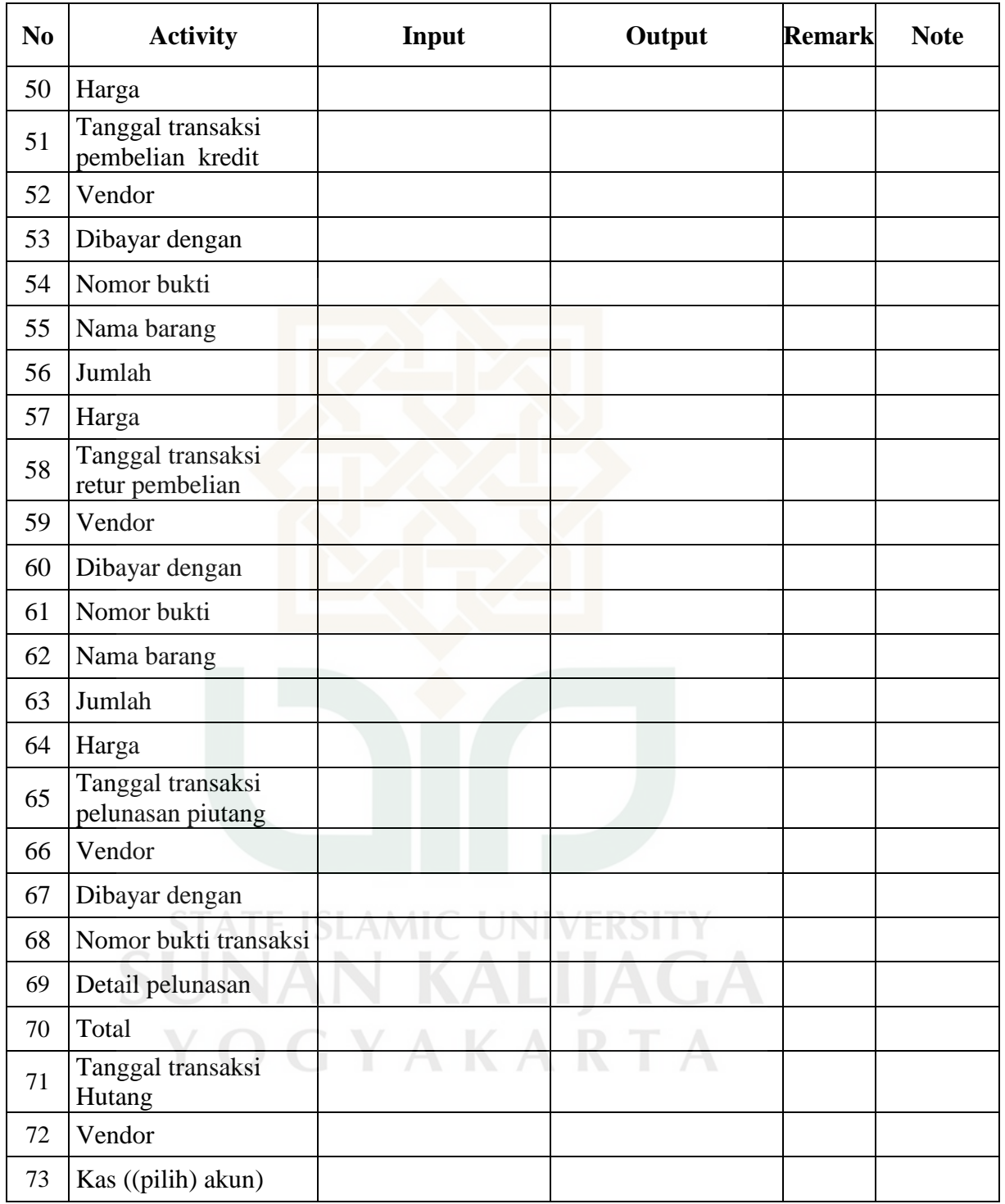

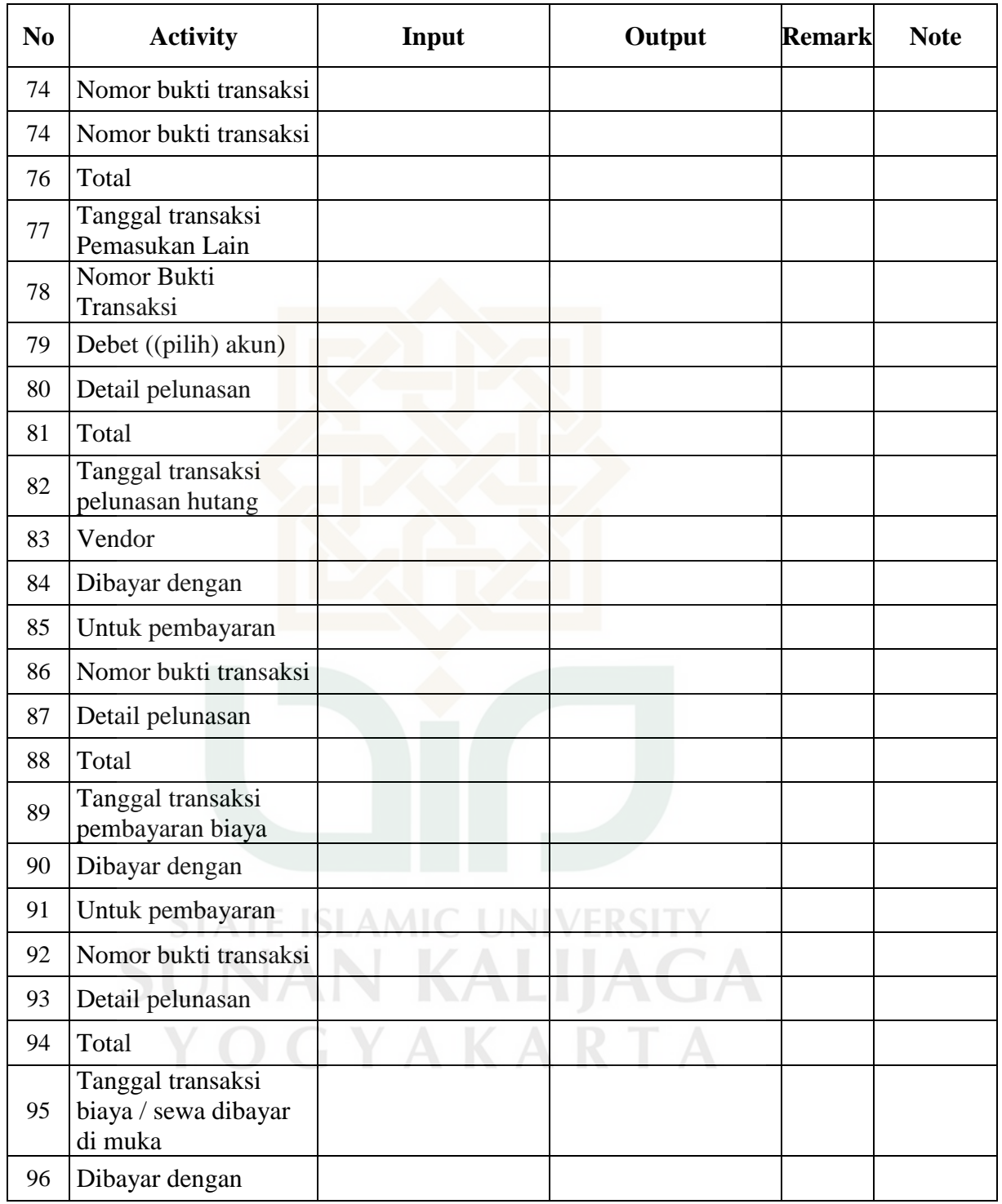

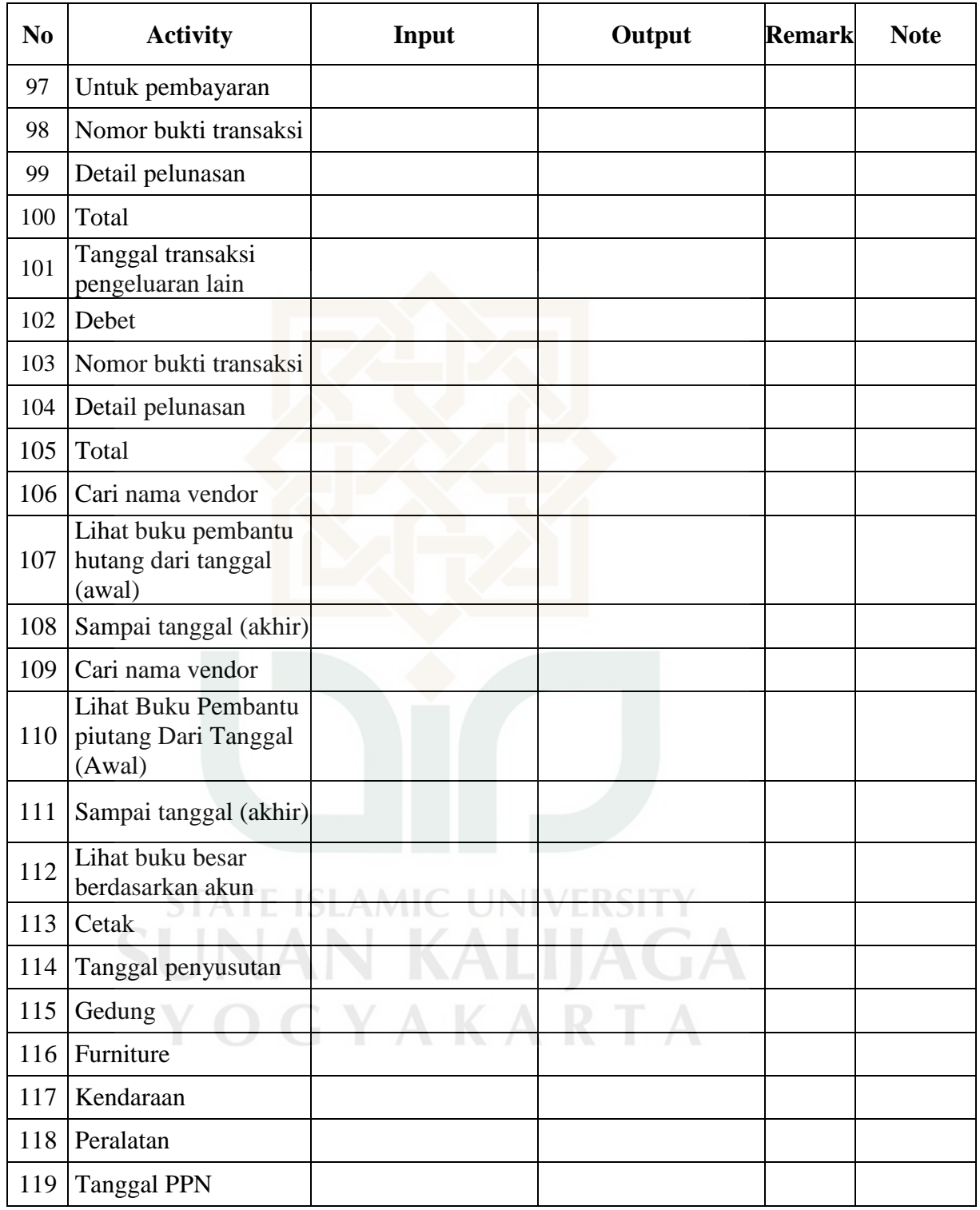

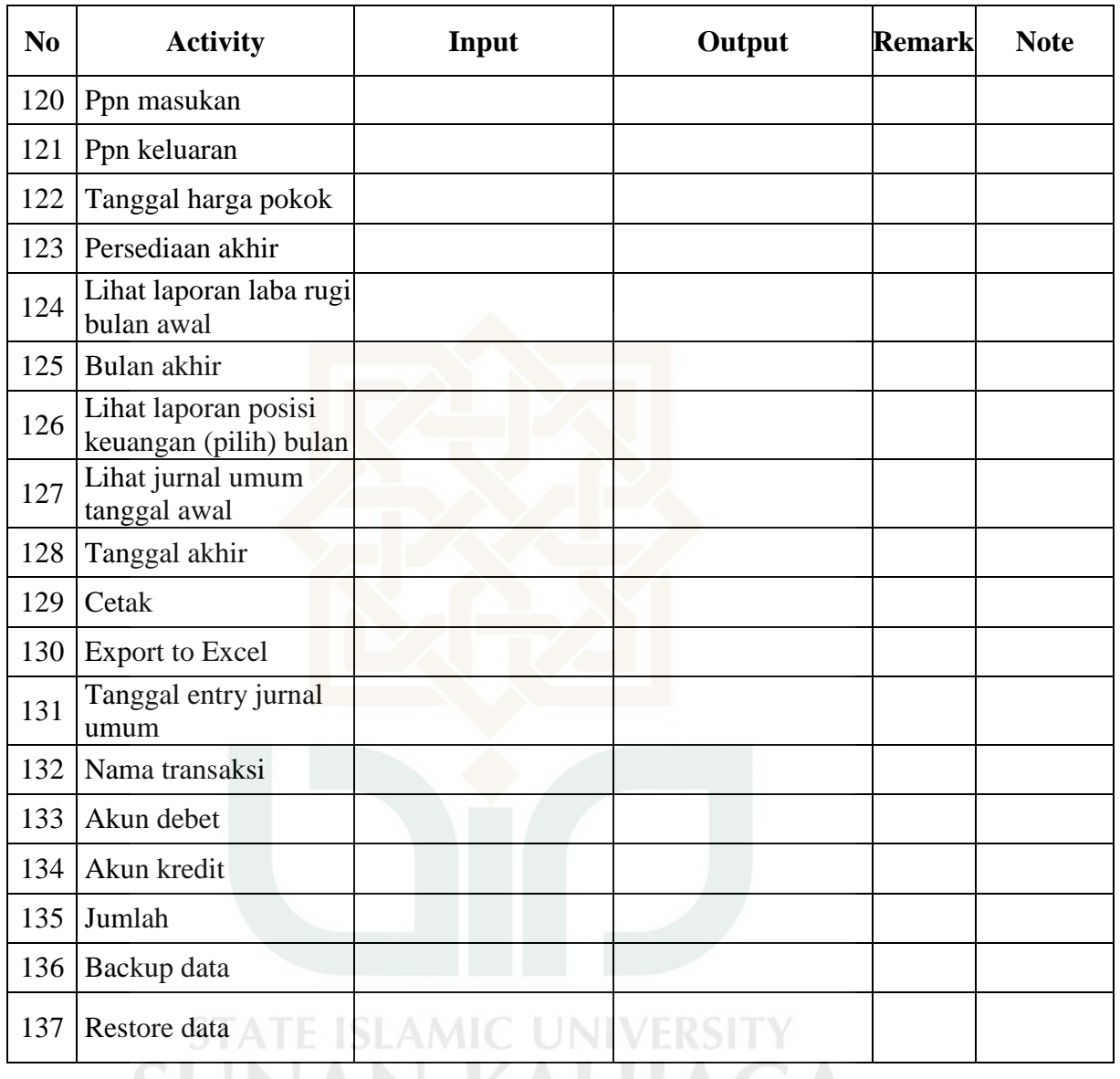

SUNAN KALIJAGA YOGYAKARTA

### Perancangan *Test Case* Faktor *Reliability* Metrik Modularity

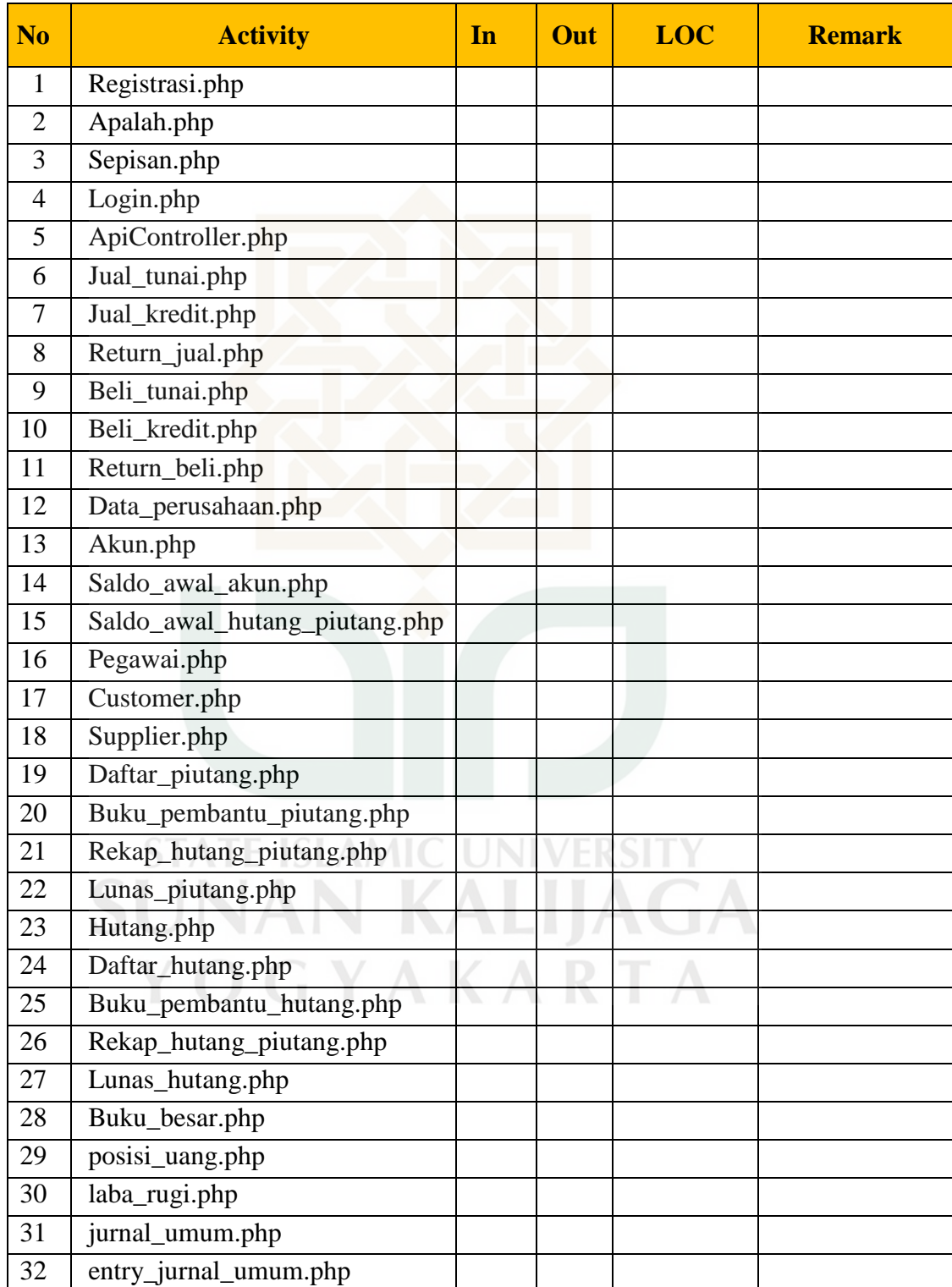

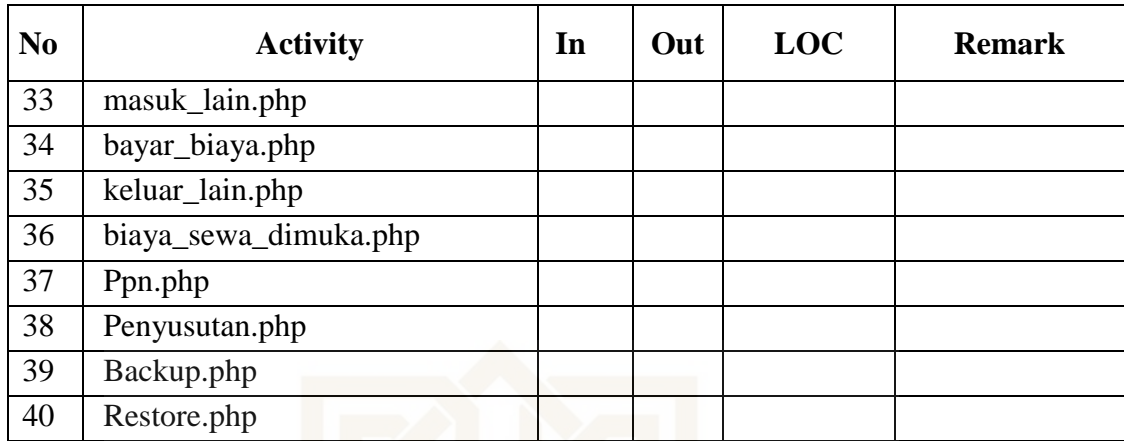

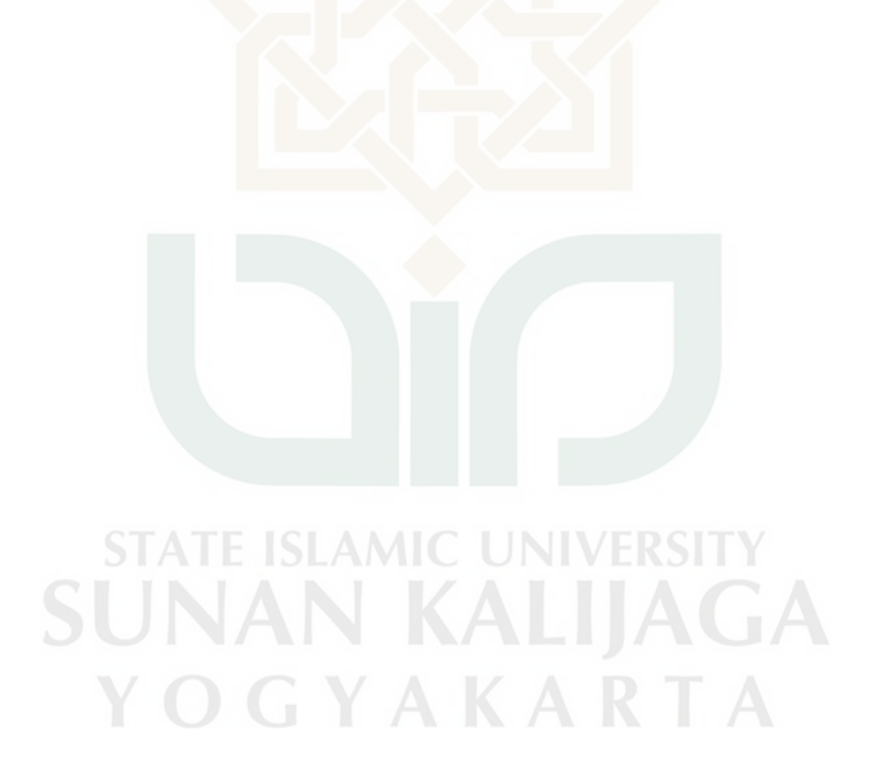

Perancangan *Test Case* Faktor *Reliability* Metrik Simplicity

| <b>Programmer 1</b> |                               |            |                  |  |  |
|---------------------|-------------------------------|------------|------------------|--|--|
| N <sub>o</sub>      | <b>Activity</b>               | <b>LOC</b> | <b>Judgement</b> |  |  |
| $\mathbf{1}$        | Registrasi.php                |            |                  |  |  |
| $\overline{2}$      | Apalah.php                    |            |                  |  |  |
| 3                   | Sepisan.php                   |            |                  |  |  |
| 4                   | Login.php                     |            |                  |  |  |
| 5                   | ApiController.php             |            |                  |  |  |
| 6                   | Jual_tunai.php                |            |                  |  |  |
| 7                   | Jual_kredit.php               |            |                  |  |  |
| 8                   | Return_jual.php               |            |                  |  |  |
| 9                   | Beli_tunai.php                |            |                  |  |  |
| 10                  | Beli_kredit.php               |            |                  |  |  |
| 11                  | Return_beli.php               |            |                  |  |  |
| 12                  | Data_perusahaan.php           |            |                  |  |  |
| 13                  | Akun.php                      |            |                  |  |  |
| 14                  | Saldo_awal_akun.php           |            |                  |  |  |
| 15                  | Saldo_awal_hutang_piutang.php |            |                  |  |  |
| 16                  | Pegawai.php                   |            |                  |  |  |
| 17                  | Customer.php                  |            |                  |  |  |
| 18                  | Supplier.php                  |            |                  |  |  |
| 19                  | Daftar_piutang.php            |            |                  |  |  |
| 20                  | Buku_pembantu_piutang.php     |            |                  |  |  |
| 21                  | Rekap_hutang_piutang.php      |            |                  |  |  |
| 22                  | Lunas_piutang.php             |            |                  |  |  |
| 23                  | Hutang.php                    |            |                  |  |  |
| 24                  | Daftar_hutang.php             |            |                  |  |  |
| 25                  | Buku_pembantu_hutang.php      |            |                  |  |  |
| 26                  | Rekap_hutang_piutang.php      |            |                  |  |  |
| 27                  | Lunas_hutang.php              |            |                  |  |  |
| 28                  | Buku_besar.php                |            |                  |  |  |
| 29                  | posisi_uang.php               |            |                  |  |  |
| 30                  | laba_rugi.php                 |            |                  |  |  |
| 31                  | jurnal_umum.php               |            |                  |  |  |

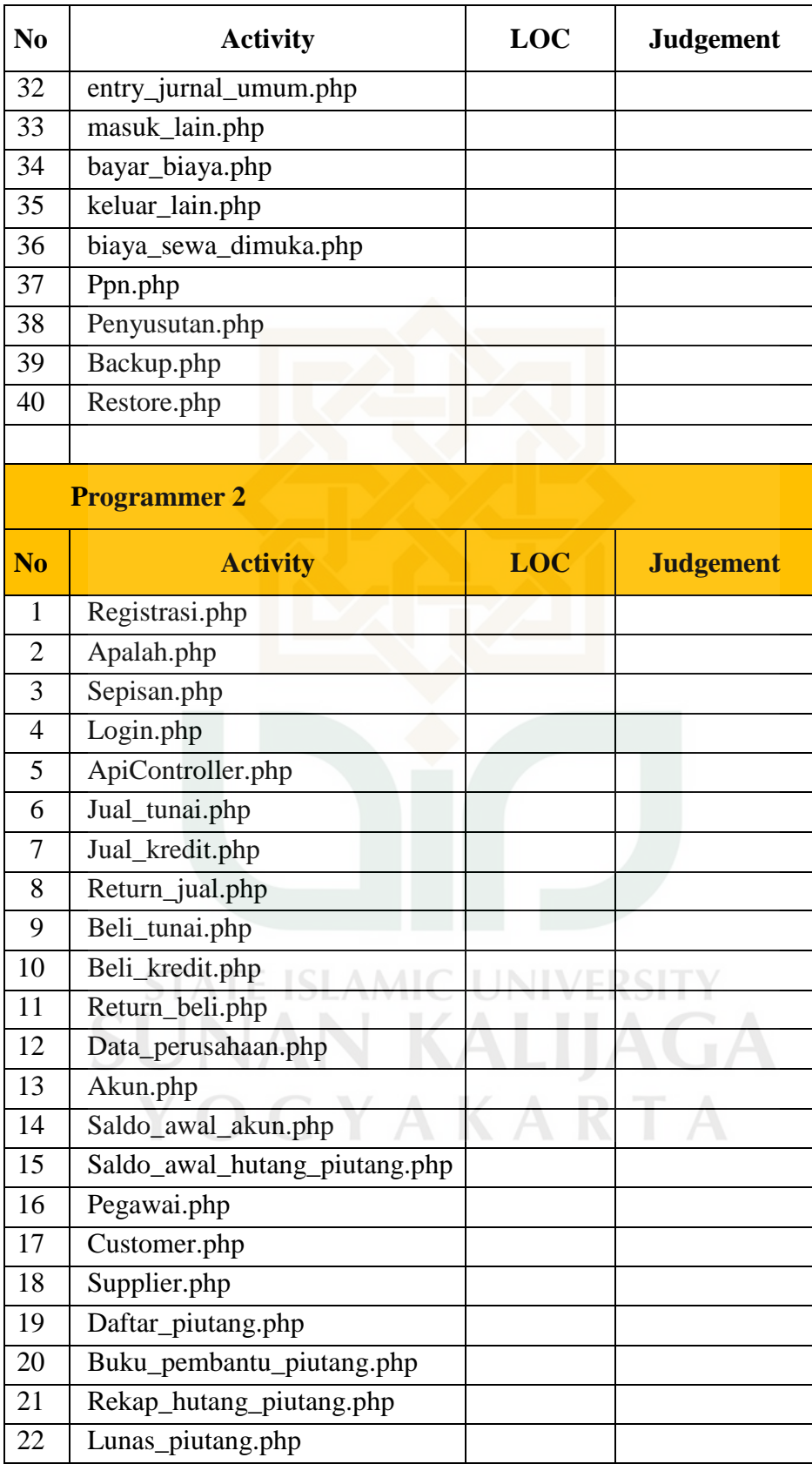

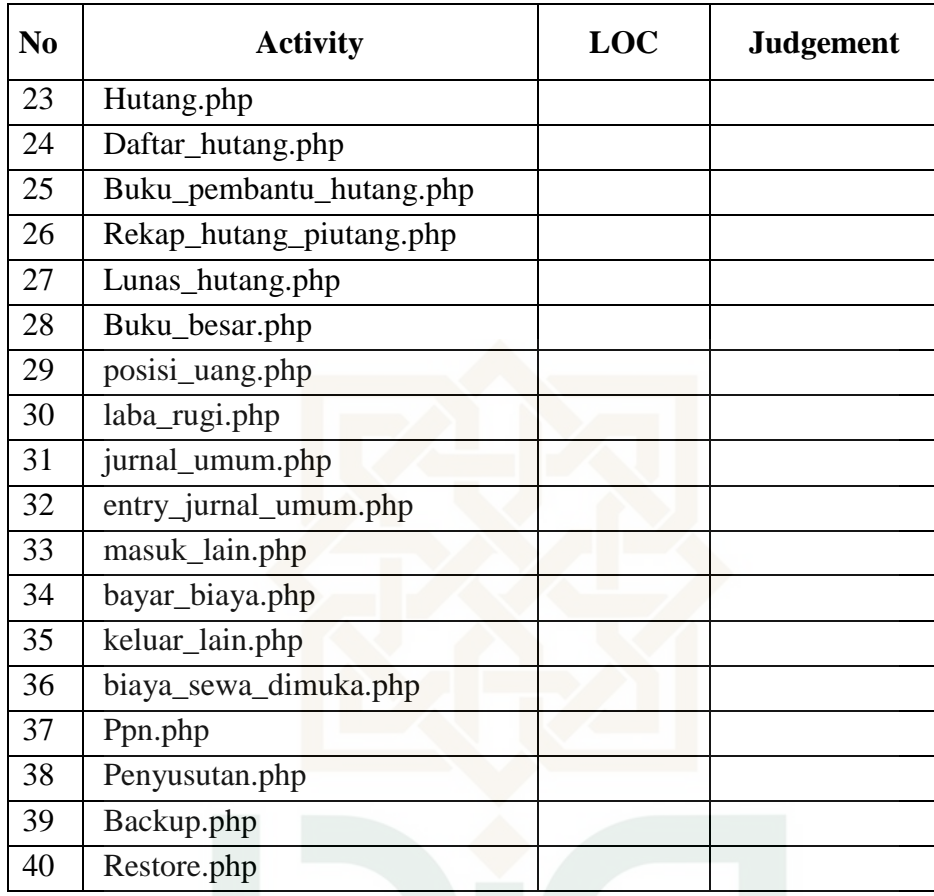

**STATE ISLAMIC UNIVERSITY SUNAN KALIJAGA** YOGYAKARTA

## Perancangan *Test Case* Faktor *Efficiency* Metrik Conciseness

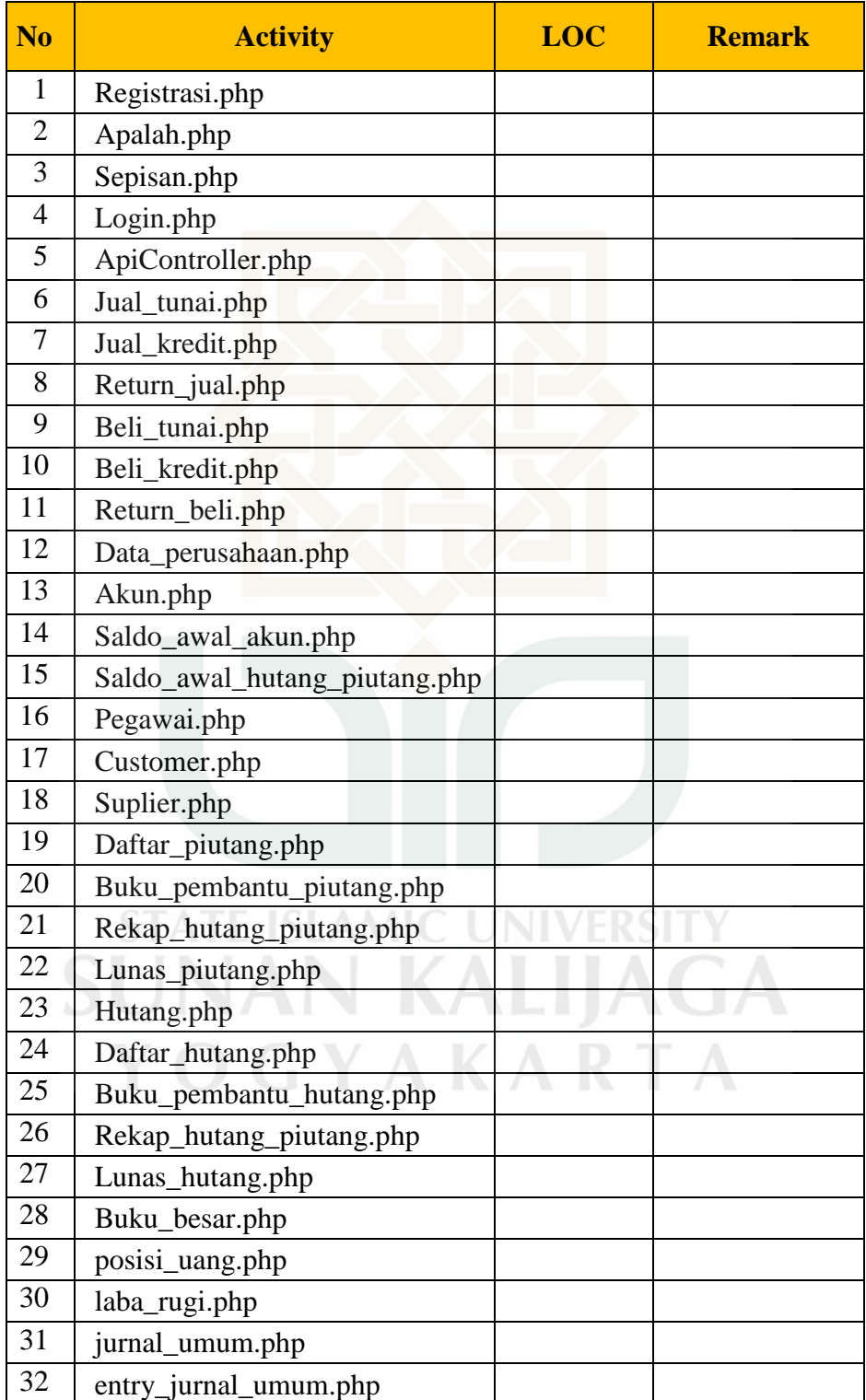

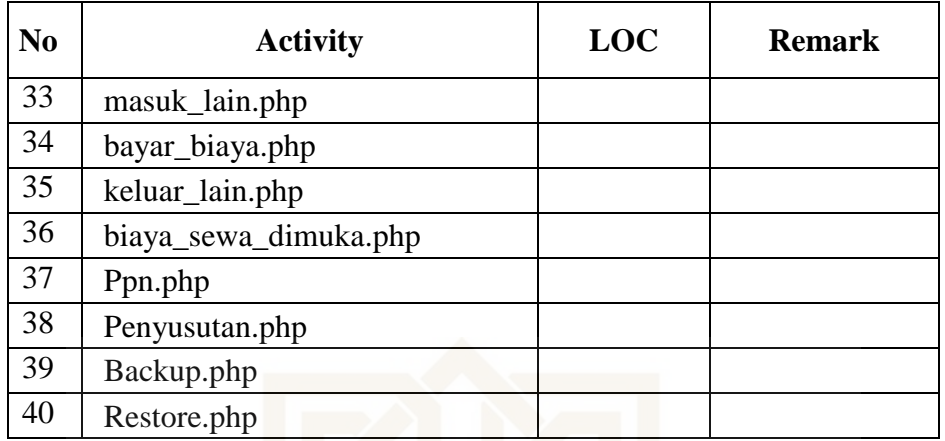

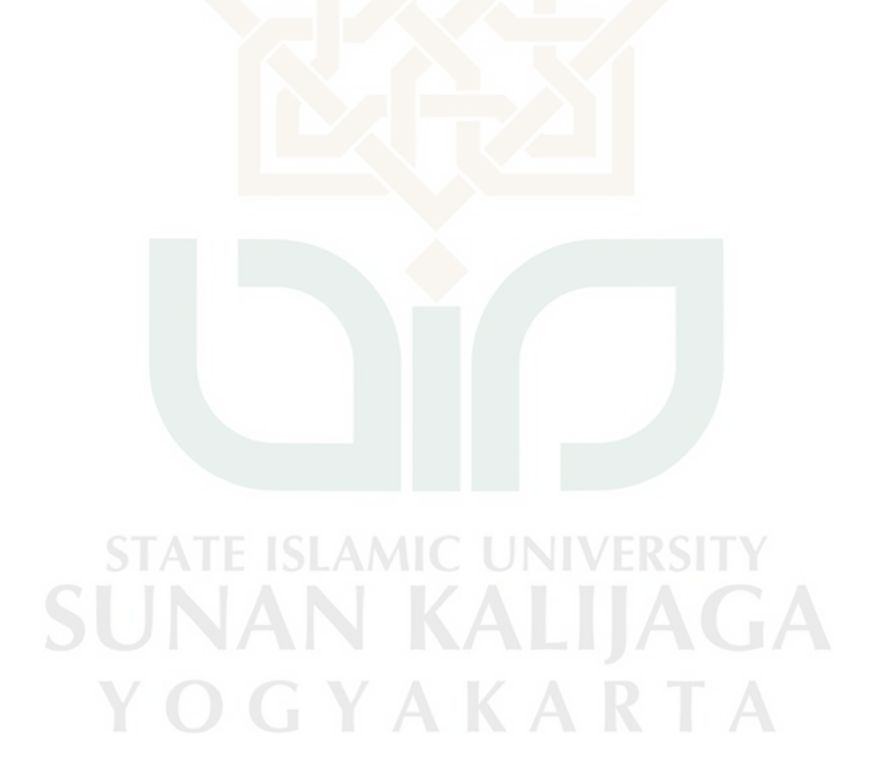

Perancangan *Test Case* Faktor *Efficiency* Metrik Execution Efficiency

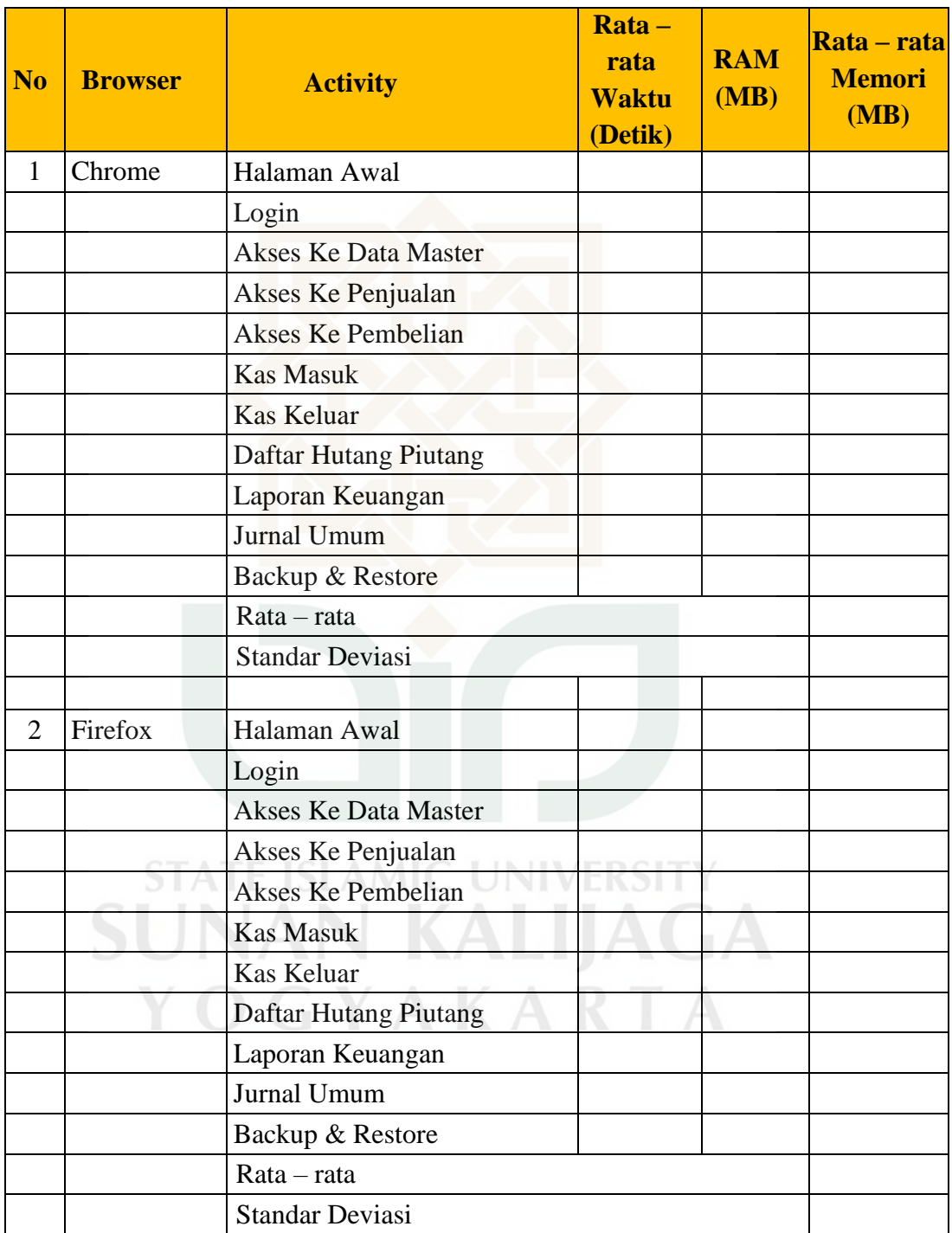

#### Perancangan *Test Case* Metrik *Operability*

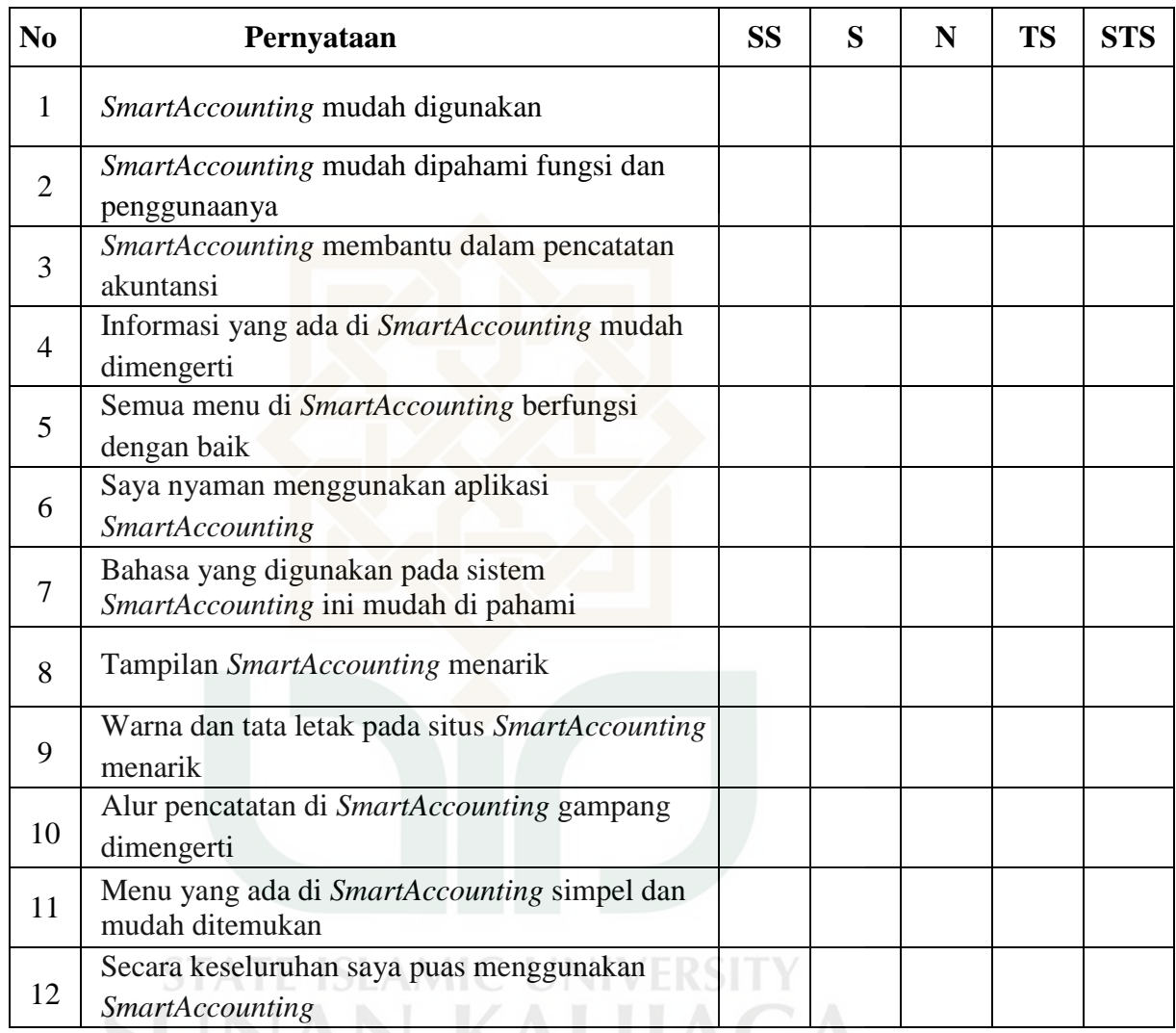

YOGYAKARTA
#### Perancangan *Test Case* Metik *training*

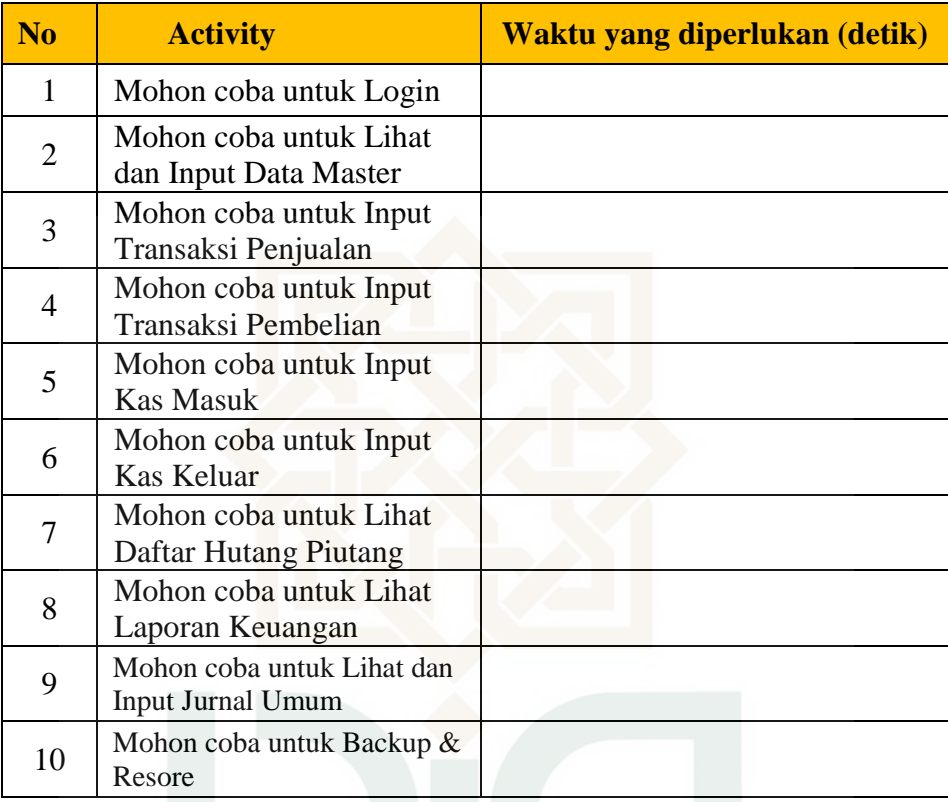

**STATE ISLAMIC UNIVERSITY SUNAN KALIJAGA** YOGYAKARTA

## Perancangan *Test Case* Faktor *Integrity* Metrik Auditability

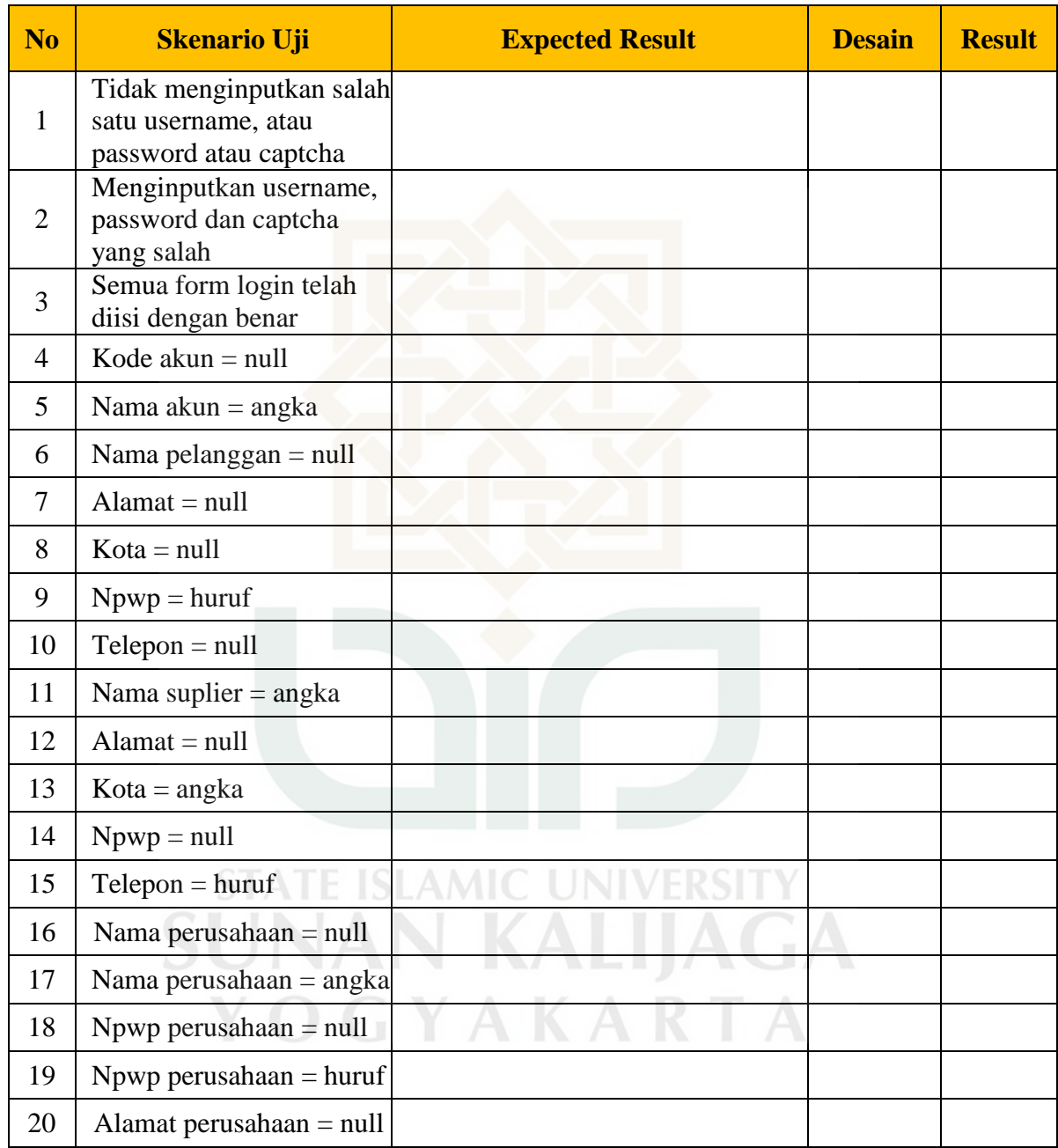

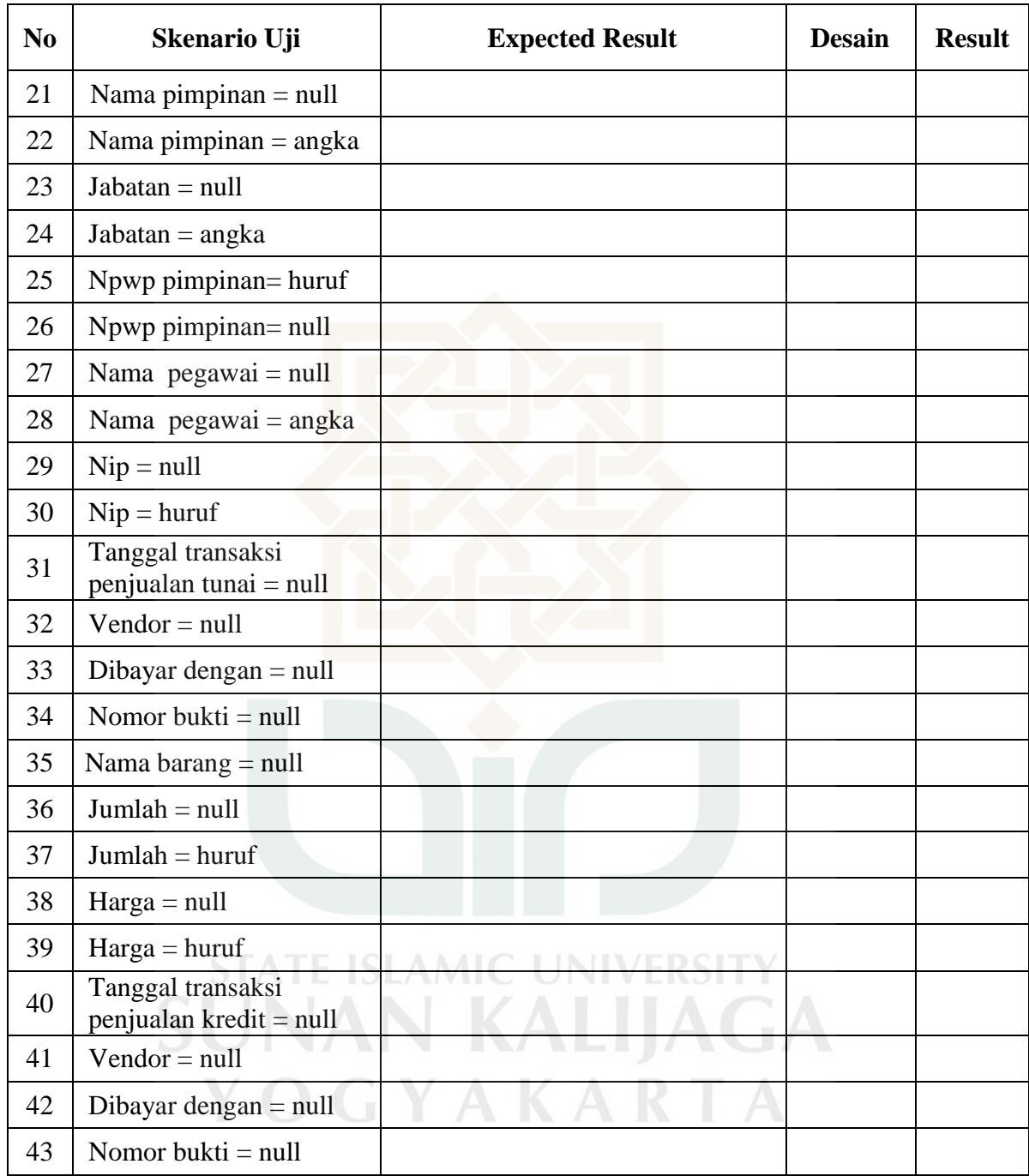

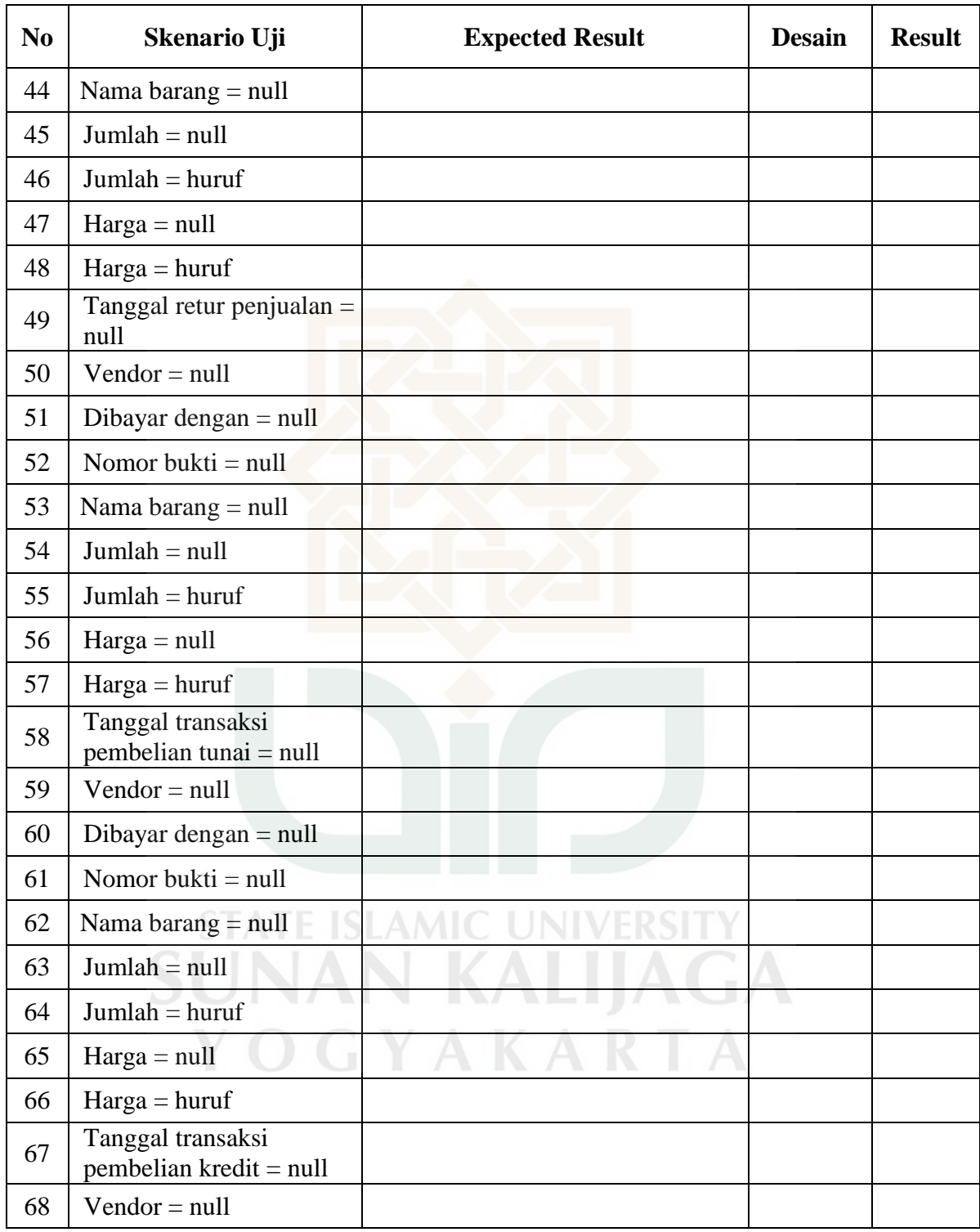

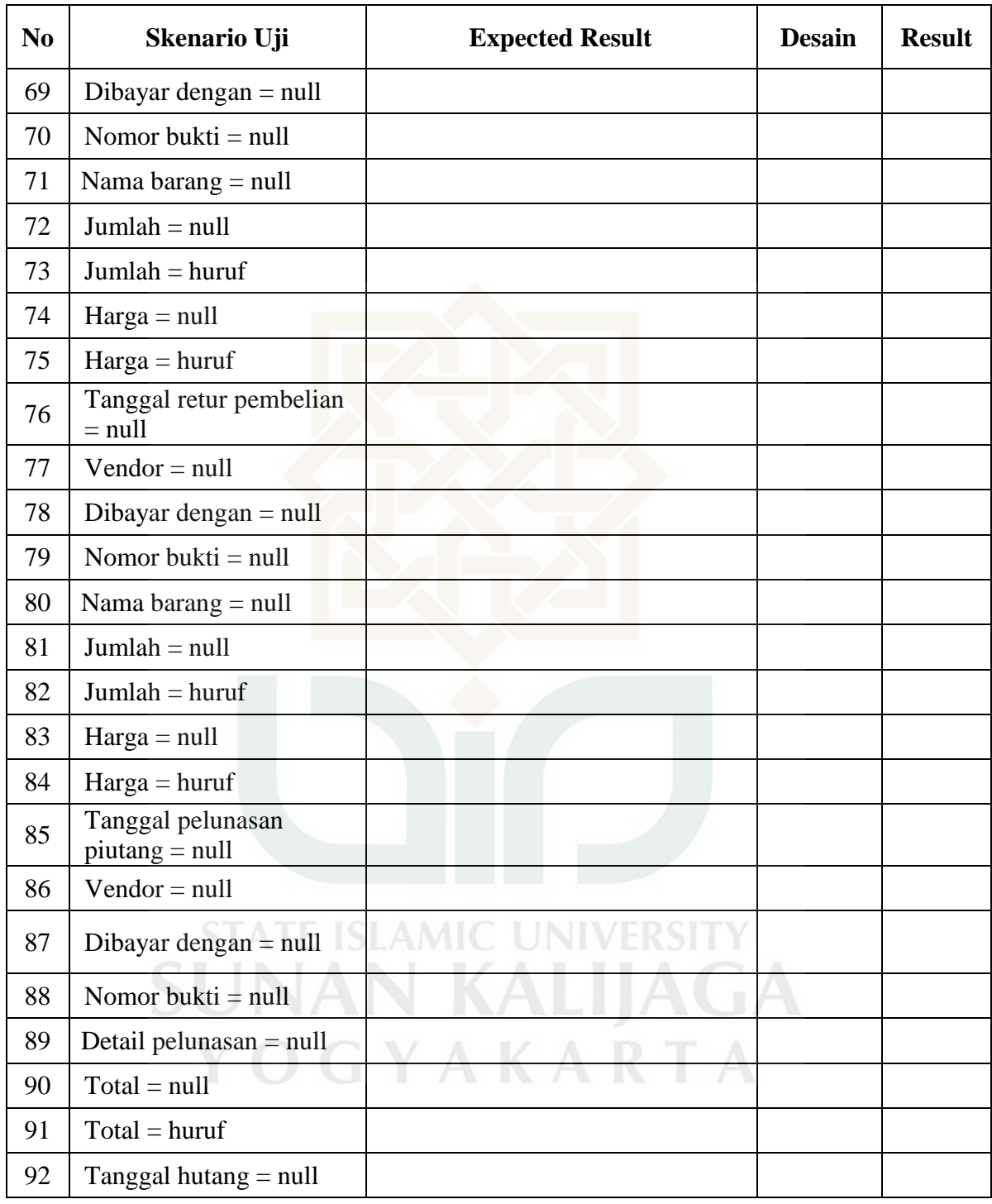

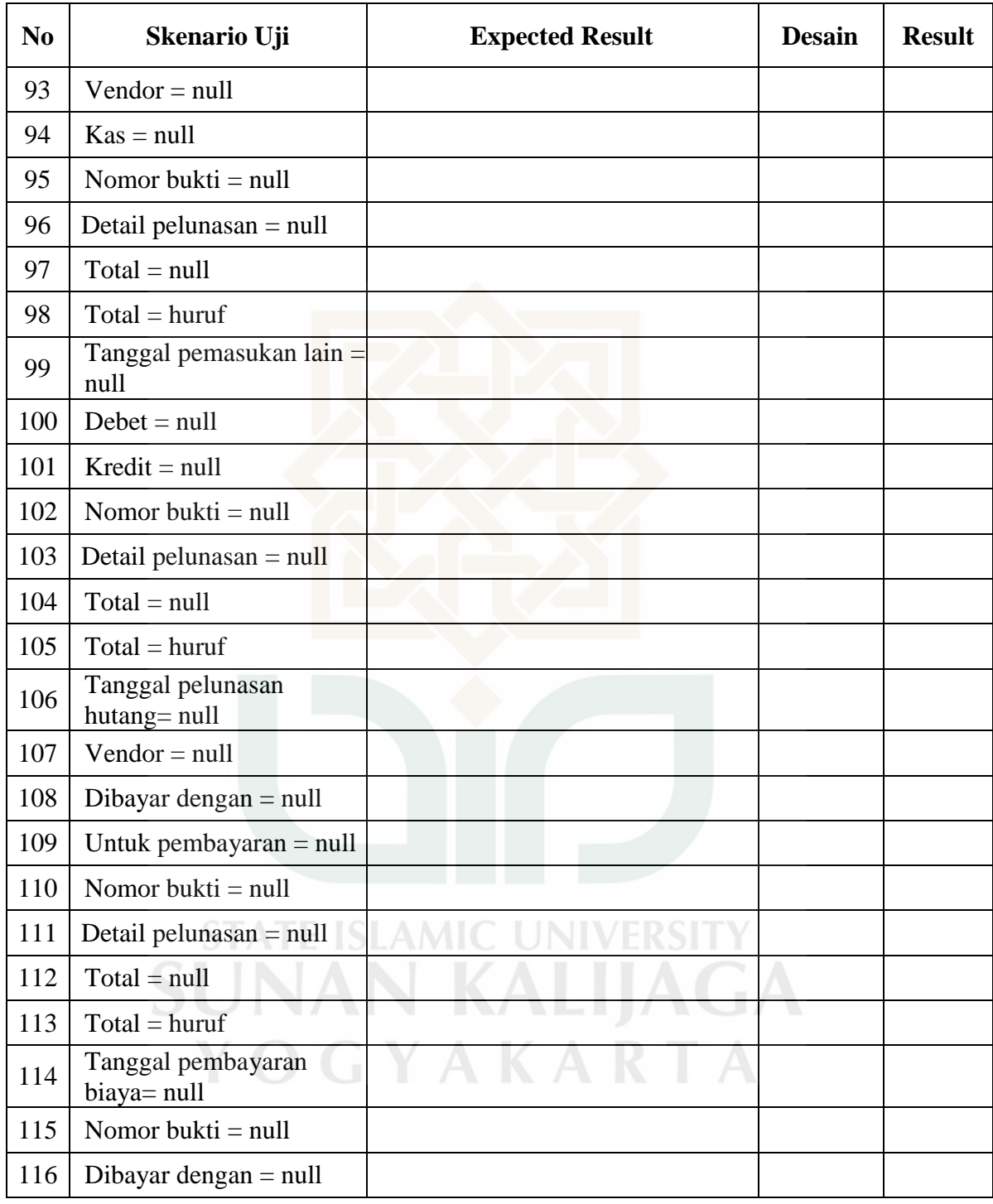

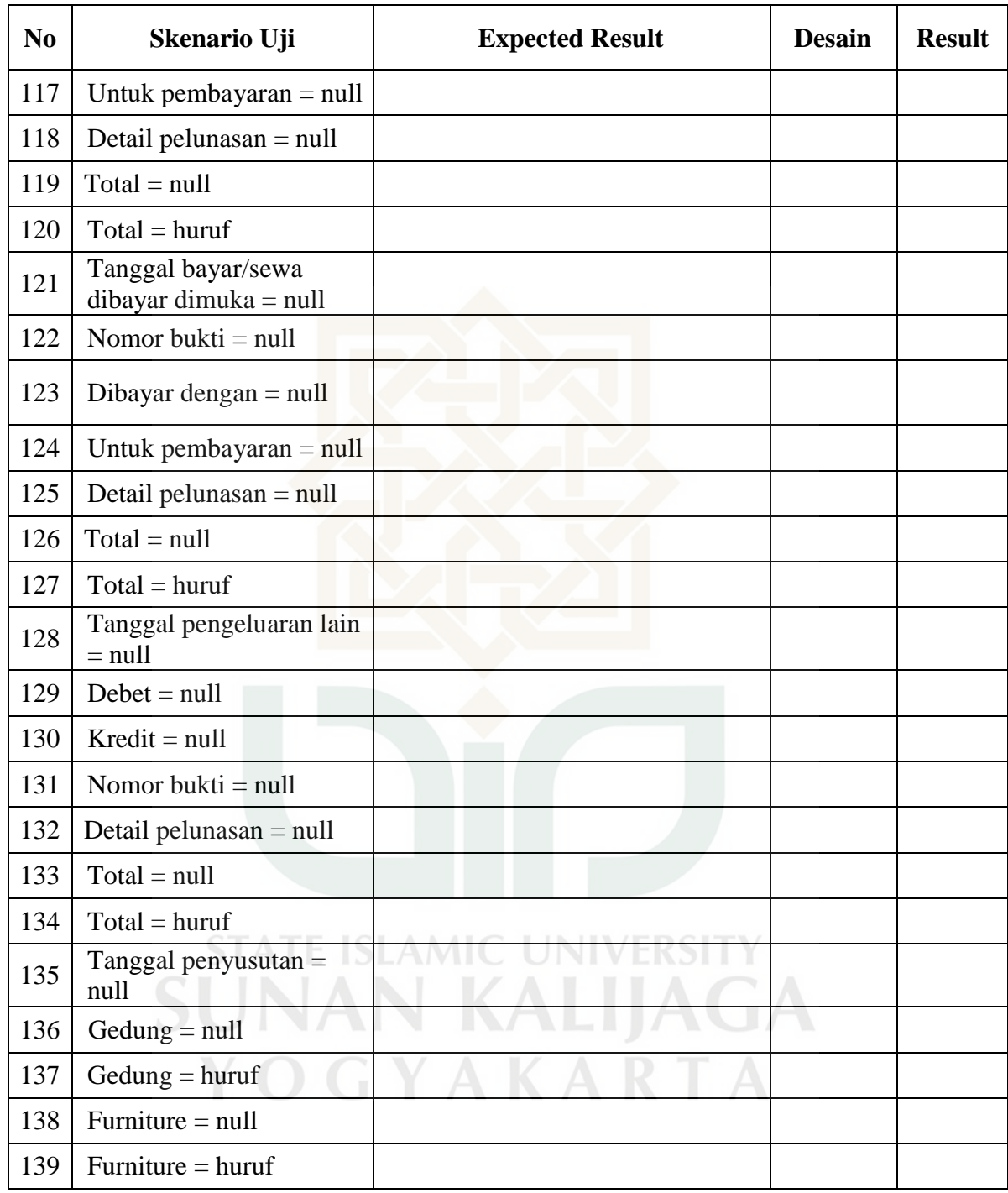

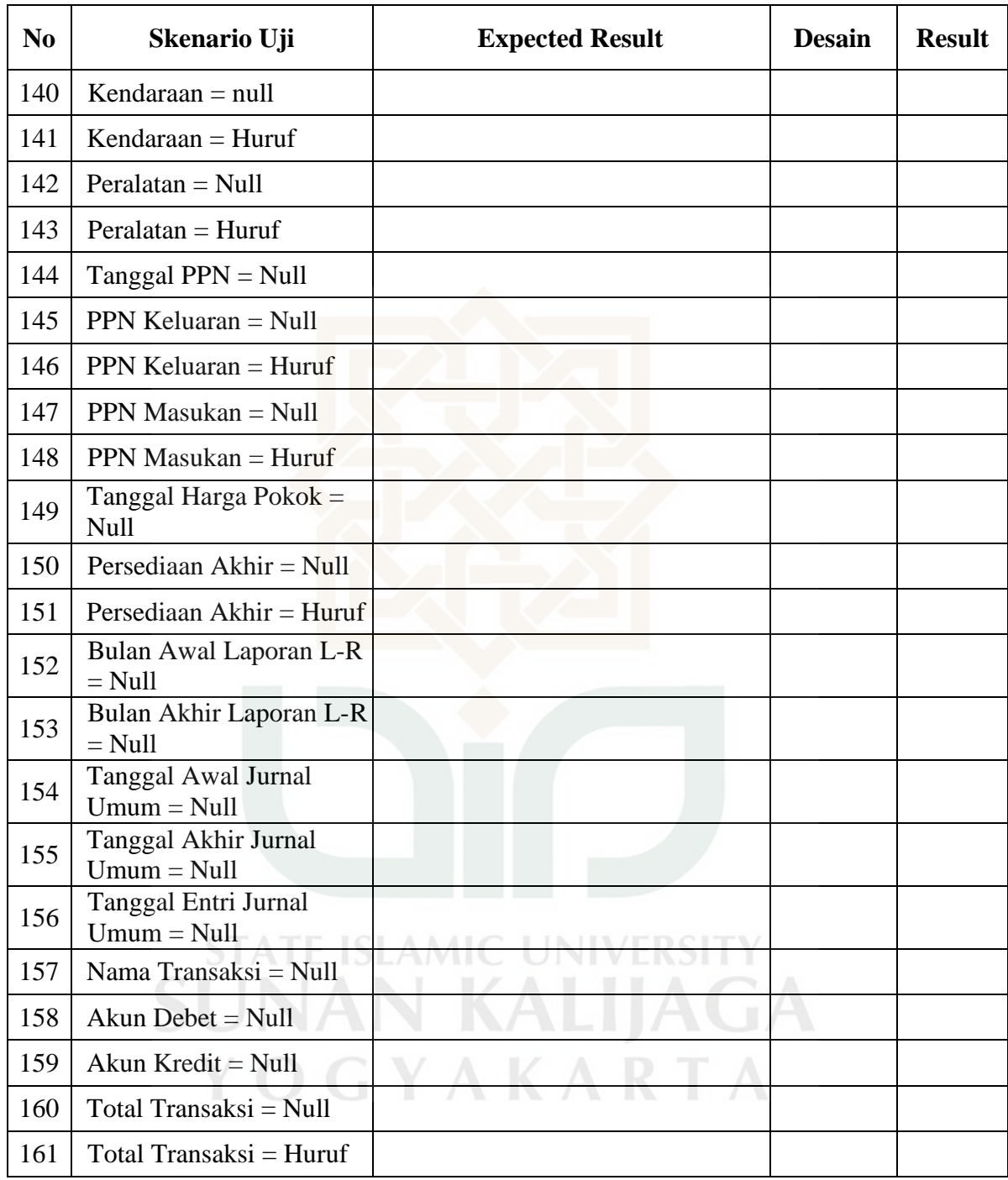

# Perancangan *Test Case* Faktor *Integrity* Metrik Instrumentasi

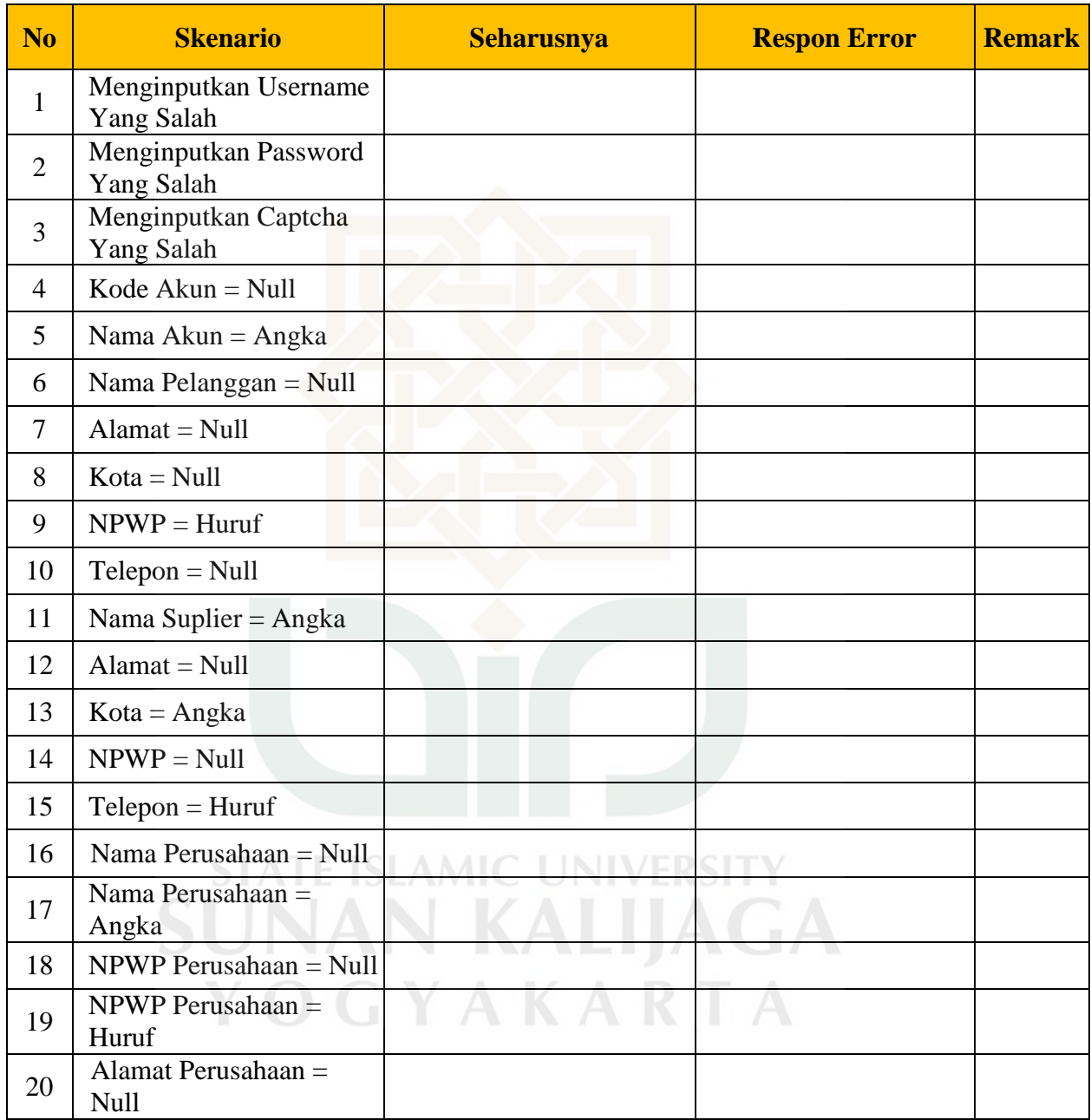

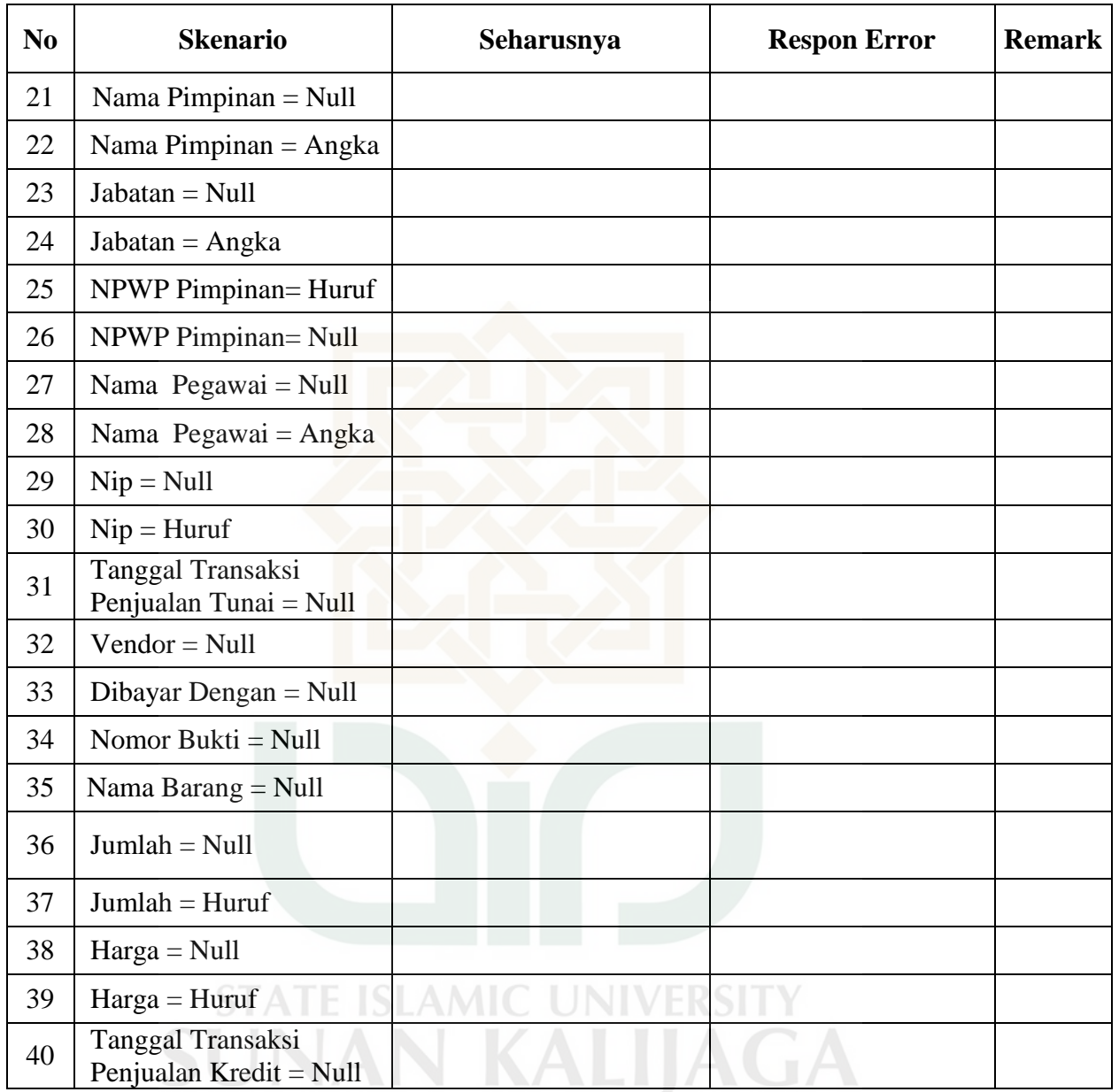

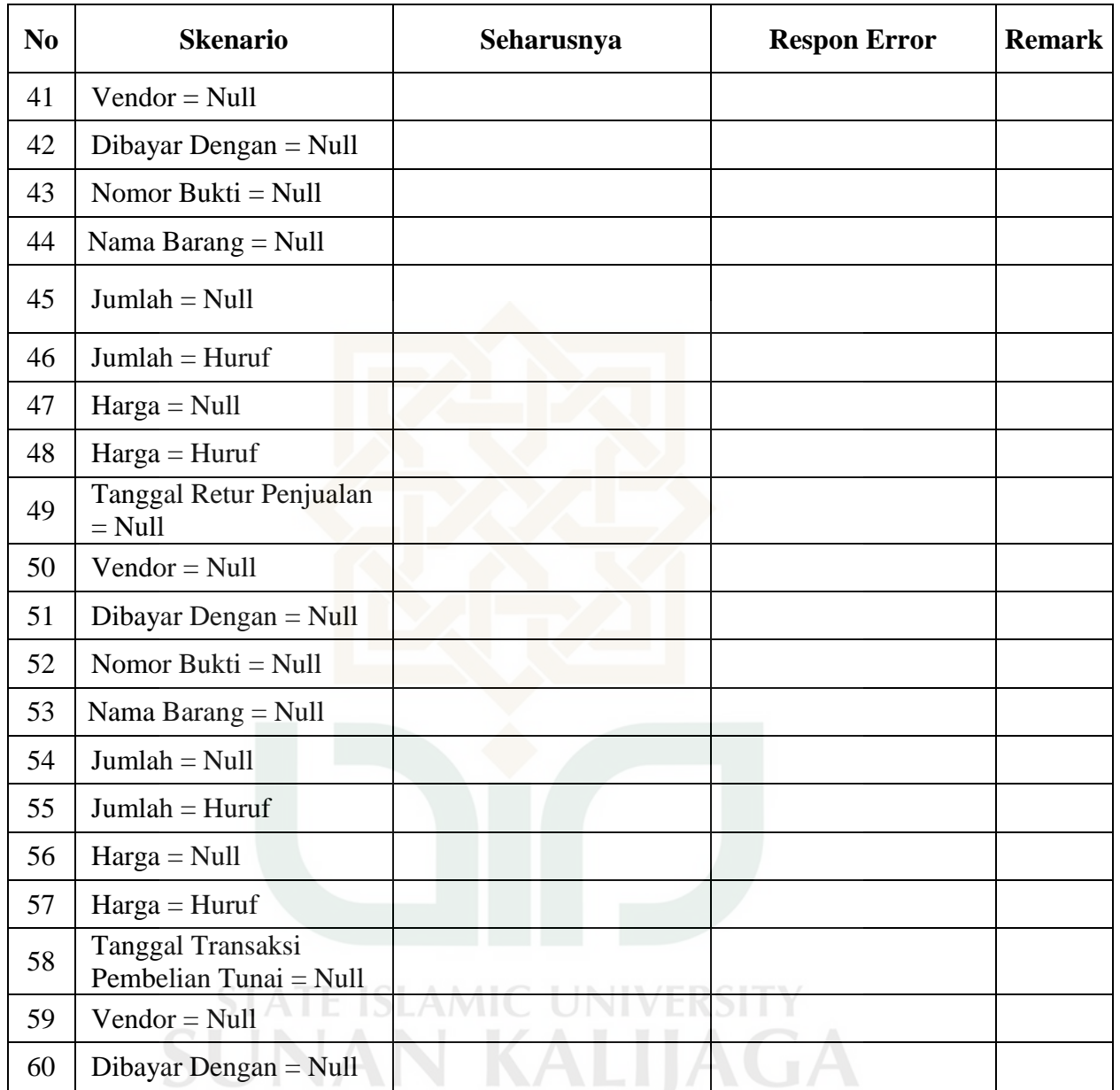

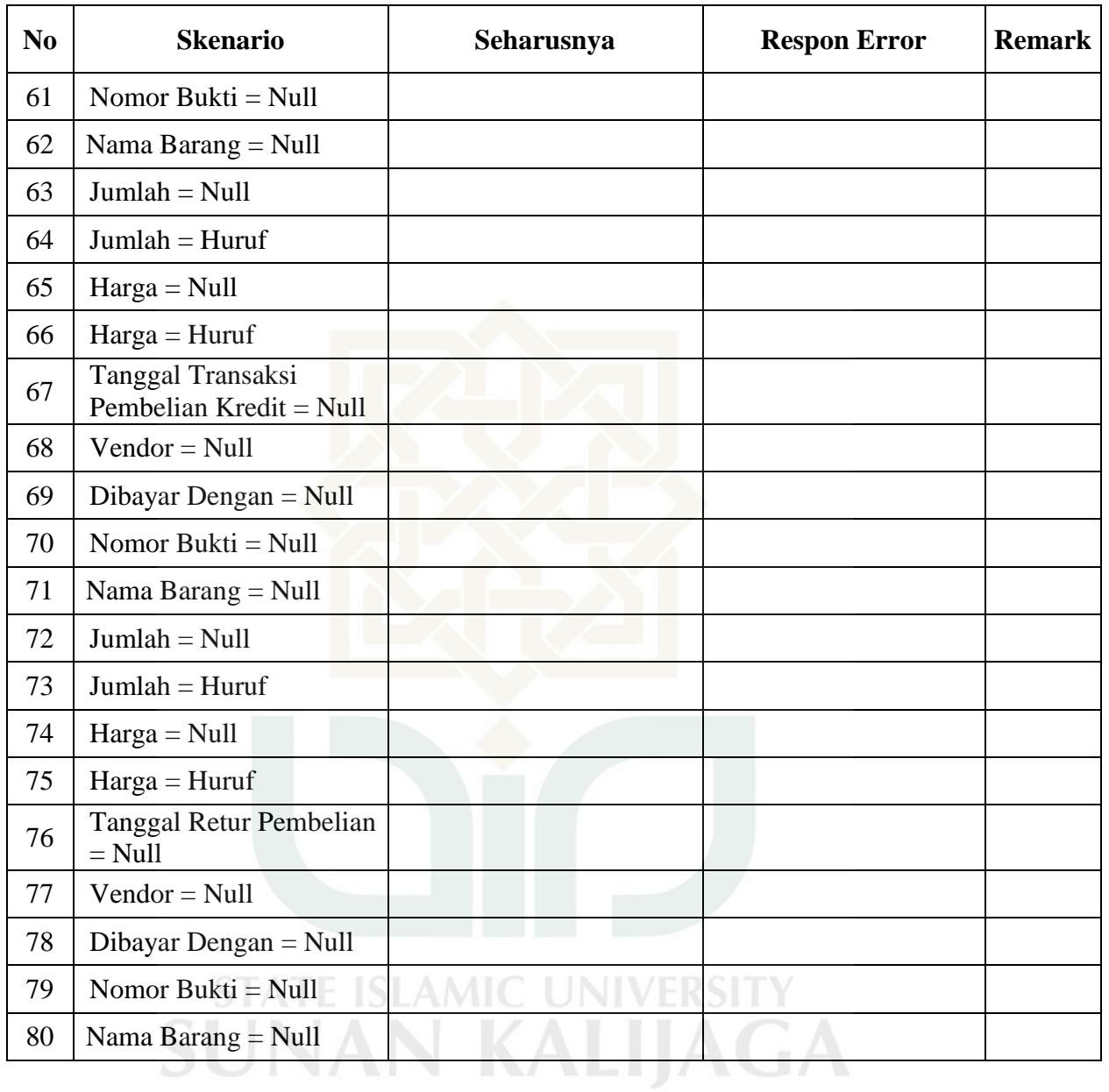

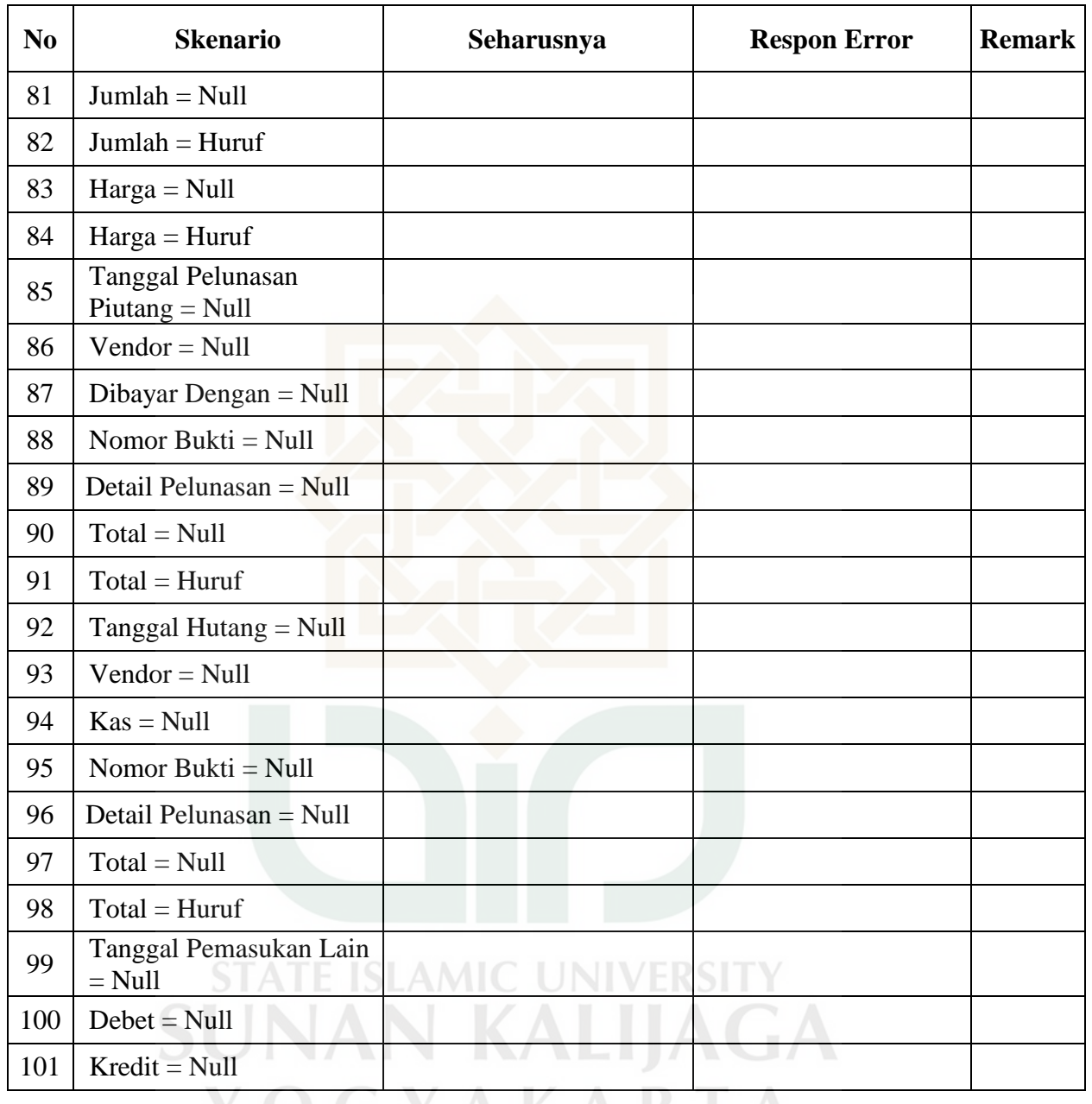

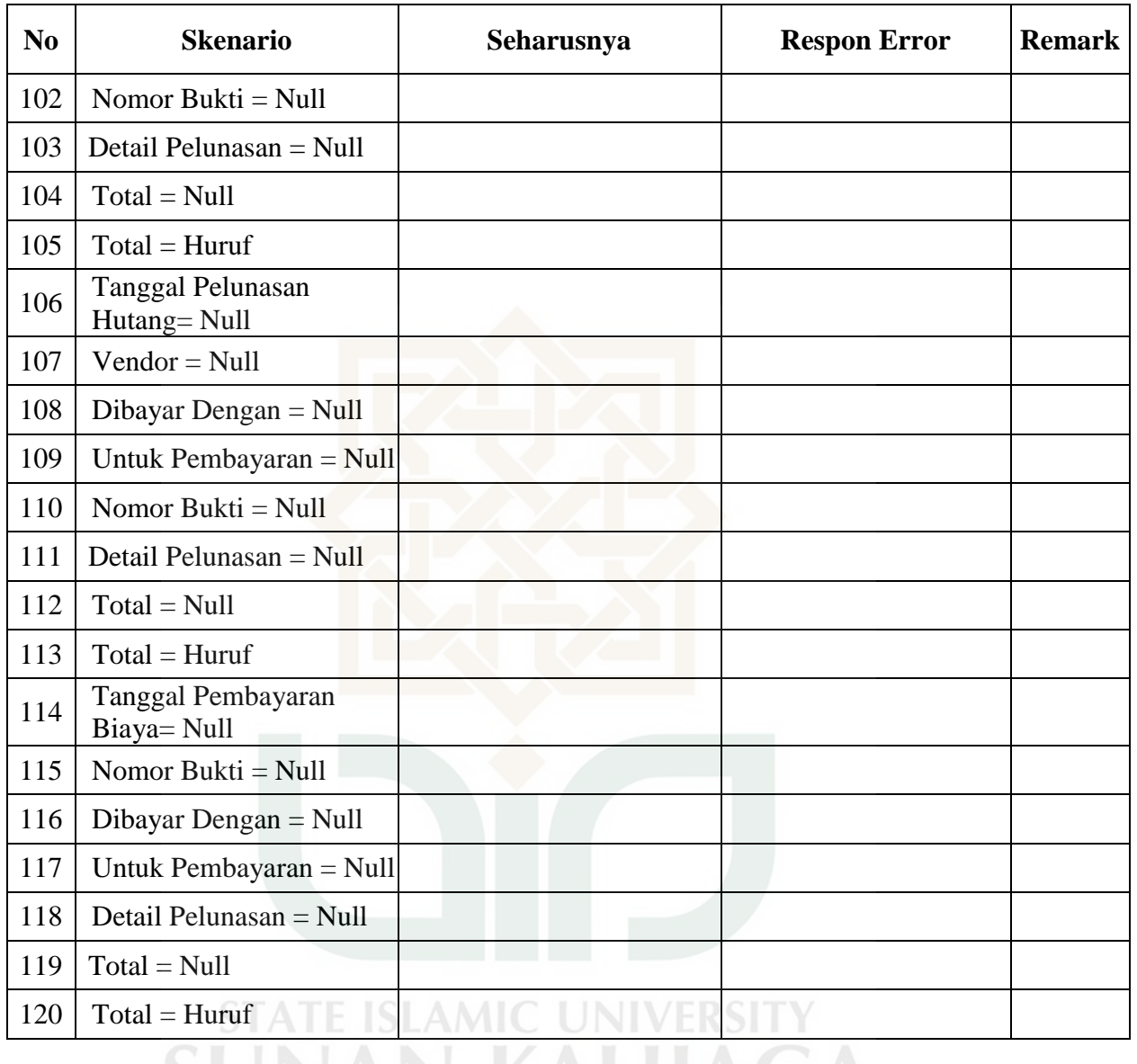

SUNAN KALIJAGA YOGYAKARTA

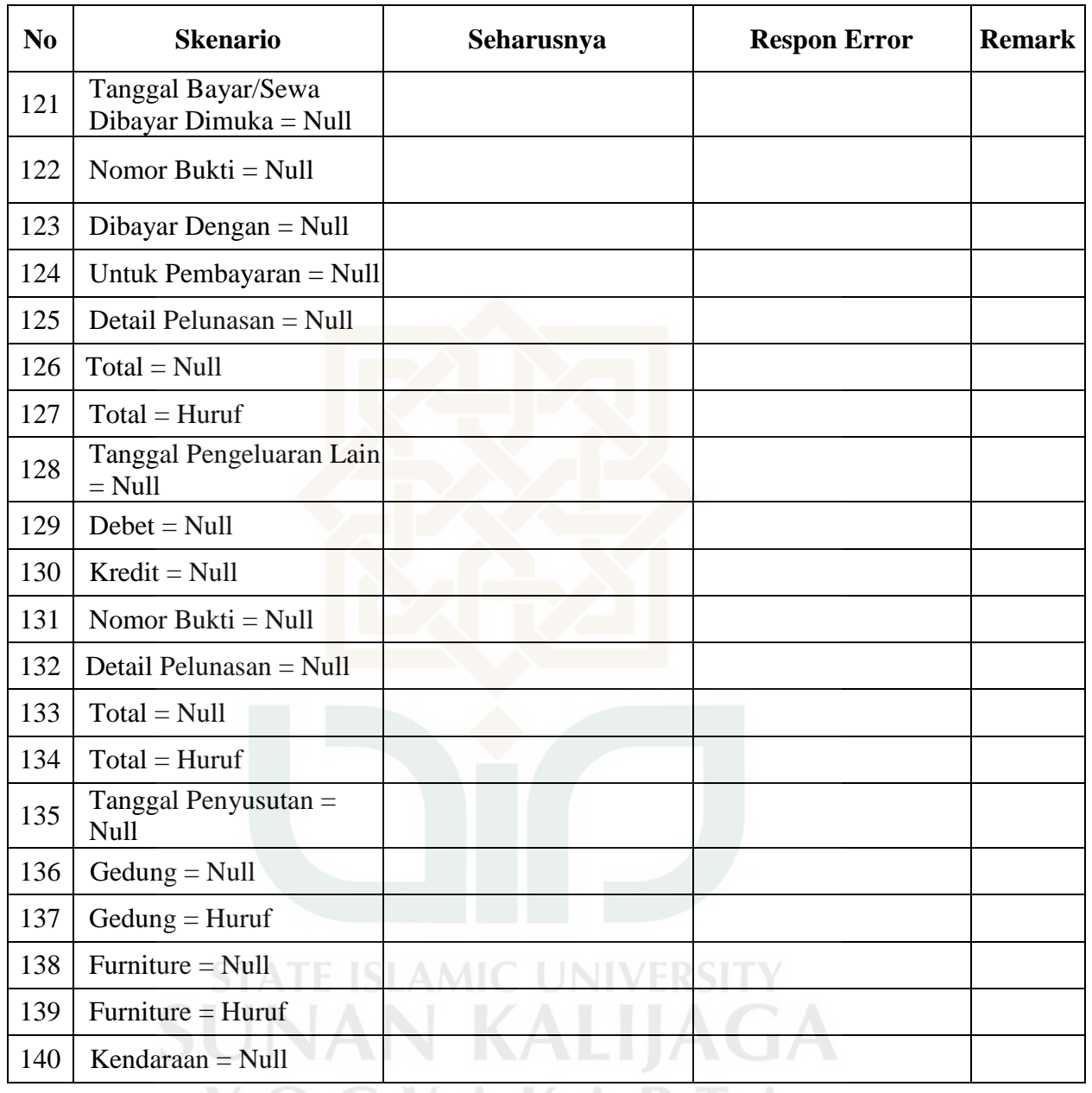

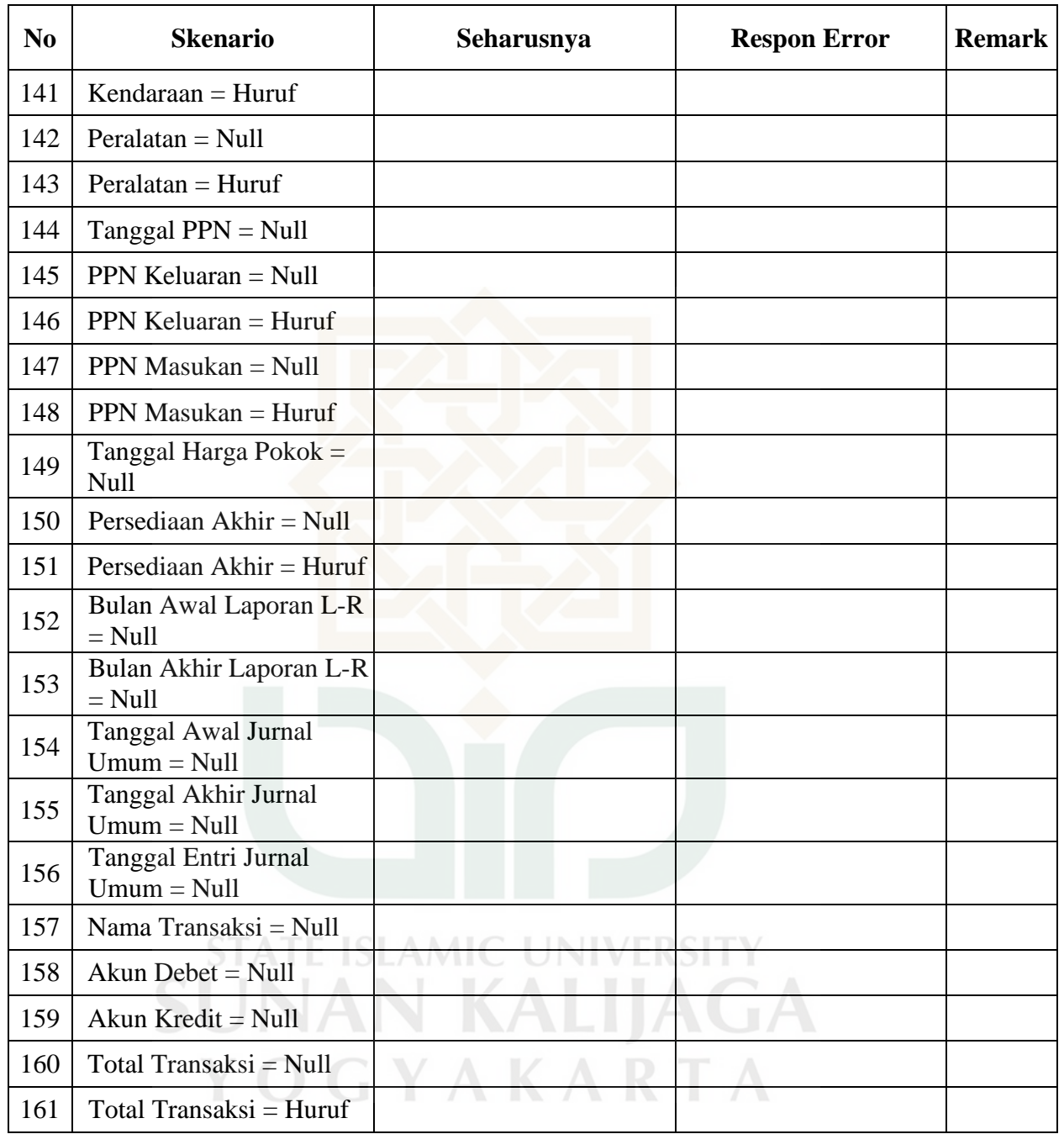

Perancangan *Test Case* Faktor *Integrity* Metrik Security

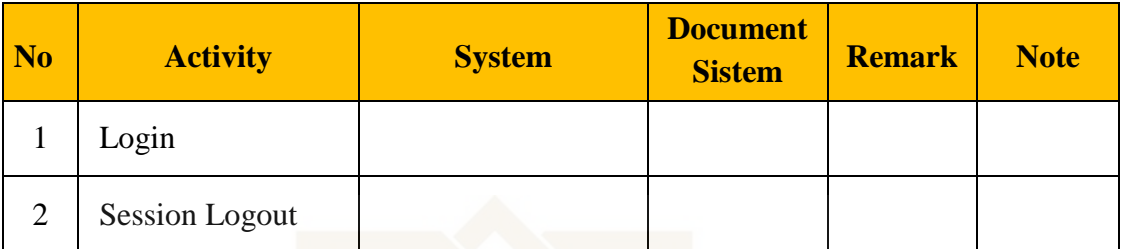

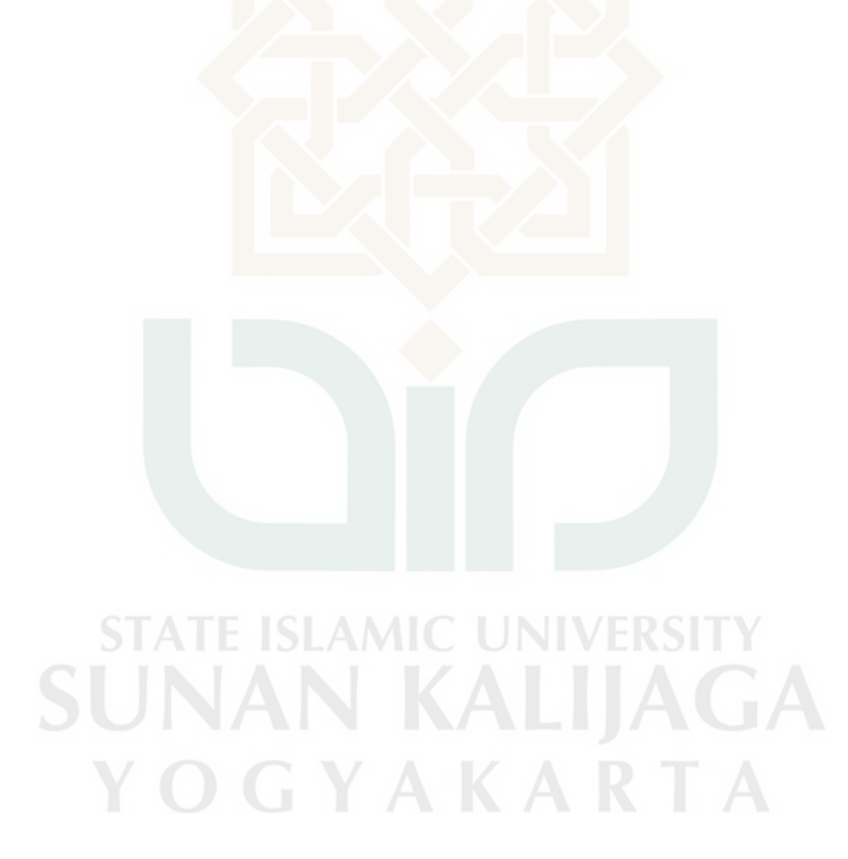

# Perancangan*Test Case* Faktor *Correctness*Metrik *Completeness*

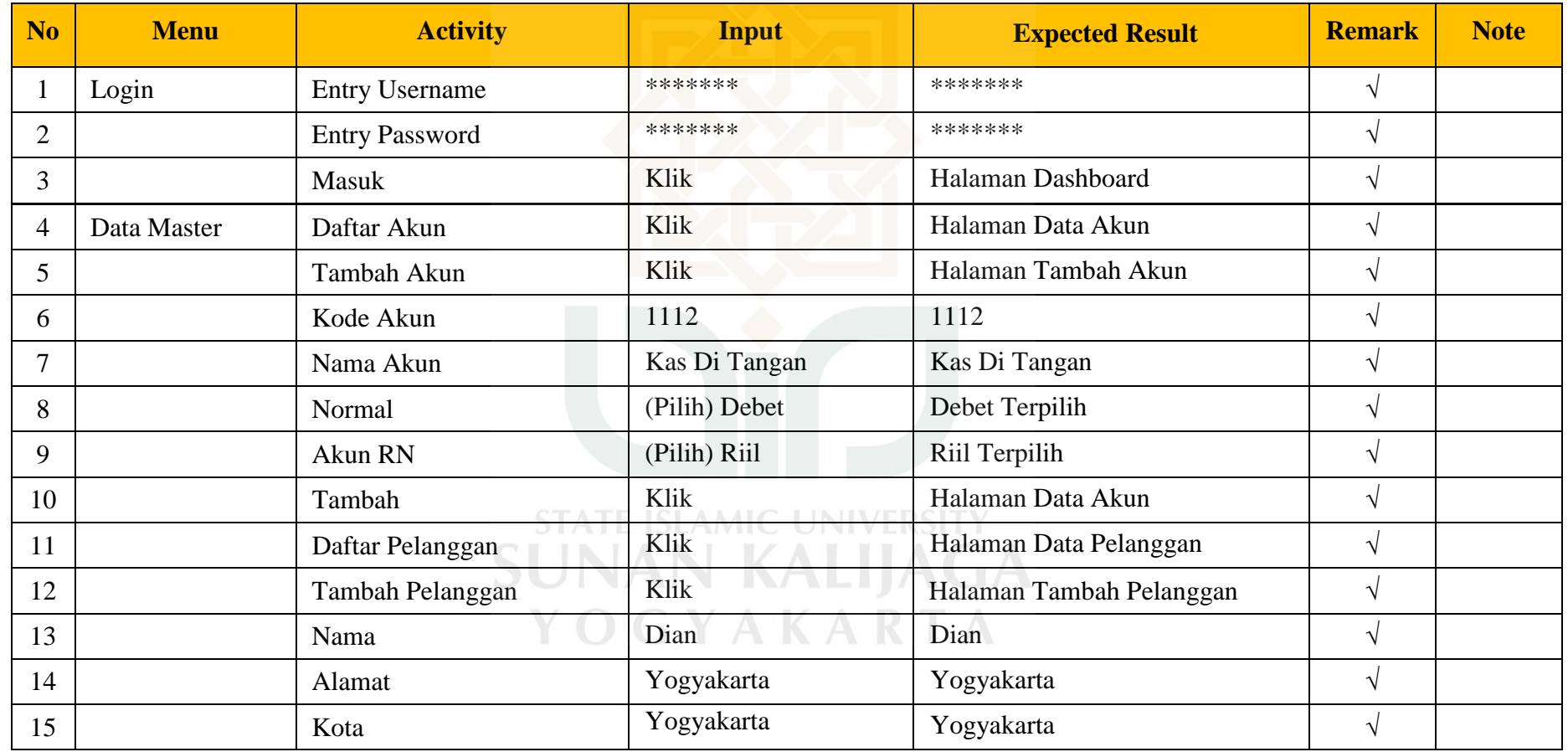

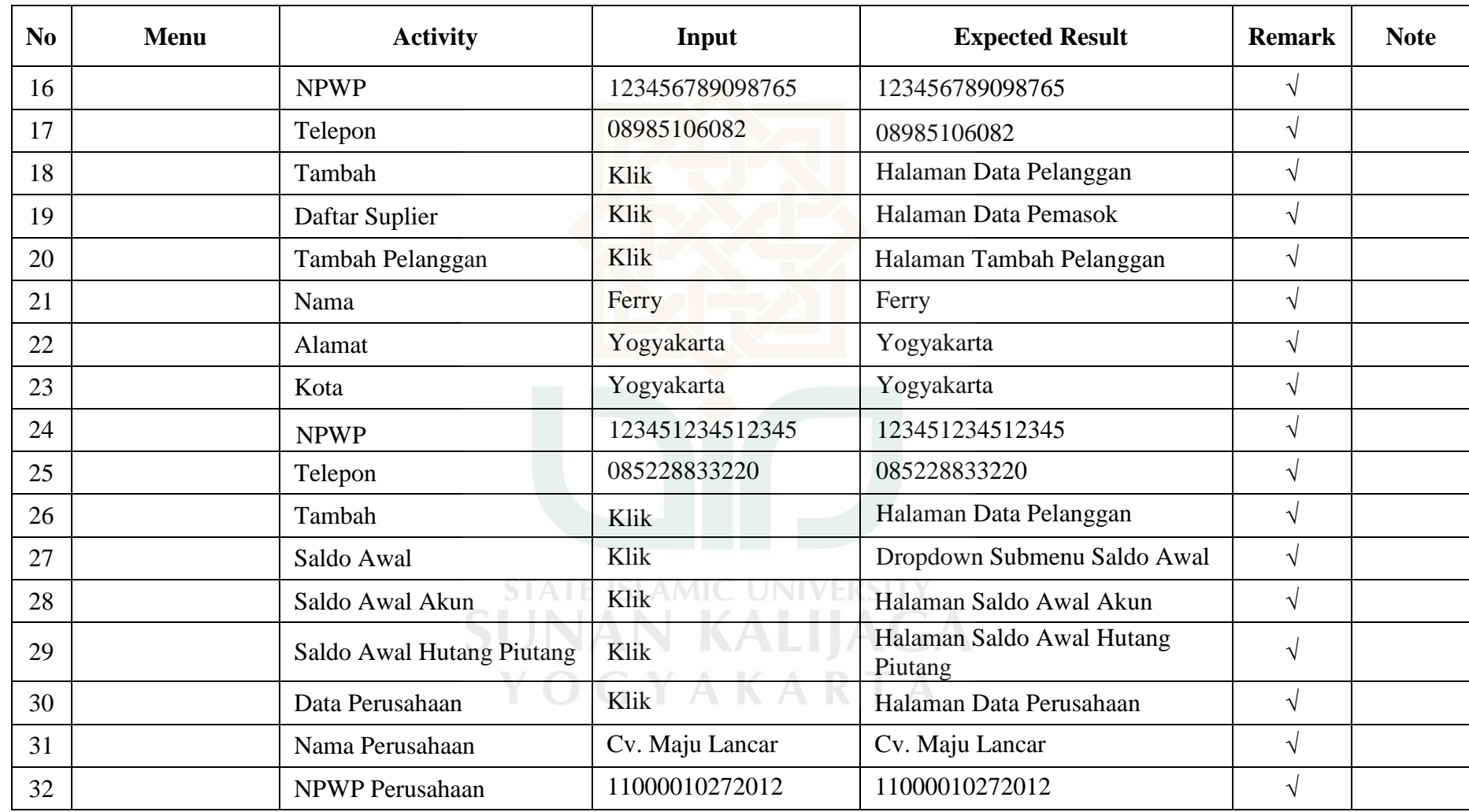

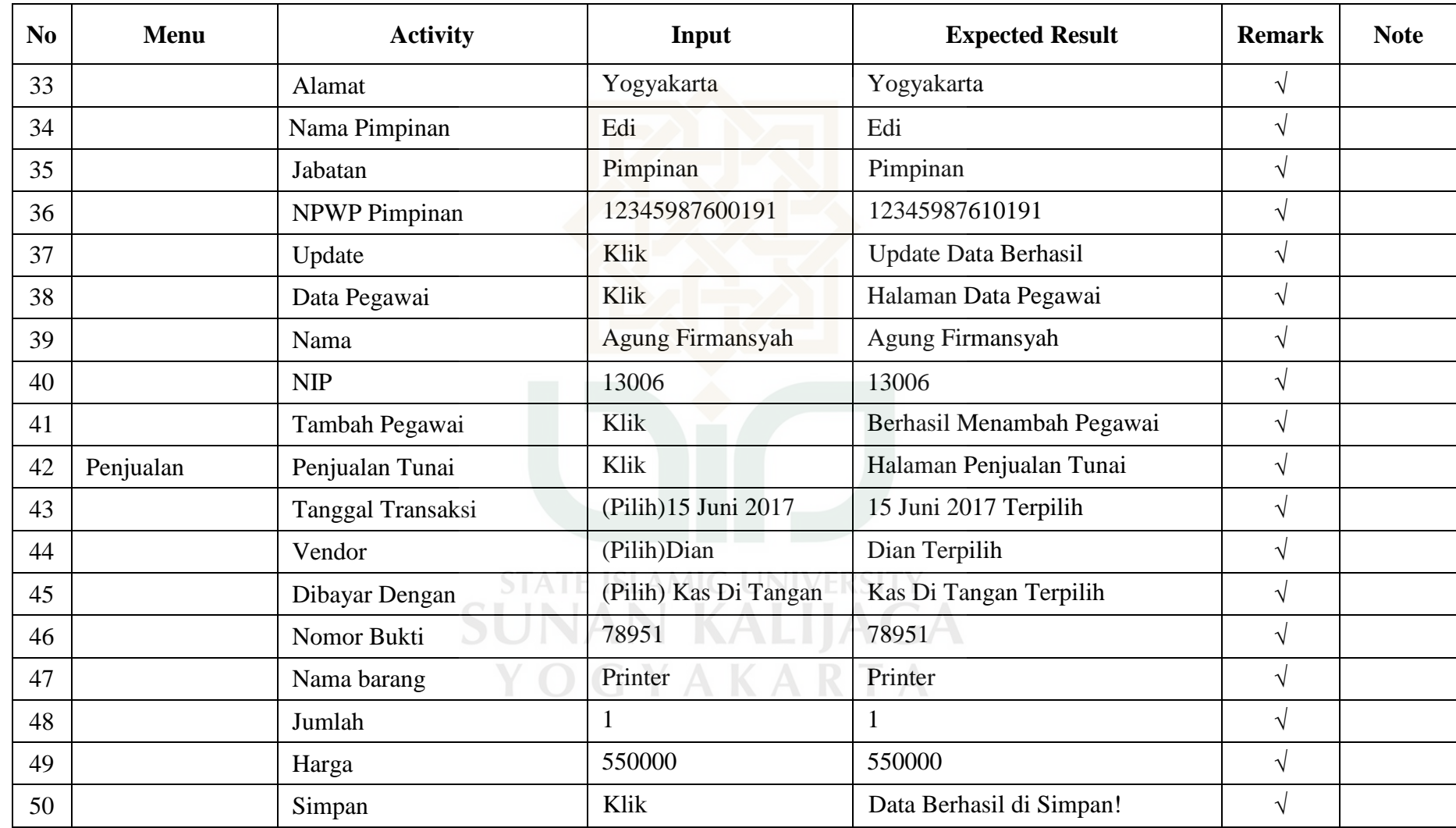

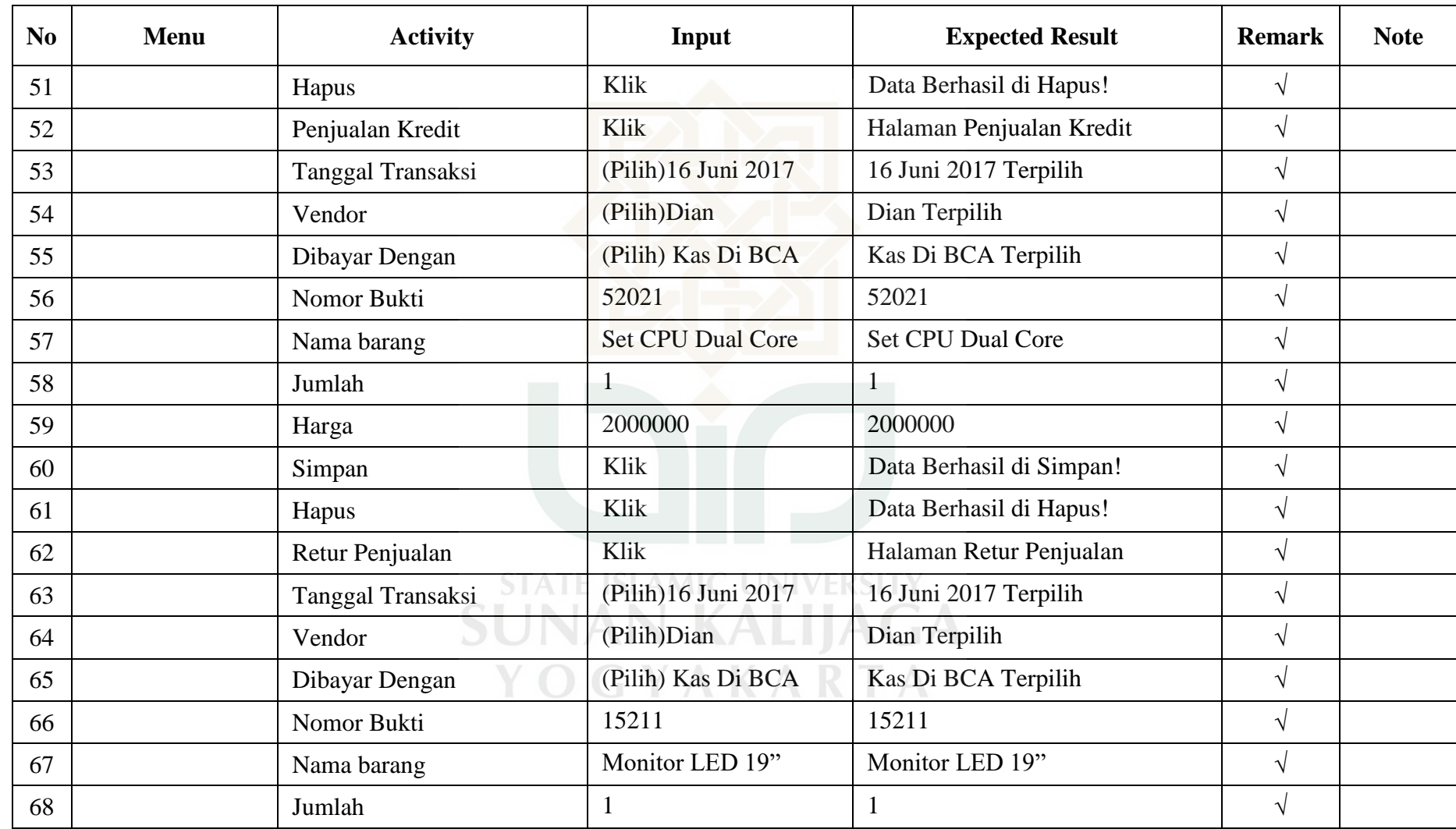

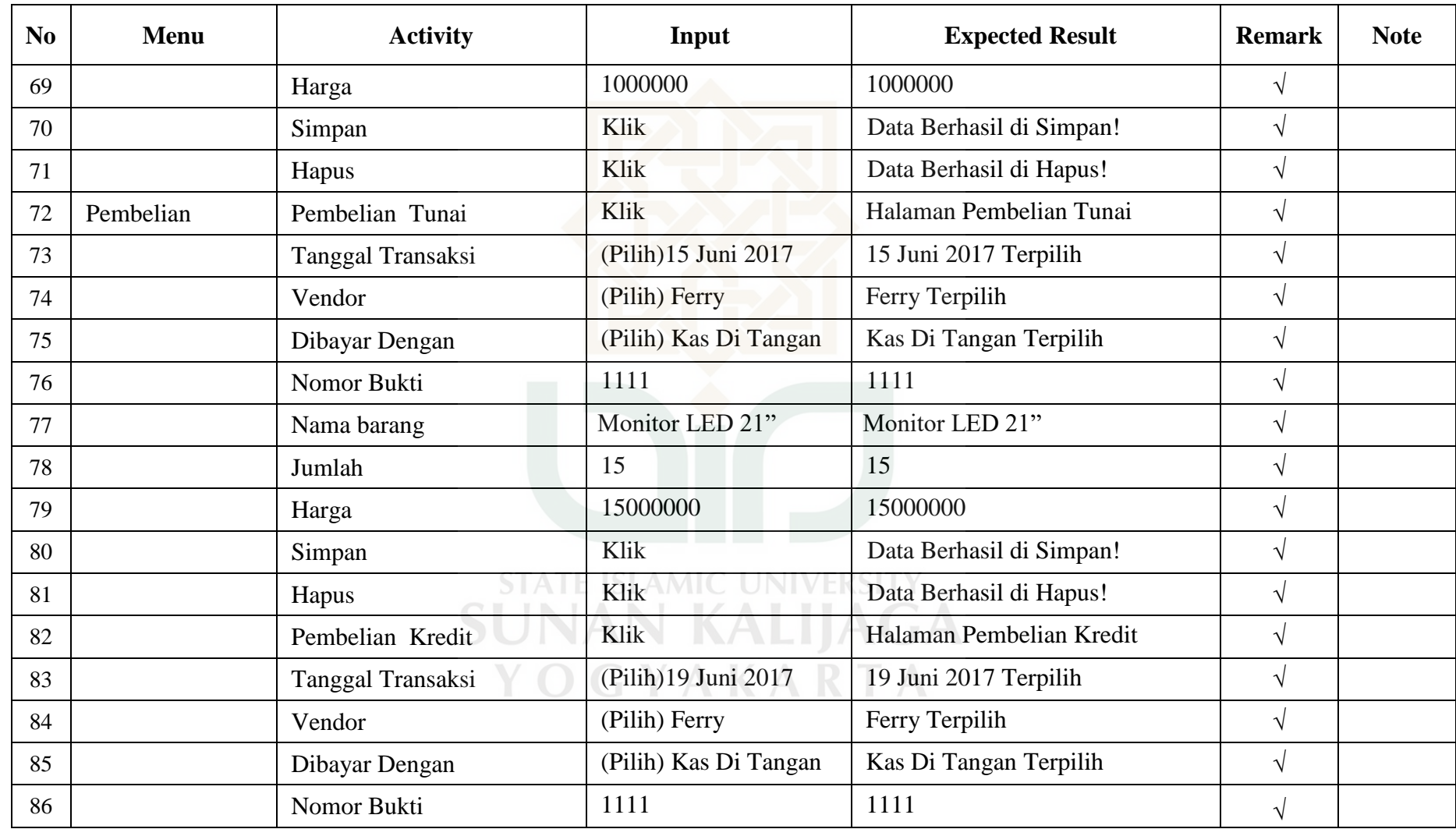

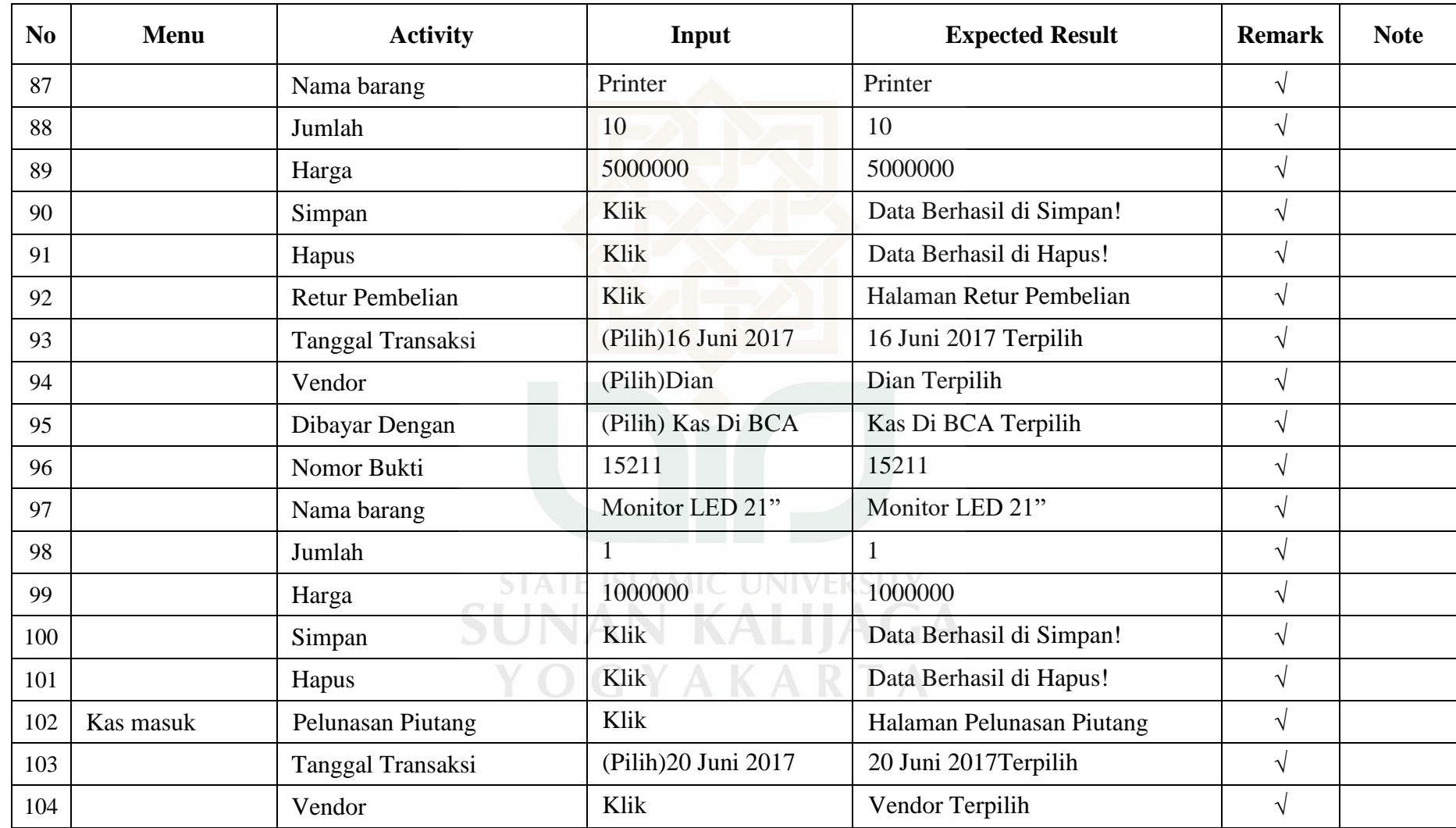

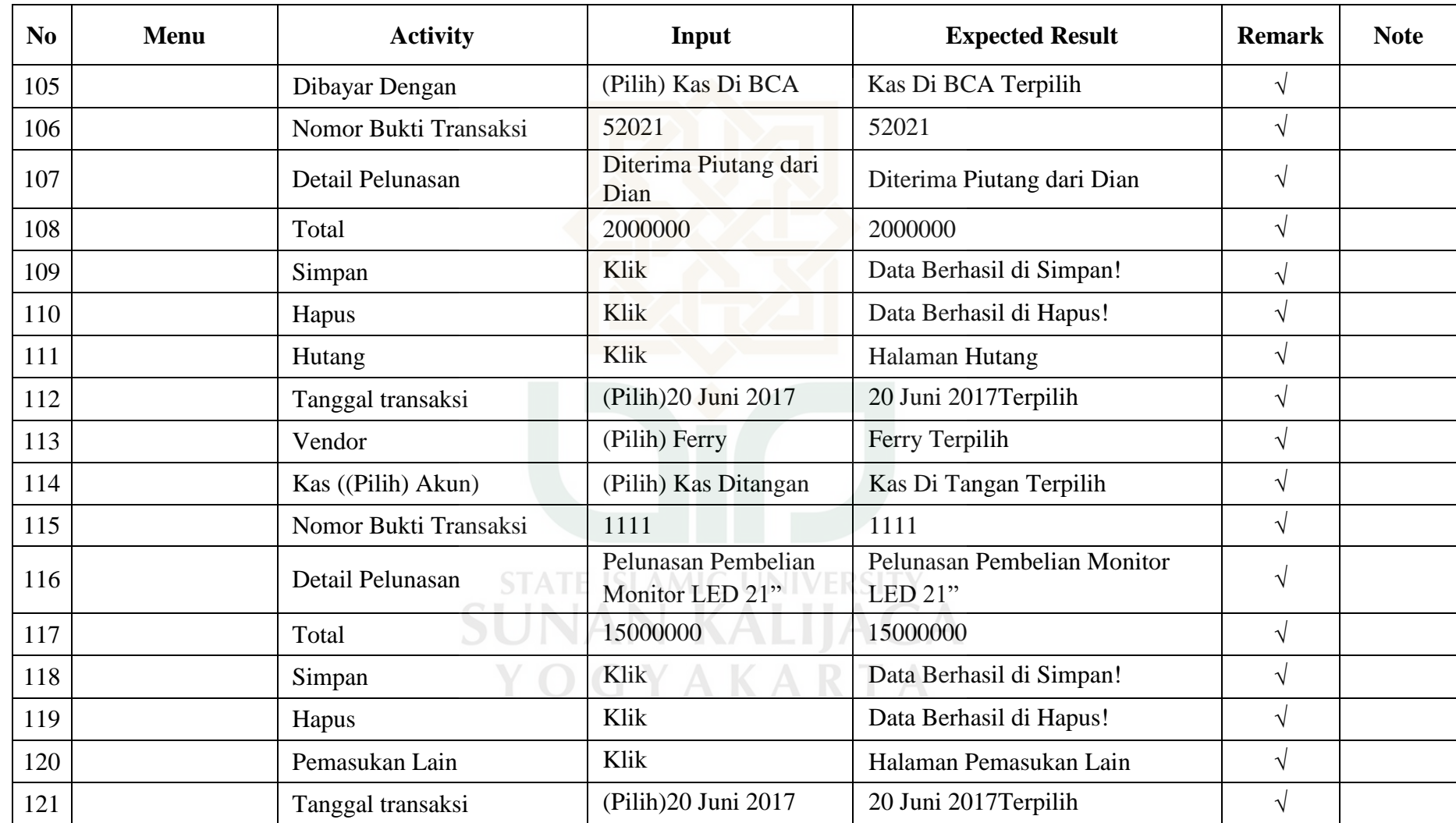

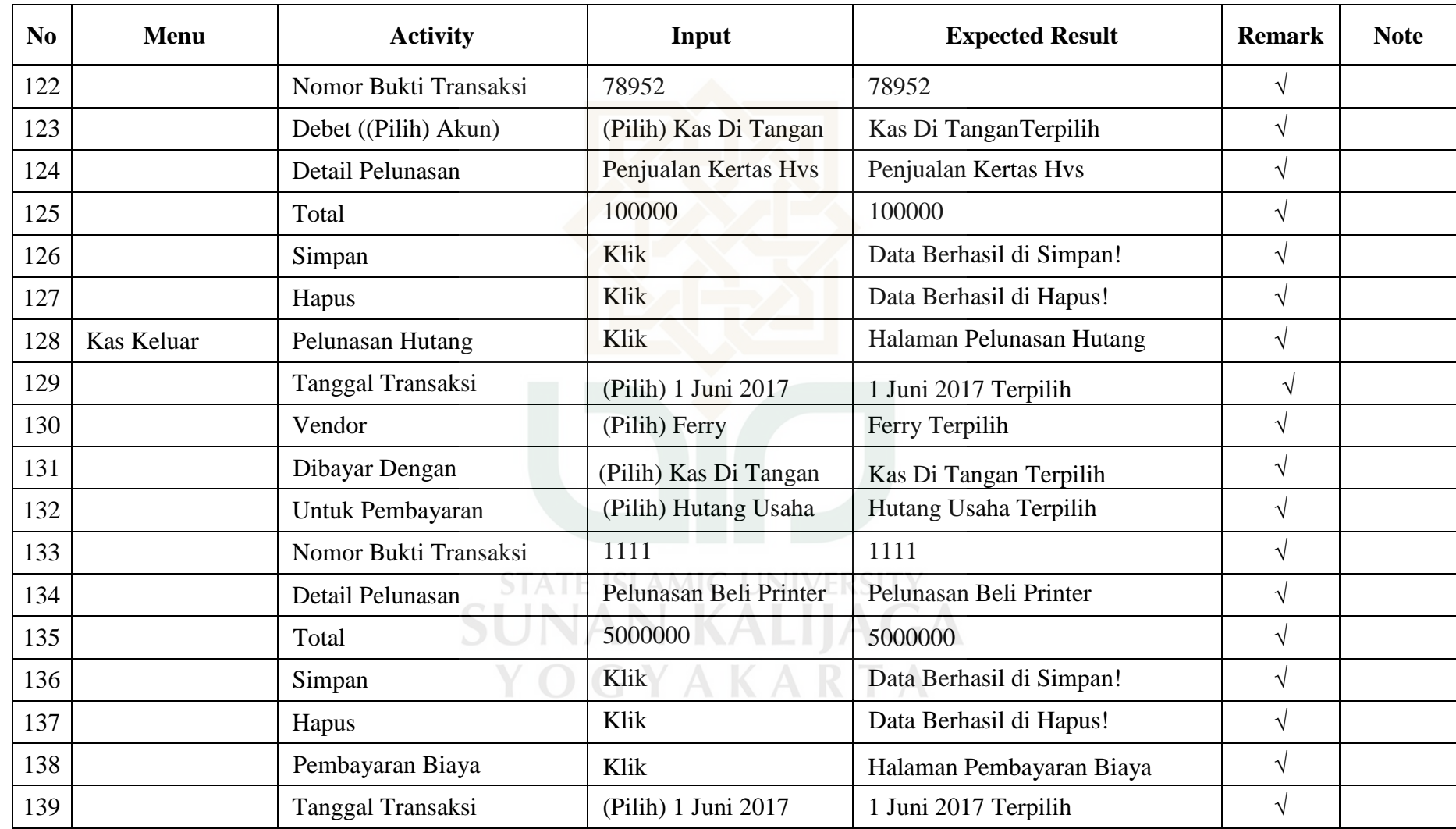

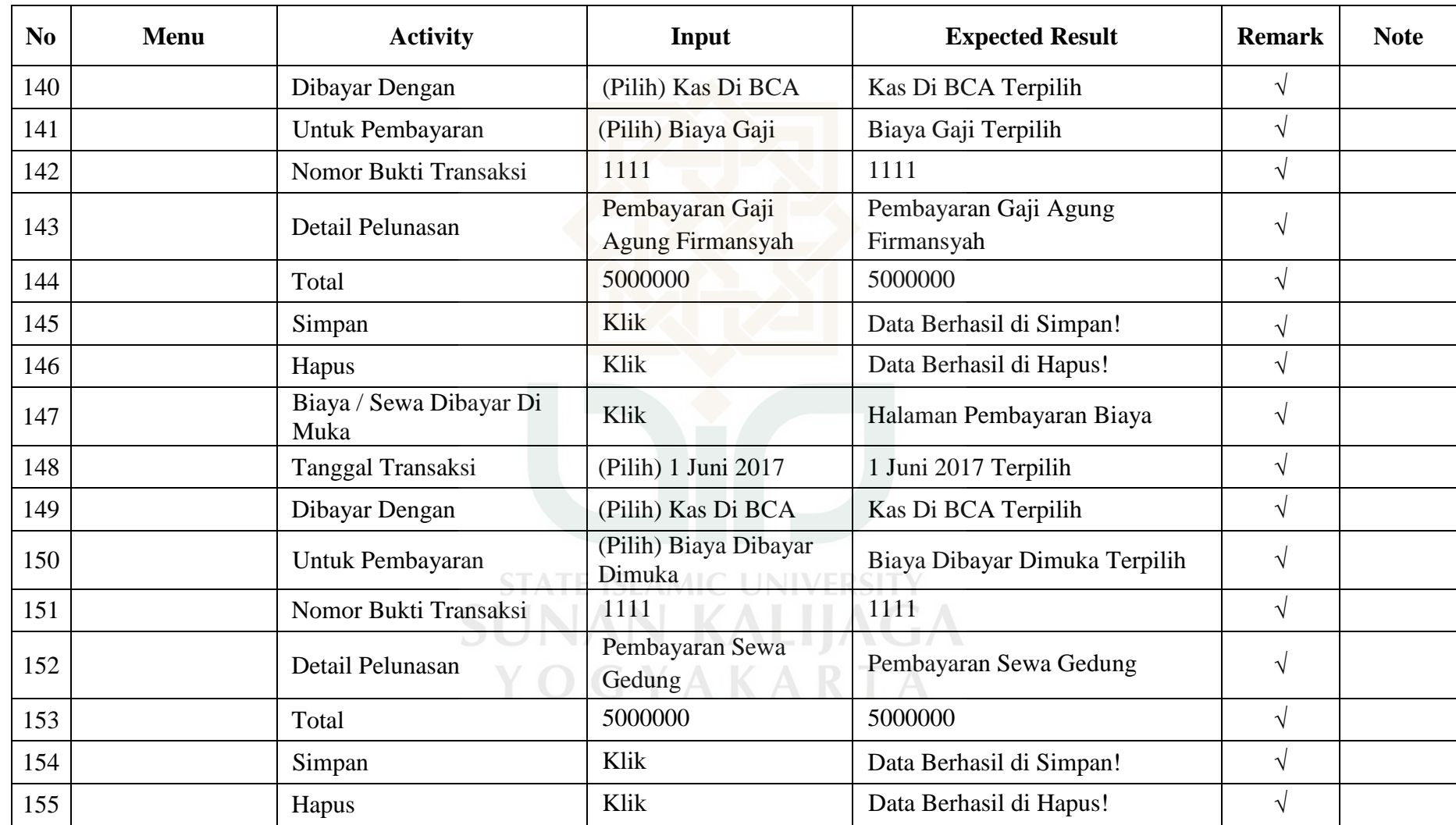

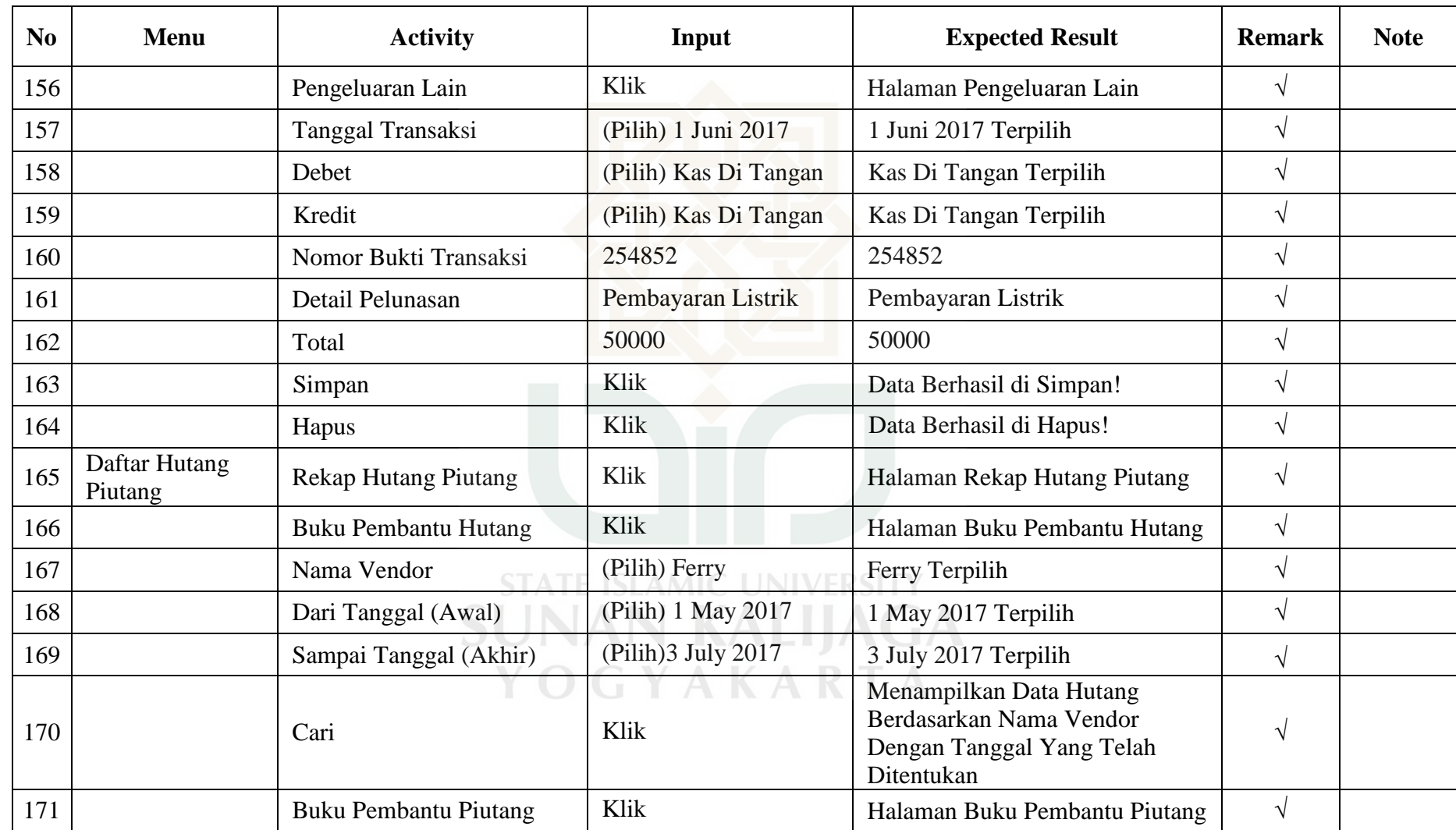

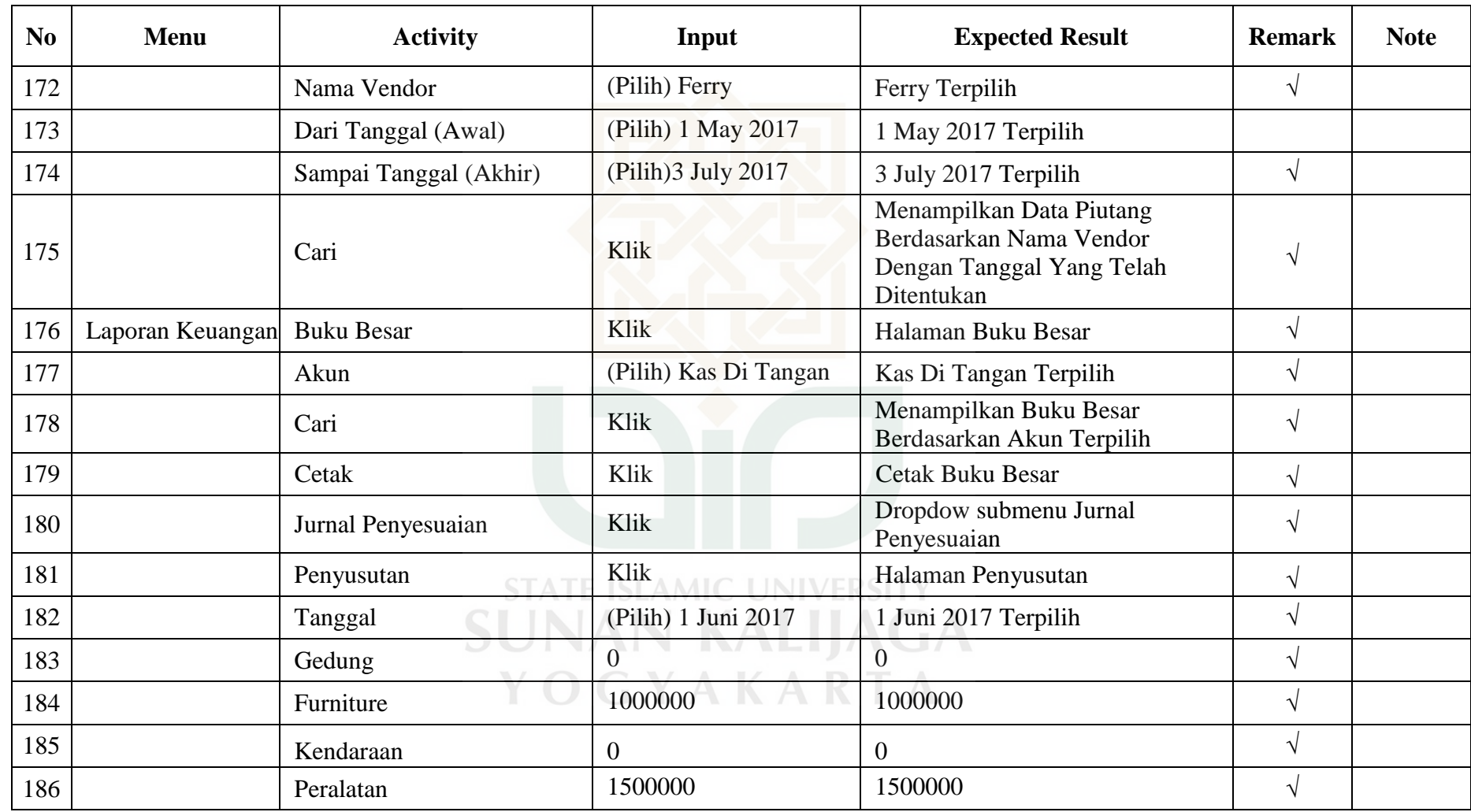

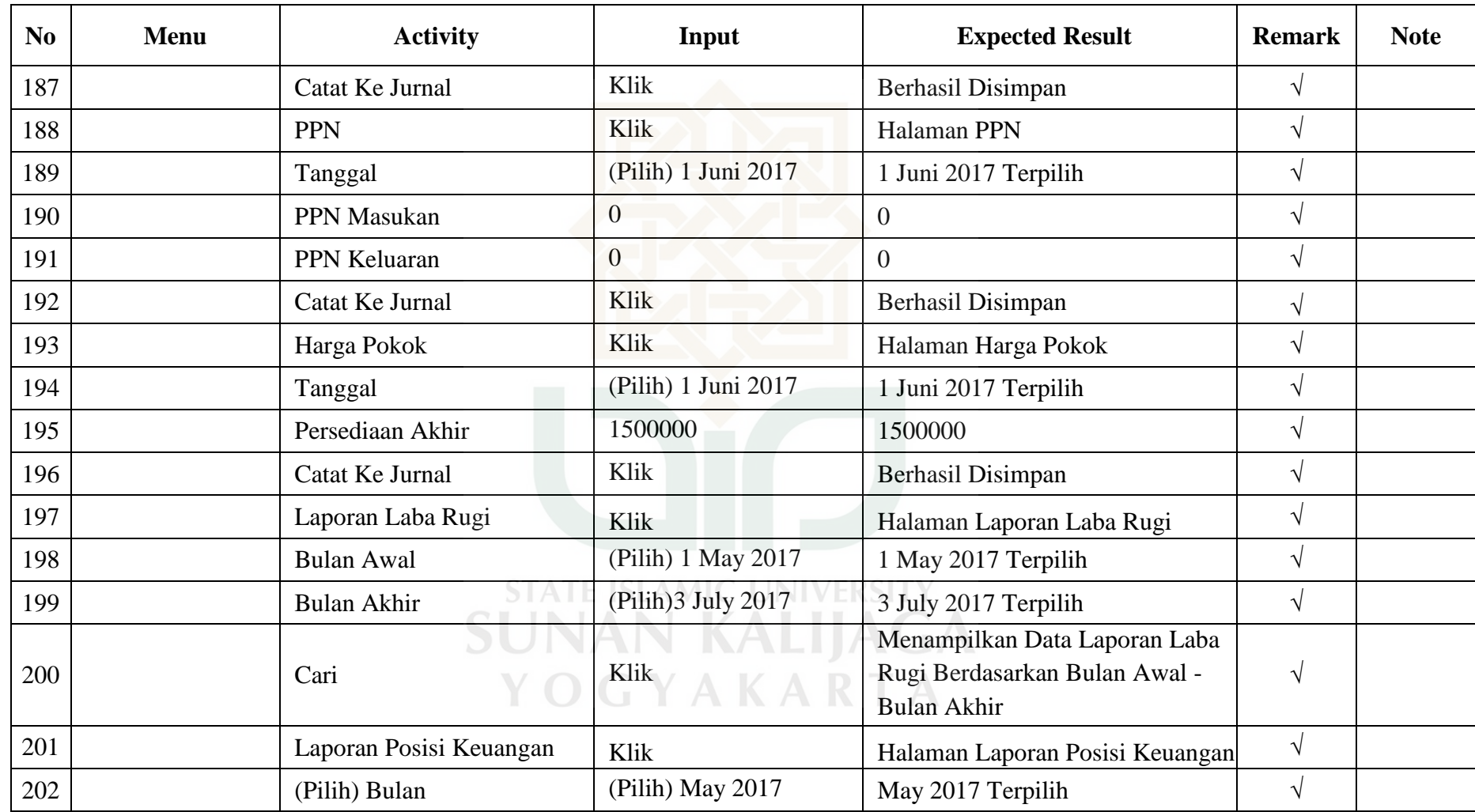

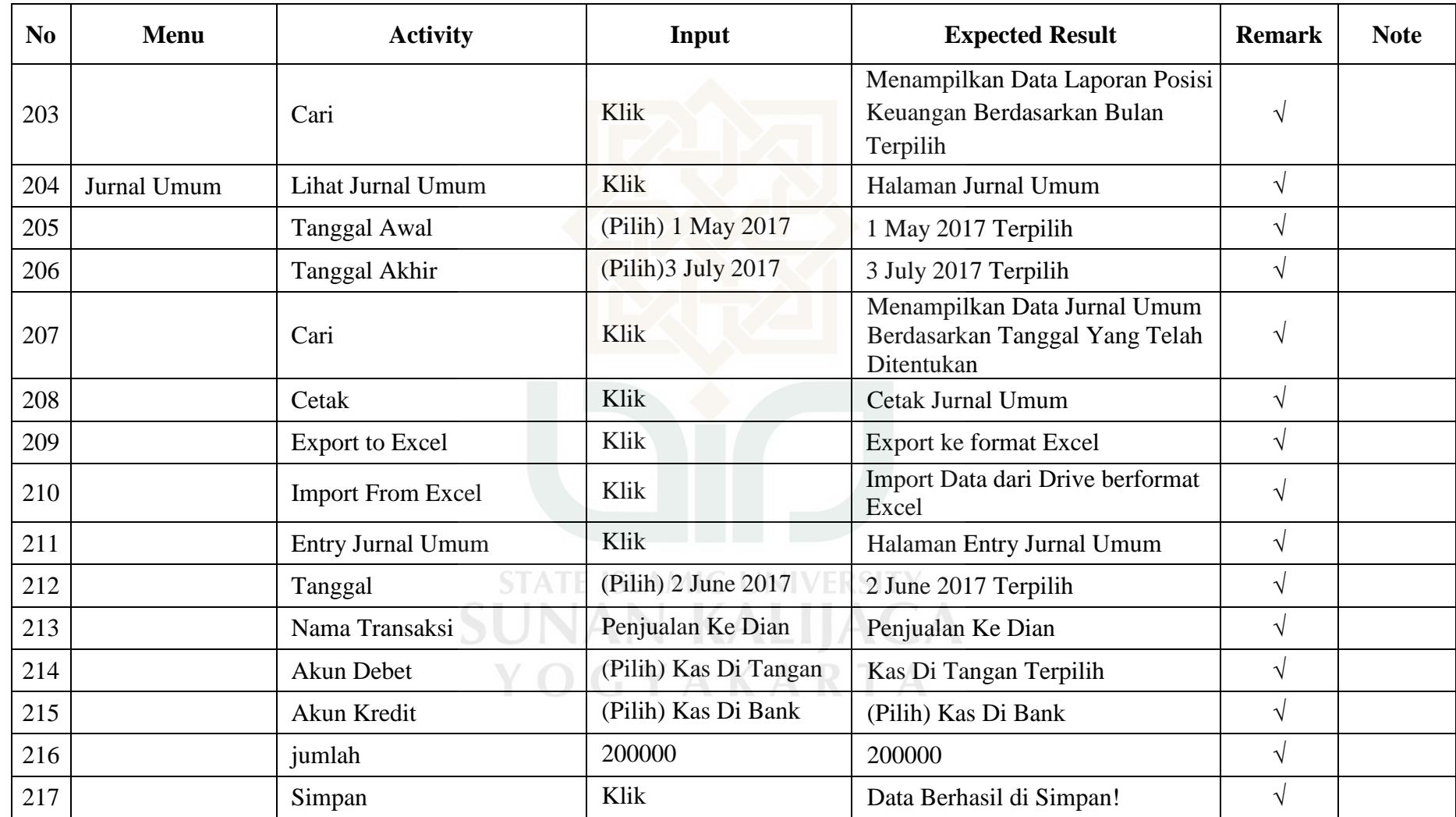

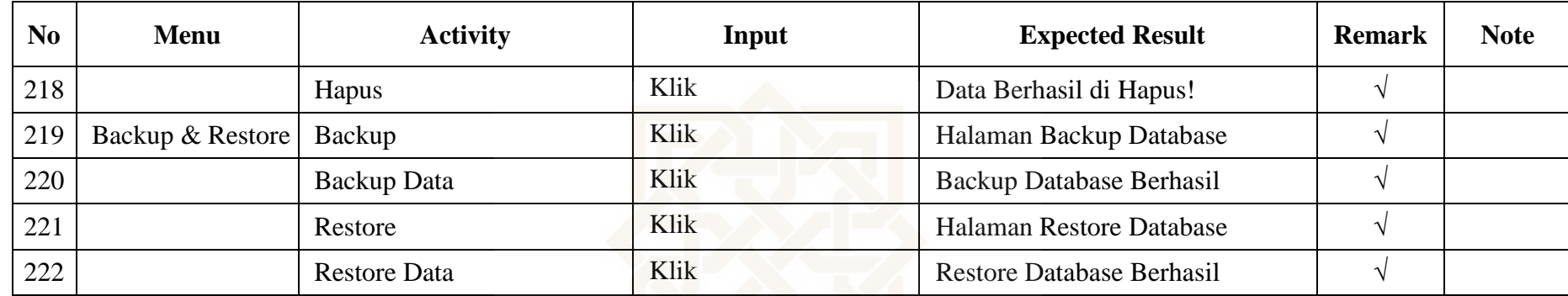

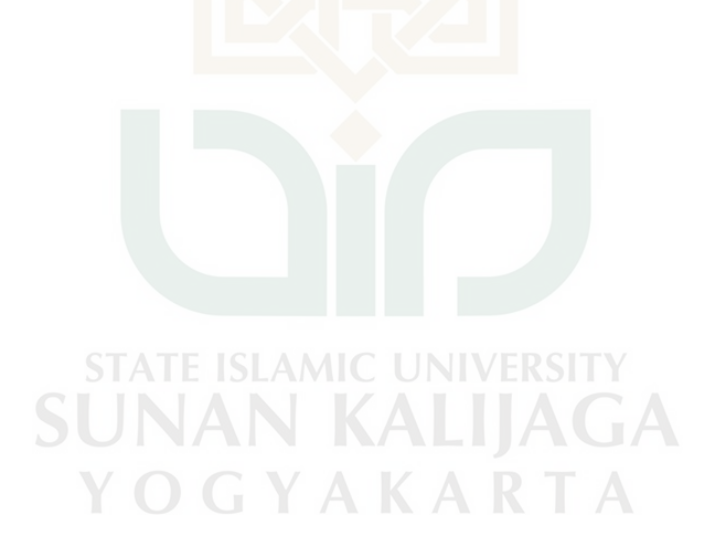

Perancangan *Test Case* Faktor *Correctness* Metrik Consistency

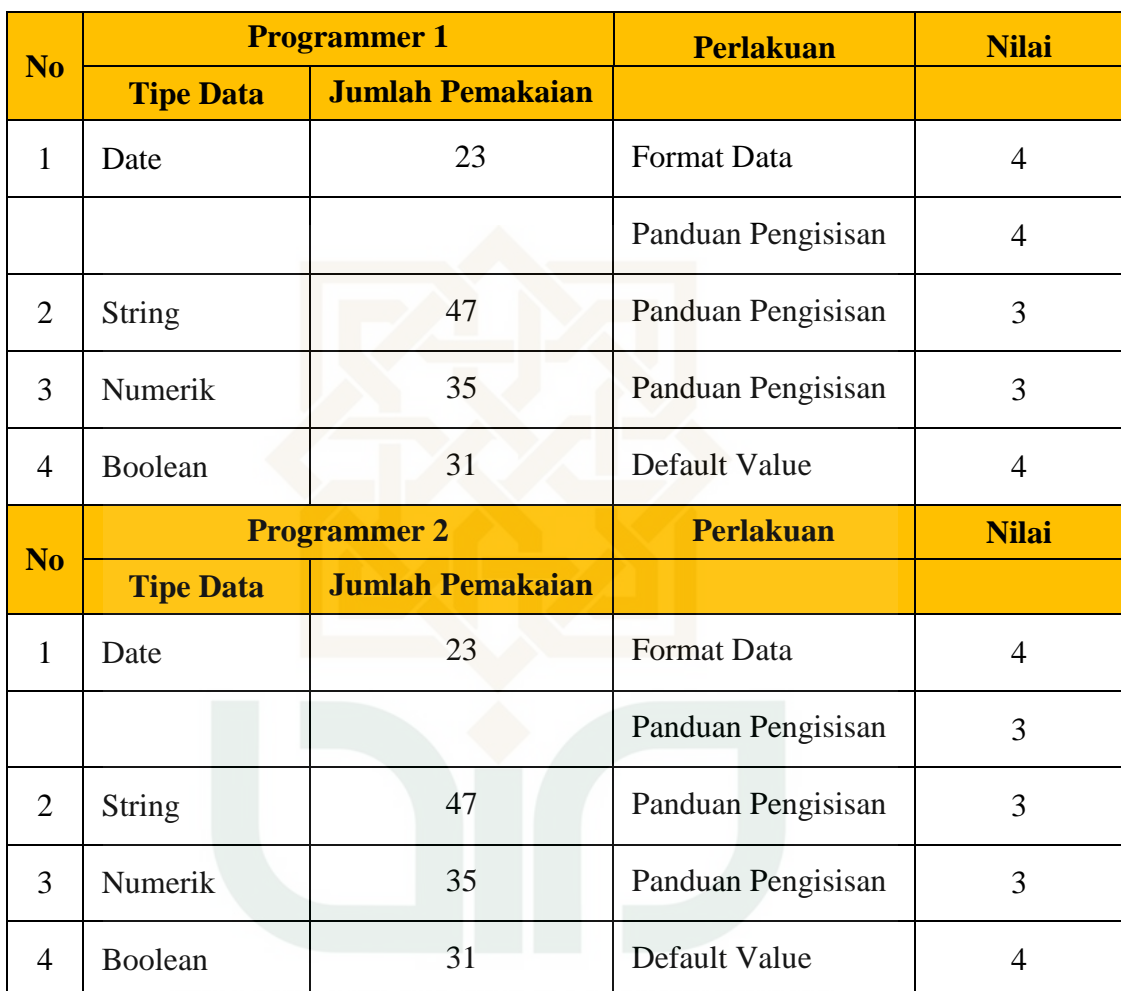

**STATE ISLAMIC UNIVERSITY SUNAN KALIJAGA** YOGYAKARTA

# Perancangan *Test Case* Faktor *Correctness* Metrik Traceability

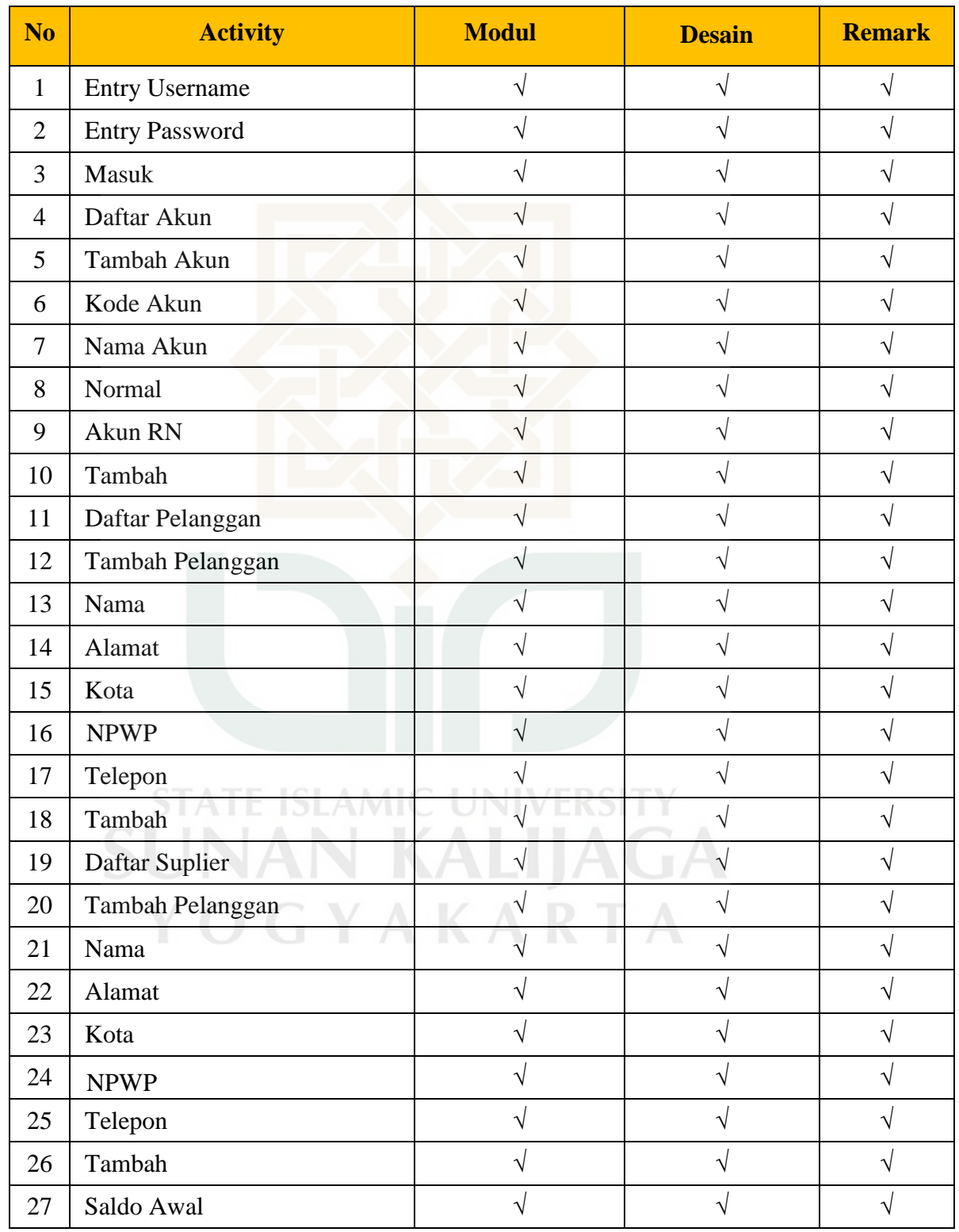

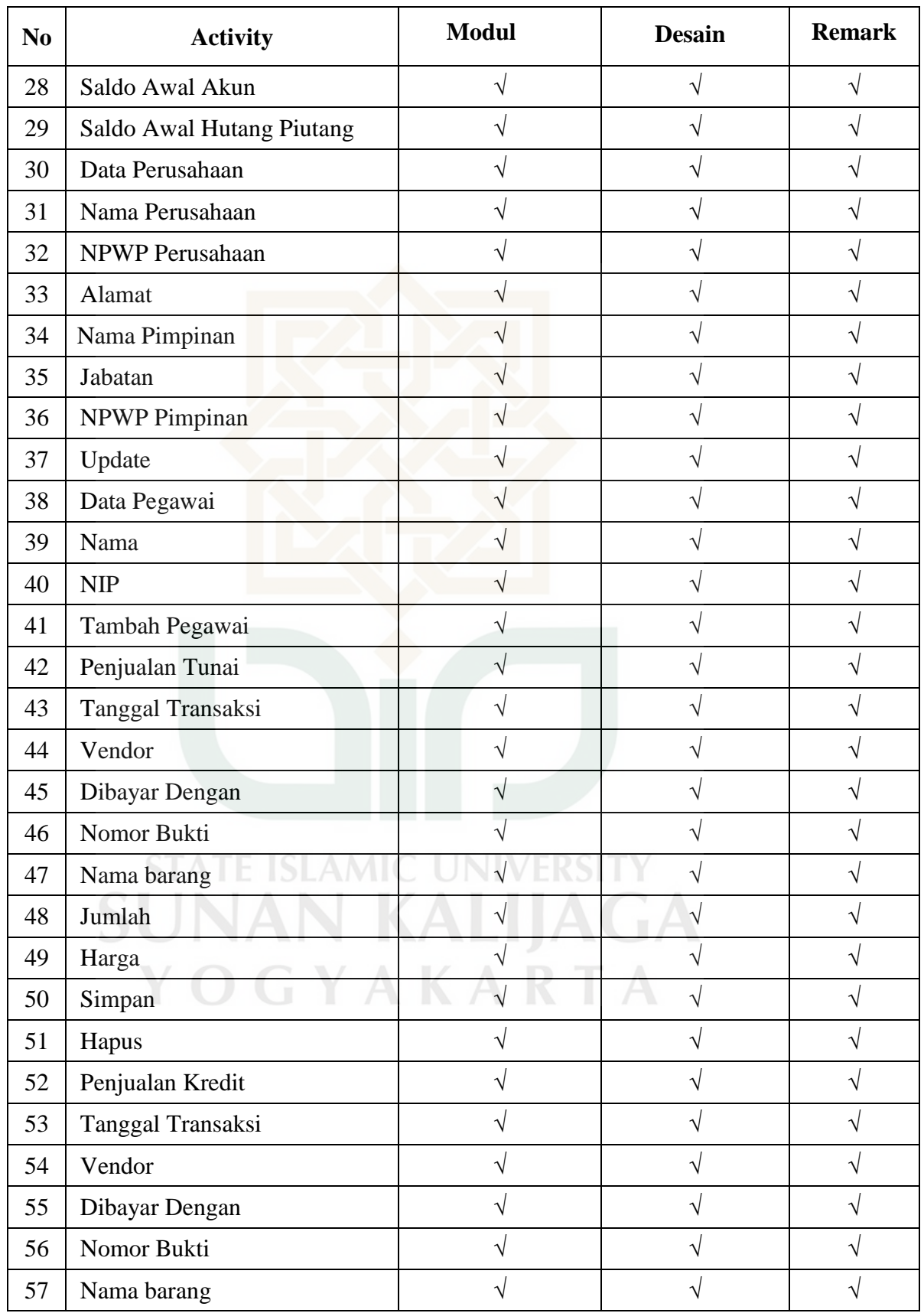

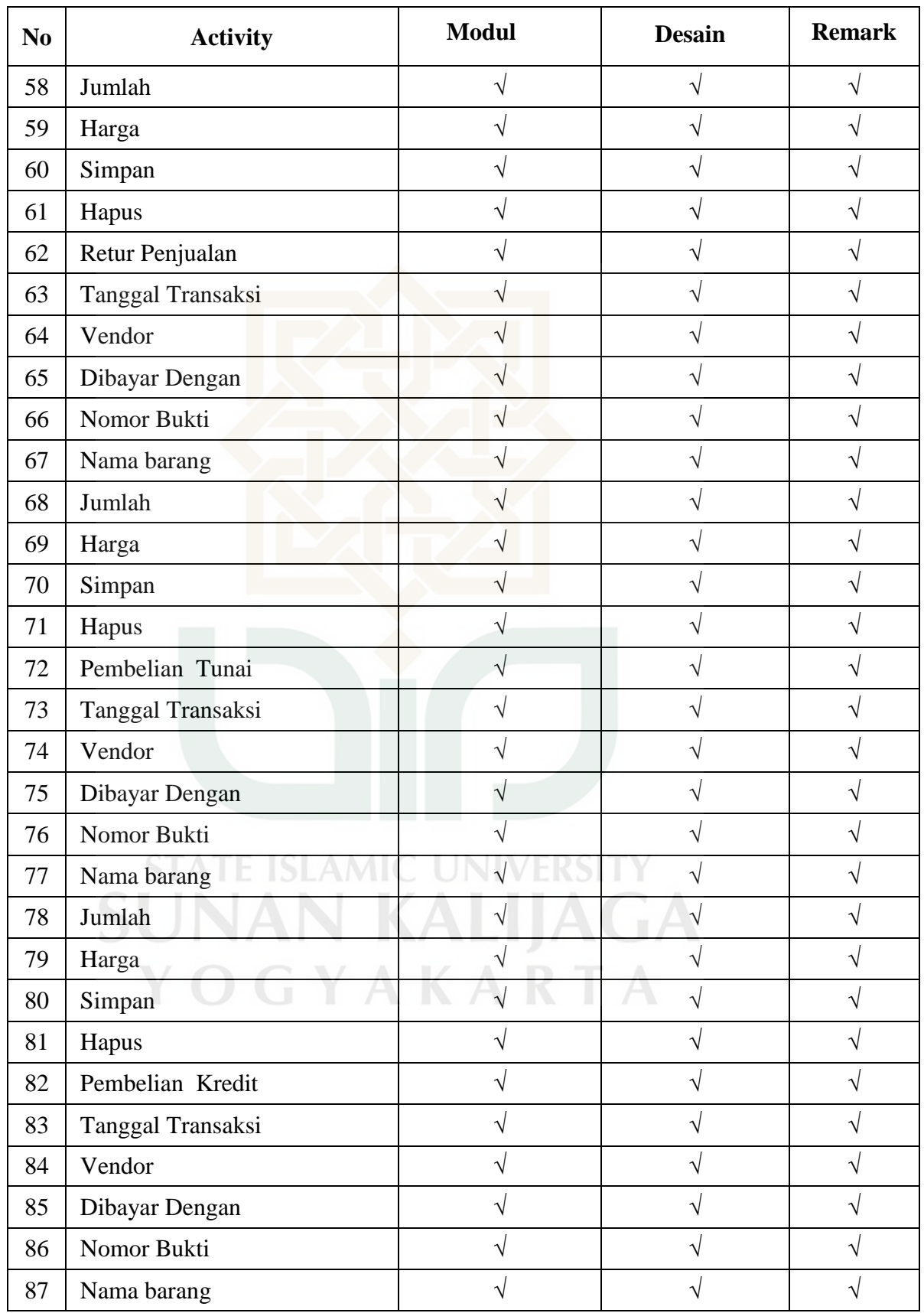

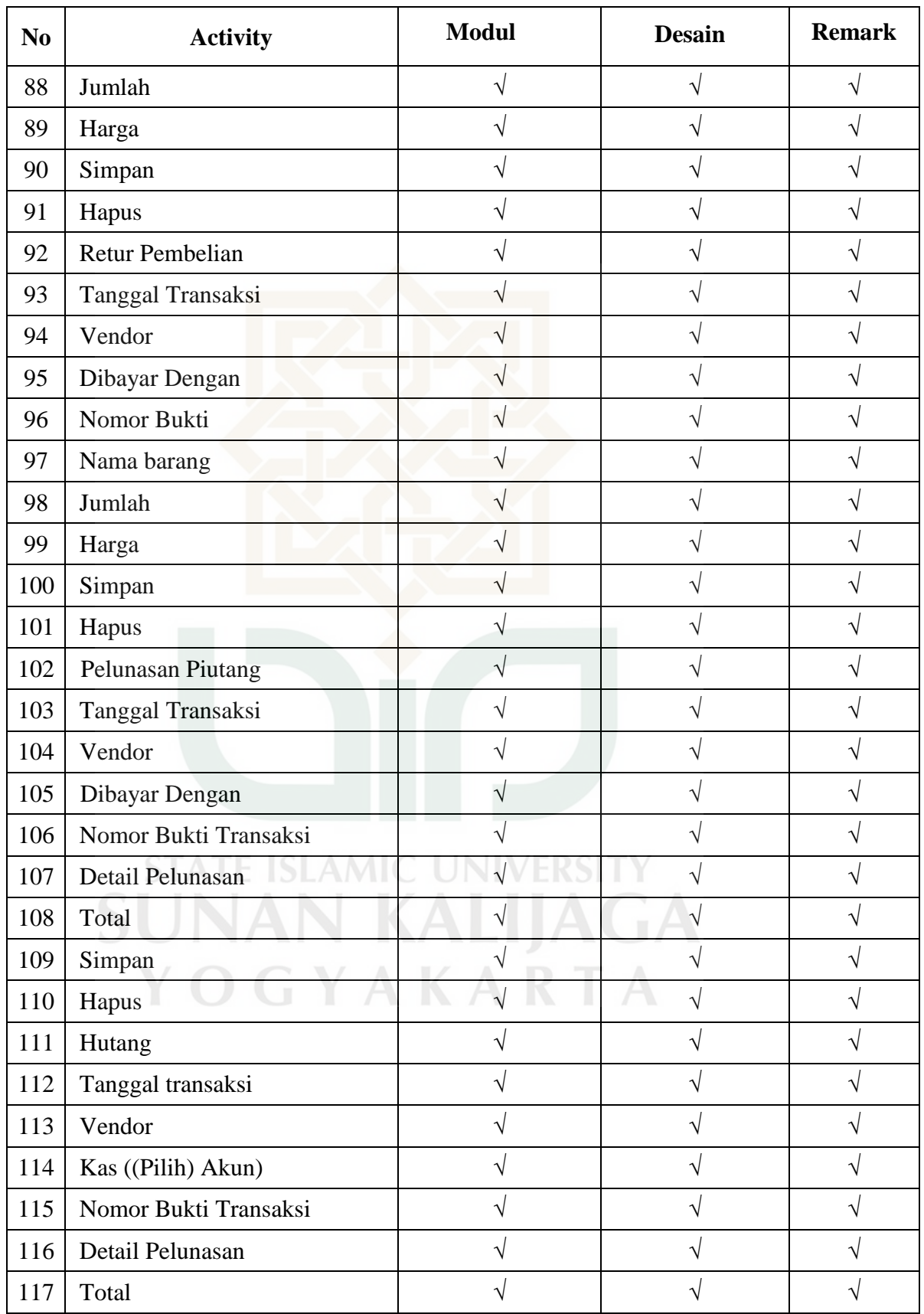
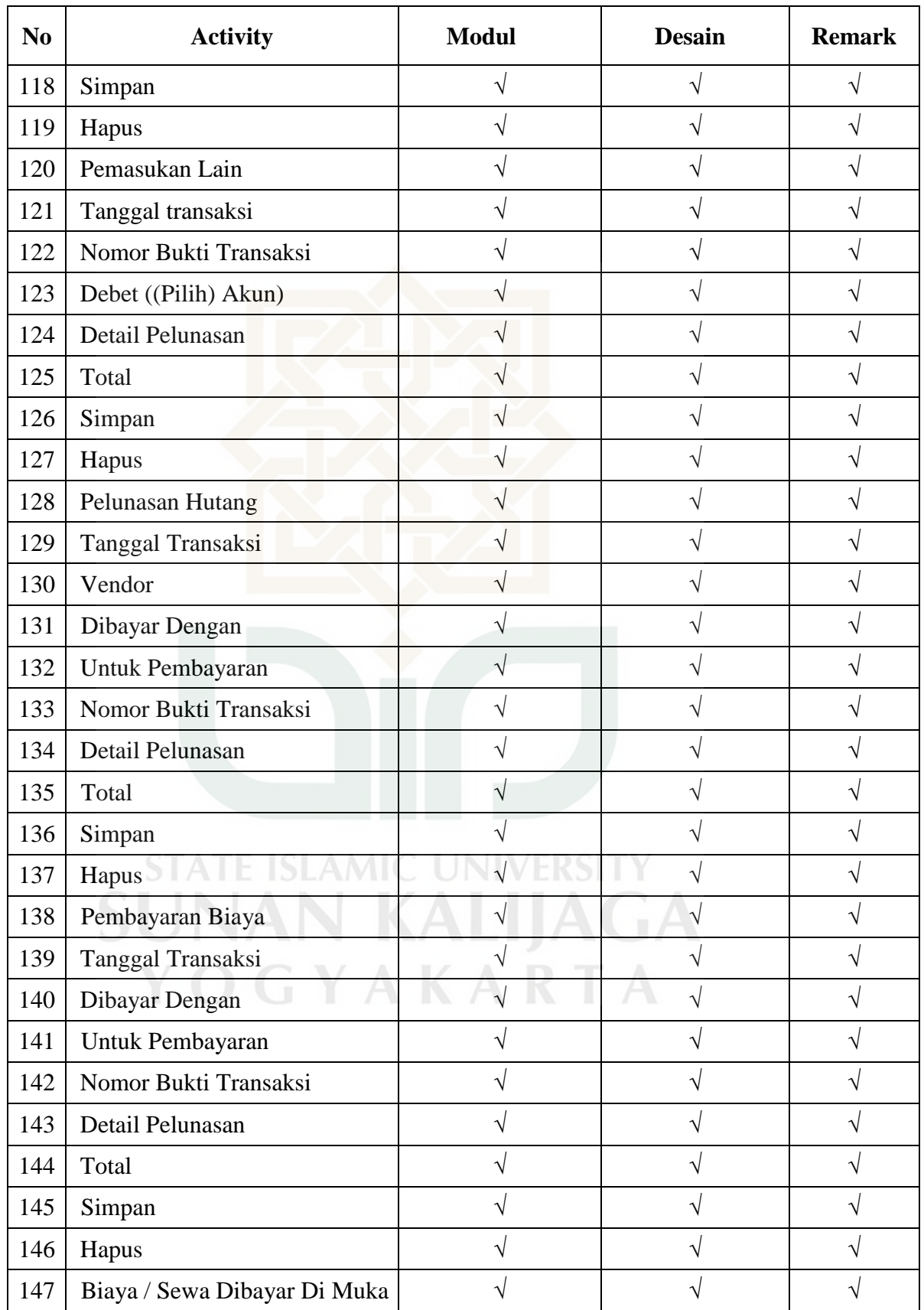

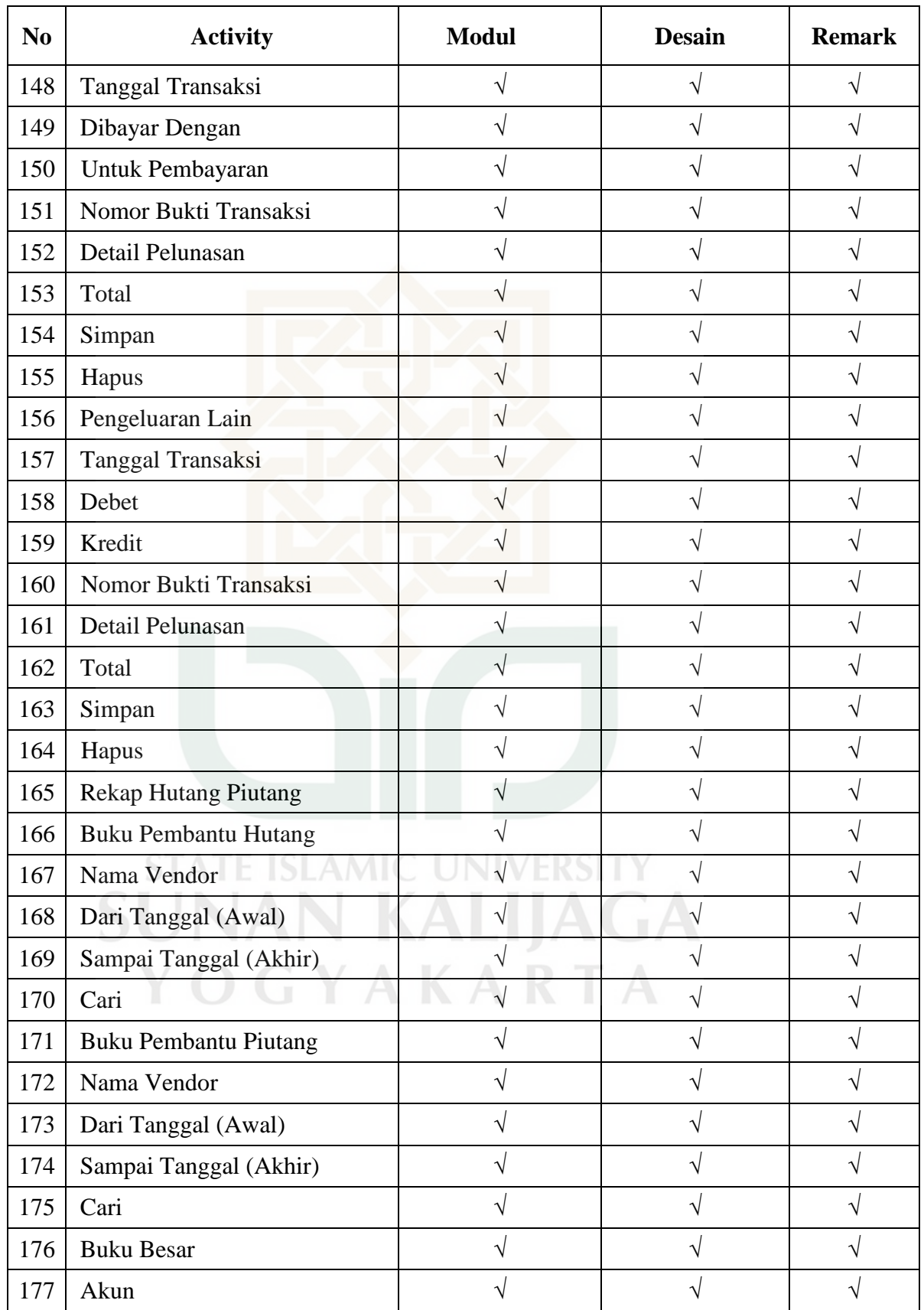

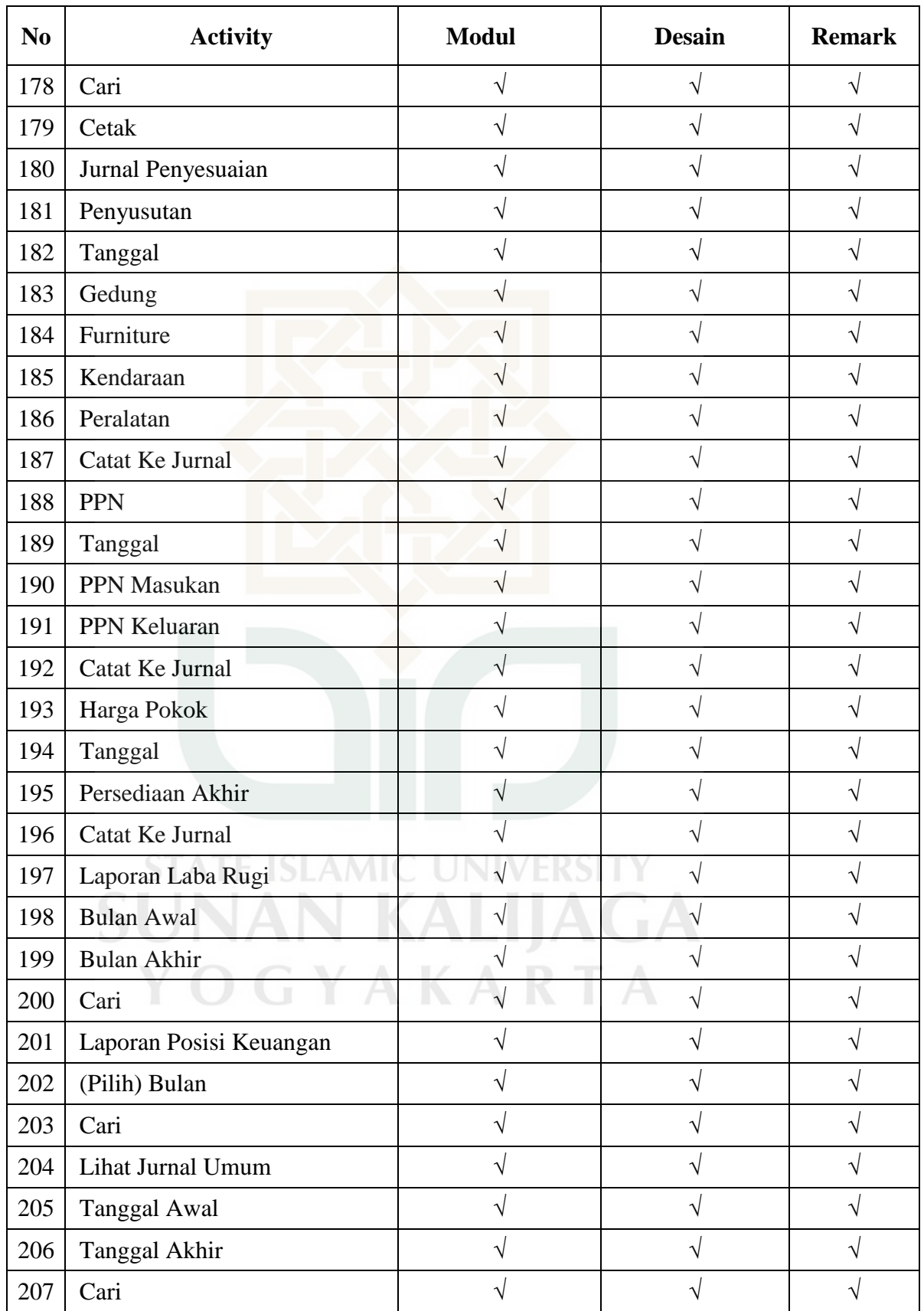

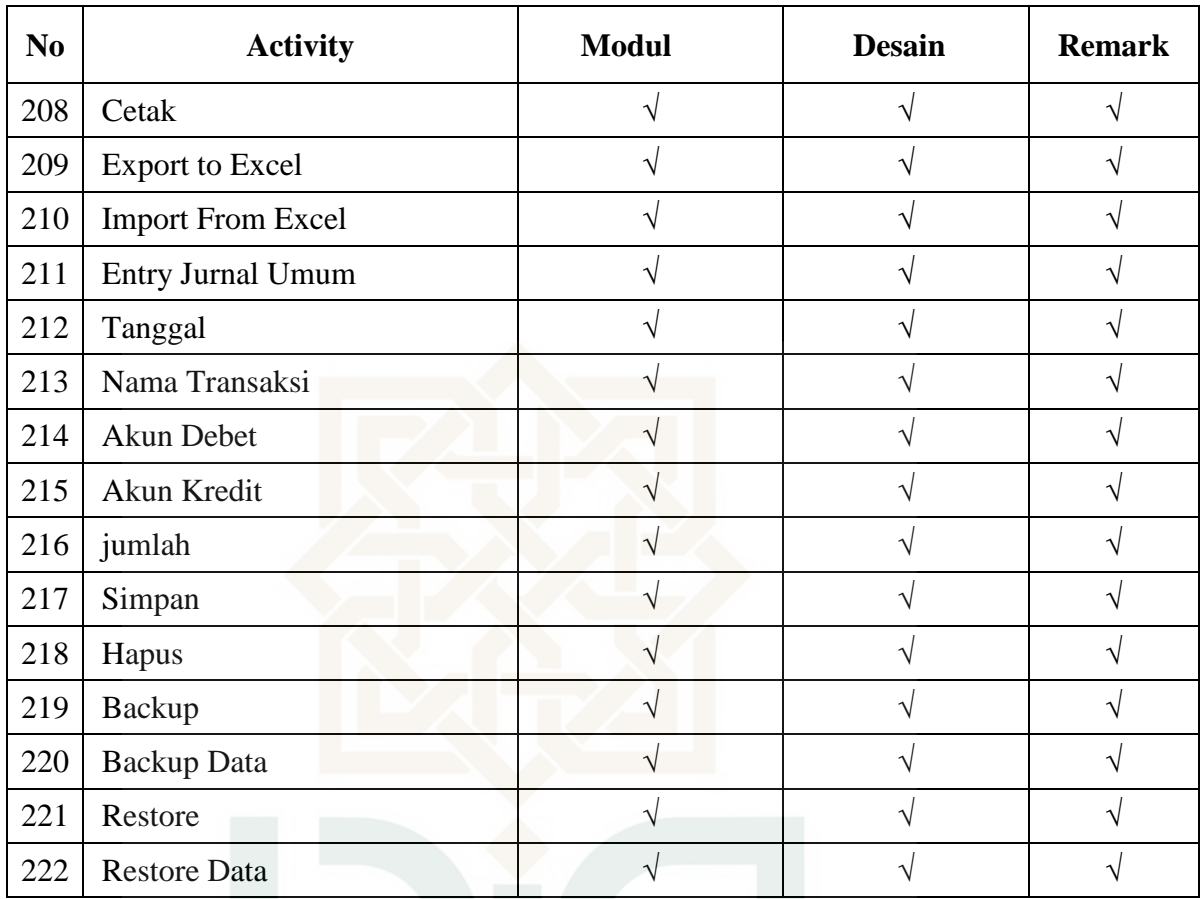

**STATE ISLAMIC UNIVERSITY SUNAN KALIJAGA** YOGYAKARTA

## Perancangan *Test Case* Faktor *Reliability* Metrik Accuracy

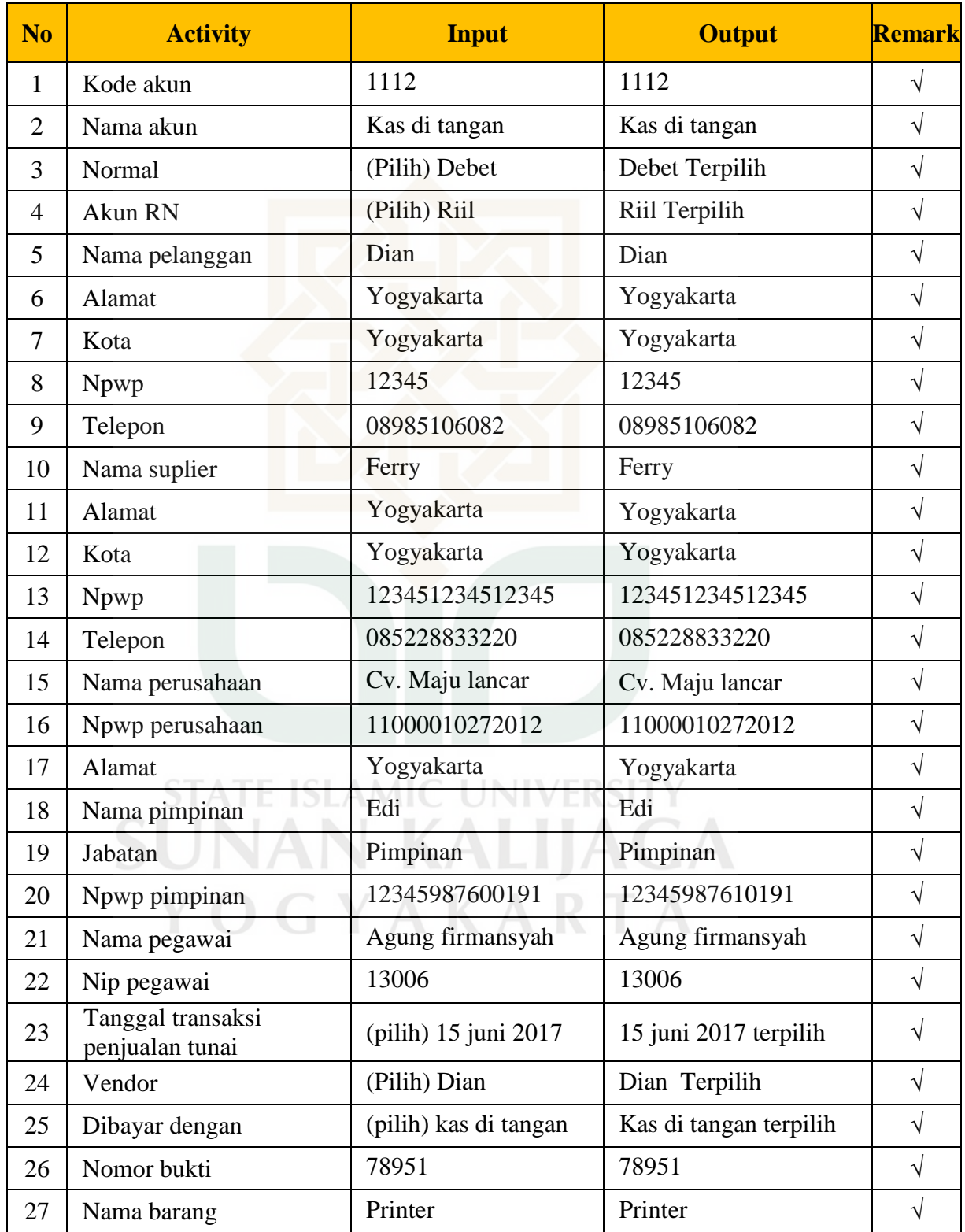

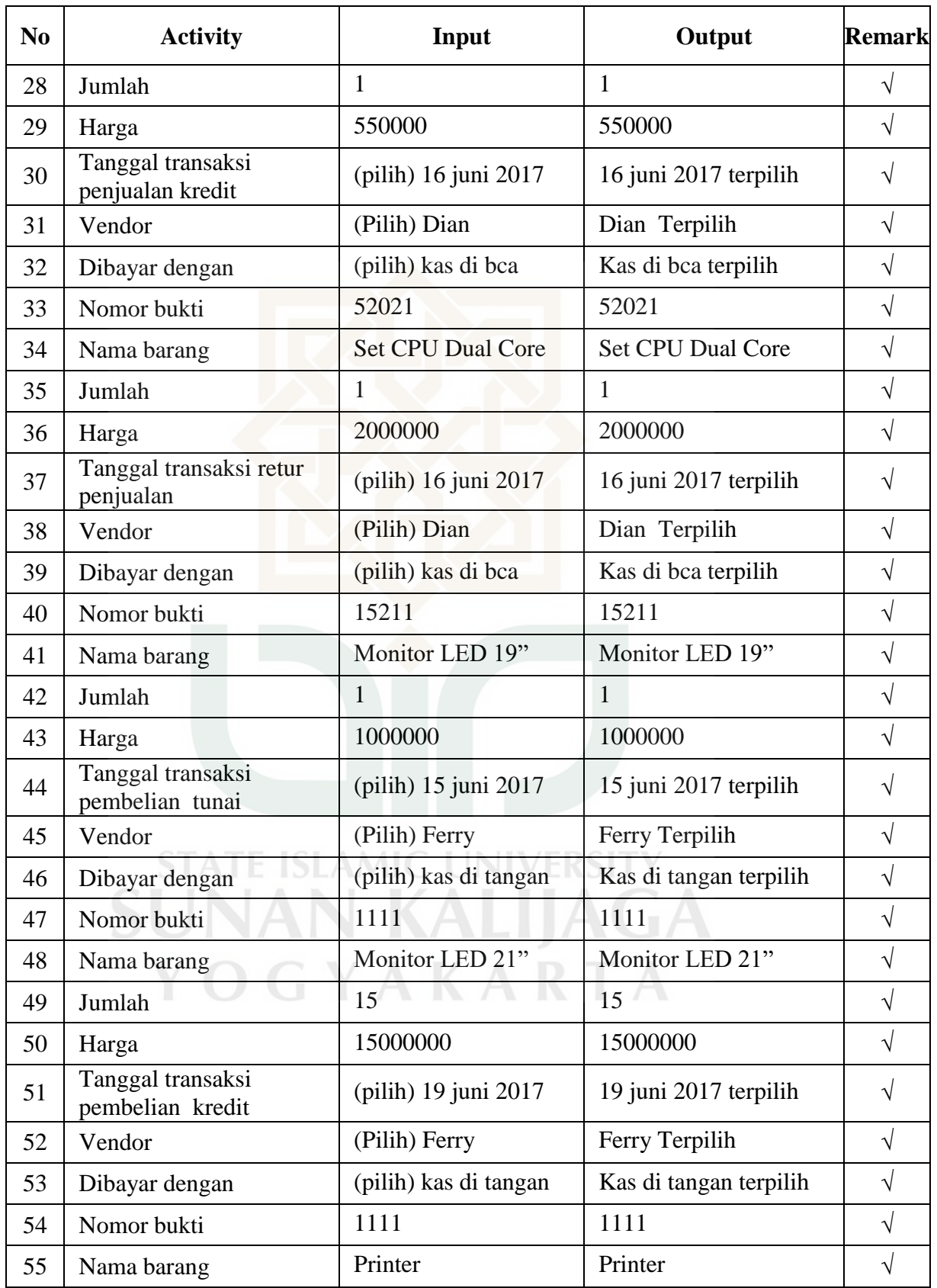

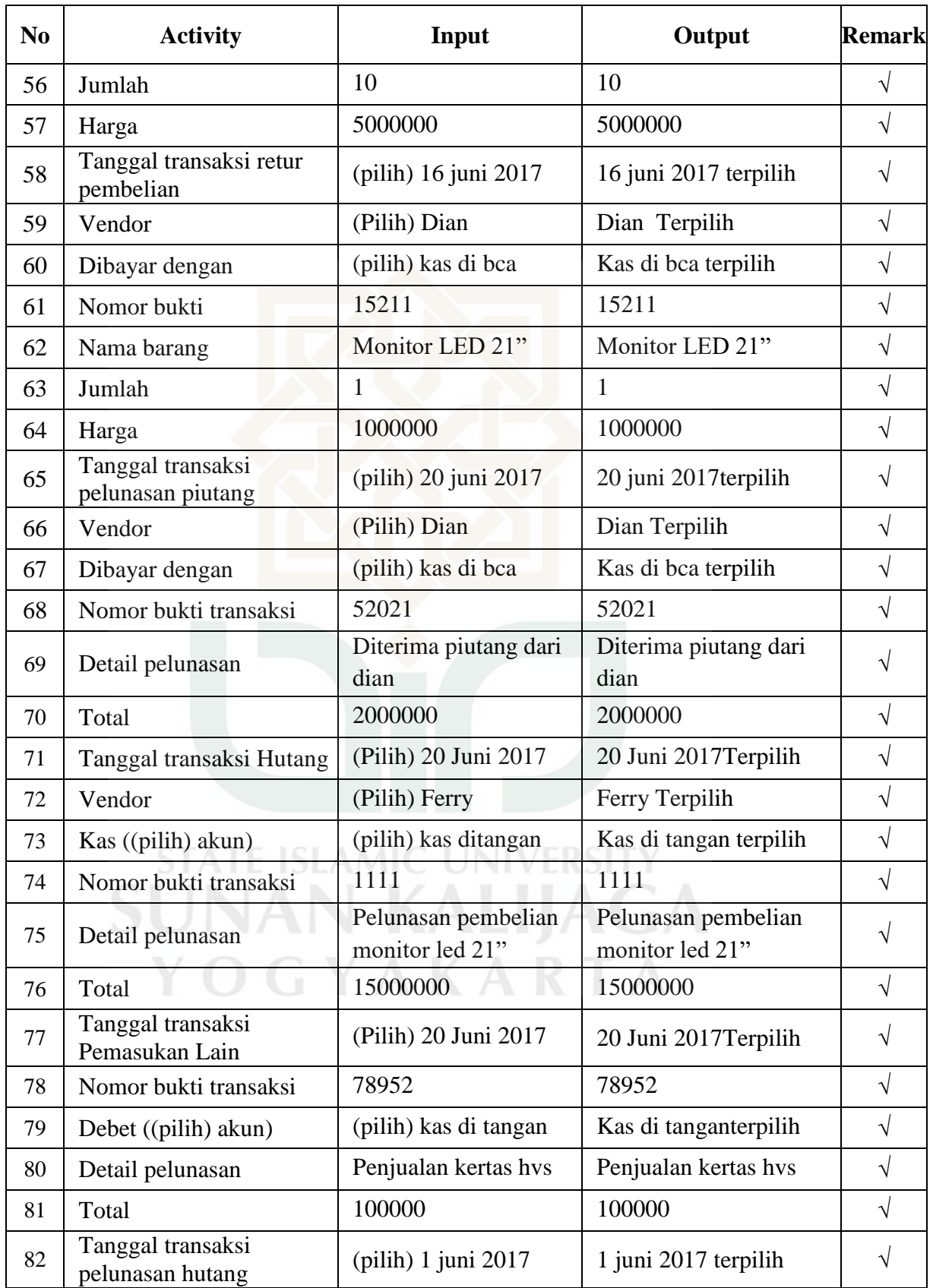

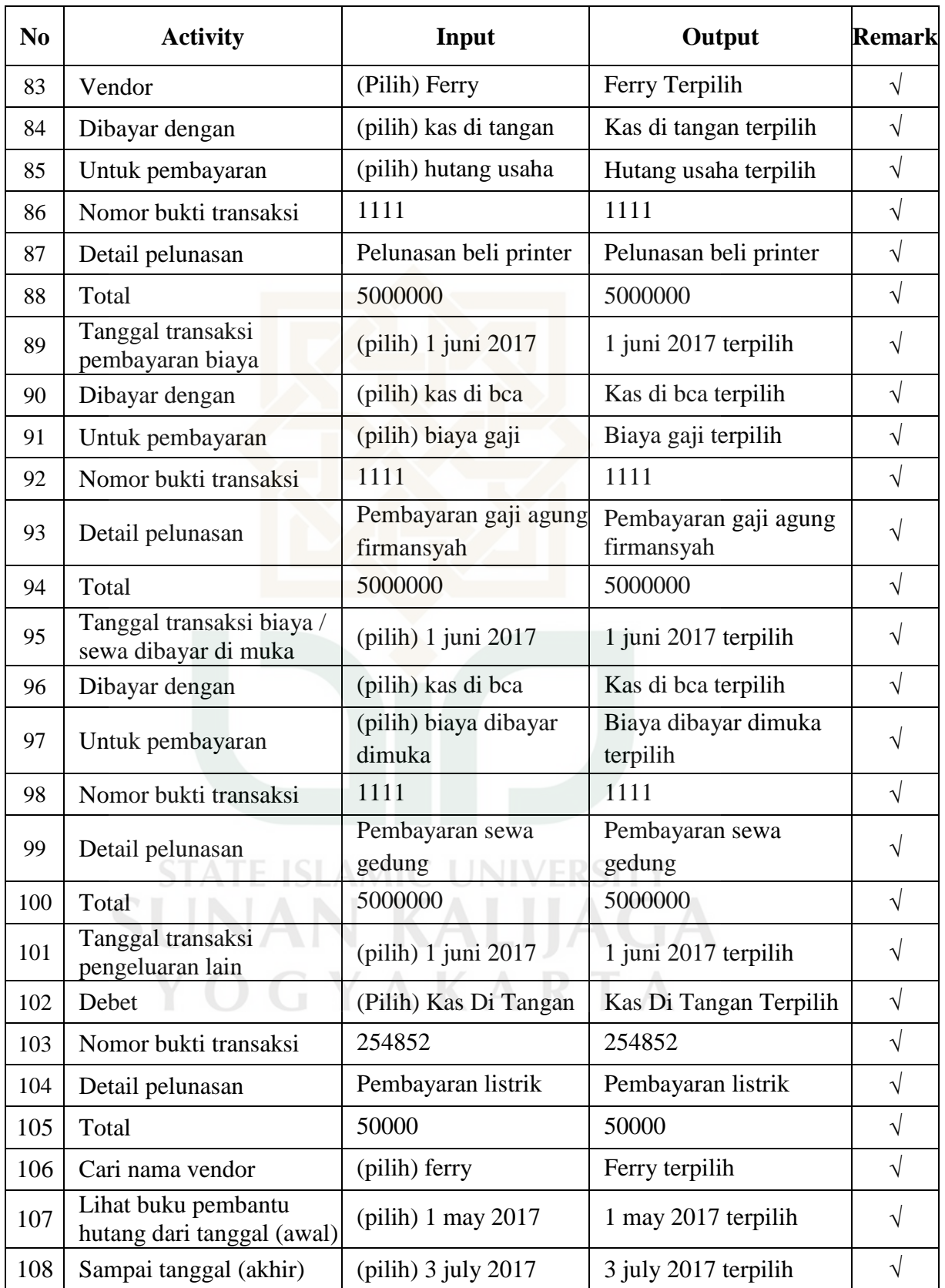

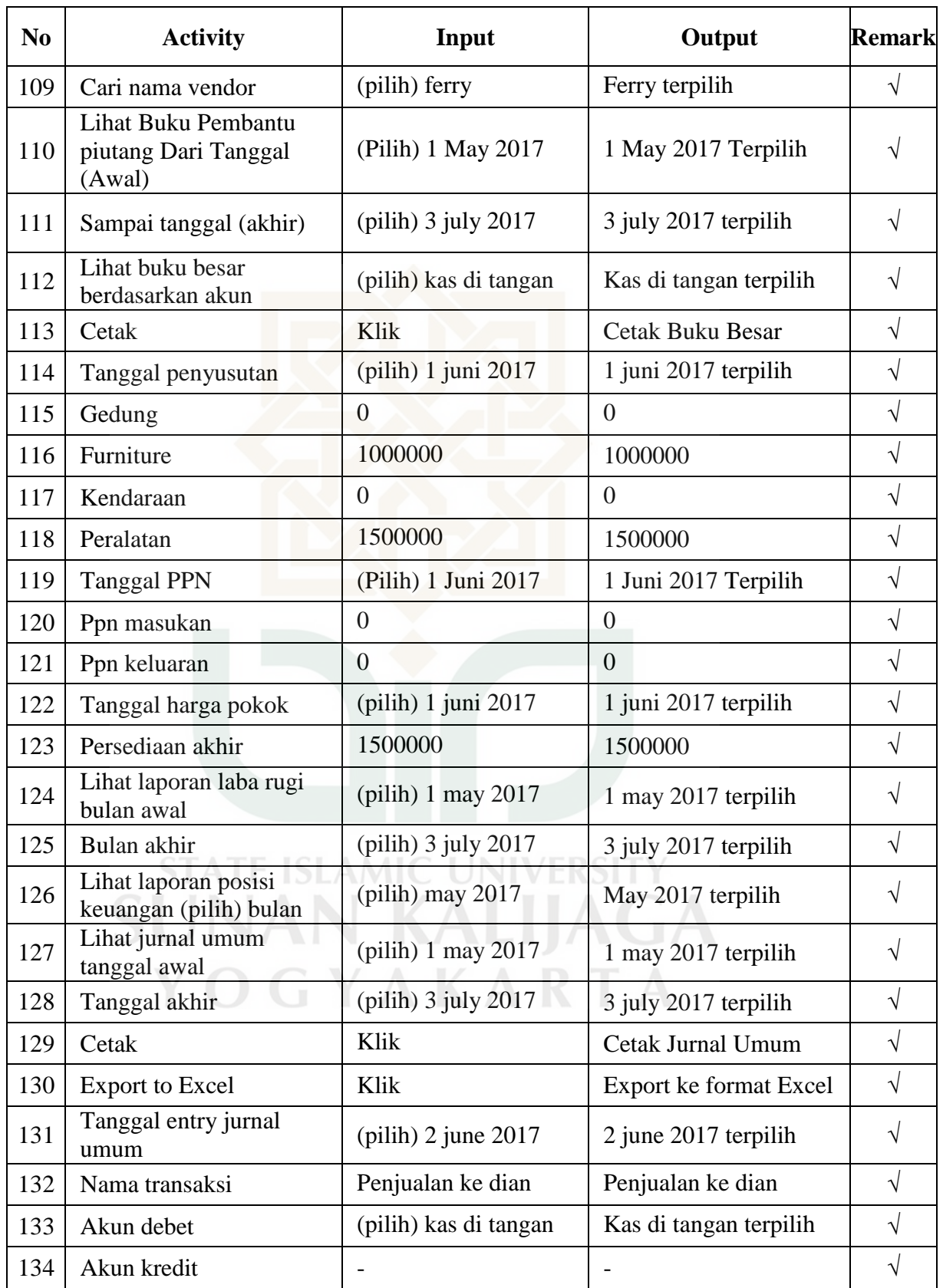

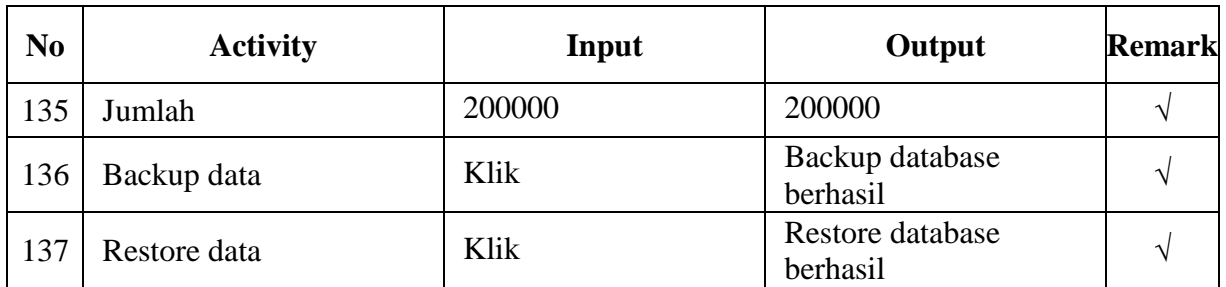

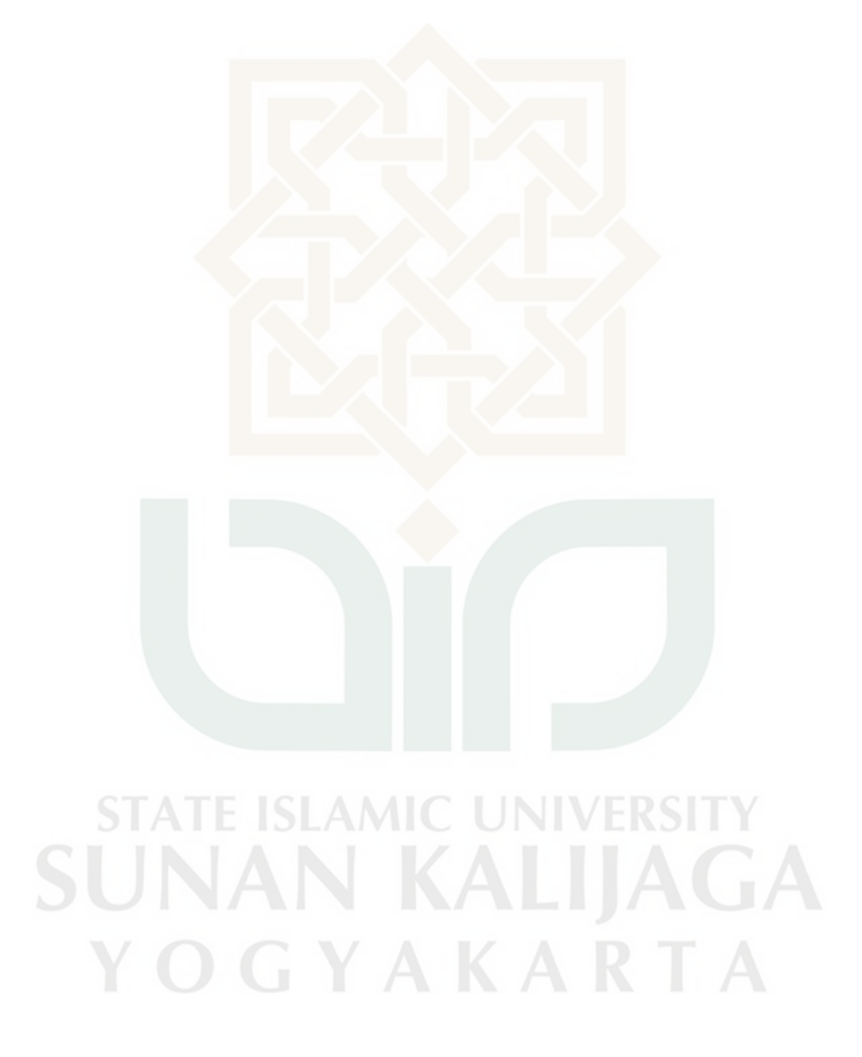

Perancangan *Test Case* Faktor *Reliability* Metrik Error Tolerance

| N <sub>0</sub> | <b>Activity</b>                      | <b>Input</b>         | <b>Output</b>         | <b>Remark</b>           | <b>Note</b>           |
|----------------|--------------------------------------|----------------------|-----------------------|-------------------------|-----------------------|
| $\mathbf{1}$   | Kode akun                            | 1112                 | 1112                  | Notif                   |                       |
| $\overline{2}$ | Nama akun                            | Kas di tangan        | Kas di tangan         | Notif                   |                       |
| 3              | Normal                               | (Pilih) Debet        | Debet Terpilih        | Pilih<br>posisi<br>akun |                       |
| $\overline{4}$ | <b>Akun RN</b>                       | (Pilih) Riil         | <b>Riil Terpilih</b>  | Pilih<br>posisi<br>akun |                       |
| 5              | Nama pelanggan                       | Dian                 | Dian                  | Notif                   |                       |
| 6              | Alamat                               | Yogyakarta           | Yogyakarta            | Notif                   |                       |
| 7              | Kota                                 | Yogyakarta           | Yogyakarta            | Notif                   |                       |
| 8              | Npwp                                 | 12345                | 12345                 | X                       | Tidak ada<br>validasi |
| 9              | Telepon                              | 08985106082          | 08985106082           | Notif                   |                       |
| 10             | Nama suplier                         | Ferry                | Ferry                 | Notif                   |                       |
| 11             | Alamat                               | Yogyakarta           | Yogyakarta            | Notif                   |                       |
| 12             | Kota                                 | Yogyakarta           | Yogyakarta            | Notif                   |                       |
| 13             | Npwp                                 | 123451234512345      | 123451234512345       | X                       | Tidak ada<br>validasi |
| 14             | Telepon                              | 085228833220         | 085228833220          | Notif                   |                       |
| 15             | Nama perusahaan                      | Cv. Maju lancar      | Cv. Maju lancar       | Notif                   |                       |
| 16             | Npwp perusahaan                      | 11000010272012       | 11000010272012        | $\mathbf X$             |                       |
| 17             | Alamat                               | Yogyakarta           | Yogyakarta            | X                       |                       |
| 18             | Nama pimpinan                        | Edi                  | Edi                   | X                       | Tidak ada<br>validasi |
| 19             | Jabatan                              | Pimpinan             | Pimpinan              | X                       |                       |
| 20             | Npwp pimpinan                        | 12345987600191       | 12345987610191        | $\mathbf X$             |                       |
| 21             | Nama pegawai                         | Agung firmansyah     | Agung firmansyah      | Notif                   |                       |
| 22             | Nip pegawai                          | 13006                | 13006                 | Notif                   |                       |
| 23             | Tanggal transaksi<br>penjualan tunai | (pilih) 15 juni 2017 | 15 juni 2017 terpilih | Pilih<br>tanggal        |                       |
| 24             | Vendor                               | (Pilih) Dian         | Dian Terpilih         | Pilih<br>vendor         |                       |

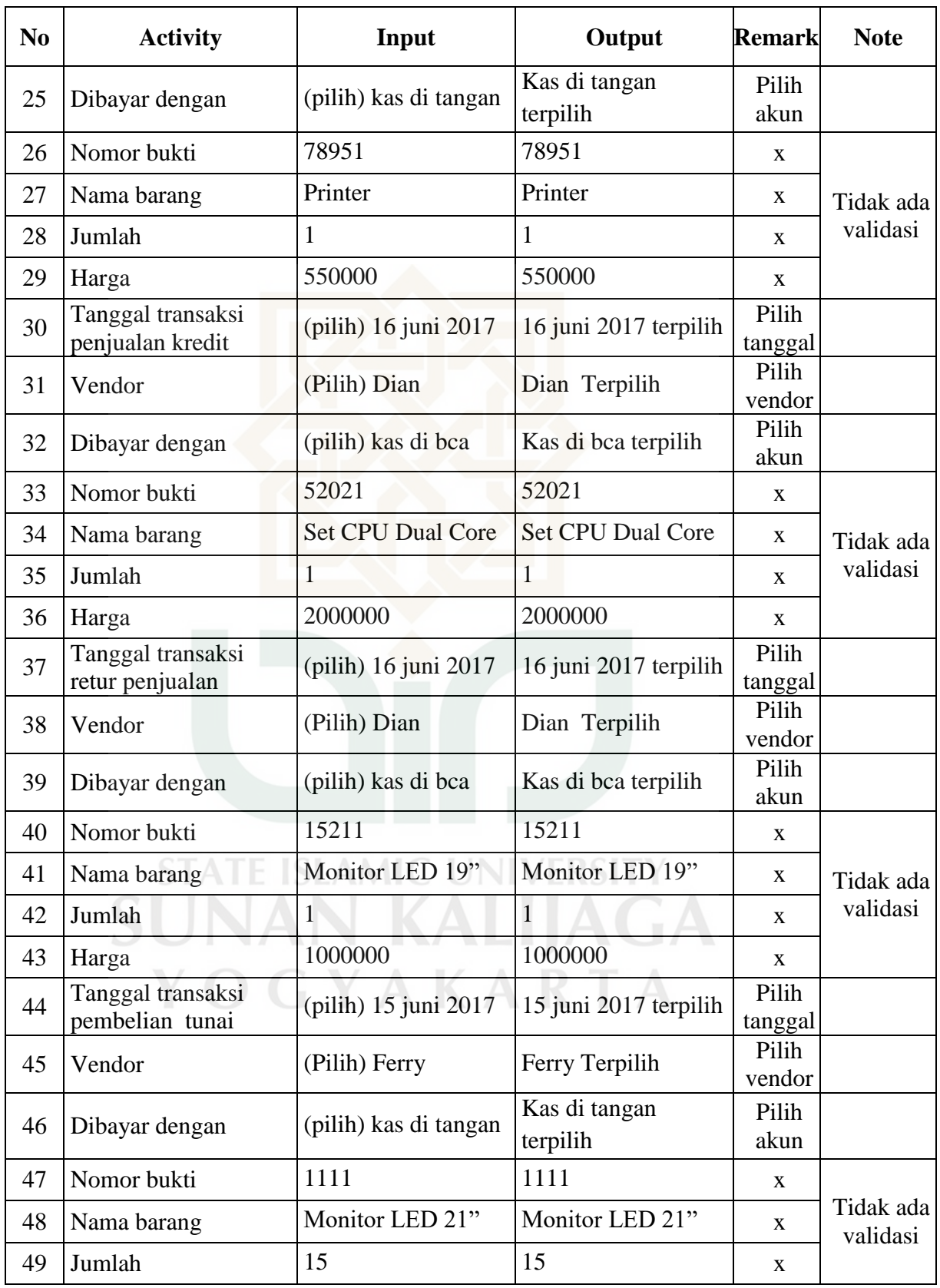

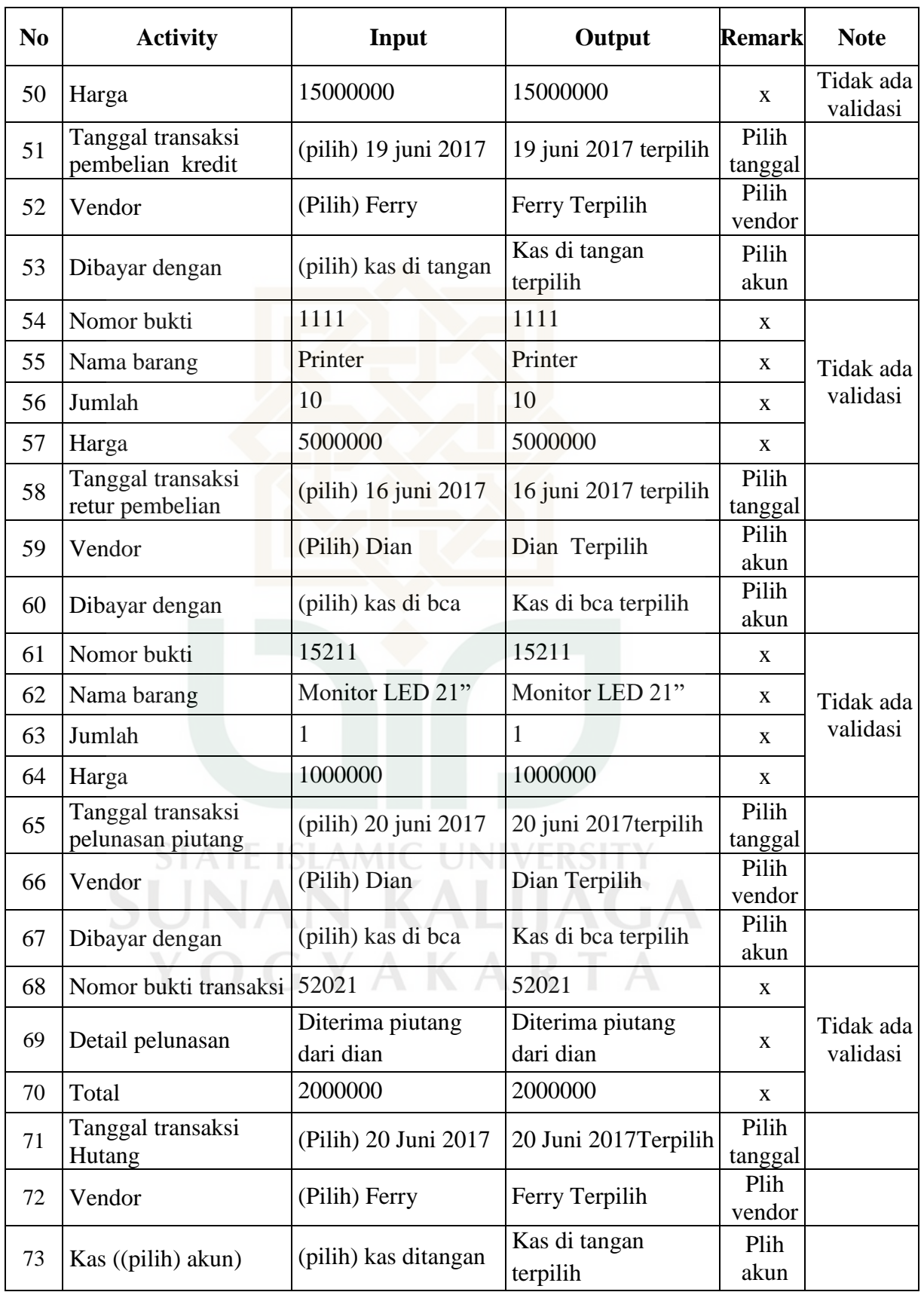

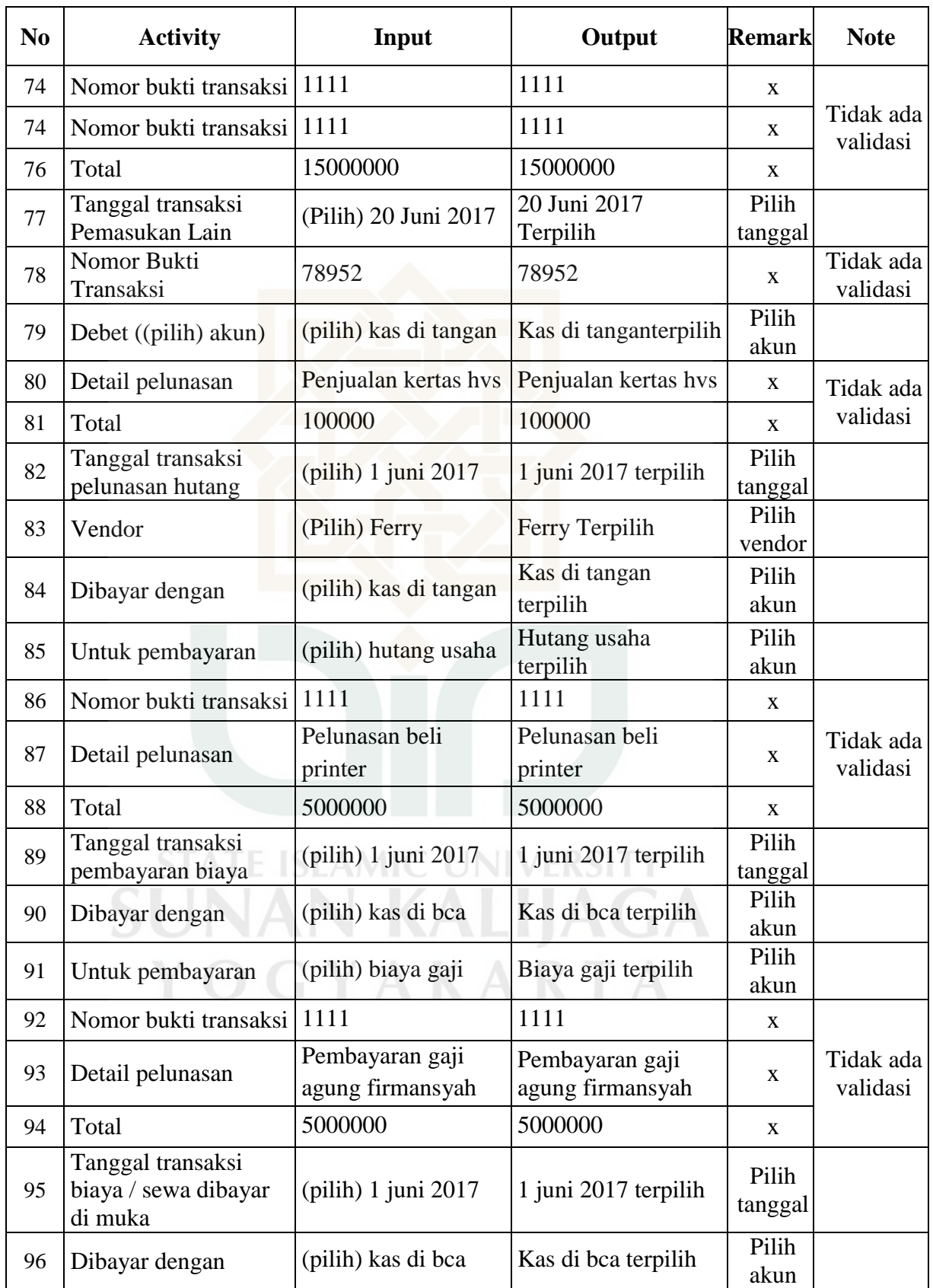

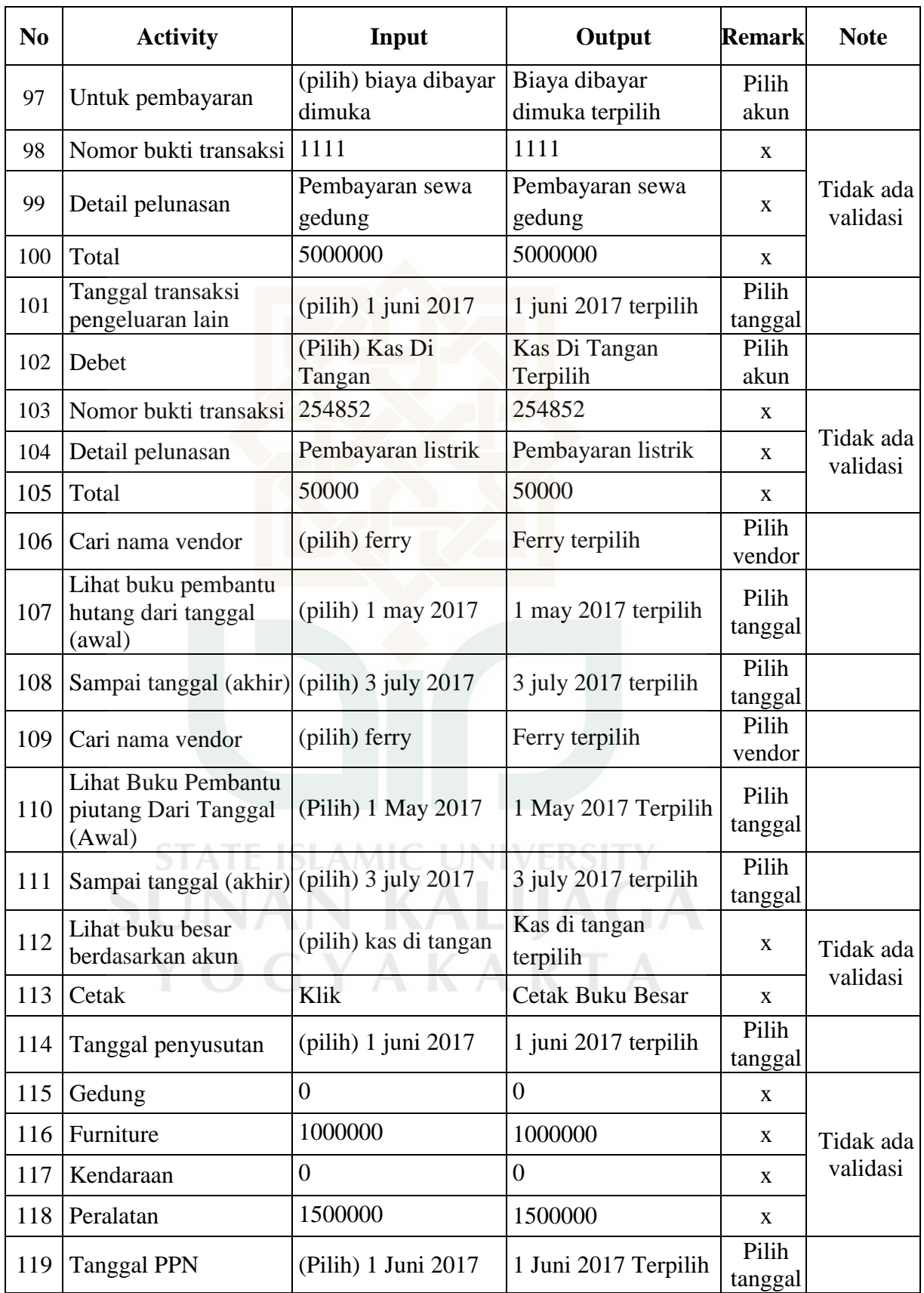

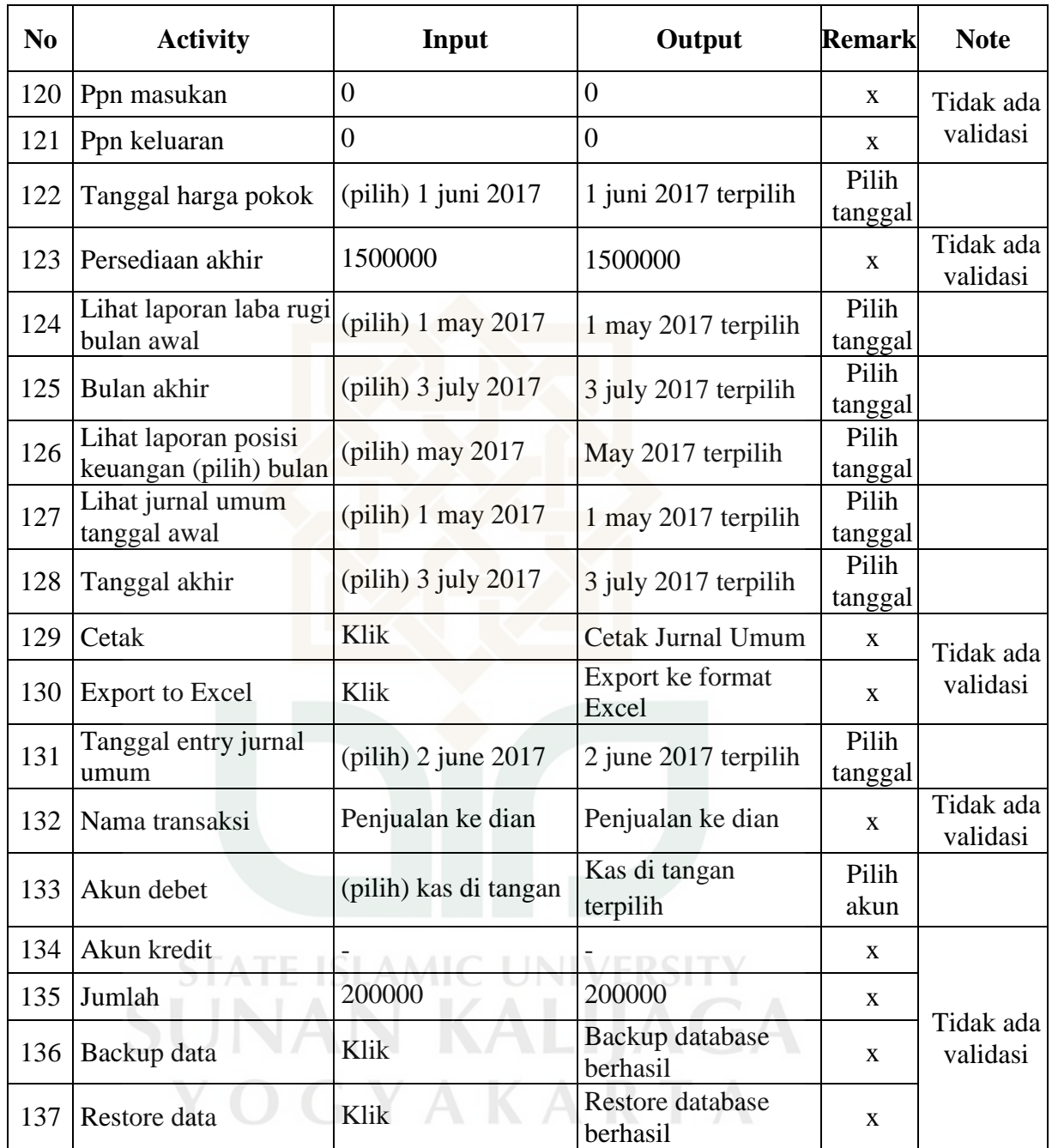

## Perancangan *Test Case* Faktor *Reliability* Metrik Modularity

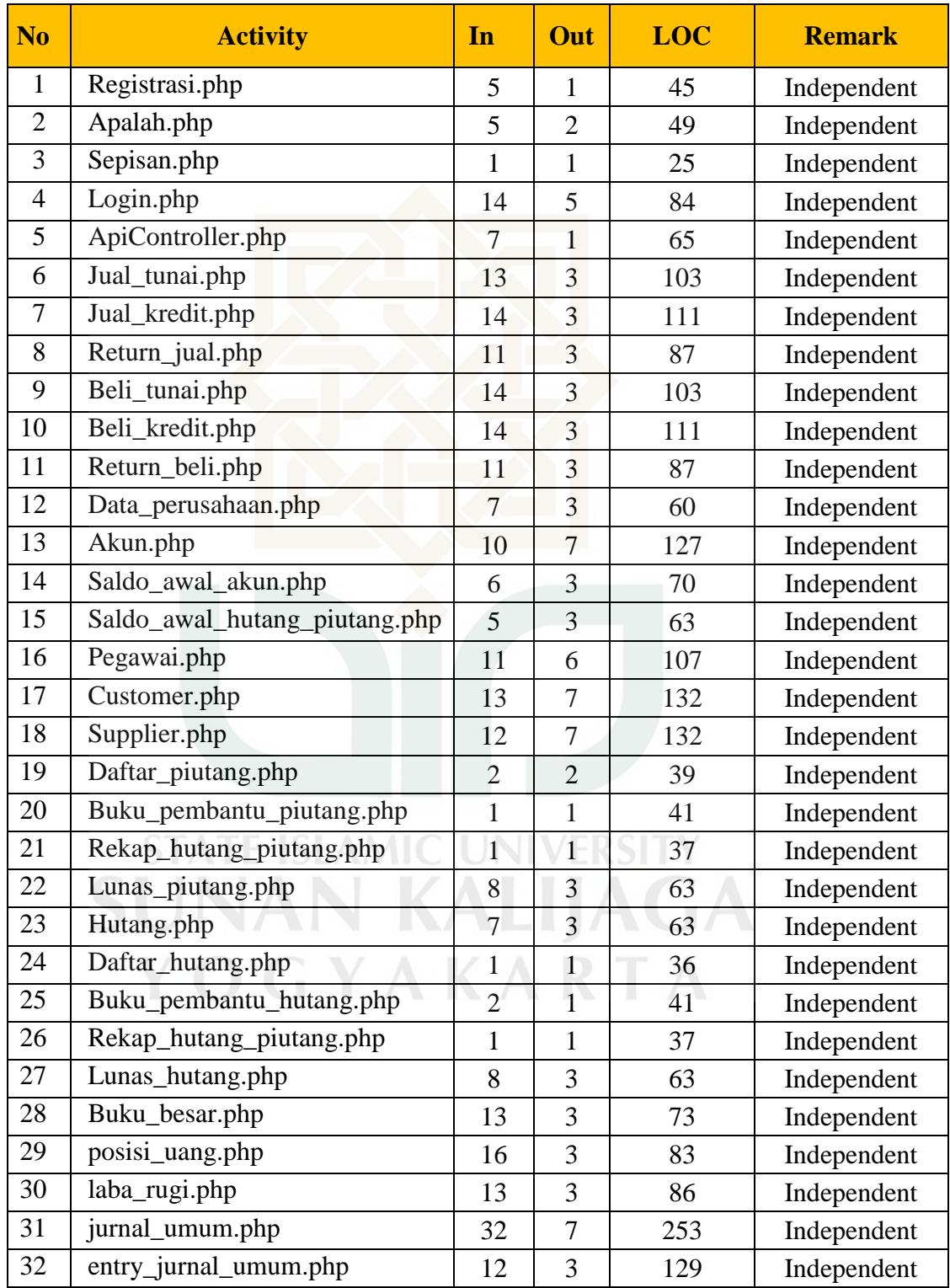

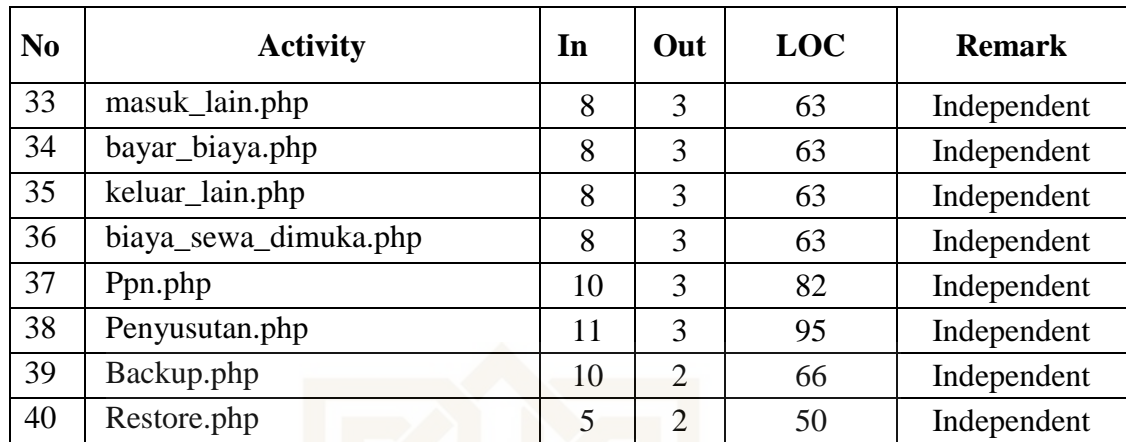

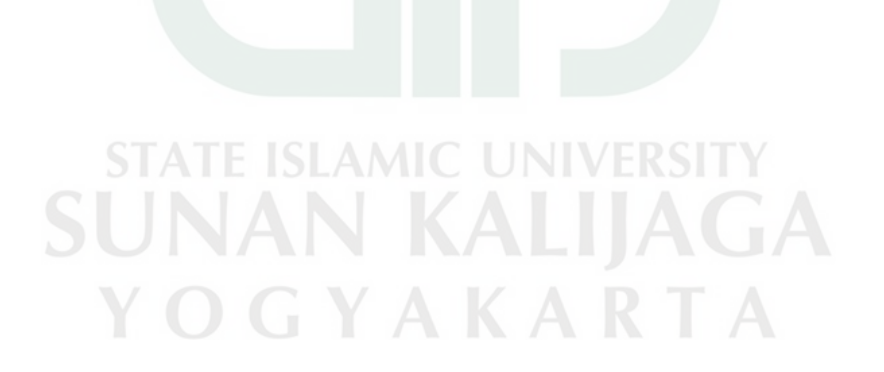

Perancangan *Test Case* Faktor *Reliability* Metrik Simplicity

| <b>Programmer 1</b> |                               |     |                  |  |  |  |  |
|---------------------|-------------------------------|-----|------------------|--|--|--|--|
| N <sub>o</sub>      | <b>Activity</b>               | LOC | <b>Judgement</b> |  |  |  |  |
| $\mathbf{1}$        | Registrasi.php                | 45  | 5                |  |  |  |  |
| $\overline{2}$      | Apalah.php                    | 49  | 5                |  |  |  |  |
| 3                   | Sepisan.php                   | 25  | 5                |  |  |  |  |
| $\overline{4}$      | Login.php                     | 84  | 3                |  |  |  |  |
| 5                   | ApiController.php             | 65  | $\overline{4}$   |  |  |  |  |
| 6                   | Jual_tunai.php                | 103 | $\overline{2}$   |  |  |  |  |
| 7                   | Jual_kredit.php               | 111 | $\overline{2}$   |  |  |  |  |
| 8                   | Return_jual.php               | 87  | 3                |  |  |  |  |
| 9                   | Beli_tunai.php                | 103 | $\overline{2}$   |  |  |  |  |
| 10                  | Beli_kredit.php               | 111 | $\overline{2}$   |  |  |  |  |
| 11                  | Return_beli.php               | 87  | 3                |  |  |  |  |
| 12                  | Data_perusahaan.php           | 60  | $\overline{4}$   |  |  |  |  |
| 13                  | Akun.php                      | 127 | $\overline{2}$   |  |  |  |  |
| 14                  | Saldo_awal_akun.php           | 70  | $\overline{4}$   |  |  |  |  |
| 15                  | Saldo_awal_hutang_piutang.php | 63  | $\overline{2}$   |  |  |  |  |
| 16                  | Pegawai.php                   | 107 | $\overline{2}$   |  |  |  |  |
| 17                  | Customer.php                  | 132 | $\overline{2}$   |  |  |  |  |
| 18                  | Supplier.php                  | 132 | $\overline{2}$   |  |  |  |  |
| 19                  | Daftar_piutang.php            | 39  | 5                |  |  |  |  |
| 20                  | Buku_pembantu_piutang.php     | 41  | 5                |  |  |  |  |
| 21                  | Rekap_hutang_piutang.php      | 37  | 5                |  |  |  |  |
| 22                  | Lunas_piutang.php             | 63  | $\overline{4}$   |  |  |  |  |
| 23                  | Hutang.php                    | 63  | $\overline{4}$   |  |  |  |  |
| 24                  | Daftar_hutang.php             | 36  | 5                |  |  |  |  |
| 25                  | Buku_pembantu_hutang.php      | 41  | 5                |  |  |  |  |
| 26                  | Rekap_hutang_piutang.php      | 37  | 5                |  |  |  |  |
| 27                  | Lunas_hutang.php              | 63  | $\overline{4}$   |  |  |  |  |
| 28                  | Buku_besar.php                | 73  | $\overline{4}$   |  |  |  |  |
| 29                  | posisi_uang.php               | 83  | 3                |  |  |  |  |
| 30                  | laba_rugi.php                 | 86  | 3                |  |  |  |  |
| 31                  | jurnal_umum.php               | 253 | $\mathbf{1}$     |  |  |  |  |

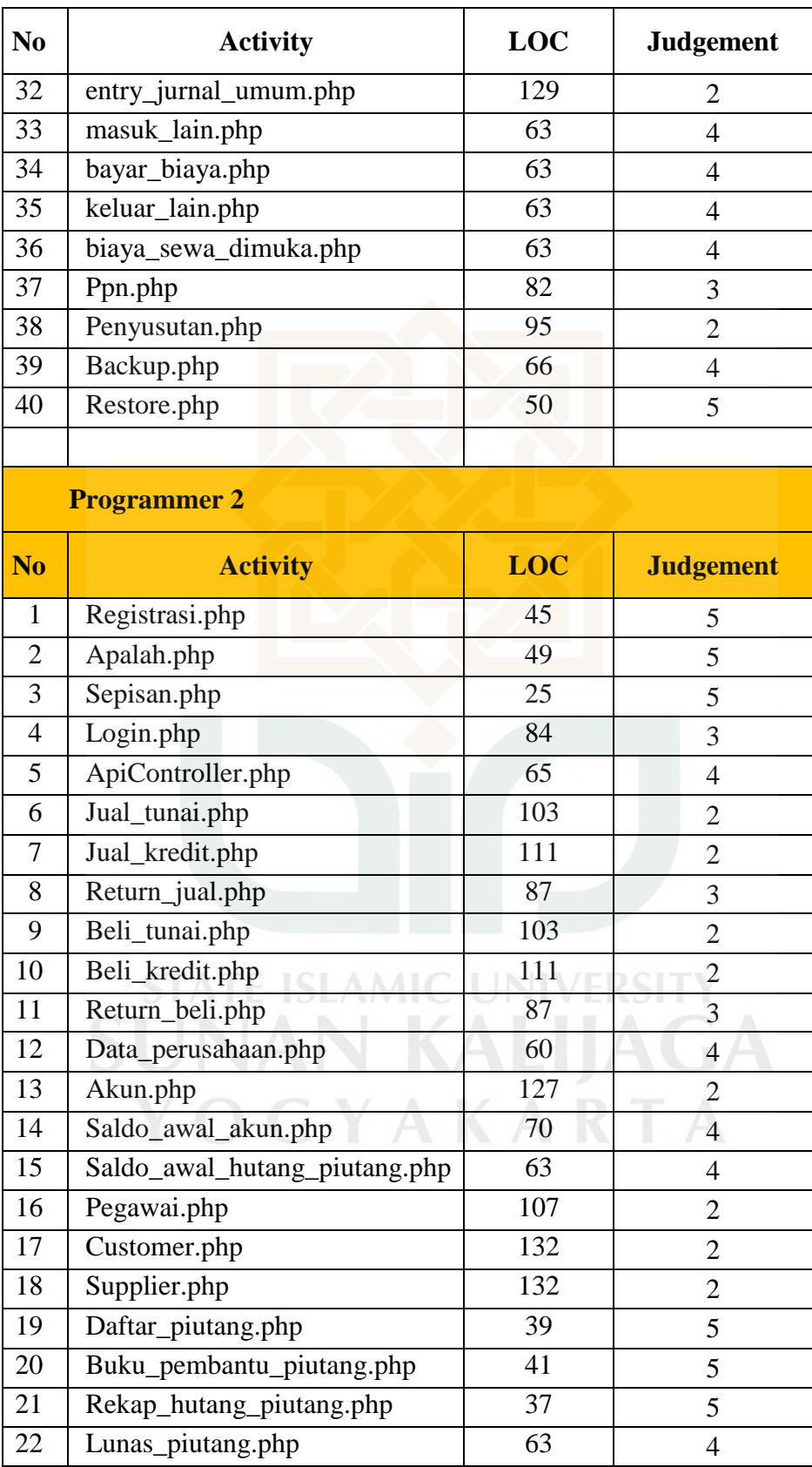

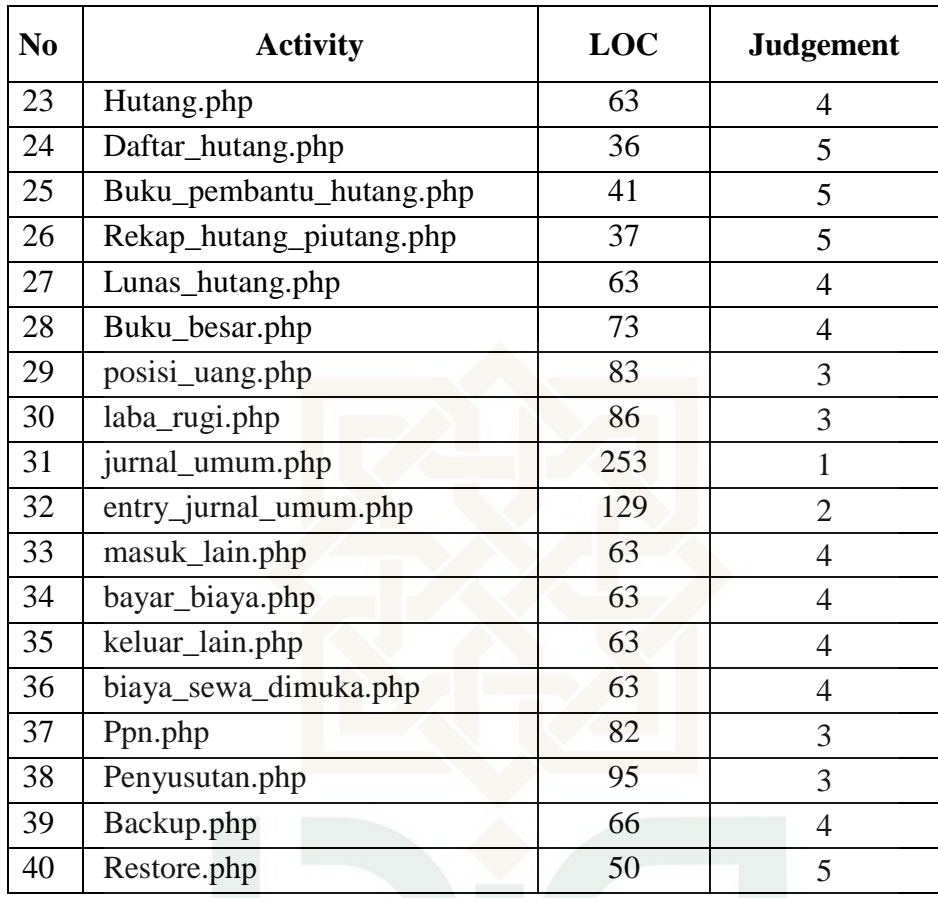

**STATE ISLAMIC UNIVERSITY SUNAN KALIJAGA** YOGYAKARTA

### Perancangan *Test Case* Faktor *Efficiency* Metrik Conciseness

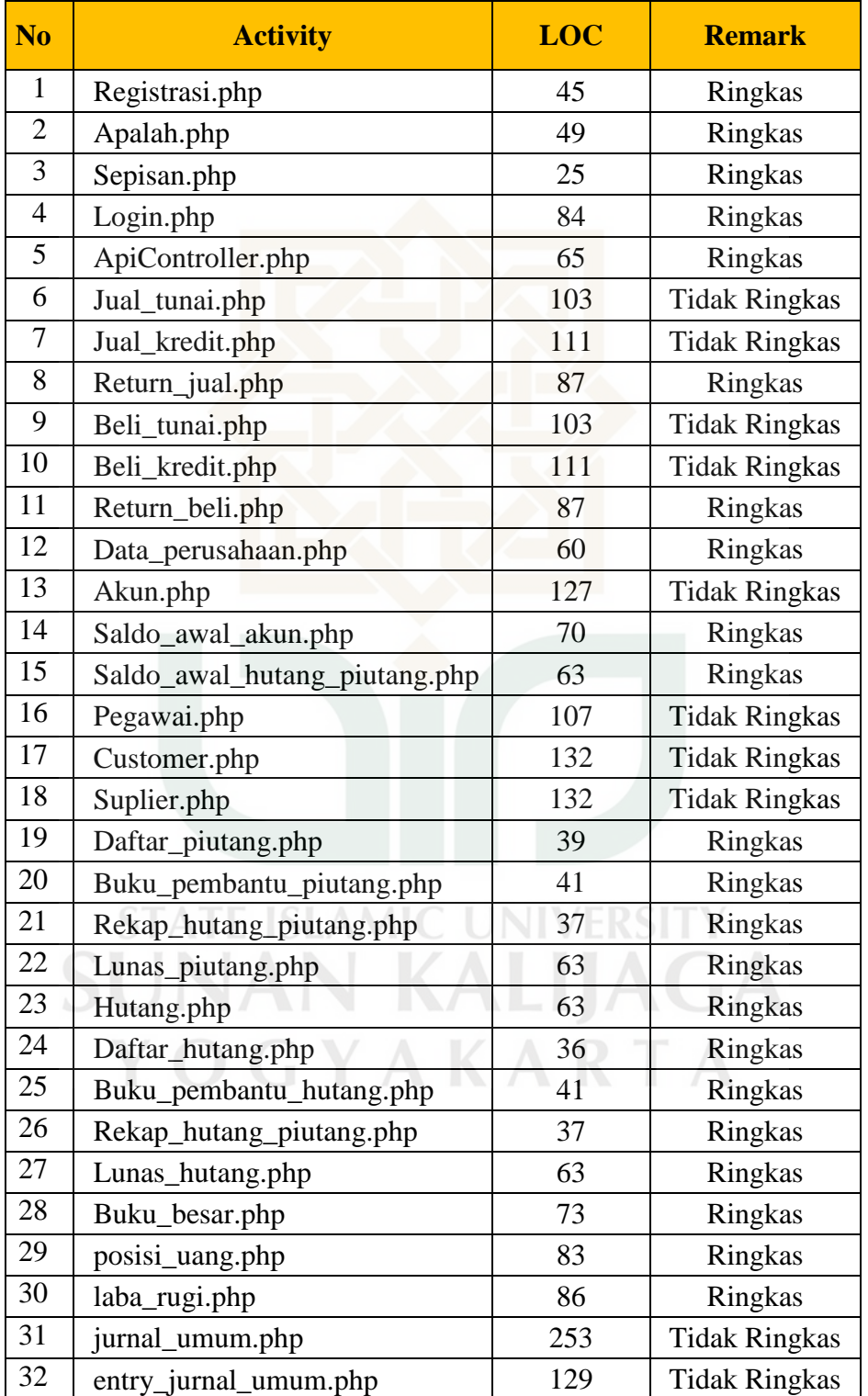

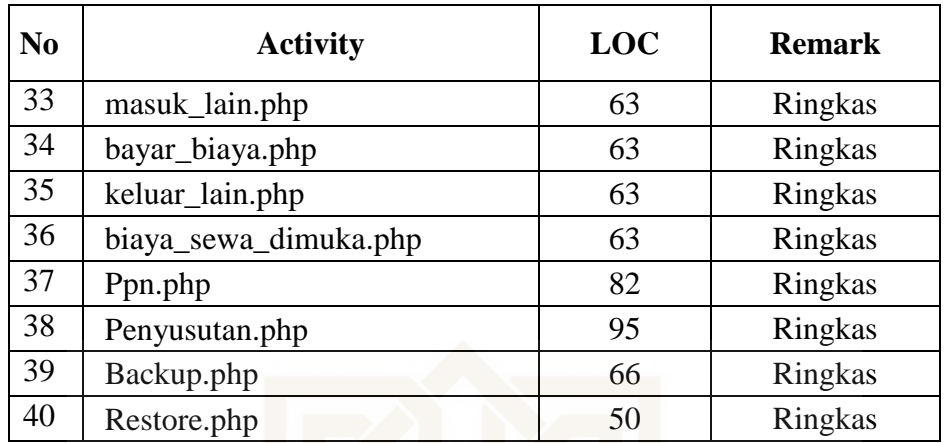

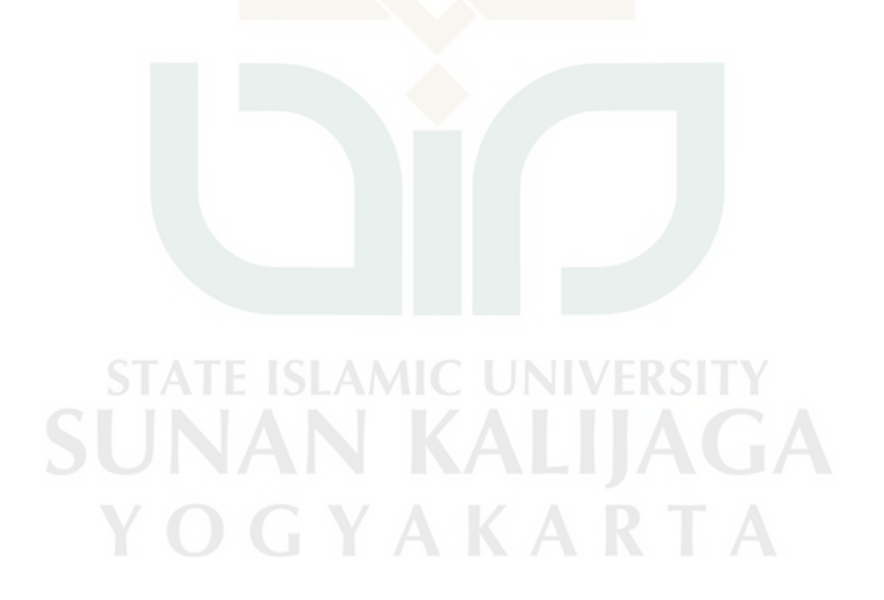

Perancangan *Test Case* Faktor *Efficiency* Metrik Execution Efficiency

| N <sub>o</sub> | <b>Browser</b> | <b>Activity</b>             | $Rata -$<br>rata<br><b>Waktu</b><br>(Detik) | <b>RAM</b><br>(MB) | Rata – rata<br><b>Memori</b><br>(MB) |
|----------------|----------------|-----------------------------|---------------------------------------------|--------------------|--------------------------------------|
| $\mathbf{1}$   | Chrome         | Halaman Awal                | 4                                           | 4096               | 30,2                                 |
|                |                | Login                       | 5                                           | 4096               | 32,2                                 |
|                |                | <b>Akses Ke Data Master</b> | 23                                          | 4096               | 31,7                                 |
|                |                | Akses Ke Penjualan          | 35                                          | 4096               | 31,4                                 |
|                |                | <b>Akses Ke Pembelian</b>   | 36                                          | 4096               | 31,4                                 |
|                |                | <b>Kas Masuk</b>            | 21                                          | 4096               | 31,4                                 |
|                |                | <b>Kas Keluar</b>           | 25                                          | 4096               | 31,5                                 |
|                |                | Daftar Hutang Piutang       | 12                                          | 4096               | 31,2                                 |
|                |                | Laporan Keuangan            | 9                                           | 4096               | 31                                   |
|                |                | <b>Jurnal Umum</b>          | 15                                          | 4096               | 31,3                                 |
|                |                | Backup & Restore            | 7                                           | 4096               | 31,4                                 |
|                |                | Rata – rata                 |                                             |                    | 31,3364                              |
|                |                | <b>Standar Deviasi</b>      |                                             |                    | 0,48430                              |
|                |                |                             |                                             |                    |                                      |
| $\overline{2}$ | Firefox        | Halaman Awal                | 6                                           | 4096               | 159,4                                |
|                |                | Login                       | 9                                           | 4096               | 132,2                                |
|                |                | <b>Akses Ke Data Master</b> | 21                                          | 4096               | 131,6                                |
|                |                | Akses Ke Penjualan          | 30                                          | 4096               | 138                                  |
|                |                | <b>Akses Ke Pembelian</b>   | 37                                          | 4096               | 137,5                                |
|                |                | <b>Kas Masuk</b>            | 27                                          | 4096               | 136,6                                |
|                |                | Kas Keluar                  | 22                                          | 4096               | 139,6                                |
|                |                | Daftar Hutang Piutang       | 10                                          | 4096               | 134,4                                |
|                |                | Laporan Keuangan            | 11                                          | 4096               | 136,6                                |
|                |                | Jurnal Umum                 | 19                                          | 4096               | 139,7                                |
|                |                | Backup & Restore            | 5                                           | 4096               | 141,1                                |
|                |                | $Rata - rata$               |                                             |                    | 138,7909                             |
|                |                |                             | 7,46906                                     |                    |                                      |

## Rekapitulasi Hasil Kuisioner Metrik *Operability*

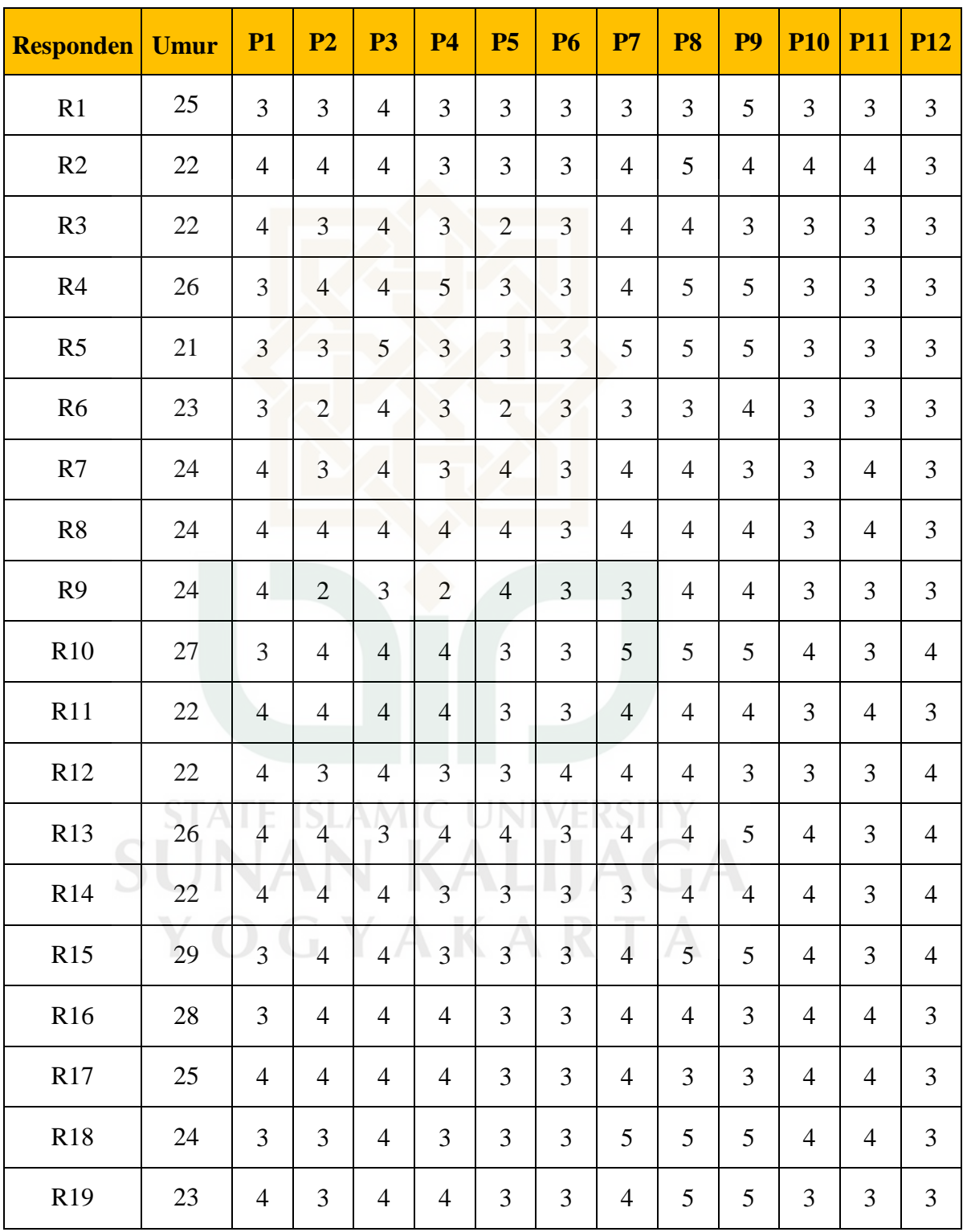

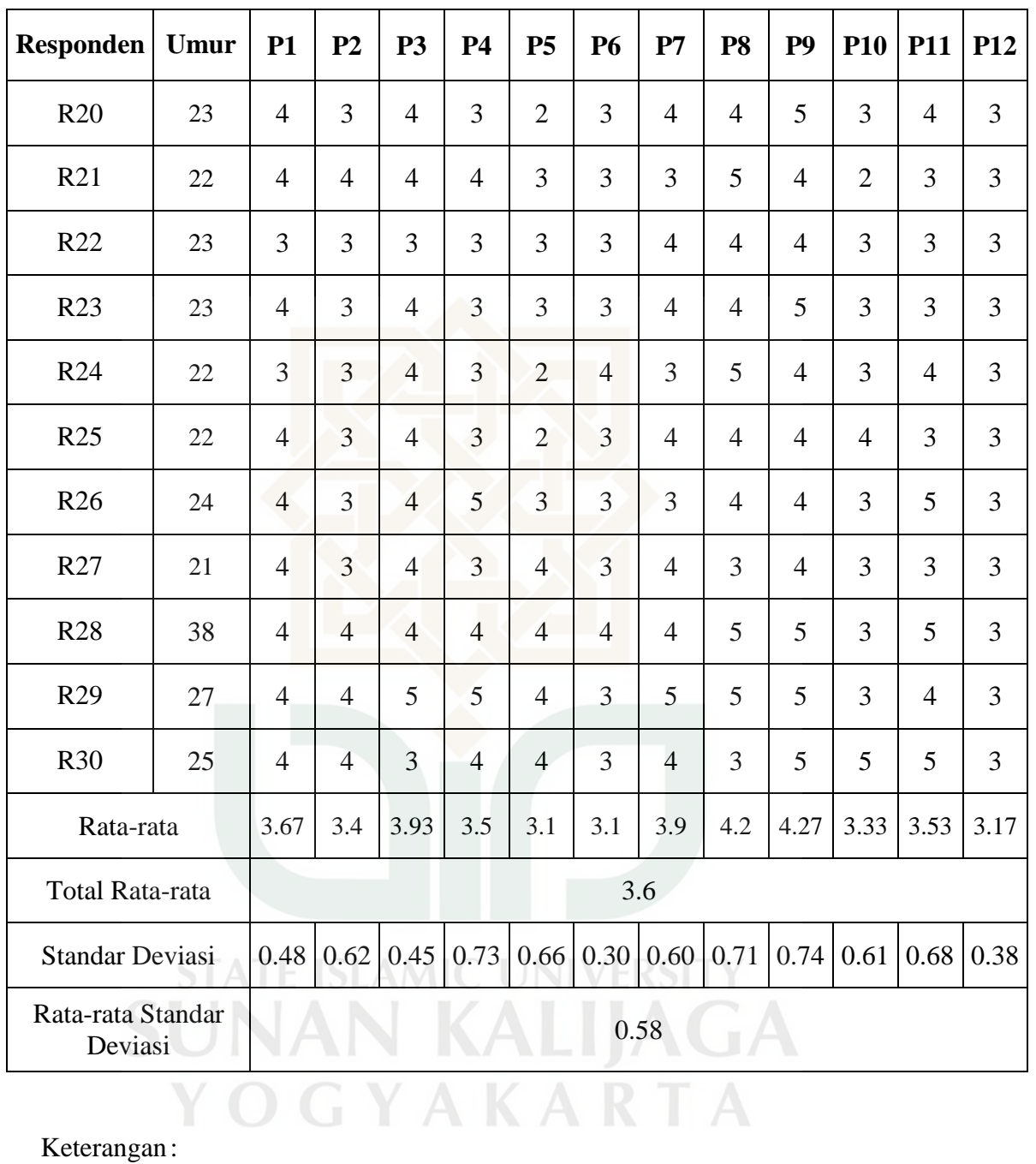

Rn : Responden ke-n

Pn : Pernyataan ke-n

Data Responden Berdasarkan Bobot

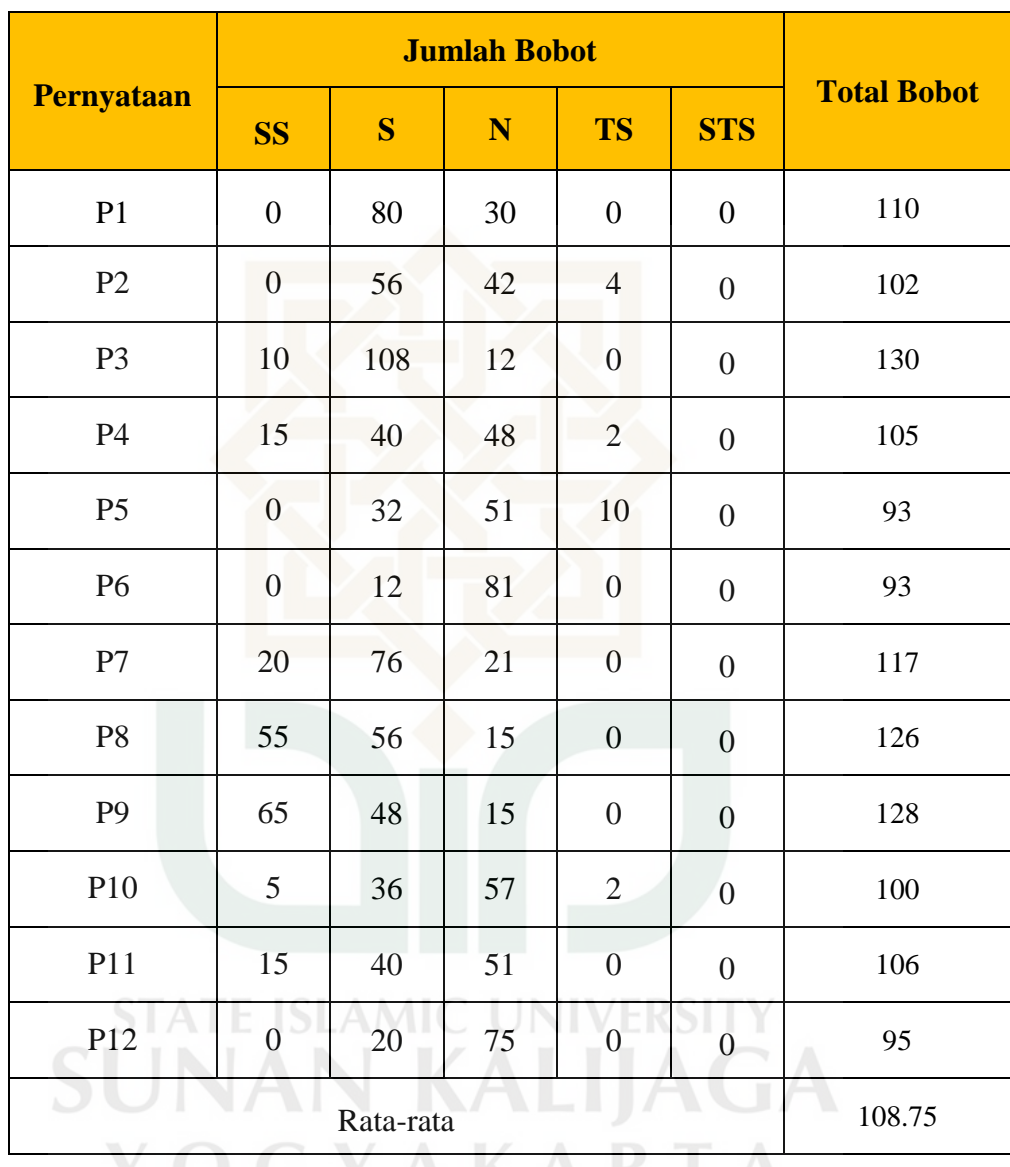

YOGYAKAKIA

### Perancangan *Test Case* Faktor *Integrity* Metrik Auditability

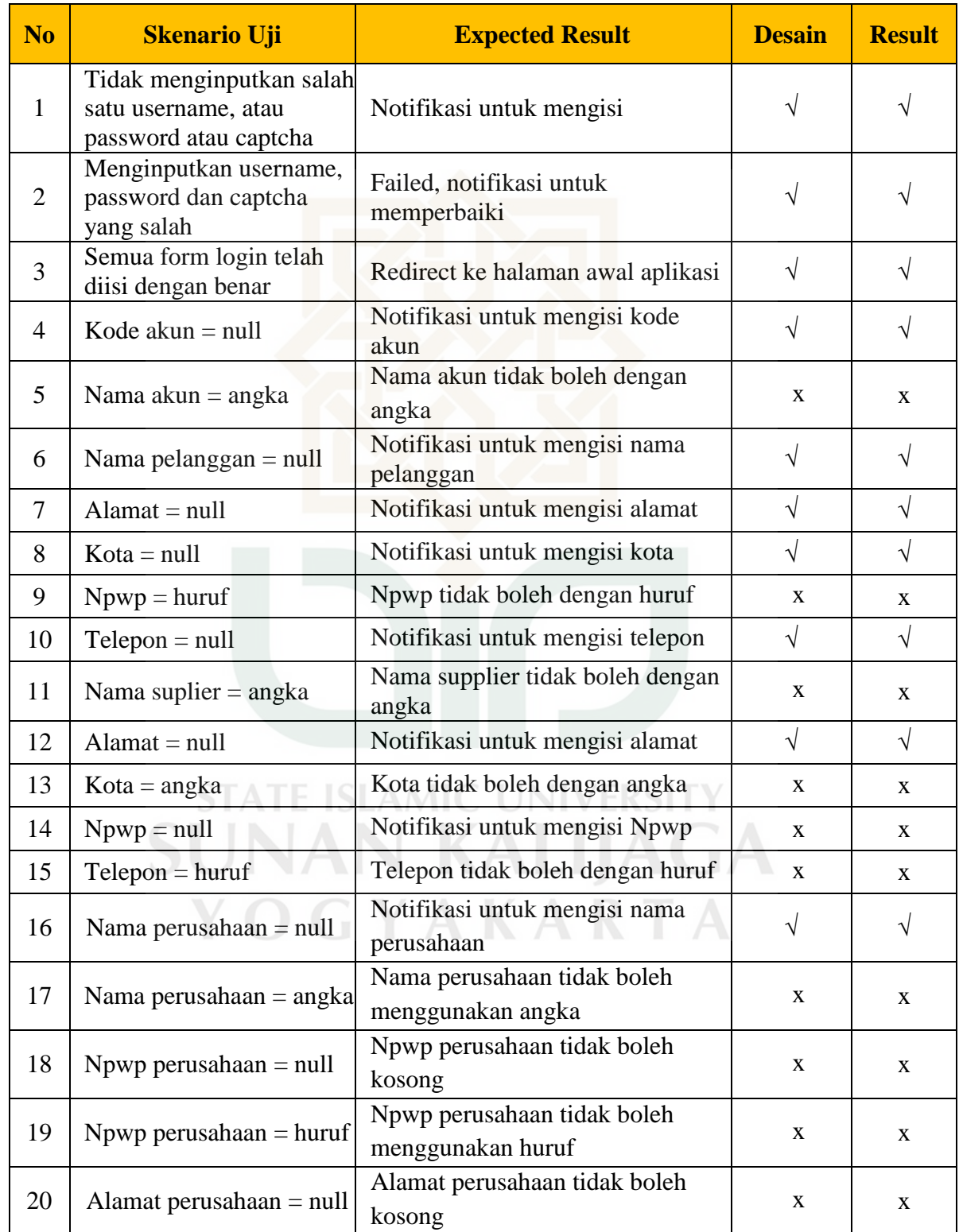

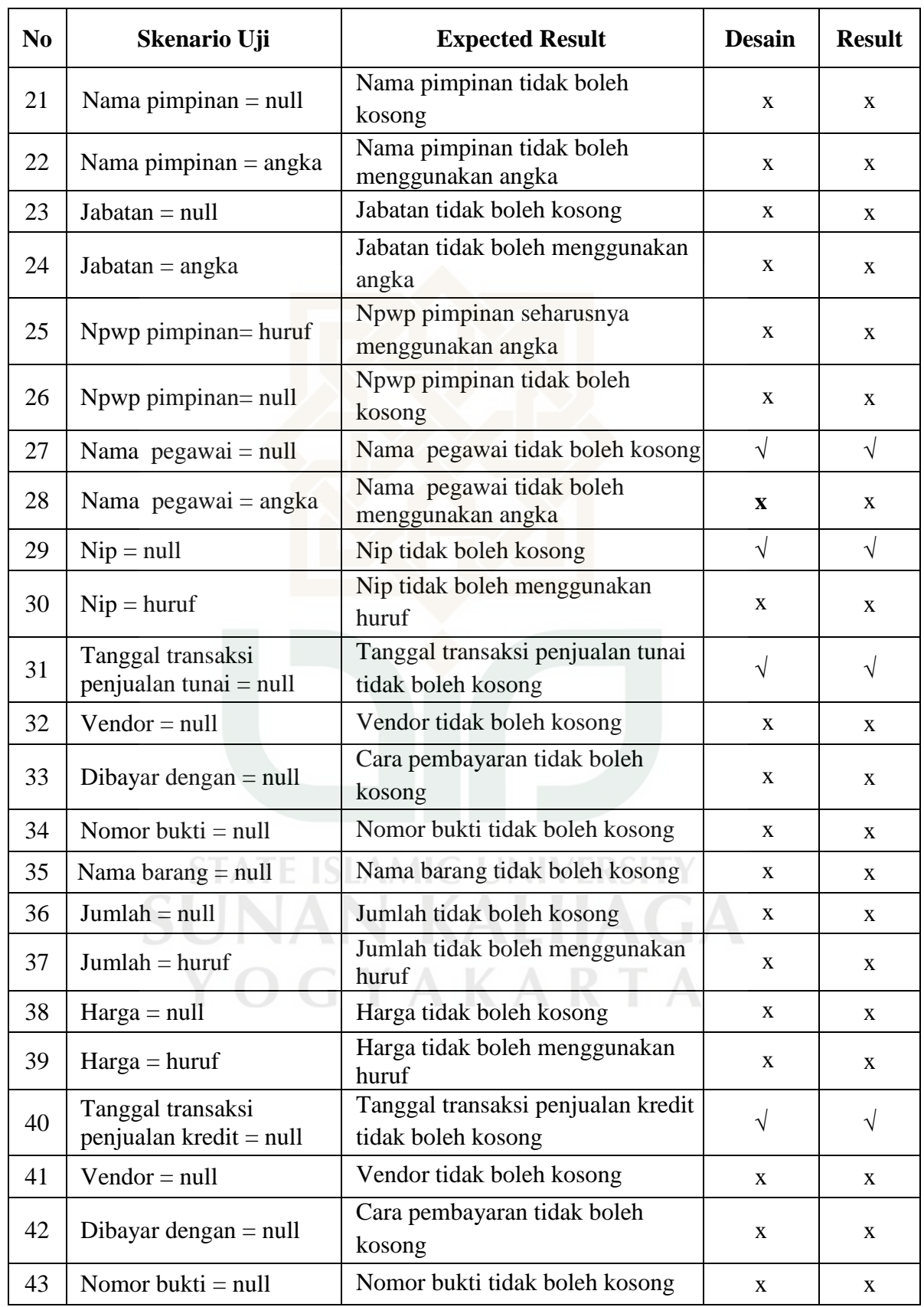

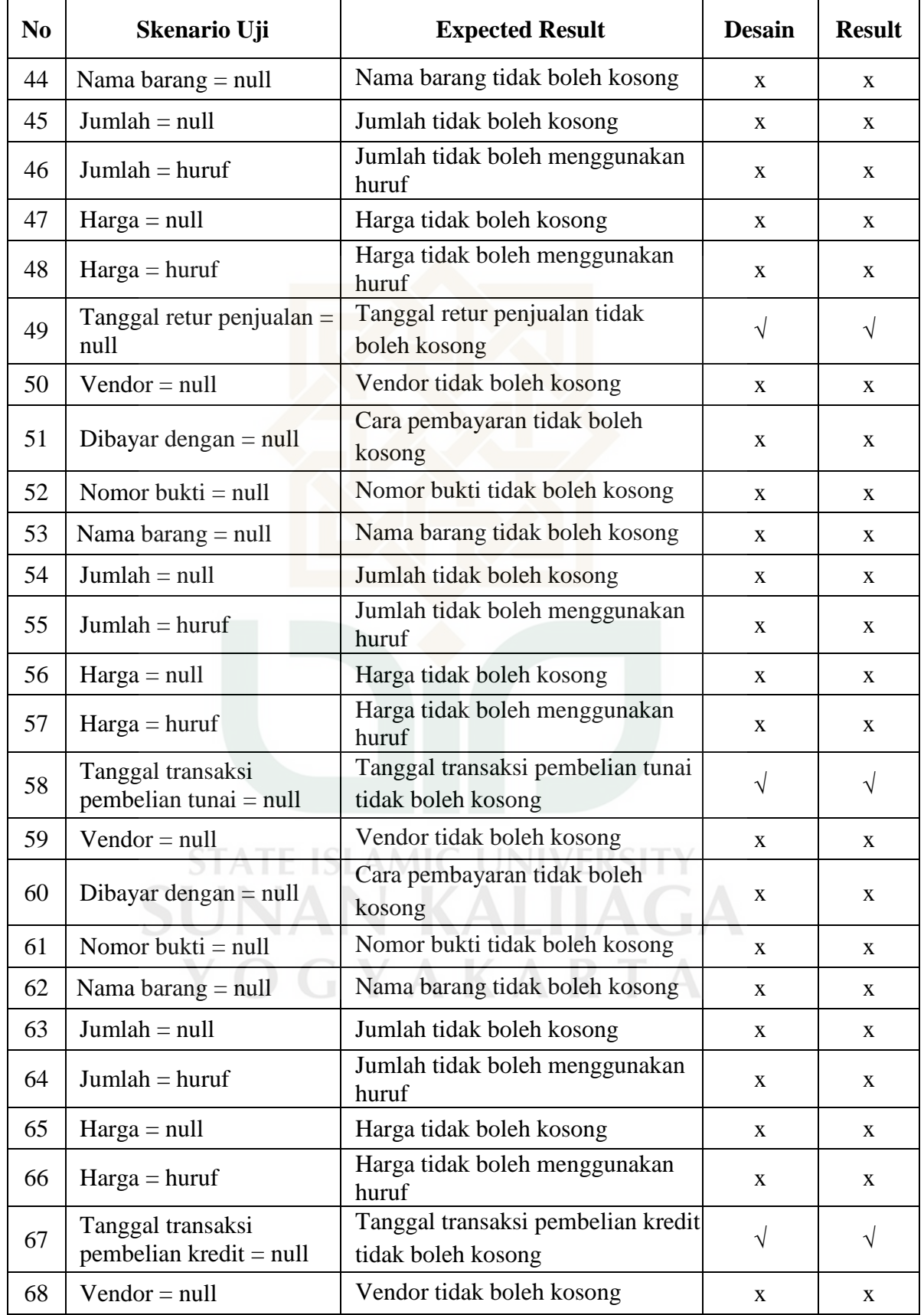

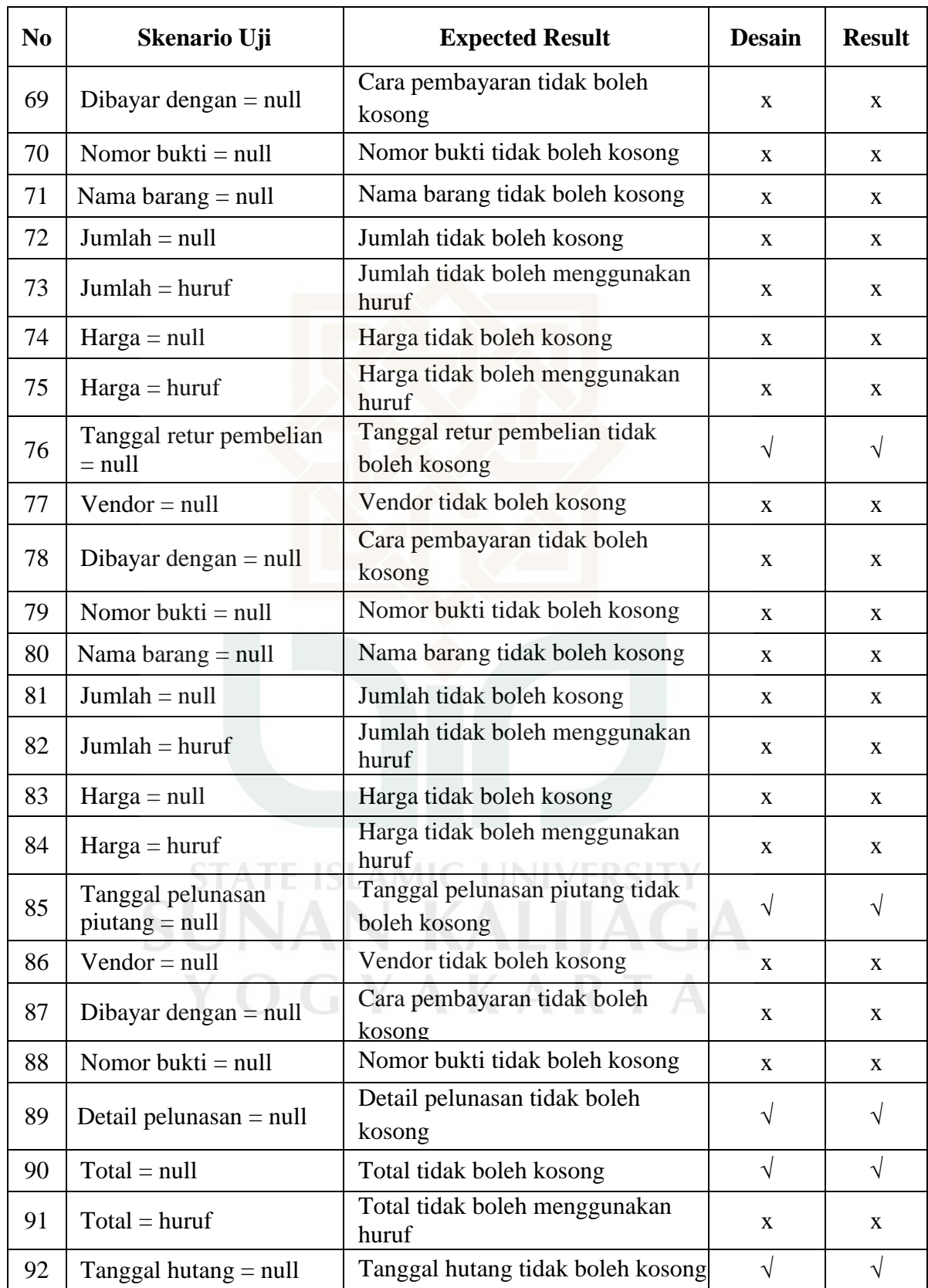

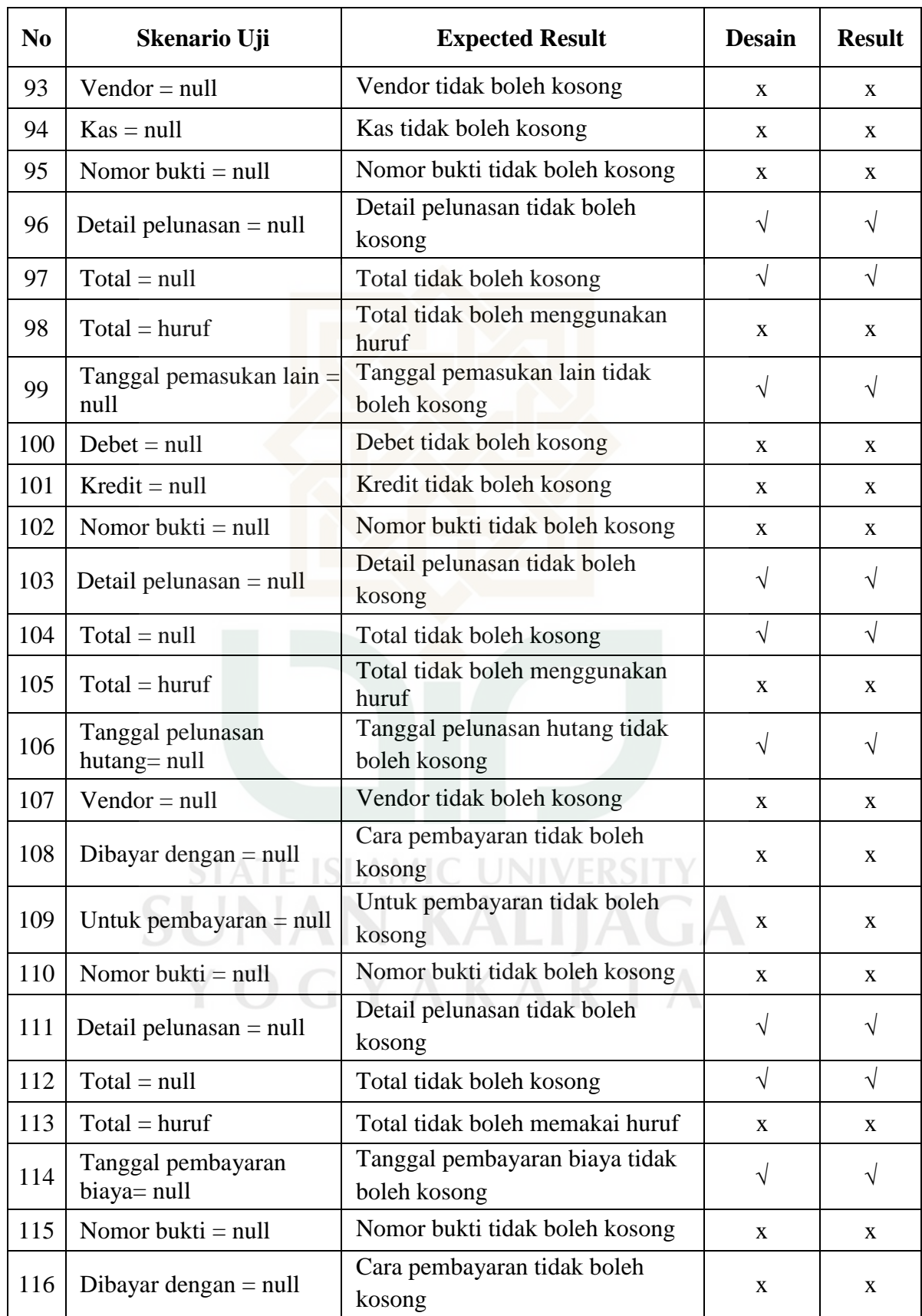

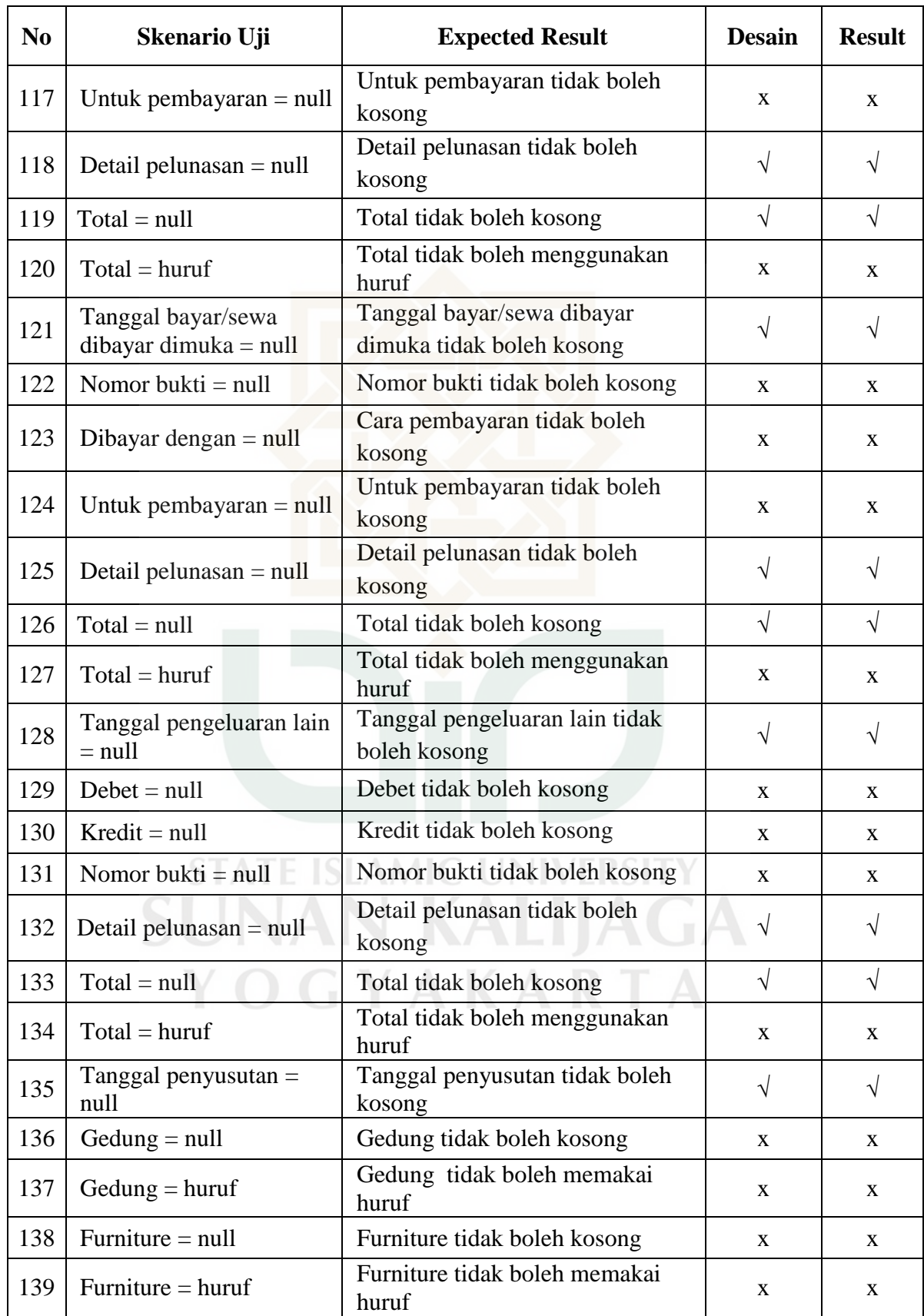

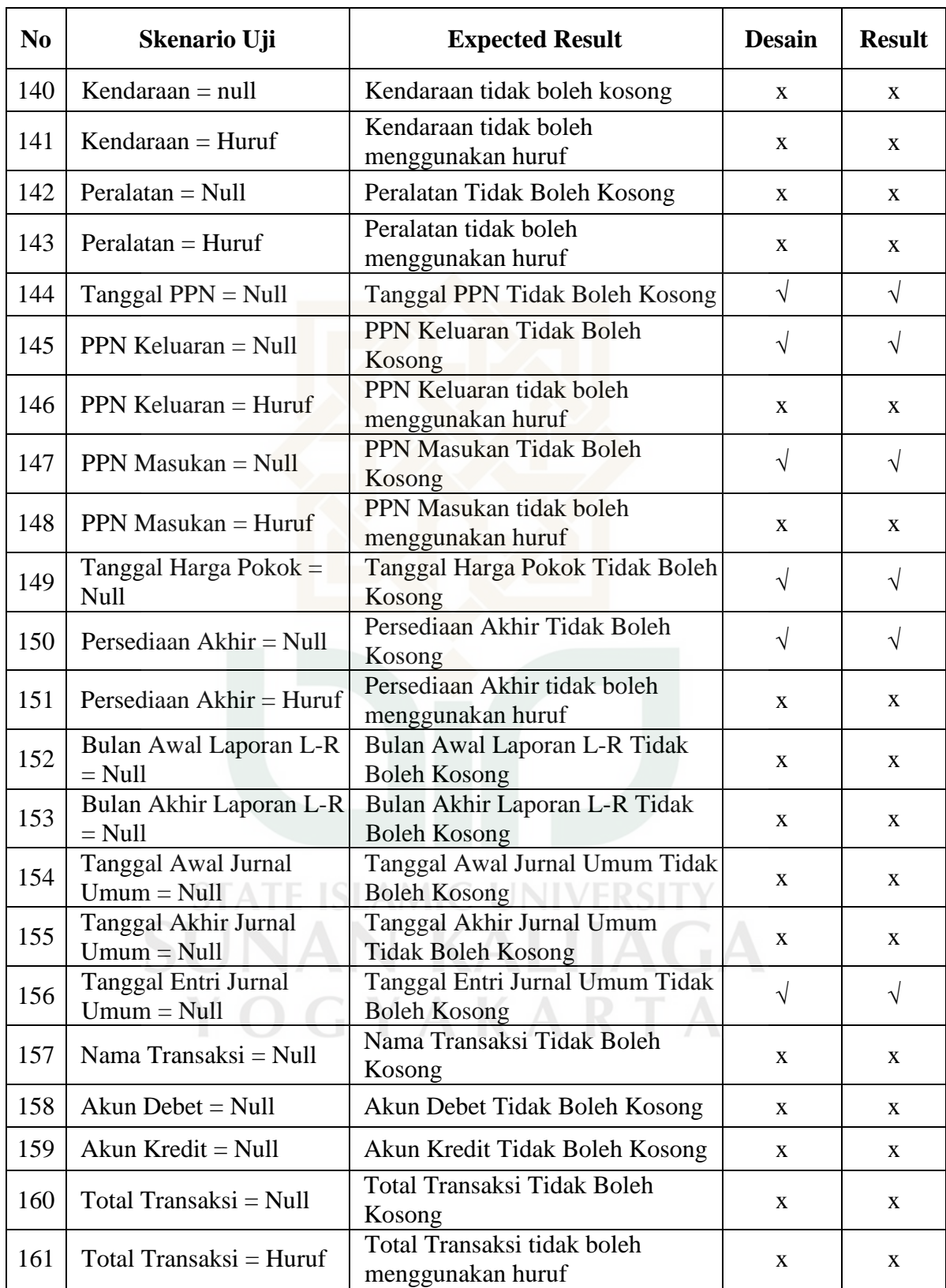

## Perancangan *Test Case* Faktor *Integrity* Metrik Instrumentasi

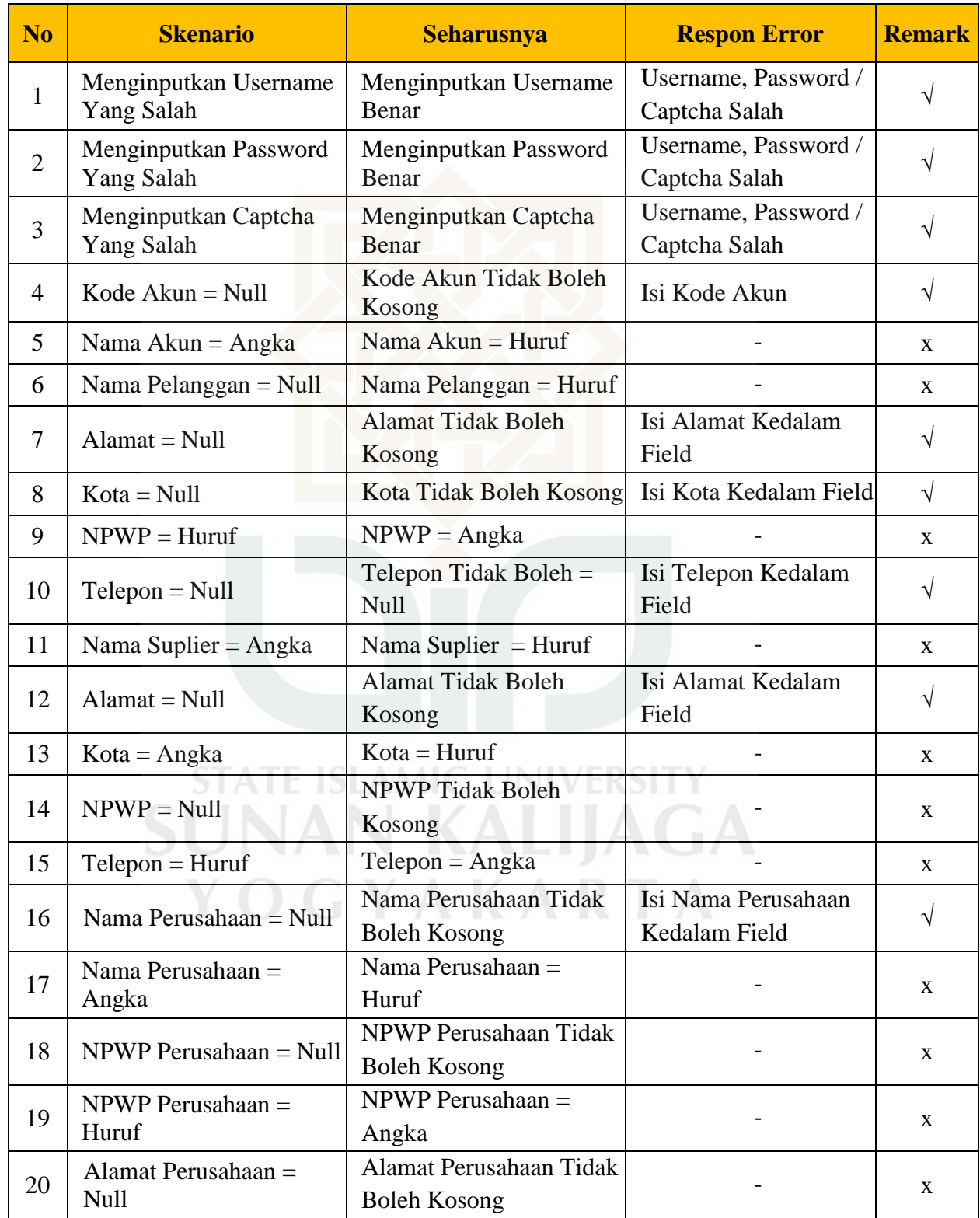

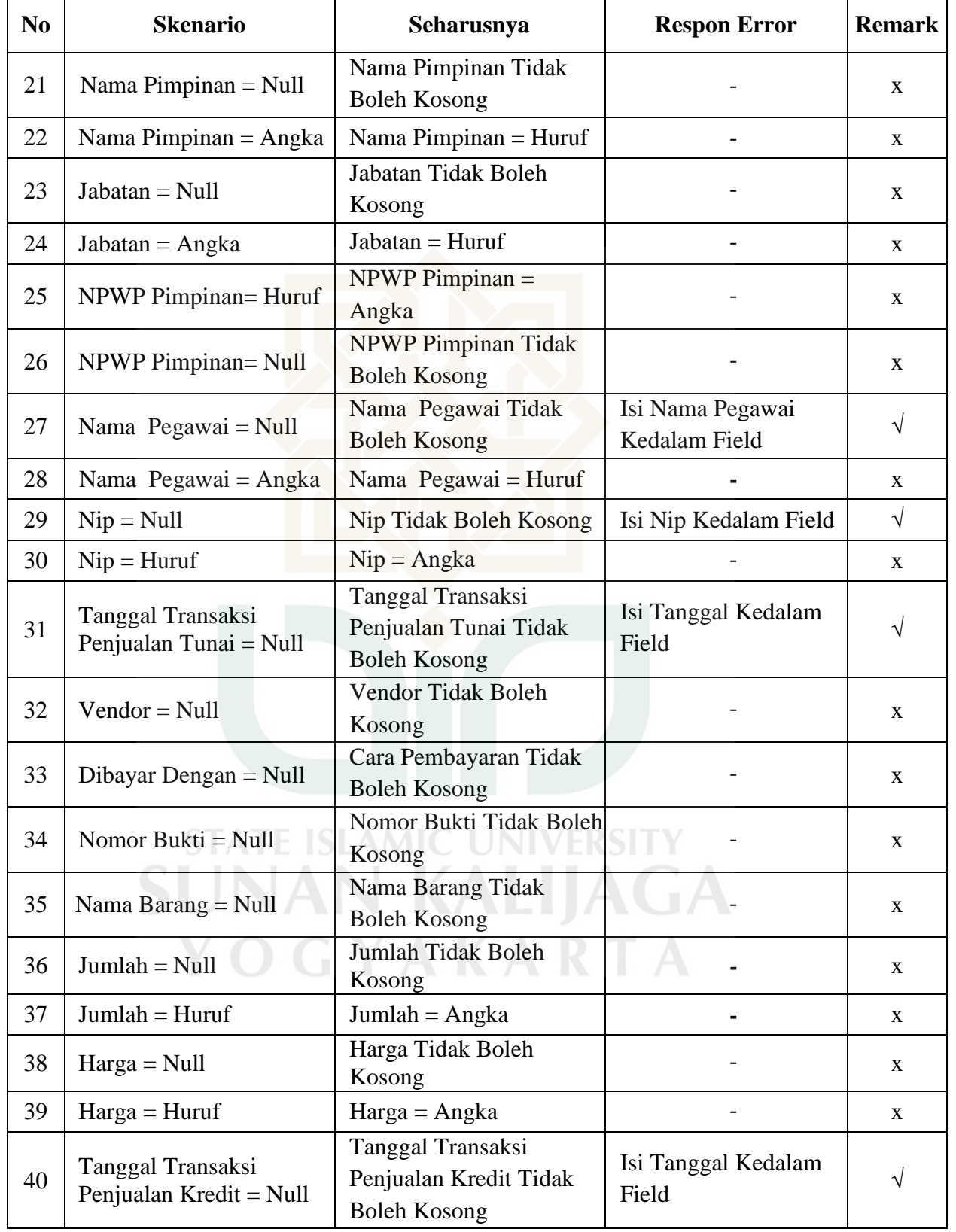

 $\overline{1}$
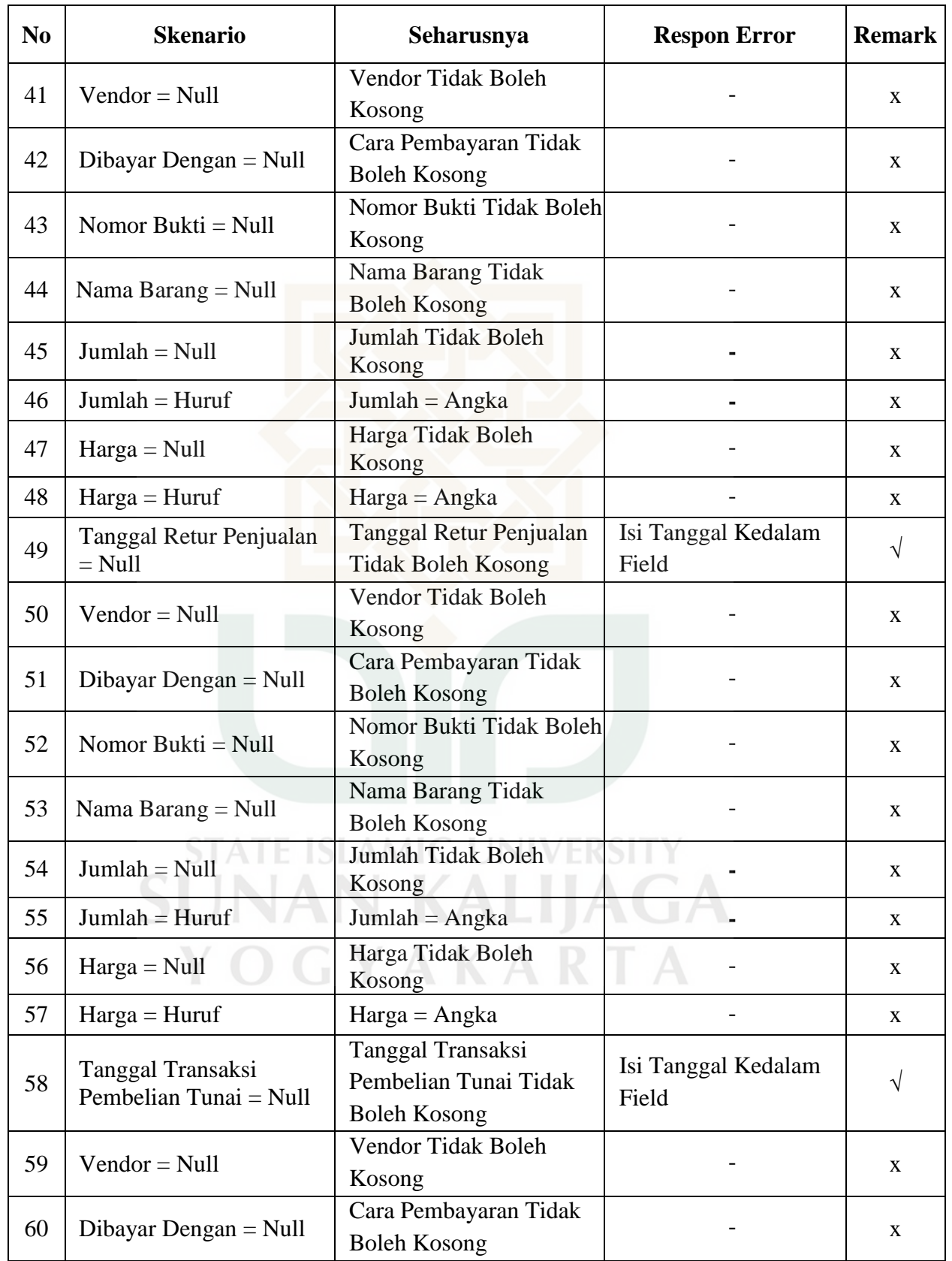

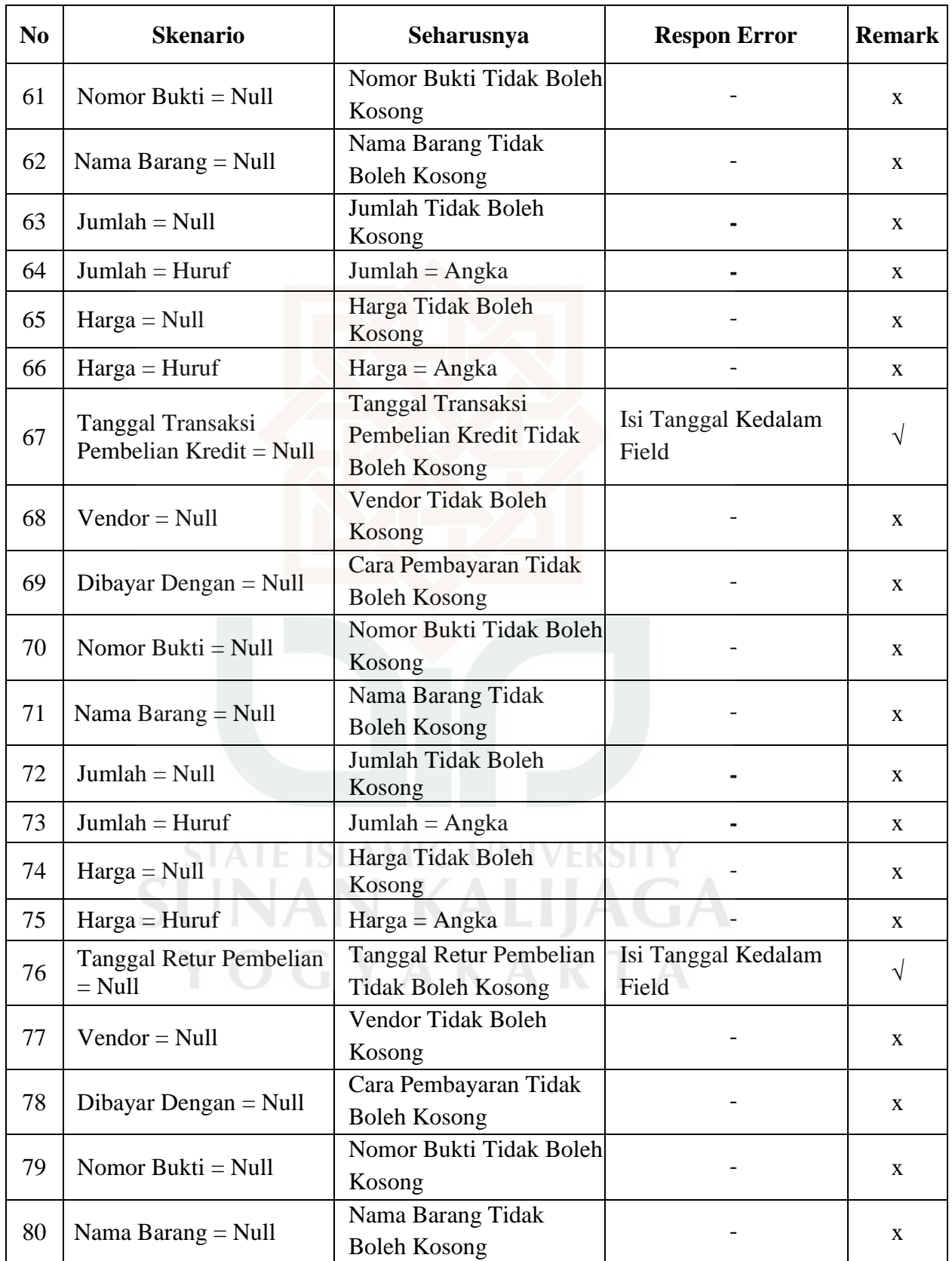

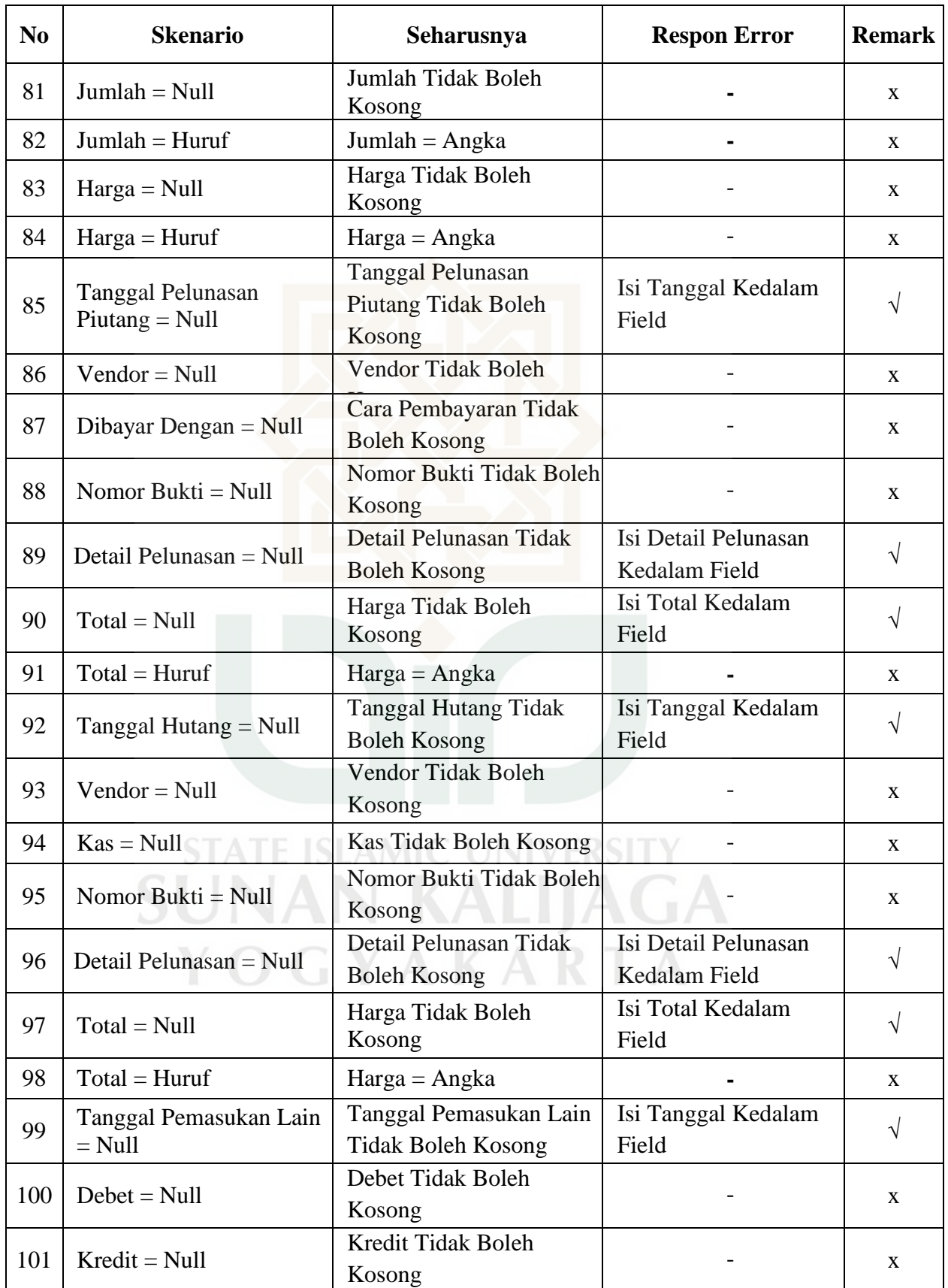

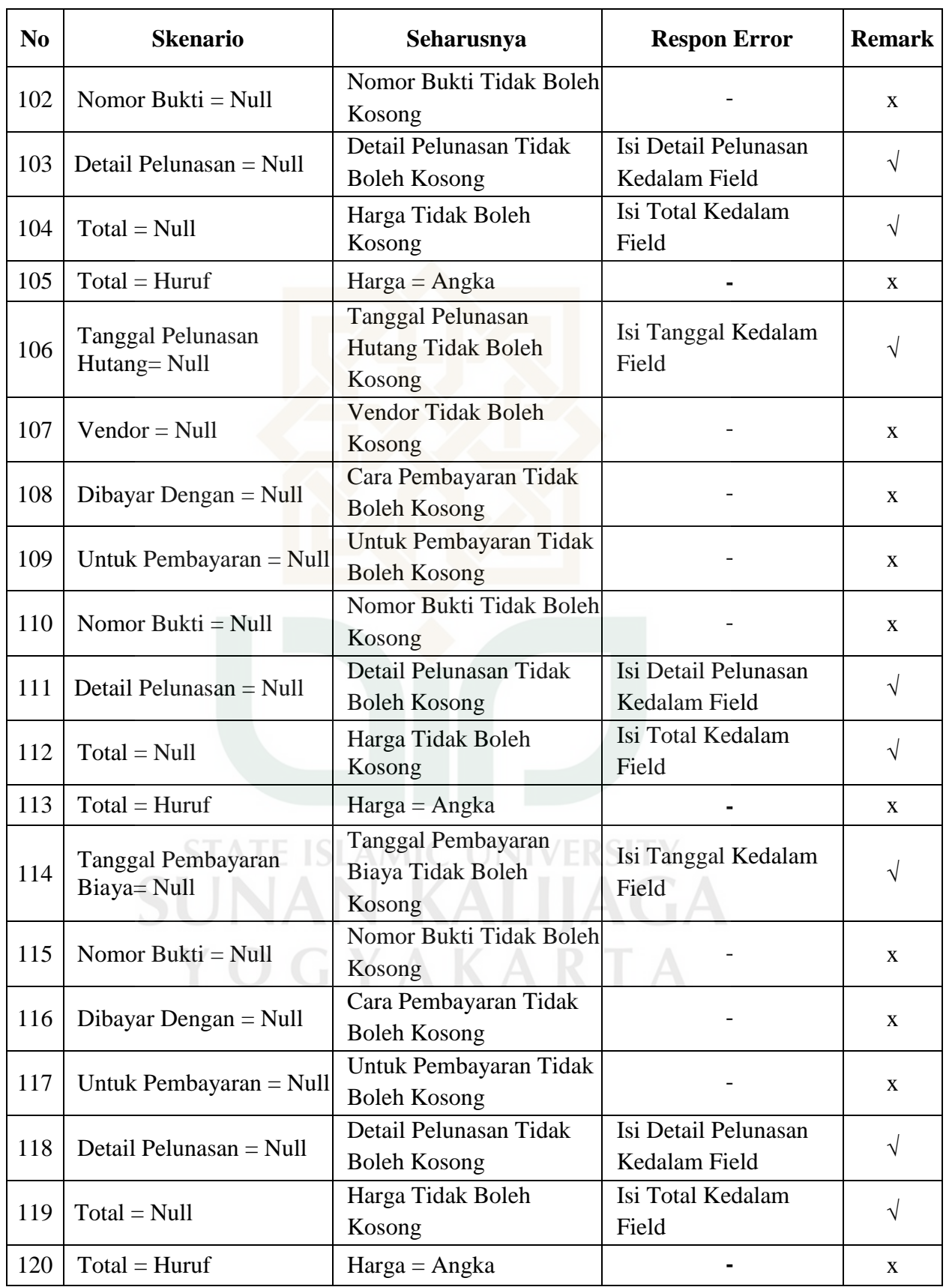

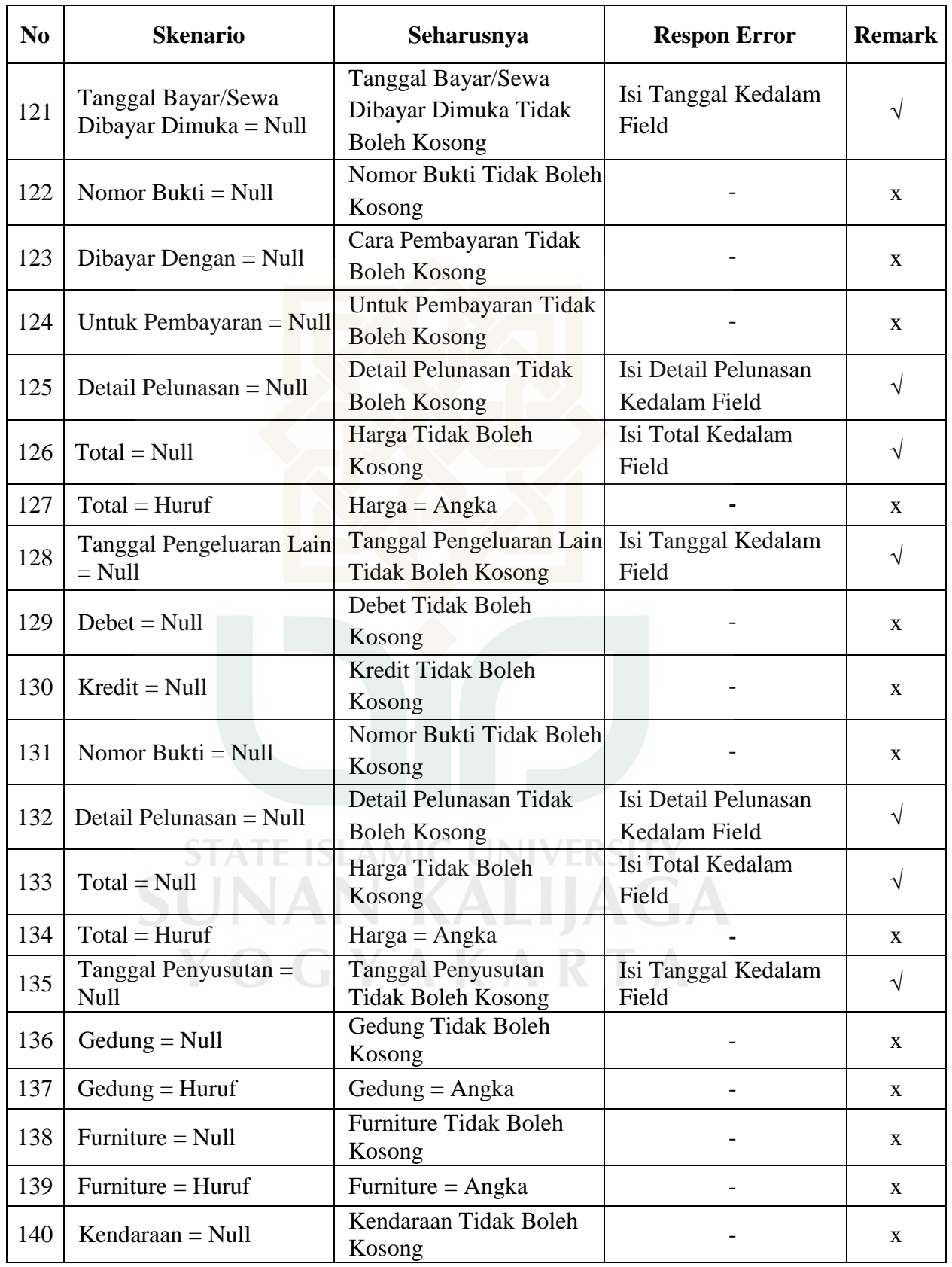

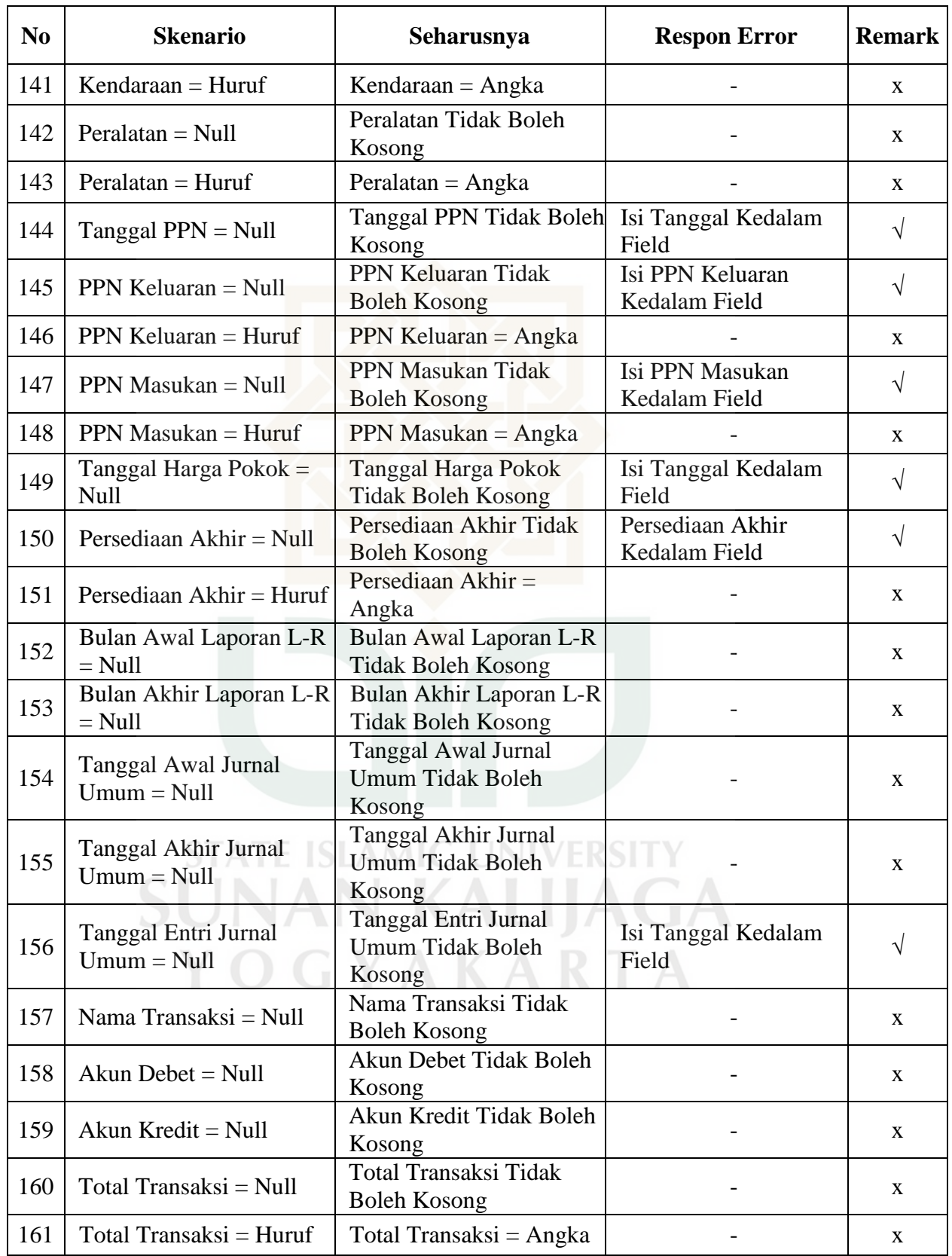

## Lampiran B.14

Perancangan *Test Case* Faktor *Integrity* Metrik Security

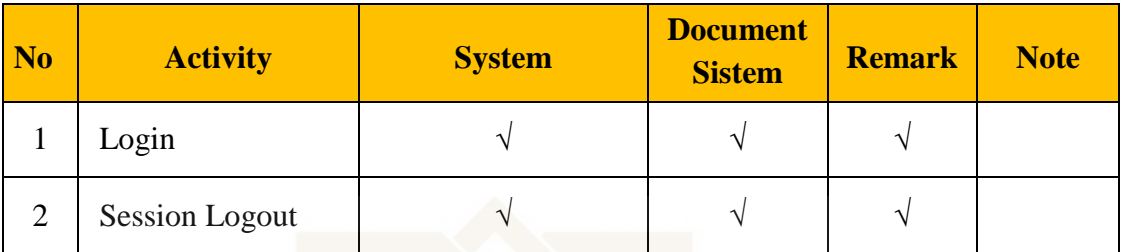

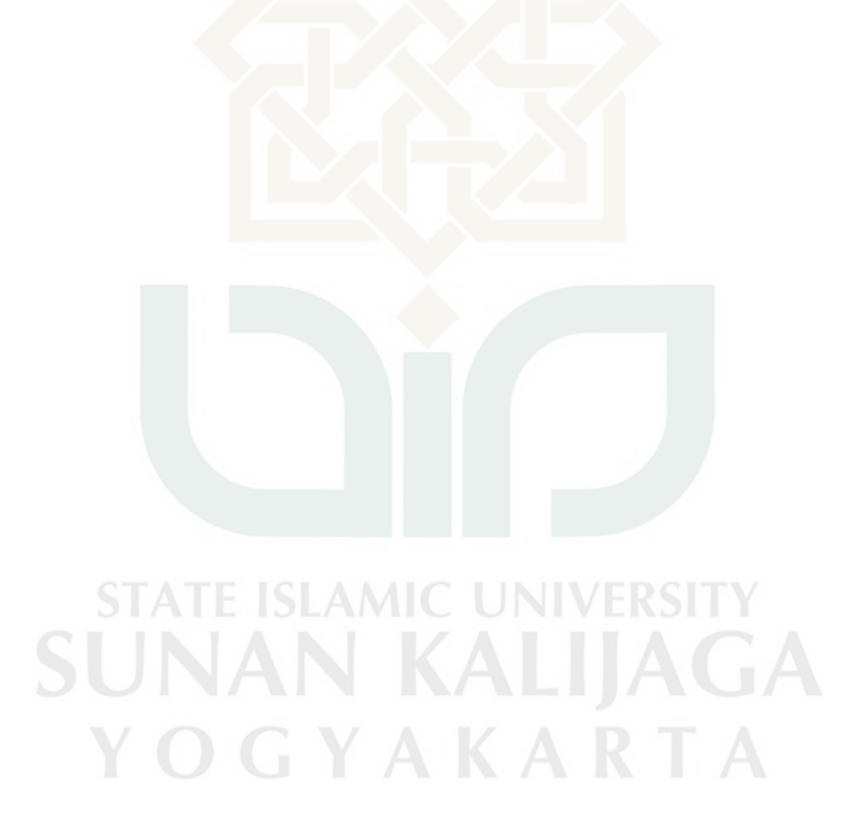

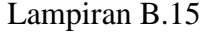

Perancangan *Test Case* Metrik *Training*

|                  | <b>Umur</b> | <b>T1</b>        | T <sub>2</sub> | T <sub>3</sub> | <b>T4</b> | <b>T5</b> | <b>T6</b> | T7 | T <sub>8</sub> | T <sub>9</sub> | <b>T10</b> |
|------------------|-------------|------------------|----------------|----------------|-----------|-----------|-----------|----|----------------|----------------|------------|
| <b>Responden</b> |             | (Detik)          |                |                |           |           |           |    |                |                |            |
| R1               | 25          | $\mathbf{2}$     | 28             | 36             | 31        | 28        | 27        | 13 | 15             | 25             | 20         |
| R2               | 22          | $\tau$           | 28             | 27             | 29        | 30        | 34        | 16 | 11             | 26             | 17         |
| R <sub>3</sub>   | 22          | $\boldsymbol{7}$ | 25             | 28             | 30        | 33        | 31        | 16 | 12             | 34             | 15         |
| R <sub>4</sub>   | 26          | $\overline{4}$   | 30             | 25             | 28        | 29        | 30        | 18 | 11             | 25             | 12         |
| R <sub>5</sub>   | 21          | 6                | 29             | 36             | 28        | 27        | 25        | 11 | 10             | 29             | 10         |
| R <sub>6</sub>   | 23          | 8                | 25             | 26             | 28        | 35        | 30        | 11 | 12             | 30             | 15         |
| R7               | 24          | 5                | 28             | 29             | 30        | 31        | 32        | 12 | 11             | 25             | 13         |
| R8               | 24          | $\overline{4}$   | 25             | 26             | 29        | 30        | 28        | 17 | 13             | 29             | 13         |
| R <sub>9</sub>   | 24          | 3                | 25             | 23             | 28        | 30        | 36        | 17 | 16             | 30             | 18         |
| R10              | 27          | $\overline{4}$   | 26             | 28             | 30        | 30        | 29        | 13 | 15             | 30             | 11         |
| R11              | 22          | $\overline{4}$   | 30             | 33             | 38        | 32        | 31        | 12 | 13             | 42             | 25         |
| R12              | 22          | $\mathfrak{Z}$   | 38             | 26             | 45        | 33        | 26        | 10 | 17             | 30             | 33         |
| R13              | 26          | 6                | 28             | 29             | 35        | 32        | 28        | 16 | 14             | 33             | 21         |
| R14              | 22          | $\overline{4}$   | 35             | 26             | 40        | 30        | 25        | 15 | 16             | 33             | 23         |
| R15              | 29          | 6                | 32             | 31             | 39        | 29        | 33        | 14 | 15             | 35             | 27         |
| R <sub>16</sub>  | 28          | 5                | 29             | 30             | 35        | 33        | 34        | 15 | 13             | 41             | 20         |
| R17              | 25          | 5                | 29             | 31             | 30        | 33        | 32        | 13 | 15             | 33             | 20         |
| R <sub>18</sub>  | 24          | 6                | 28             | 26             | 33        | 30        | 29        | 11 | 14             | 30             | 21         |
| R19              | 23          | 3                | 28             | 30             | 31        | 28        | 29        | 11 | 12             | 30             | 25         |

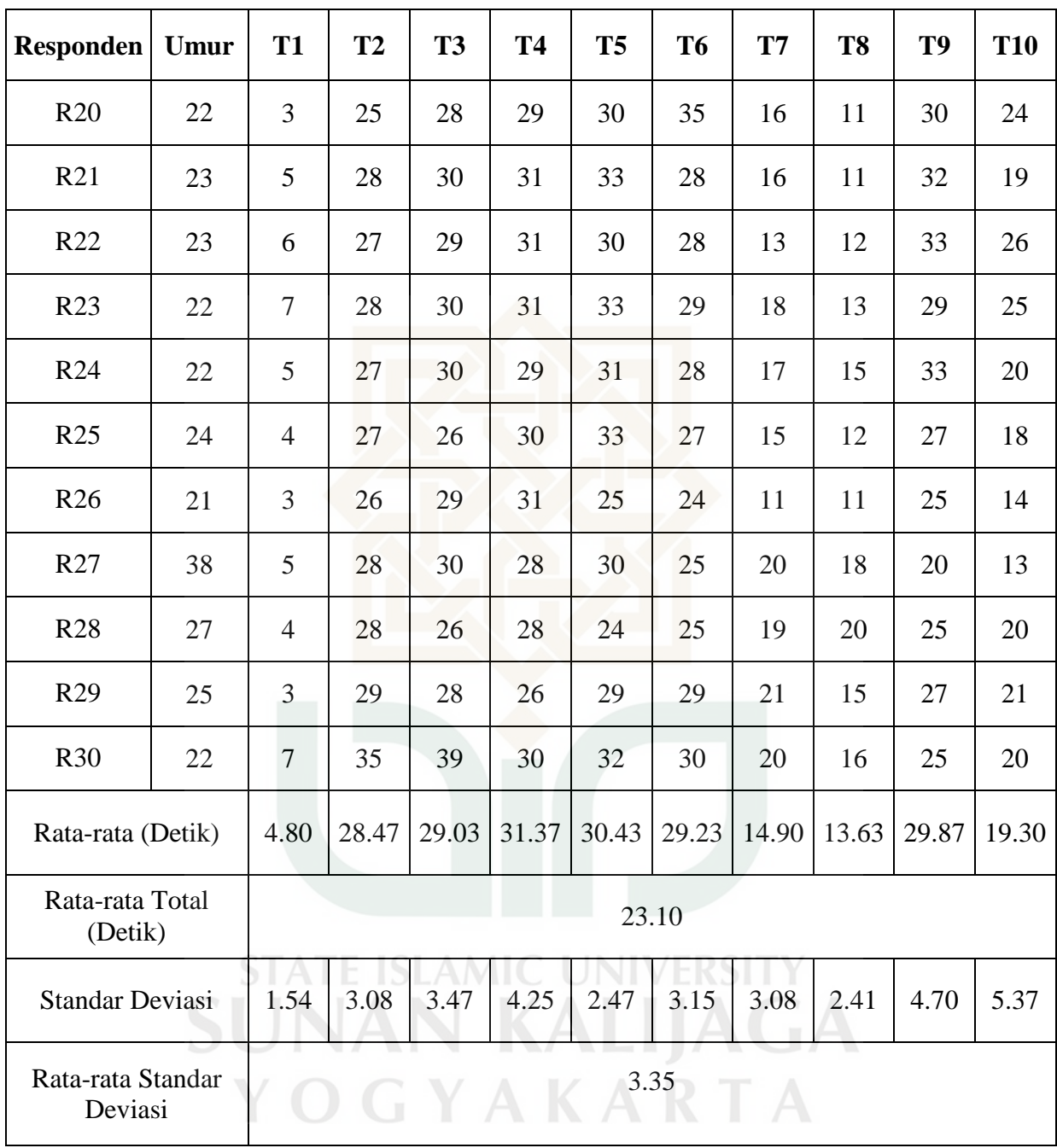

## **Curriculum Vitae Dian Purnama Syaifuddin**

Dsn. Jagir RT.09 RW.01 Ds. Jagir Sine, Ngawi, Jawa Timur Mobile: +62856 4575 2885 e-mail: dian.metal666@gmail.com

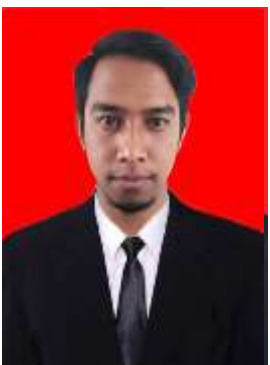

## *DATA PRIBADI*

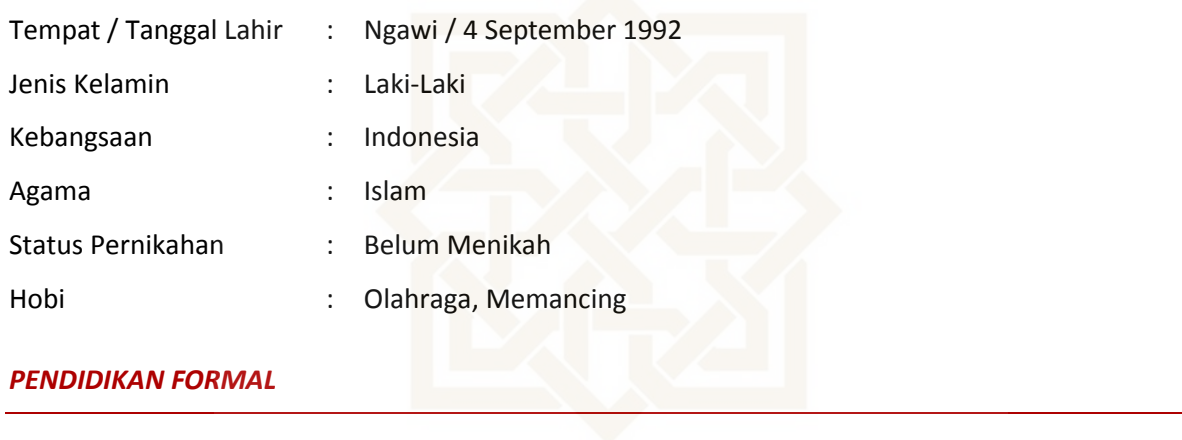

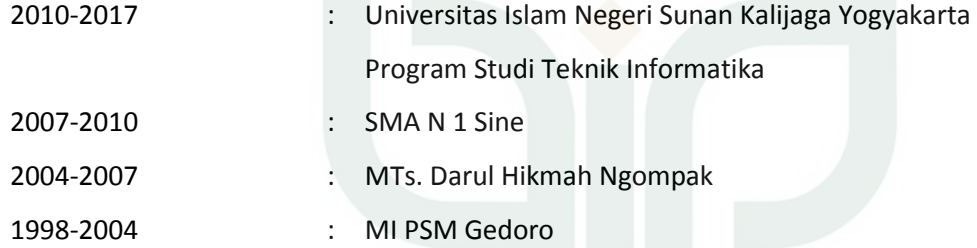

## **PENDIDIKAN INFORMAL ATE ISLAMIC UNIVERSITY**

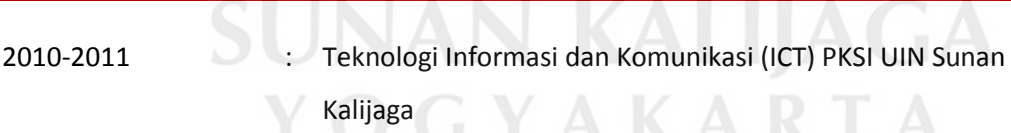